#### PG DEPARTMENT OF COMMERCE (CA)

M.Com (CA)

**SYLLABUS 2023 – 2025 BATCH** (Outcome-Based Education)

#### BOARD OF STUDIES 2023

I to IV SEMESTER

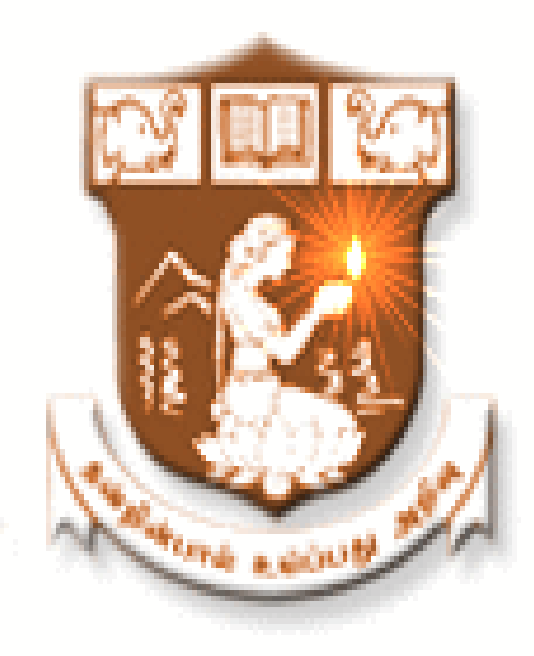

NALLAMUTHU GOUNDER MAHALINGAM COLLEGE (AUTONOMOUS)

Re-Accredited by NAAC An ISO 9001:2015 Certified Institution

POLLACHI - 642 001

# **PG Department of Commerce with Computer Applications M.Com (CA)**

- **Vision** : To provide quality education in Commerce with immense Computer background and to make the Students face the ever growing corporate challenges with moral values.
- **Mission :** To empower the students by instilling the latest knowledge and skills in their study area and thereby make them not only employable but also socially, culturally and ethically a rich citizen.

#### **Program Educational Objectives:**

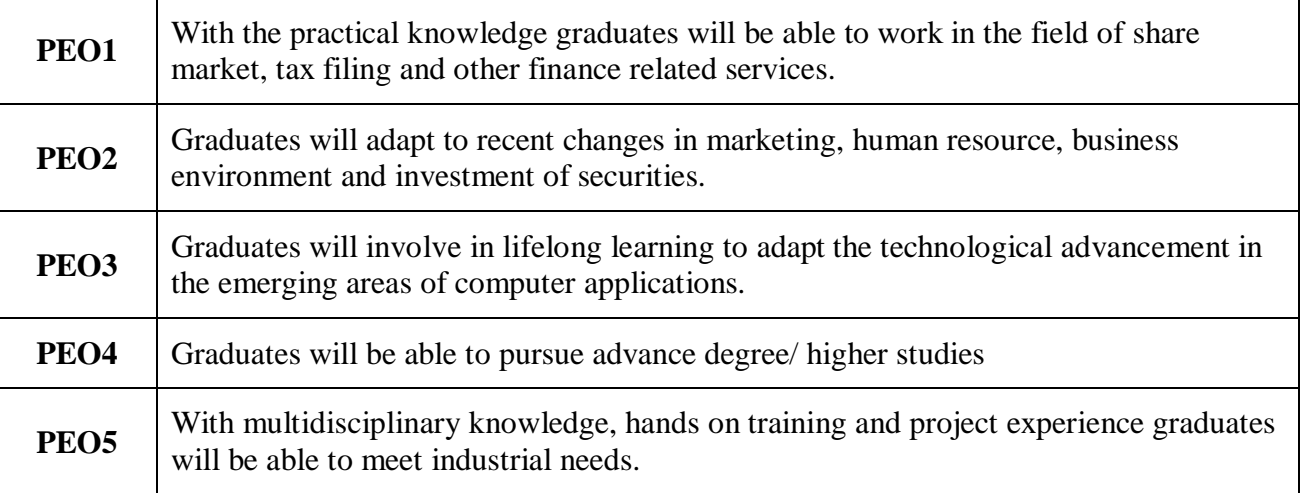

#### **Program Outcomes:**

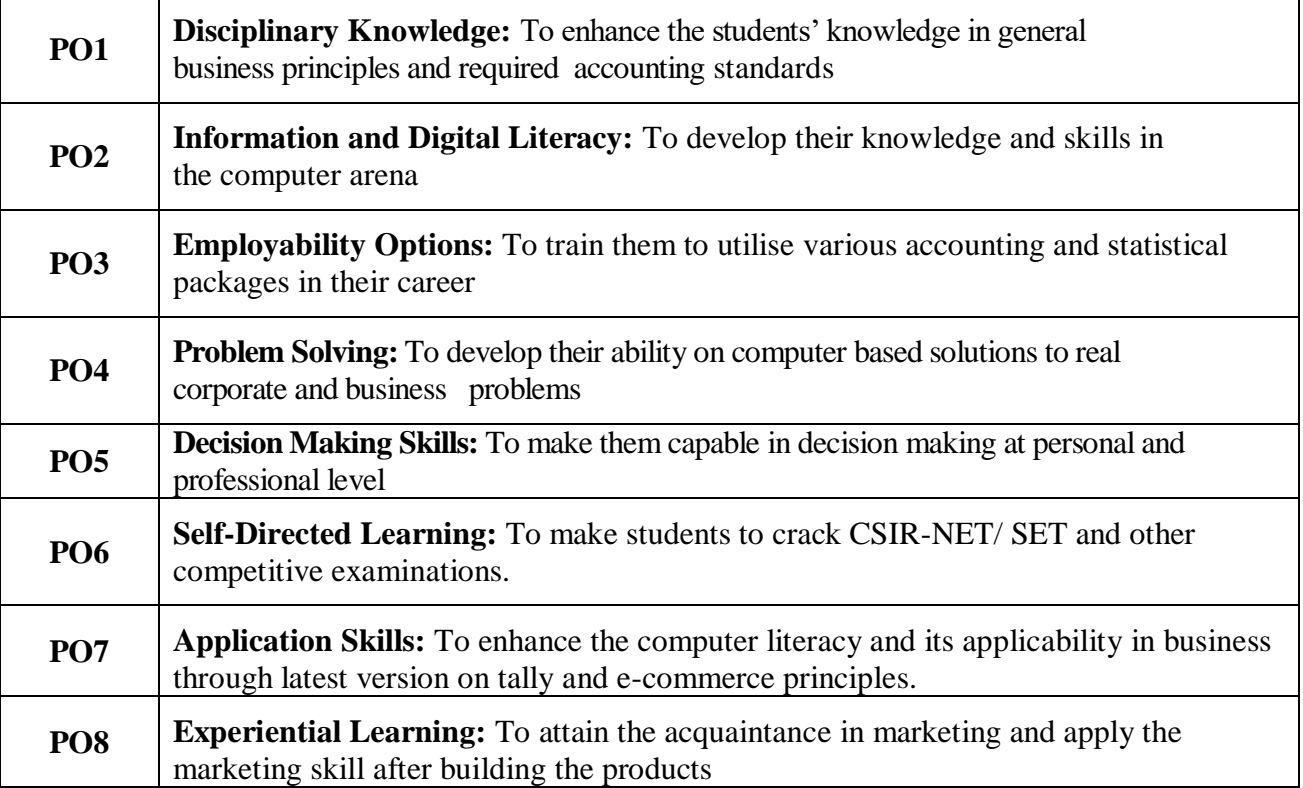

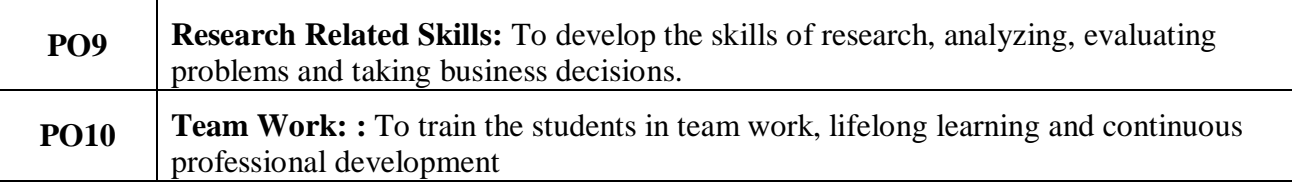

# **Program Specific Outcomes:**

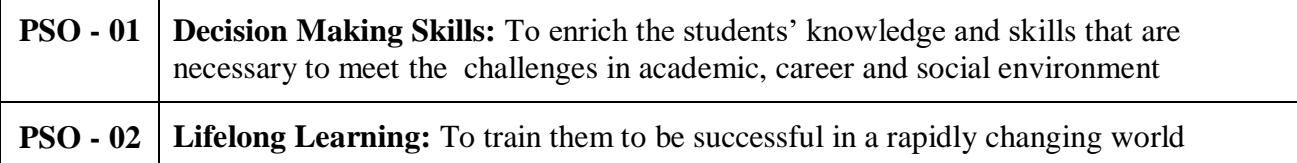

### **MAPPING**

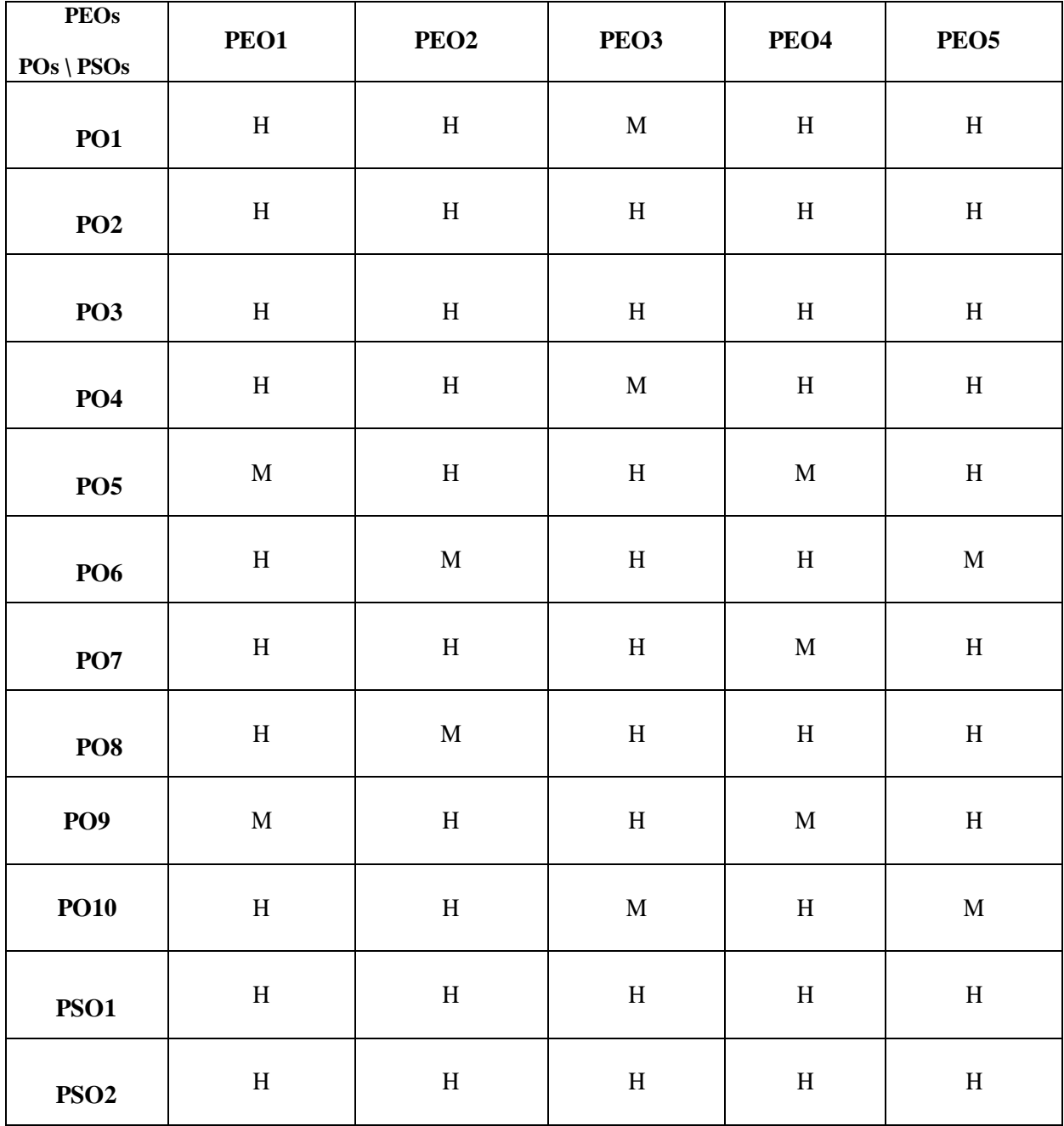

L-Low M- Medium H-High

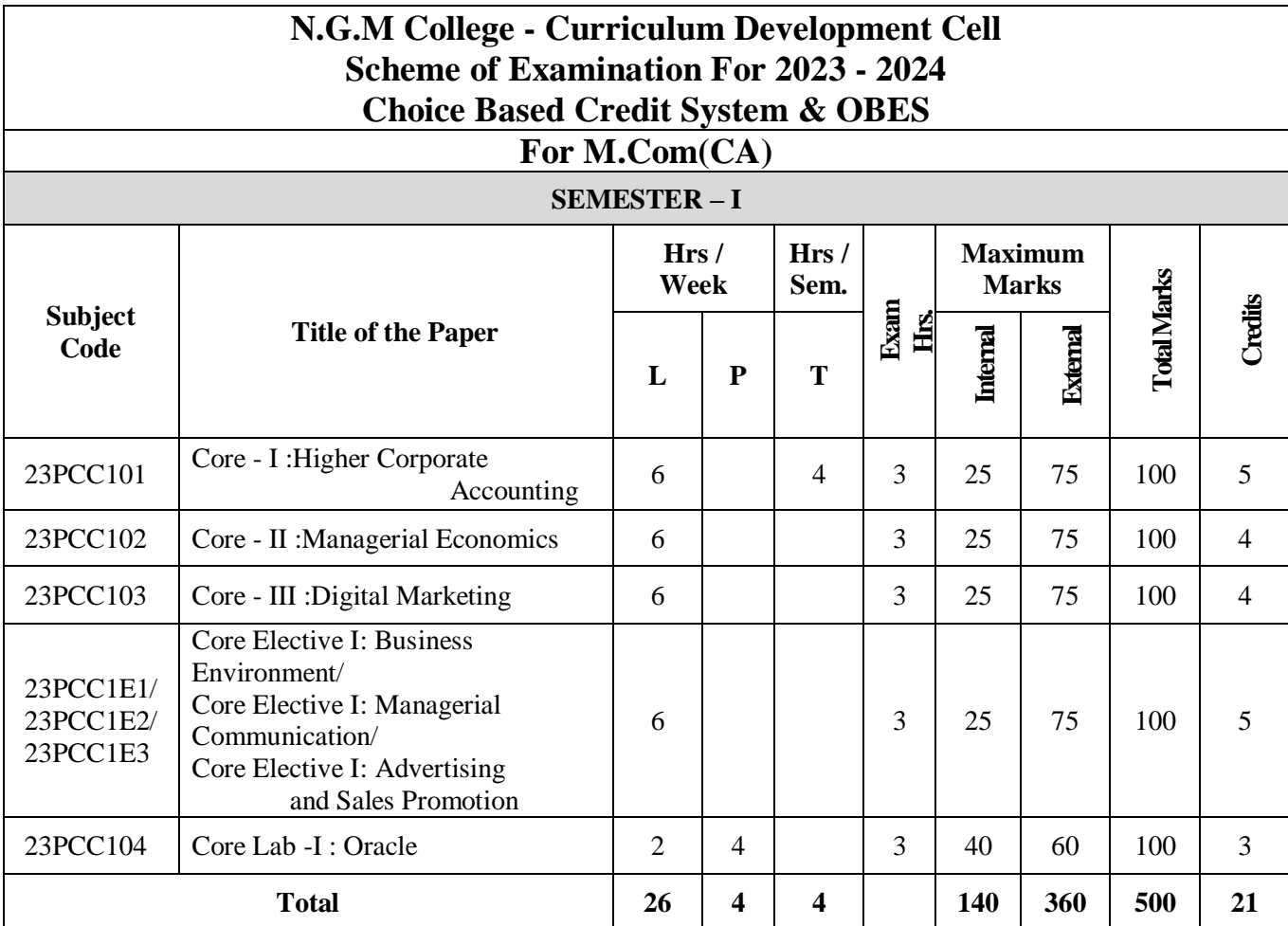

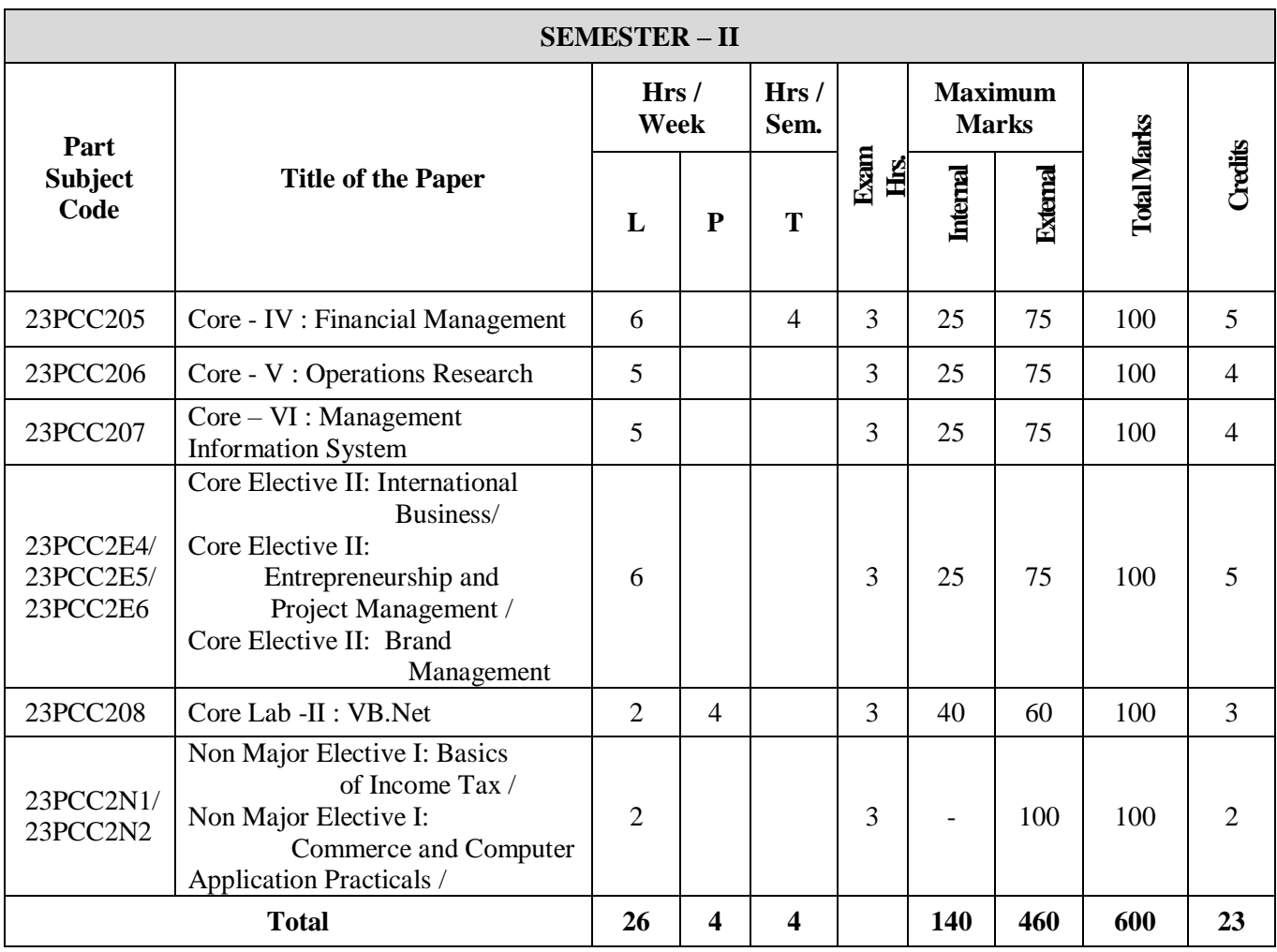

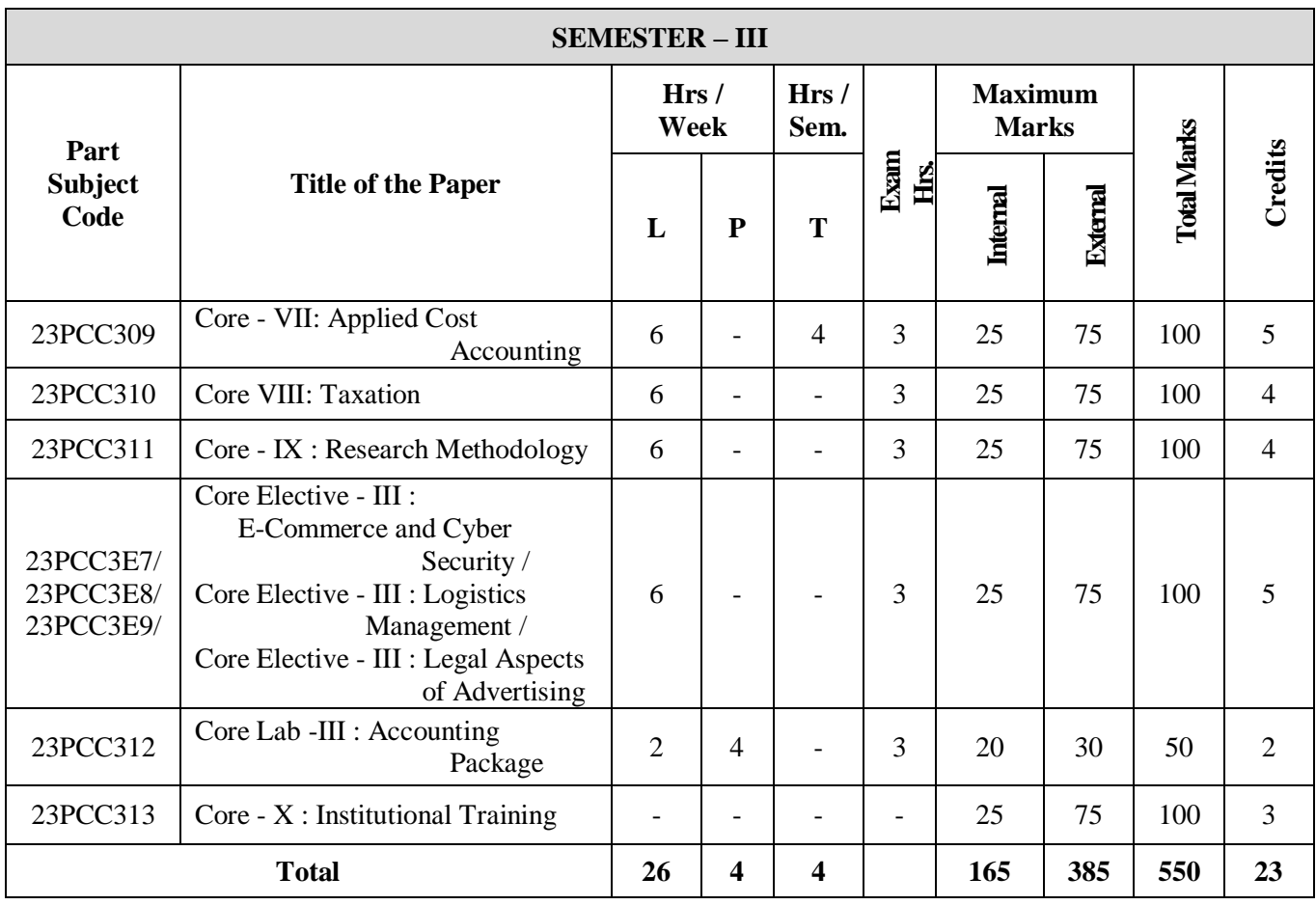

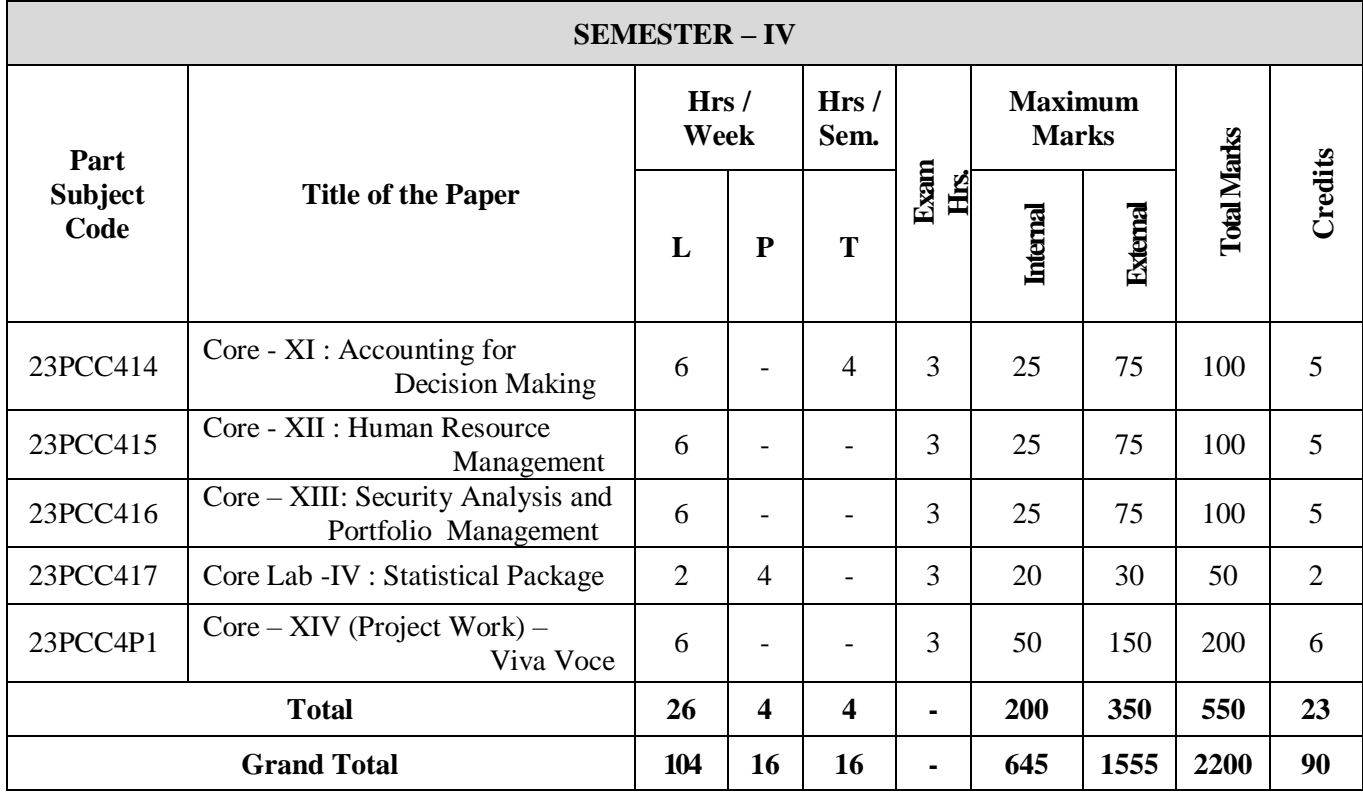

#### **CO – SCHOLASTIC COURSES**

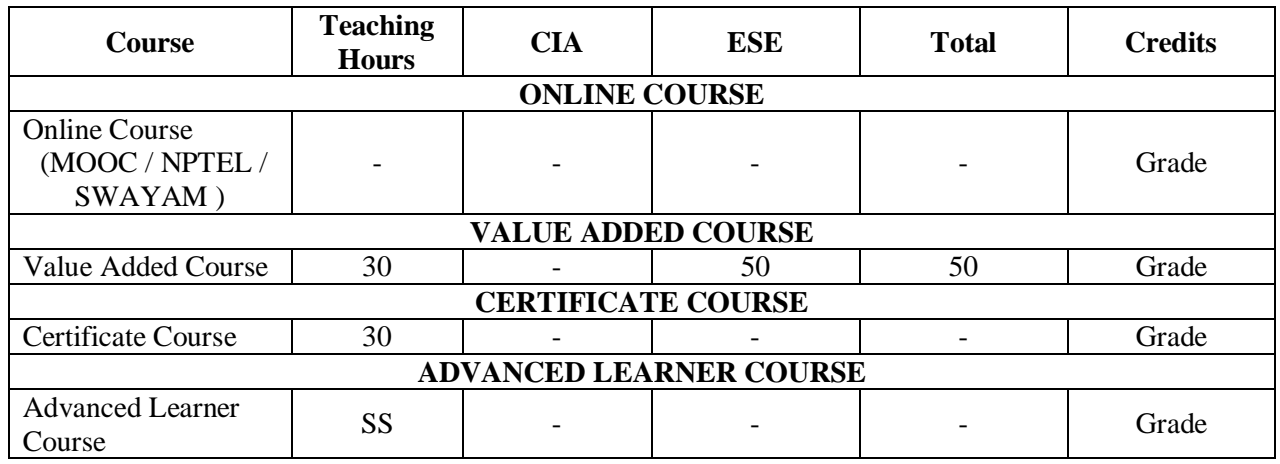

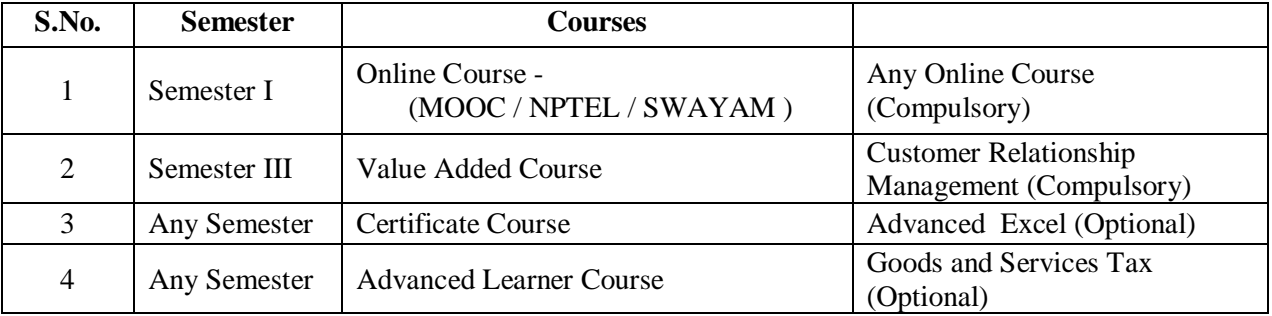

The Scholastic courses are only counted for the final grading and ranking. However for the award of the degree, the completion of co-scholastic one online course is mandatory. All other coscholastic courses are optional only.

# **Question Paper Pattern**

#### **(Based on Bloom's Taxonomy)**

**K1**-Remember; **K2**- Understanding; **K3**- Apply; **K4**-Analyze; **K5**- Evaluate

### **1. Theory Examinations: 75 Marks (Part I, II, & III)**

#### **(i) Test- I & II, ESE:**

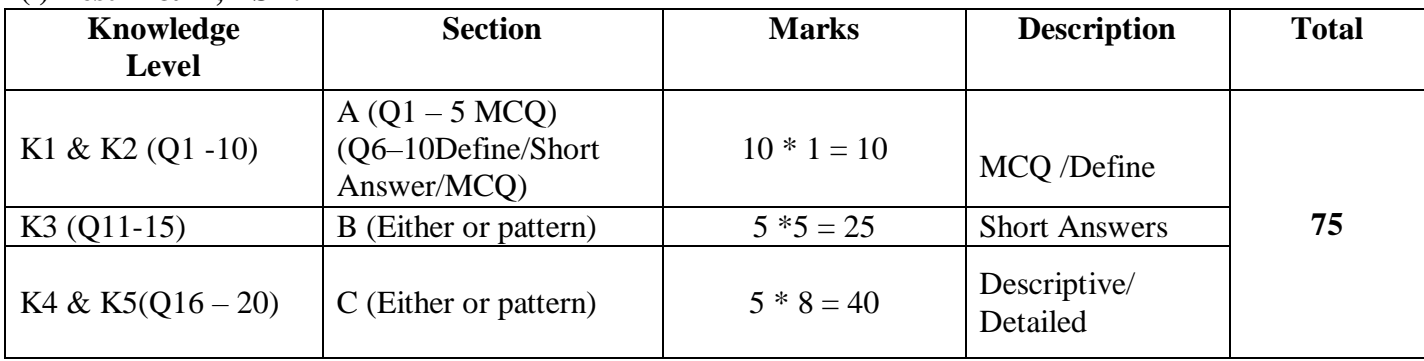

#### **2. Theory Examinations: 38 Marks (2 Hours Examination) (Part IV)**

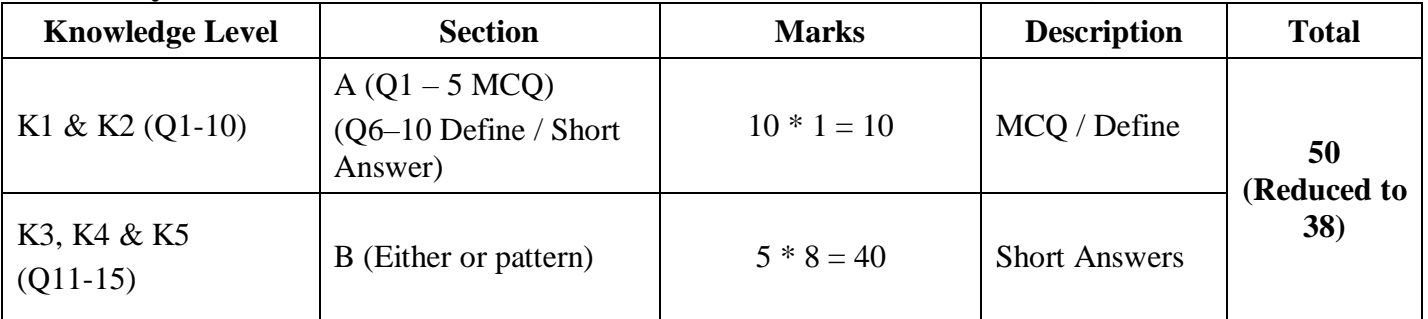

### **3. Theory Examinations: 38 Marks (3 Hours Examination) (Part III: If any)**

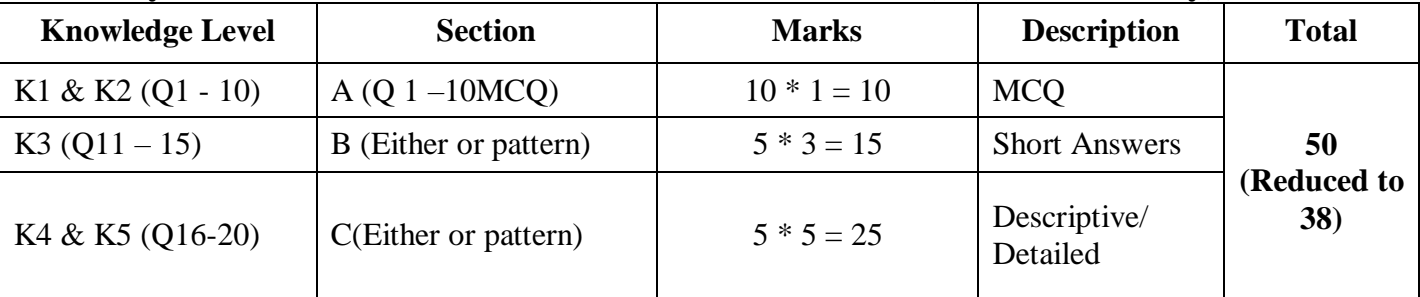

#### **4. Practical Examinations:**

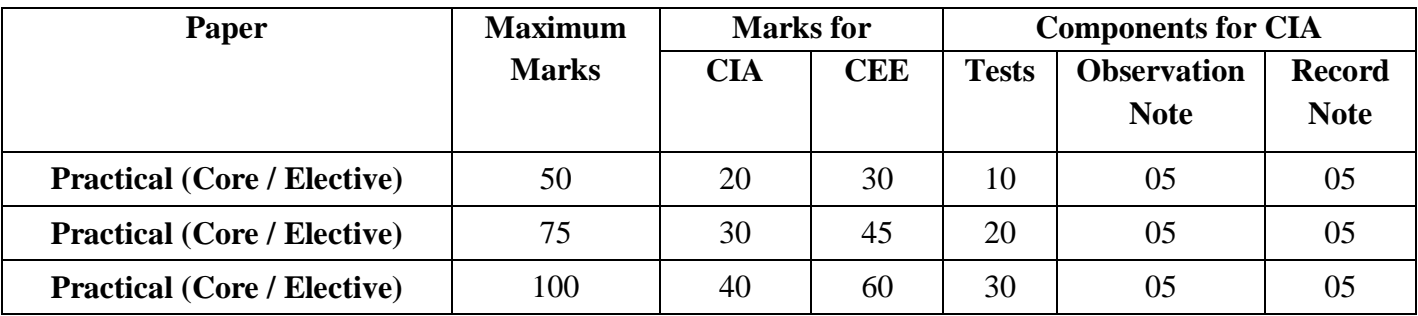

## **5. Project:**

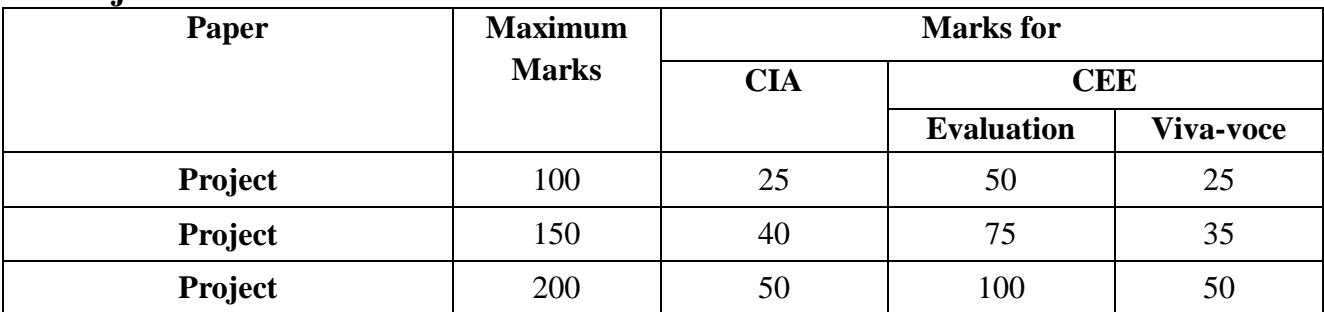

**\*** CIA – Continuous Internal Assessment & CEE – Comprehensive External Examinations

# **Components of Continuous Internal Assessment (CIA) THEORY**

## **Maximum Marks: 100; CIA Mark: 25; CEE Mark: 75;**

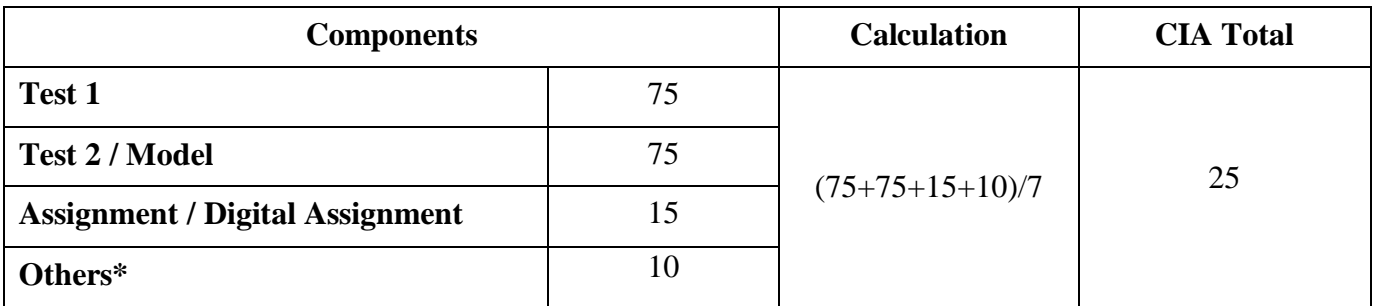

\*Others may include the following: Seminar / Socratic Seminars,Group Discussion, Role Play, APS, Class participation, Case Studies Presentation, Field Work, Field Survey, Term Paper, Workshop / Conference Participation, Presentation of Papers in Conferences, Quiz, Report / Content Writing, etc.

## **Maximum Marks: 50; CIA Mark: 12; CEE Mark: 38; (Part III: If applicable)**

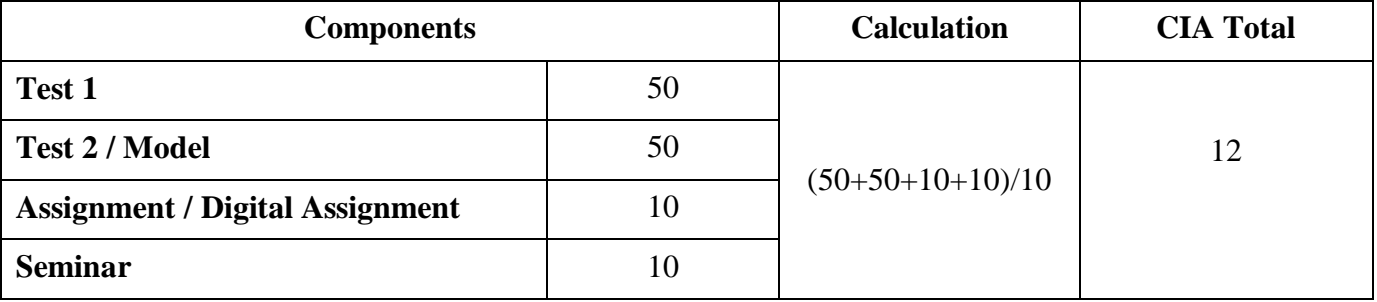

# **PROJECT**

## **Maximum Marks: 100; CIA Mark: 25; CEE Mark: 75;**

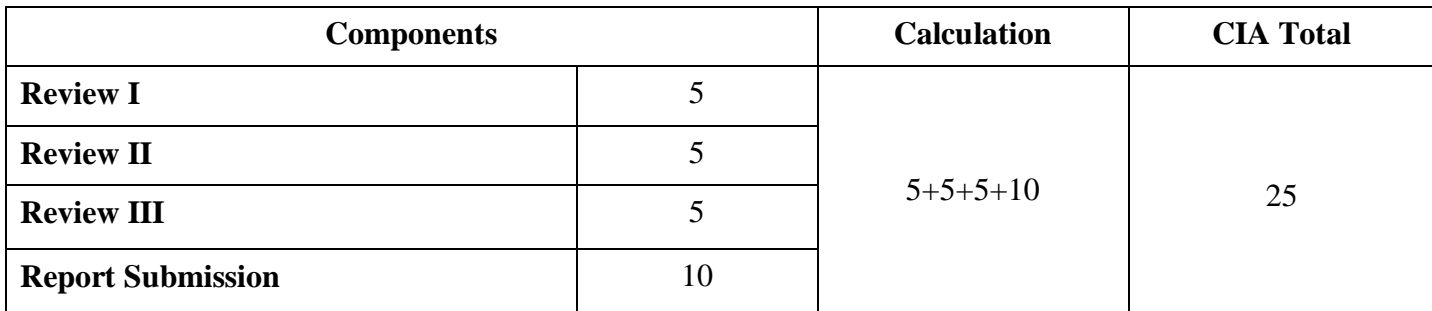

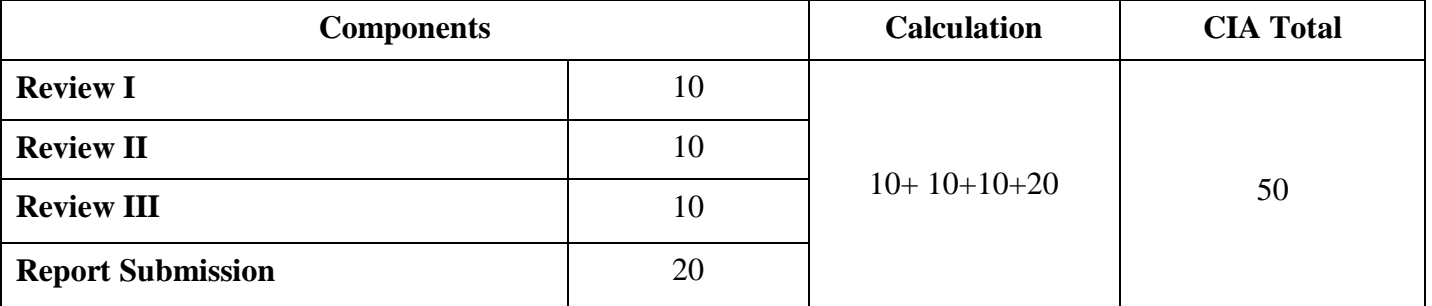

# **Maximum Marks: 200; CIA Mark: 50; CEE Mark: 150;**

*\* Components for 'Review' may include the following:*

Originality of Idea, Relevance to Current Trend, Candidate Involvement, and Presentation of Report for Commerce, Management & Social Work.

Synopsis, System Planning, Design, Coding, Input form, Output format, Preparation of Report & Submission for Computer Science cluster.

# **Continuous Internal Assessment for Project**

## **For Commerce, Management & Social Work Programme**

The Final year Commerce, Management & Social Work students should undergo a project work during (V/VI) semester

The period of study is for 4 weeks.

Project / Internship work has to be done in an industrial organization (or) work on any industrial problem outside the organization is allowed.

Students are divided into groups and each group is guided by a Mentor.

\* The group should not exceed four students, also interested student can undergo individually.

 A problem is chosen, objectives are framed, and data is collected, analyzed and documented in the form of a report / Project.

 $\bullet$  Viva – Voce is conducted at the end of this semester, by an External Examiner and concerned

Mentor (Internal Examiner).

Project work constitutes 100 marks, out of which 25 is CIA and 75 is

CEE Marks.

#### **Mark Split UP**

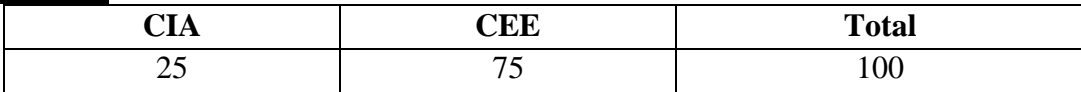

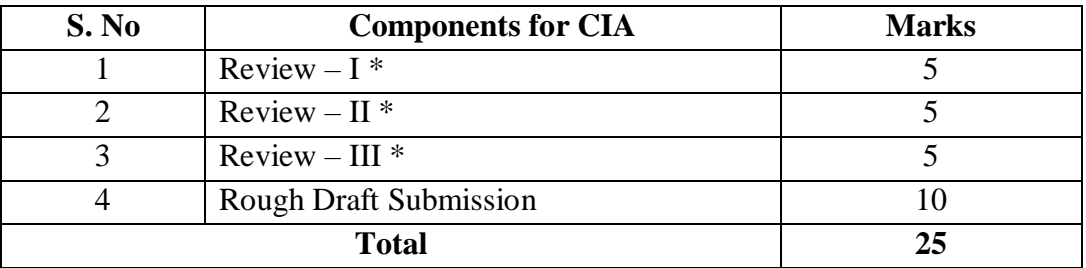

\* Review includes Objectives and Scope, Research Methodology, Literature Review, Data Analysis and Results, Discussion and Interpretation, Recommendations and Implications, Presentation and Format, Creativity and Originality, and Overall Impact and Contribution.

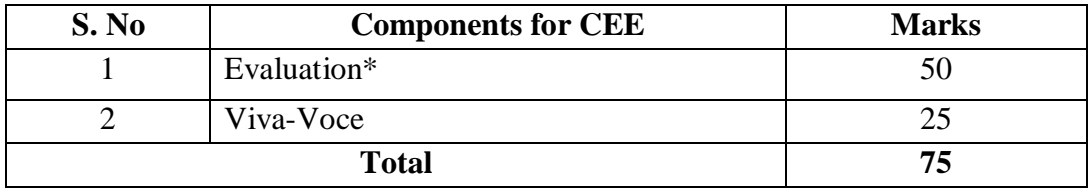

\* Evaluation includes Originality of Idea, Relevance to Current Trend, Candidate Involvement, Thesis Style / Language, and Presentation of Report.

# STUDENT SEMINAR EVALUATION RUBRIC

Grading Scale:

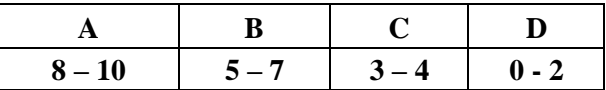

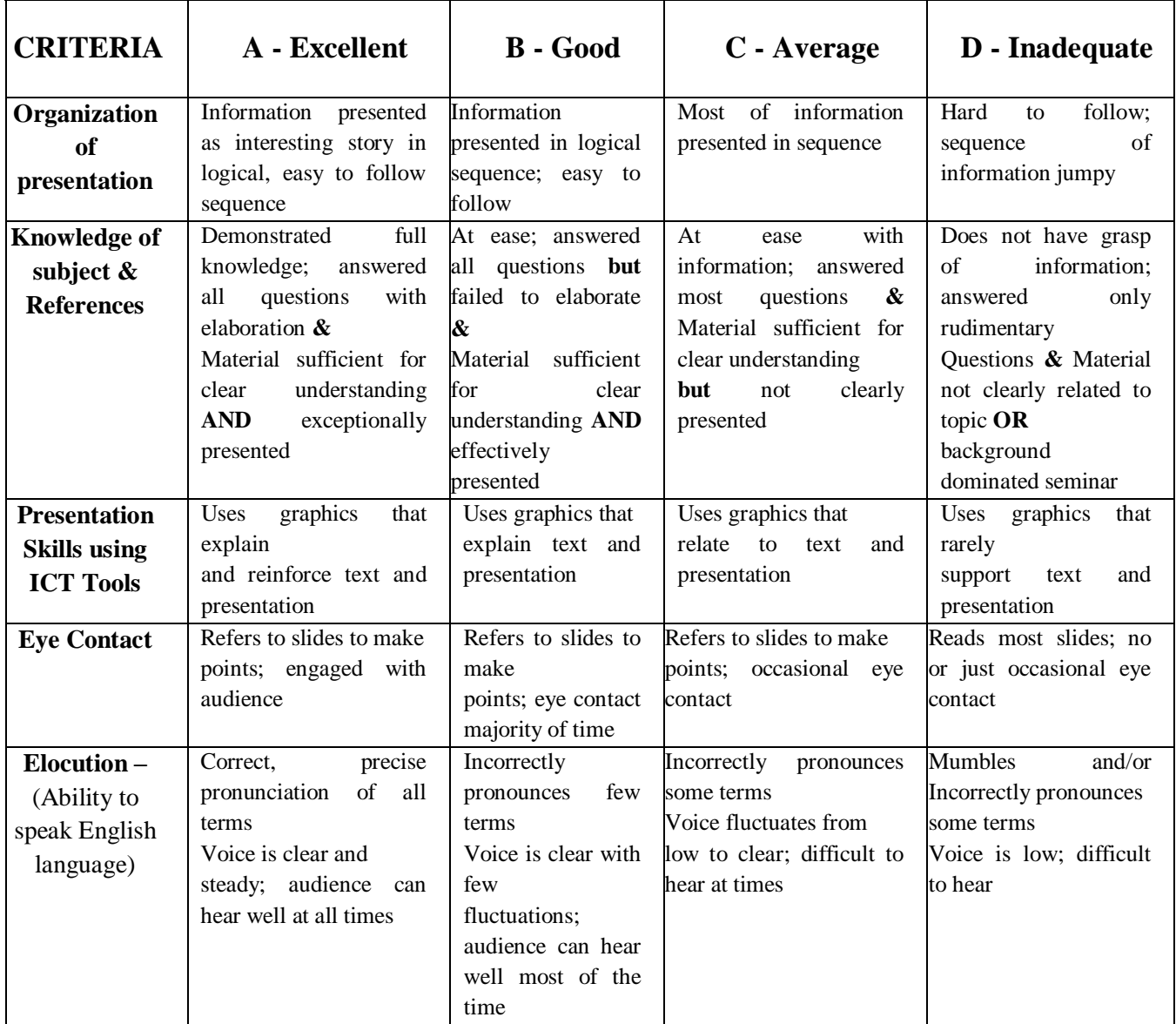

# WRITTEN ASSIGNMENT RUBRIC

### Grading Scale:

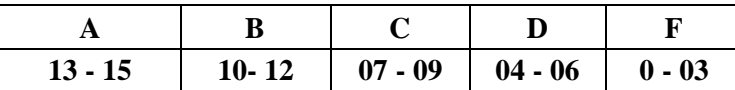

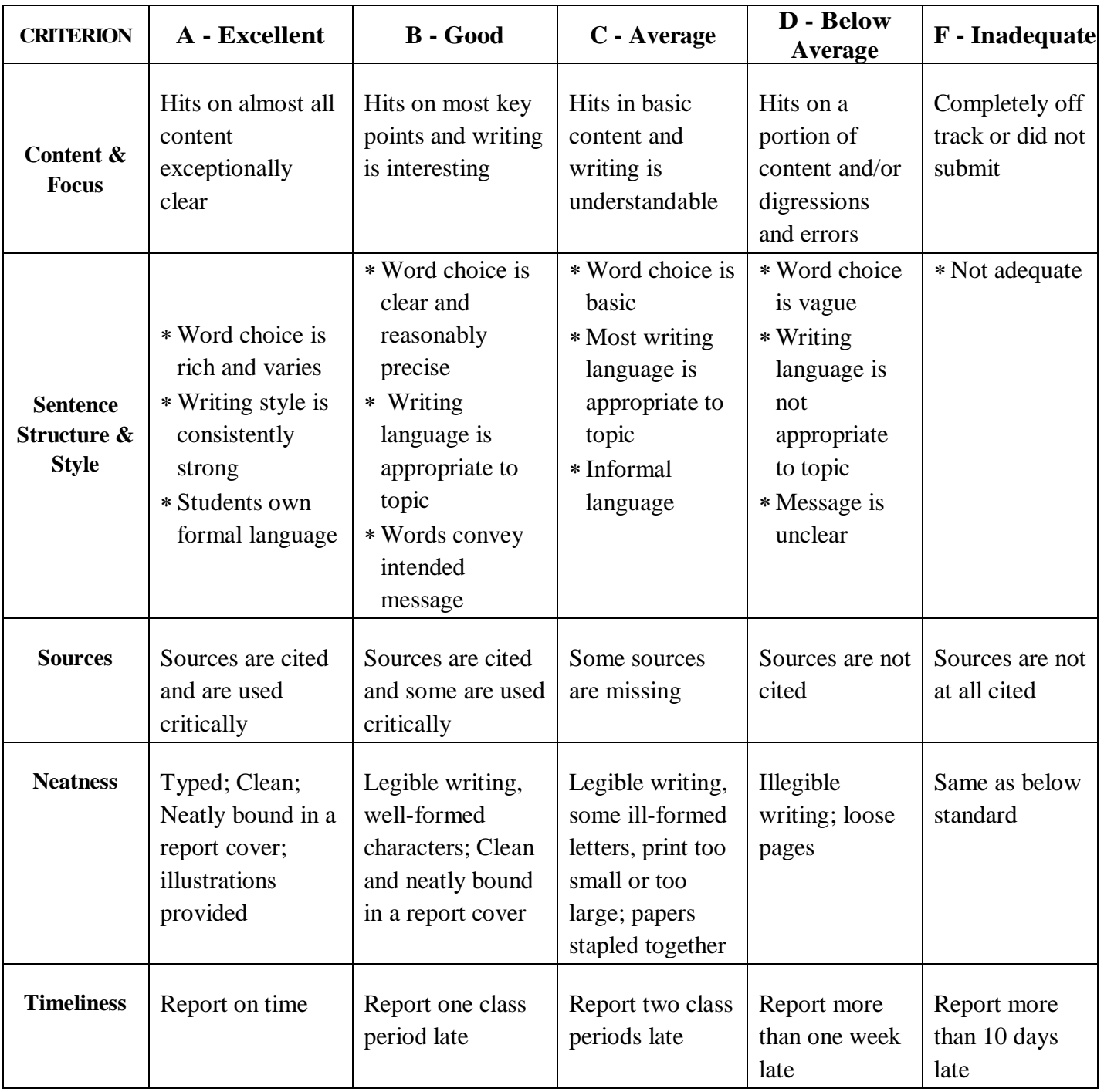

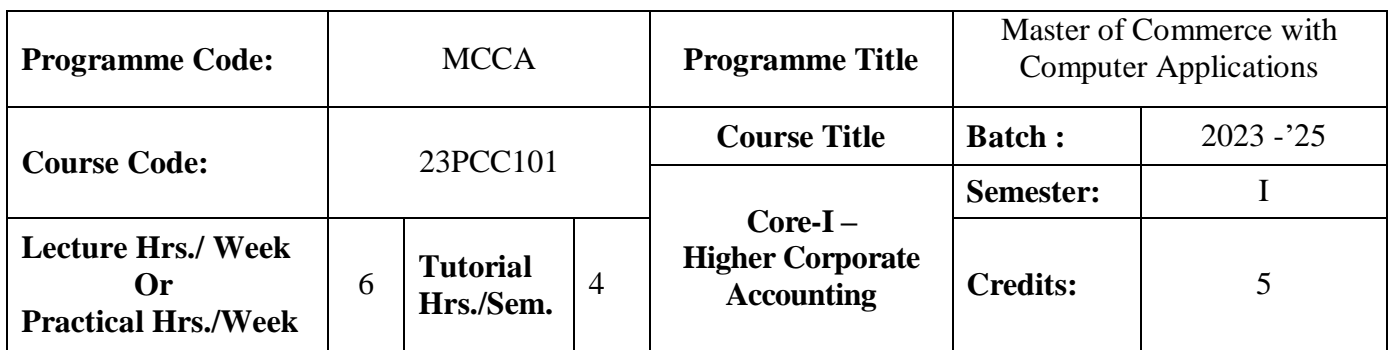

#### **Course Objective**

To impart the knowledge in the area of corporate accounting and its applications in banking, insurance and holding company

#### **Course Outcomes (CO)**

On the successful completion of the course, students will be able to

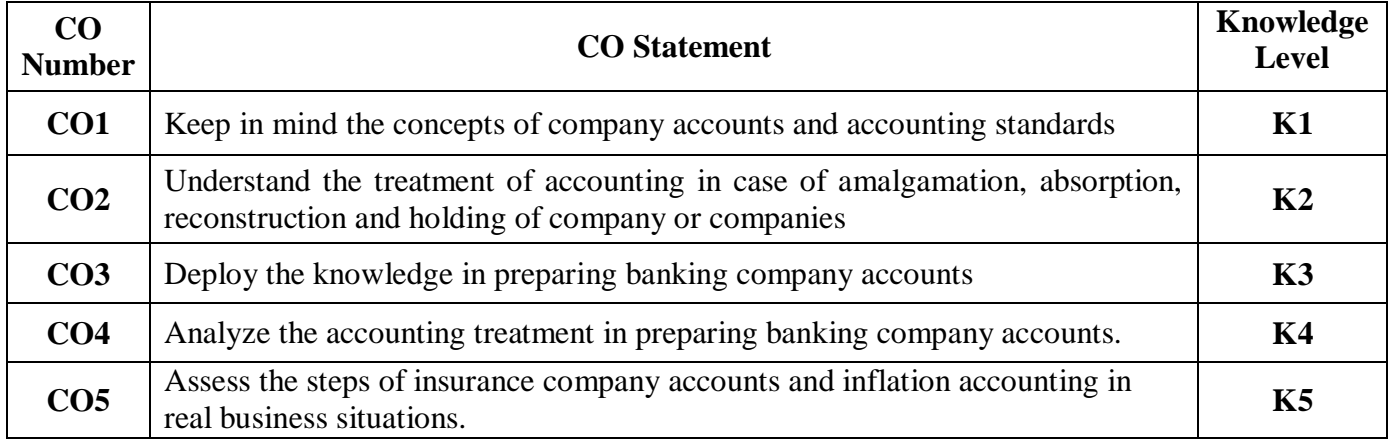

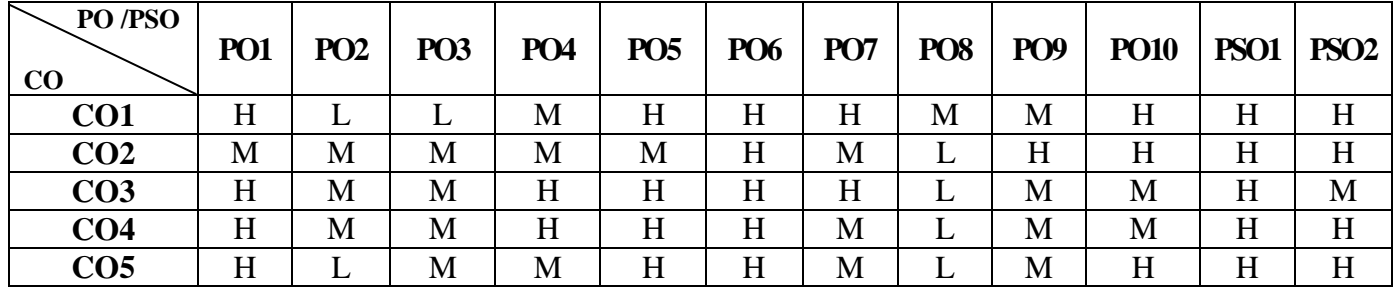

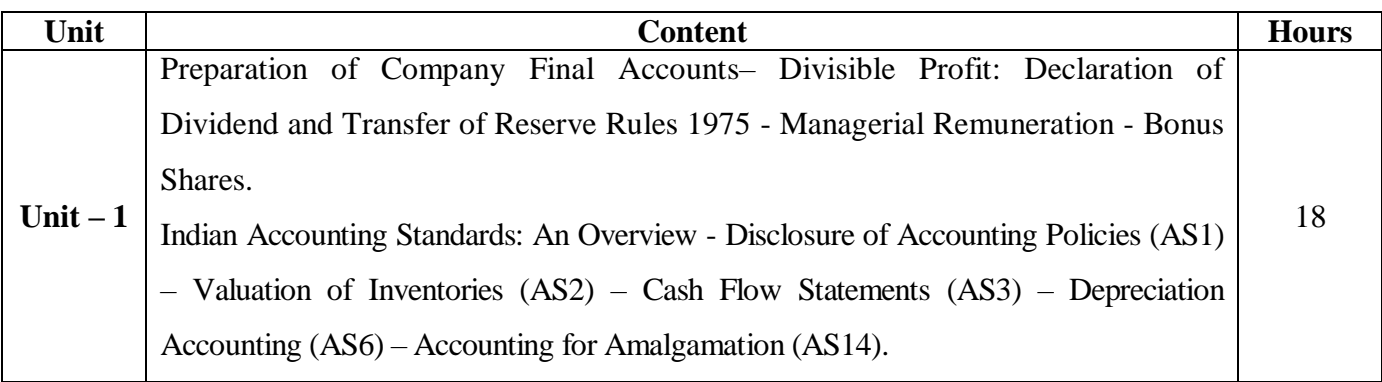

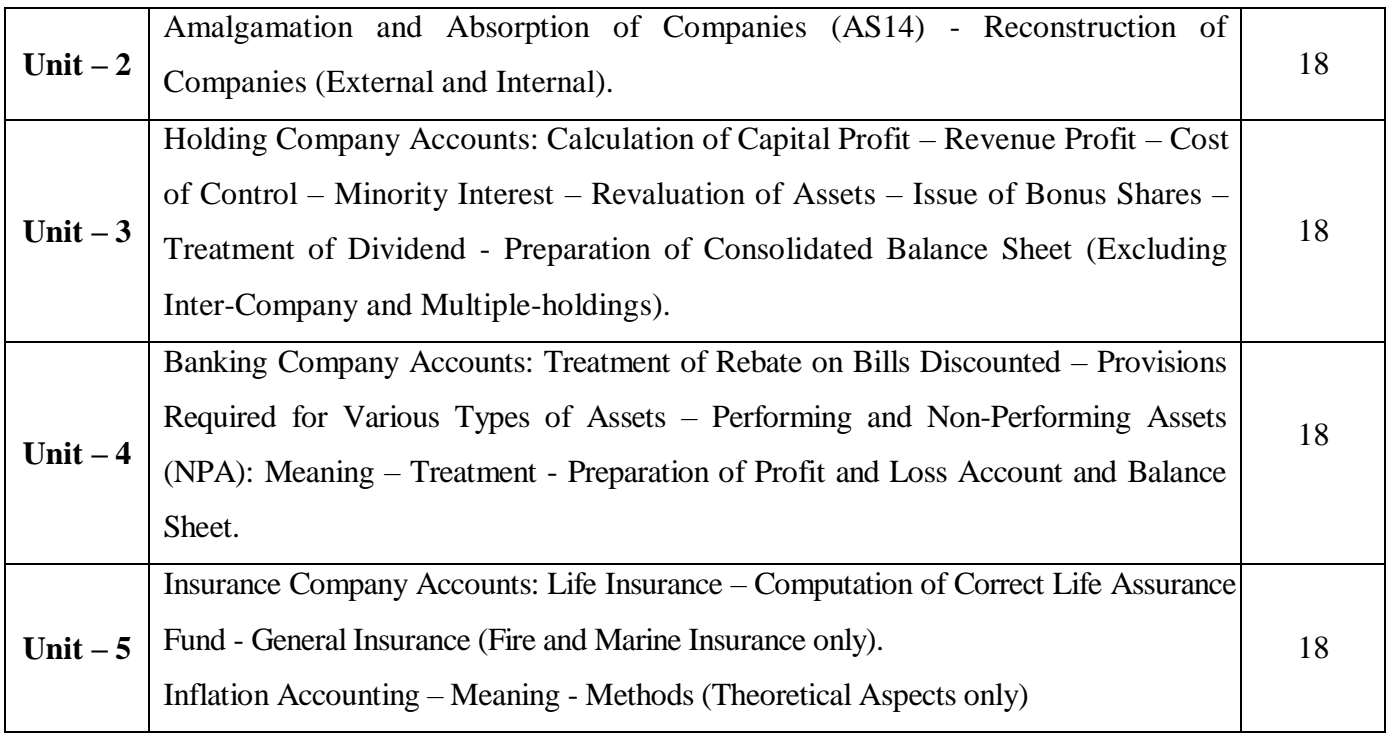

#### **Note:**

The question paper shall cover 20% theory and 80% problems

#### **Pedagogy and Assessment Methods:**

Power point Presentations, Group discussions, Seminar ,Quiz, Assignment, Experience Discussion,

#### **Text Book**

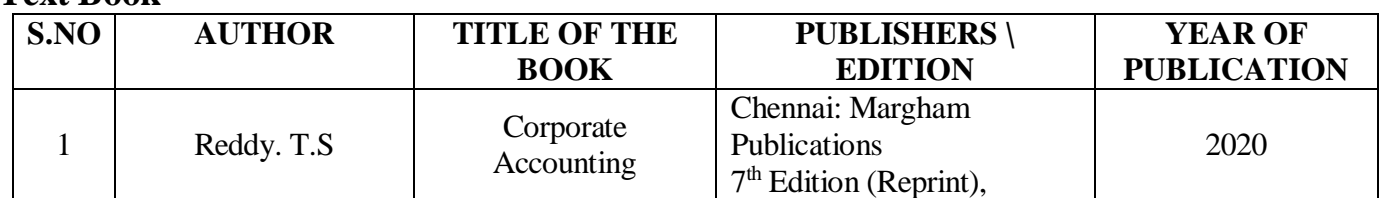

#### **Reference Books**

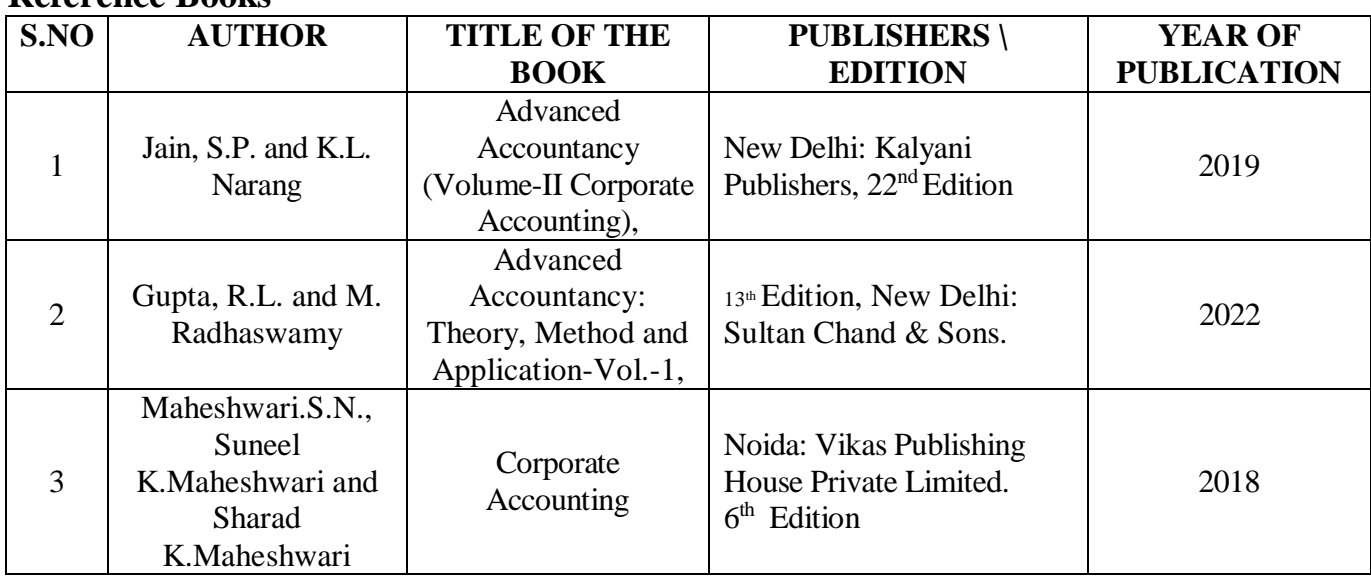

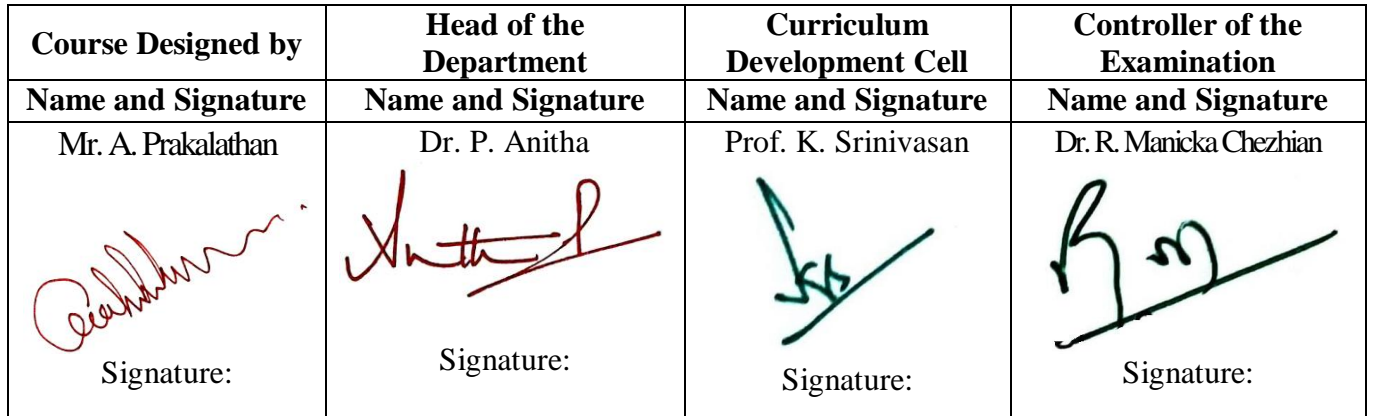

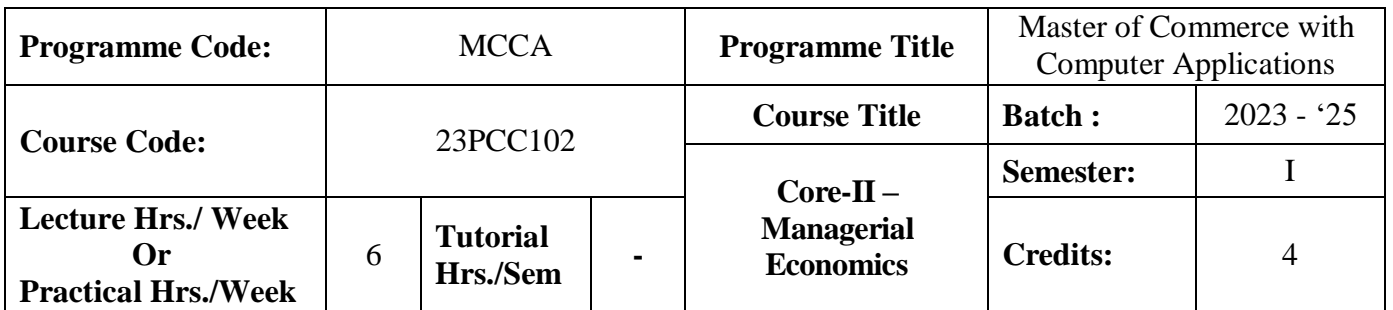

#### **Course Objective**

To impart the knowledge on application of economic principles in key management decisions within the firm

#### **Course Outcomes (CO)**

On the successful completion of the course, students will be able to

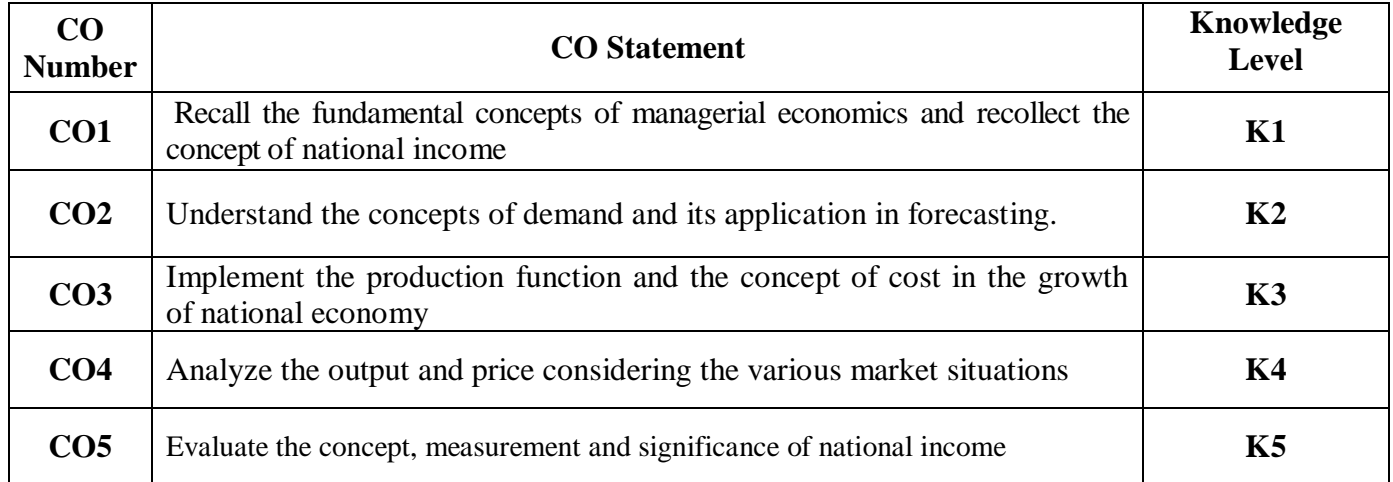

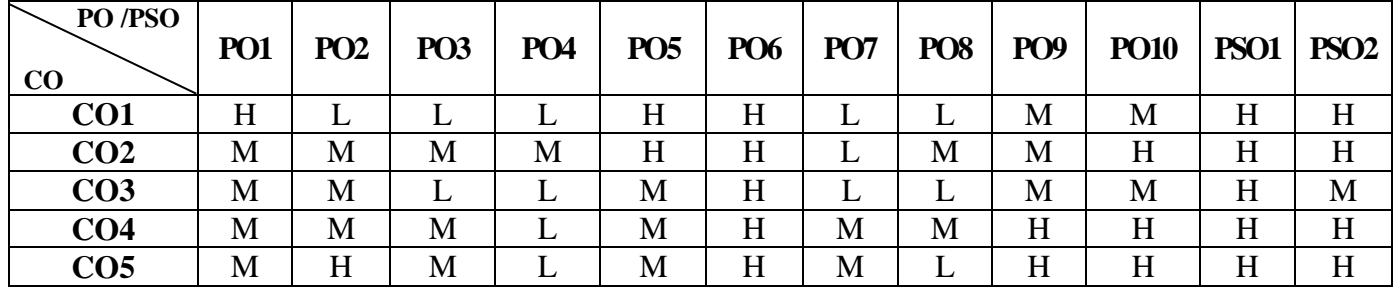

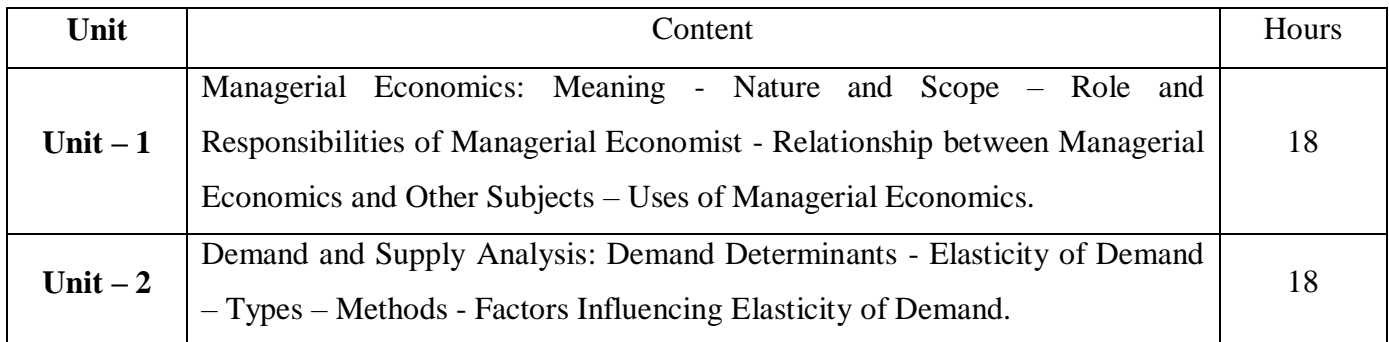

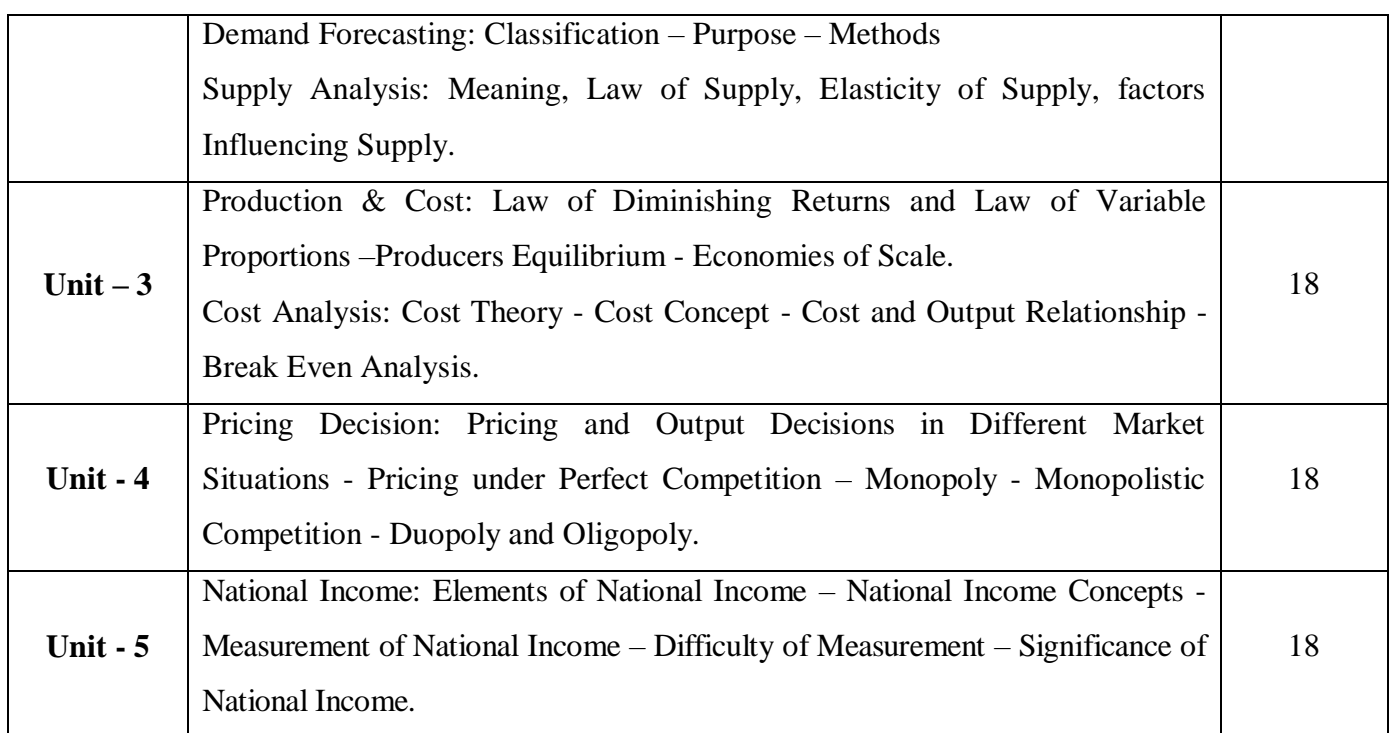

### \* *Italicized* texts are for self-study.

### **Pedagogy and Assessment Methods:**

Power point Presentations, Group discussions, Seminar ,Quiz, Assignment, Experience Discussion

#### **Text Book**

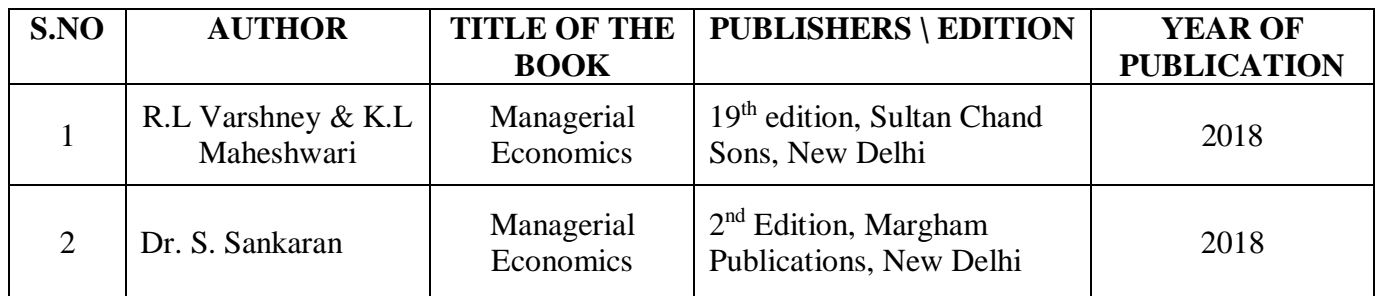

#### **Reference Books**

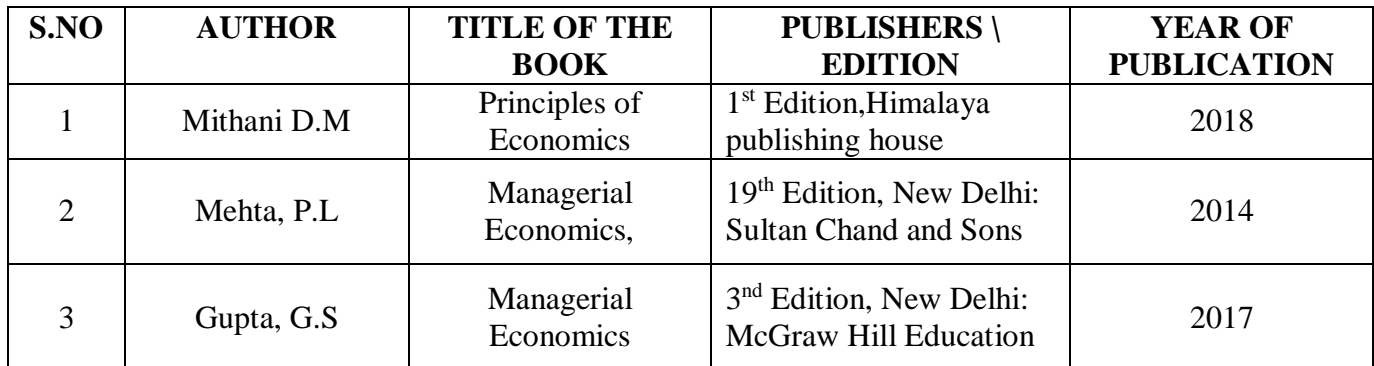

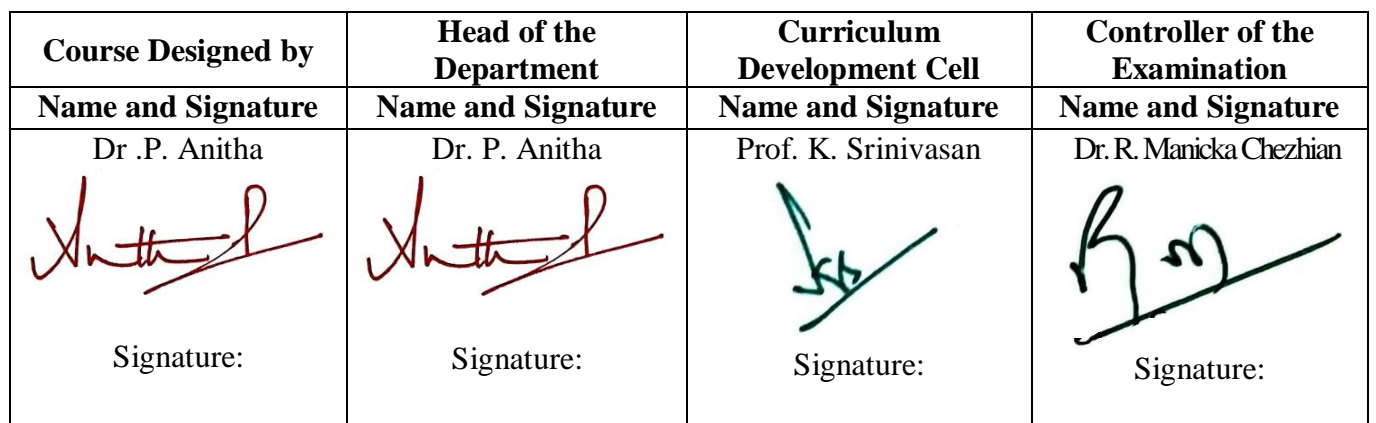

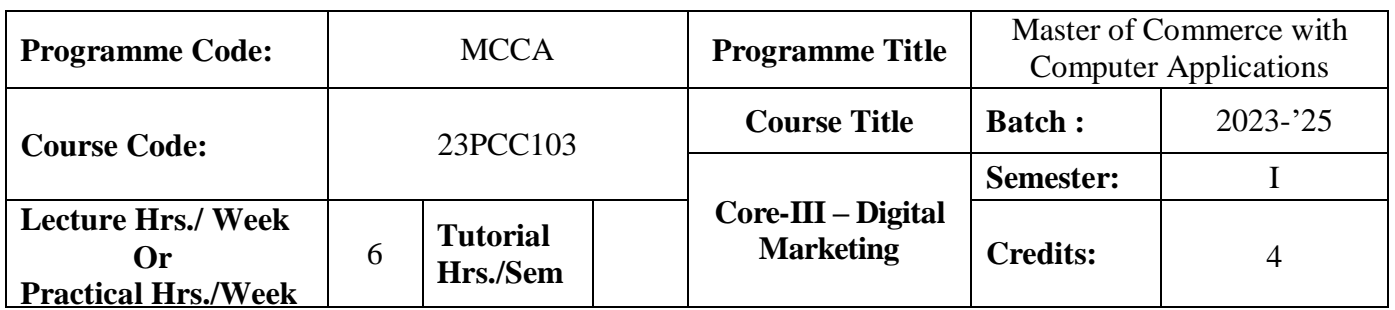

#### **Course Objective**

To endow the students with the basic knowledge of digital marketing

#### **Course Outcomes (CO)**

On the successful completion of the course, students will be able to

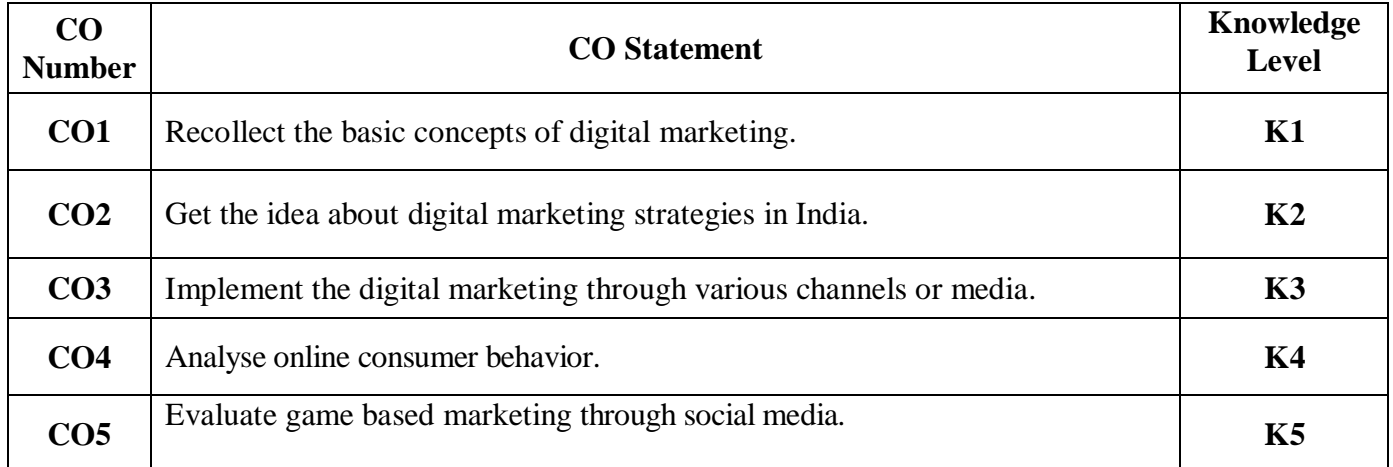

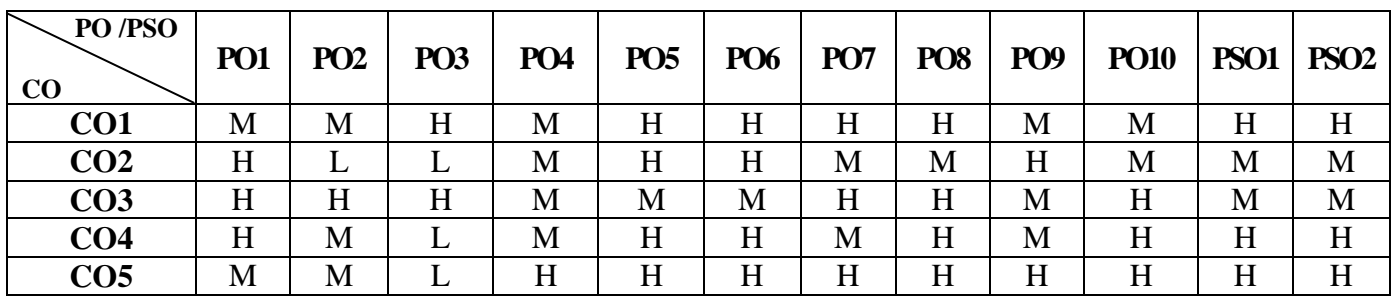

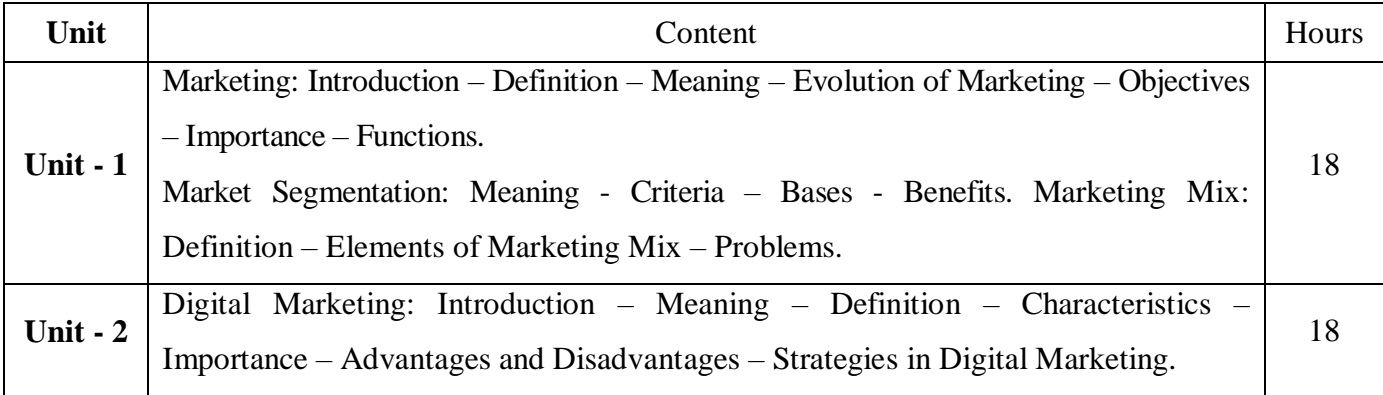

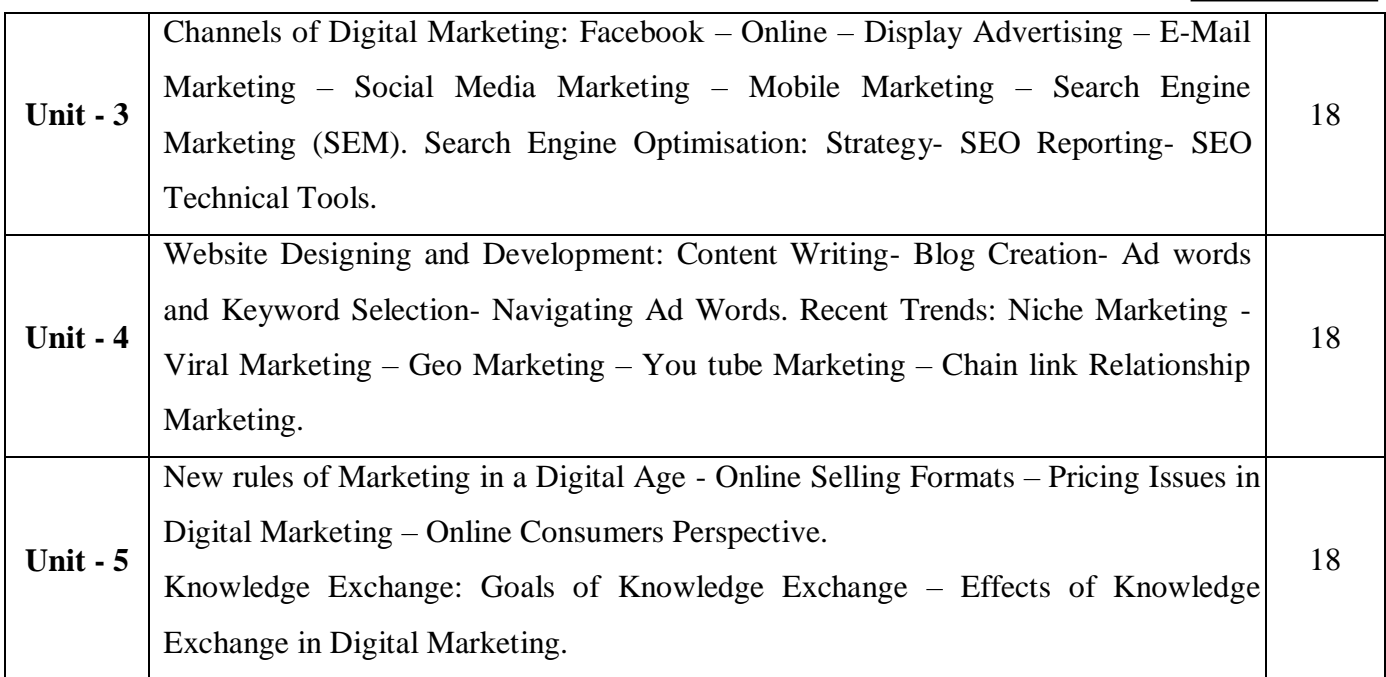

## **Pedagogy and Assessment Methods:**

PowerPoint Presentation, Group Discussion, Seminar, Assignmnet, Activity and Case Study

#### **Text Book**

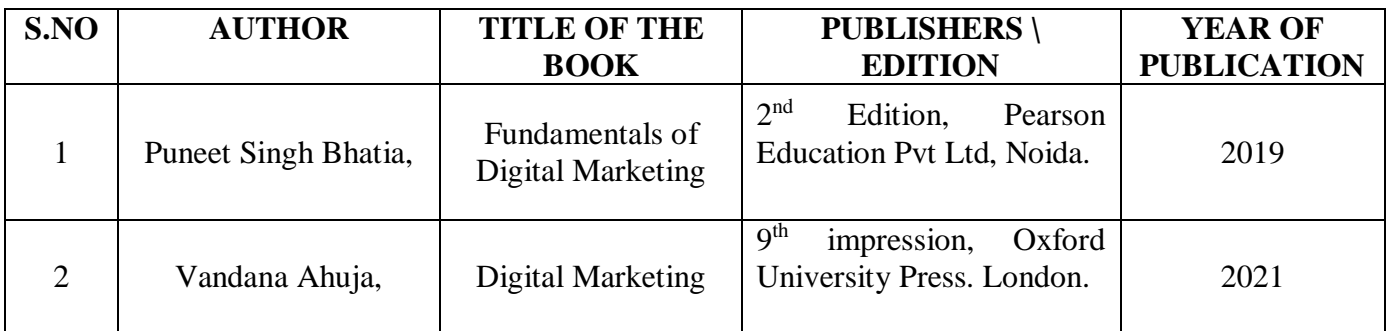

### **Reference Books**

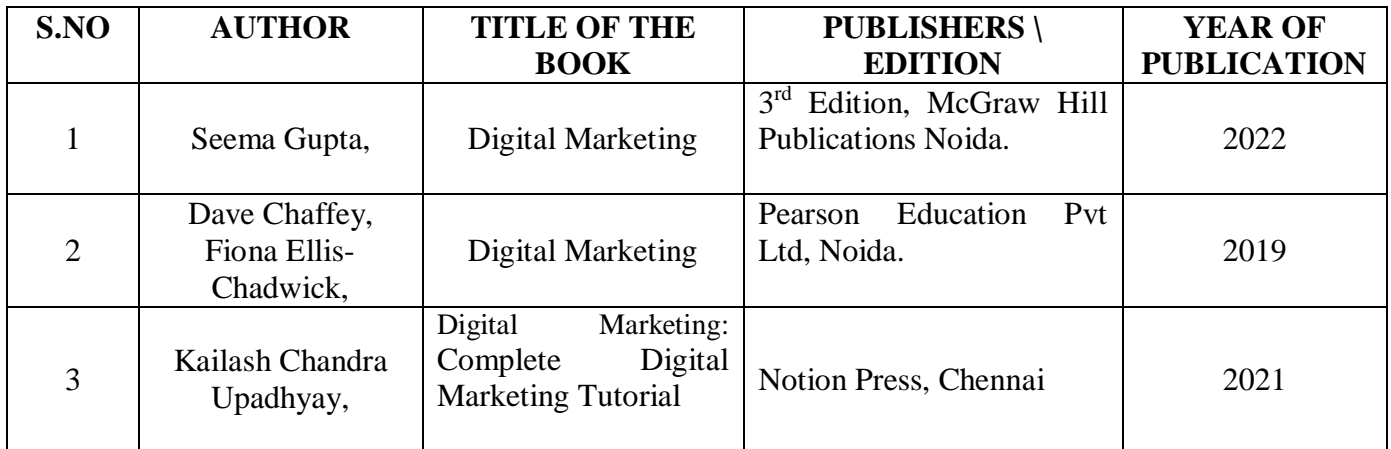

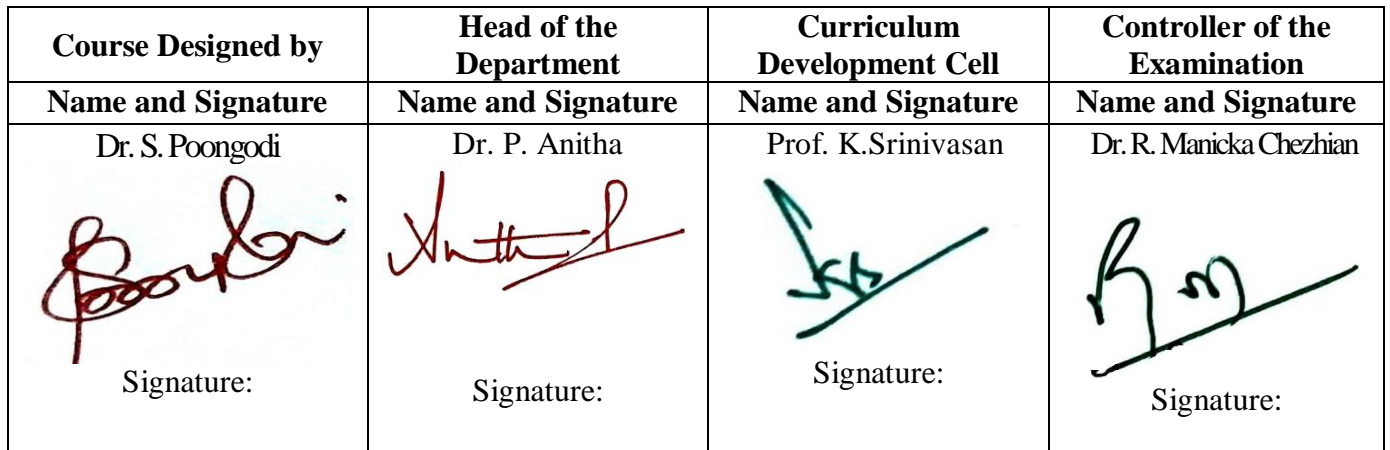

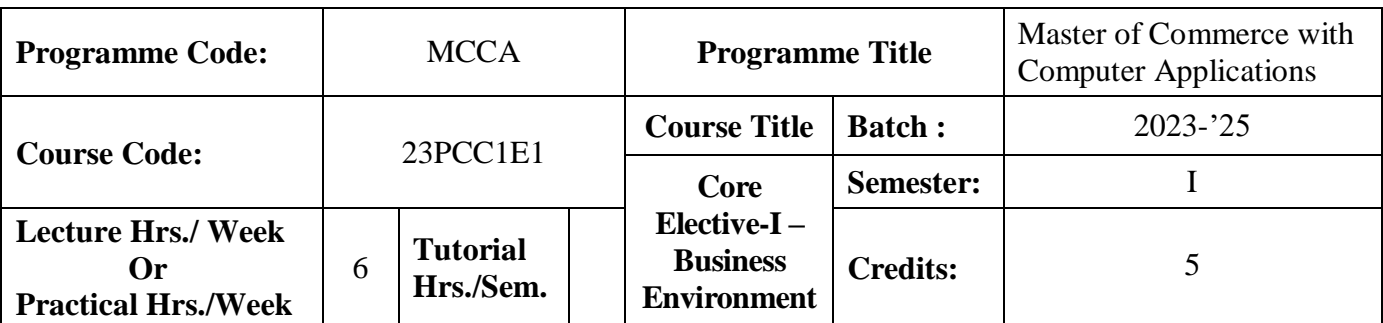

#### **Course Objective**

To expose the students to the environmental aspects of business

#### **Course Outcomes (CO)**

On the successful completion of the course, students will be able to

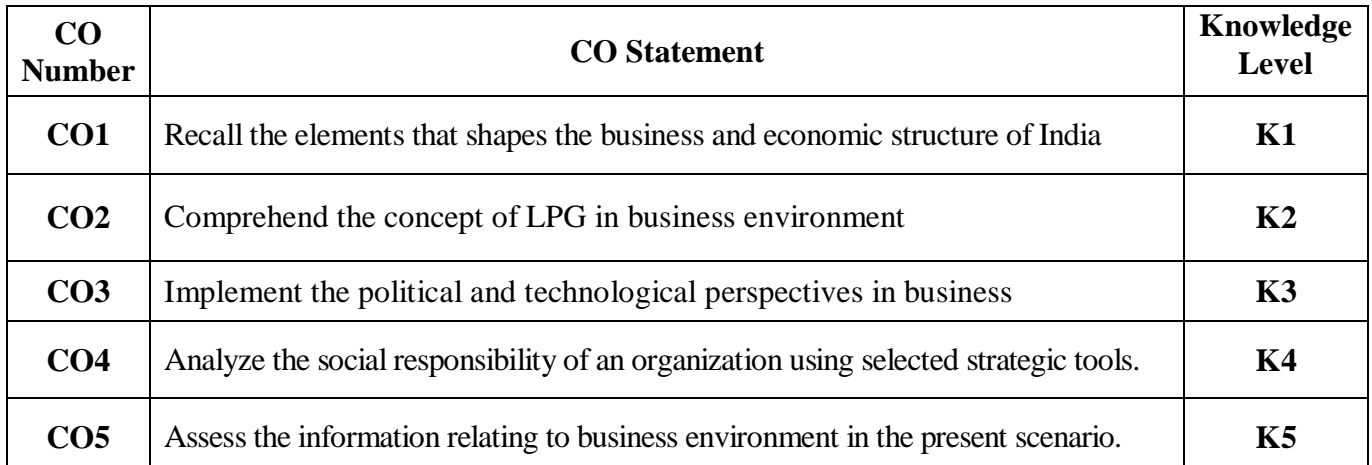

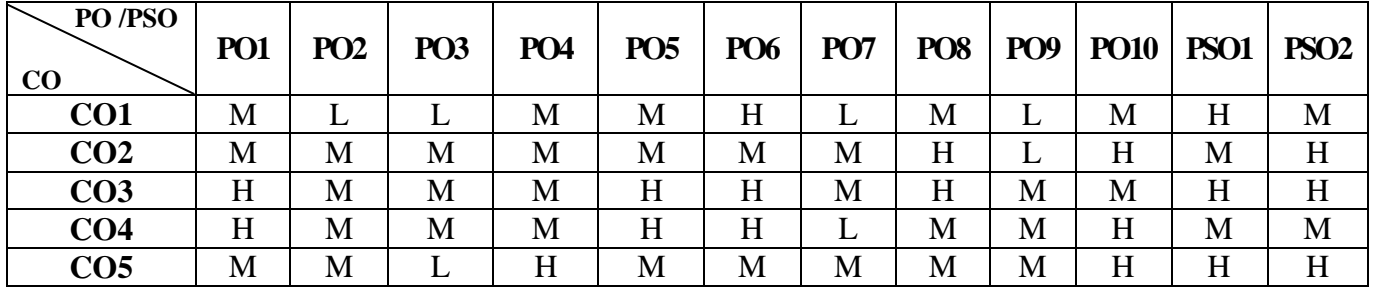

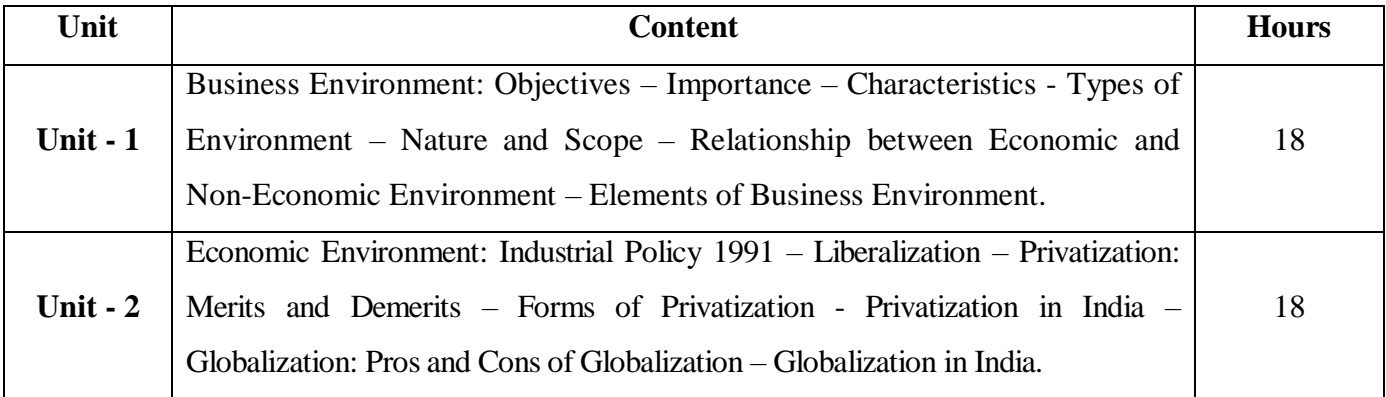

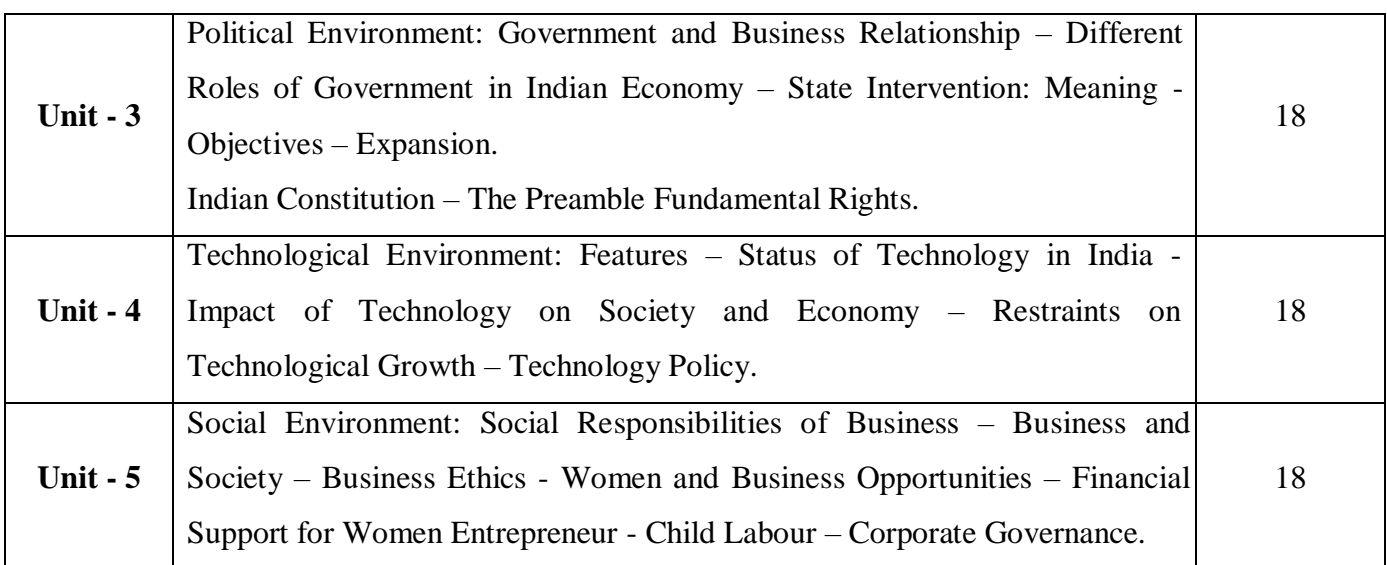

#### **Pedagogy and Assessment Methods:**

Power point Presentations, Group discussions, Seminar ,Quiz, Assignment, Experience Discussion

#### **Text Book**

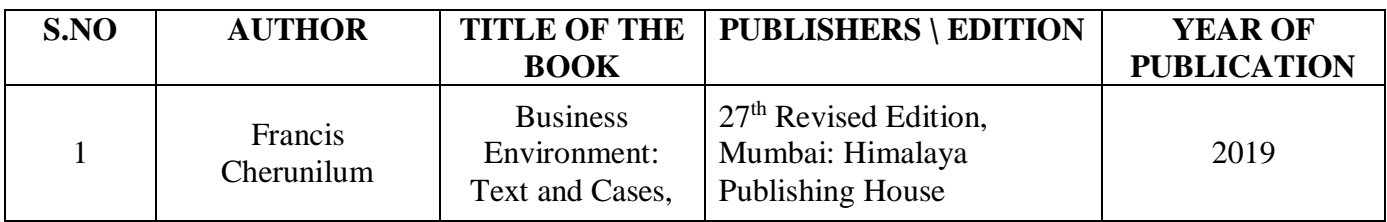

#### **Reference Books**

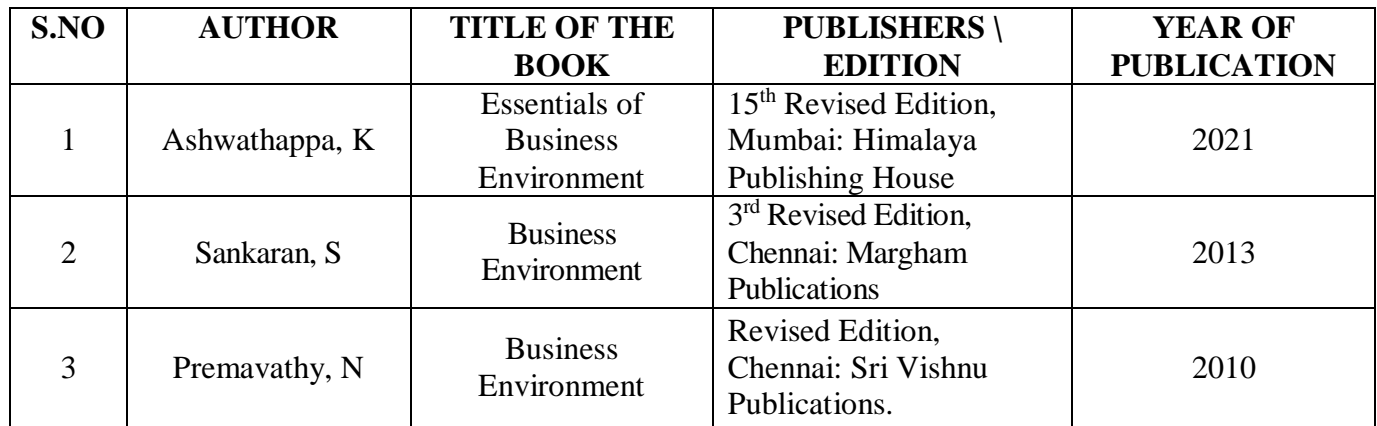

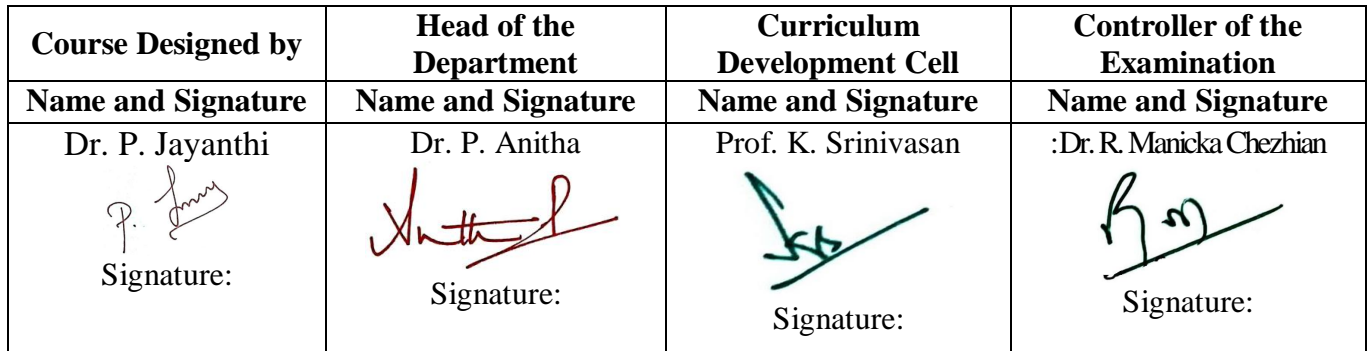

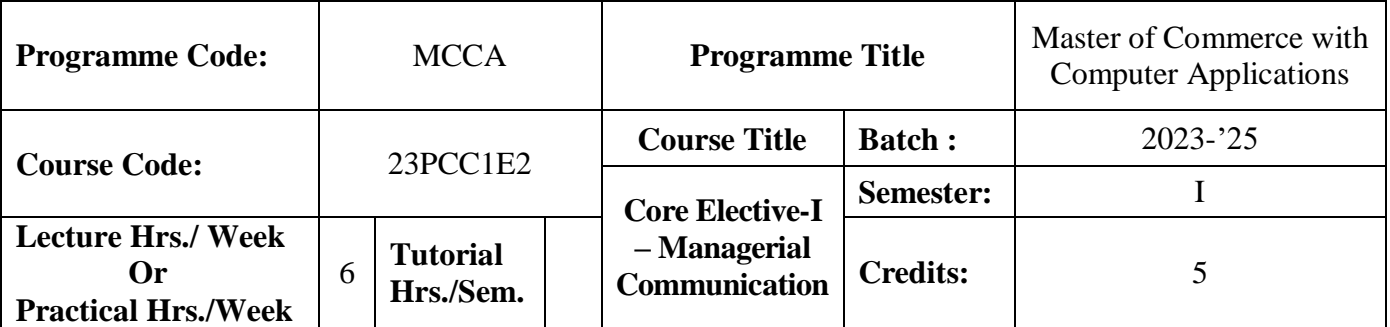

#### **Course Objective**

To develop the communication skills of students in relation to management correspondence

#### **Course Outcomes (CO)**

On the successful completion of the course, students will be able to

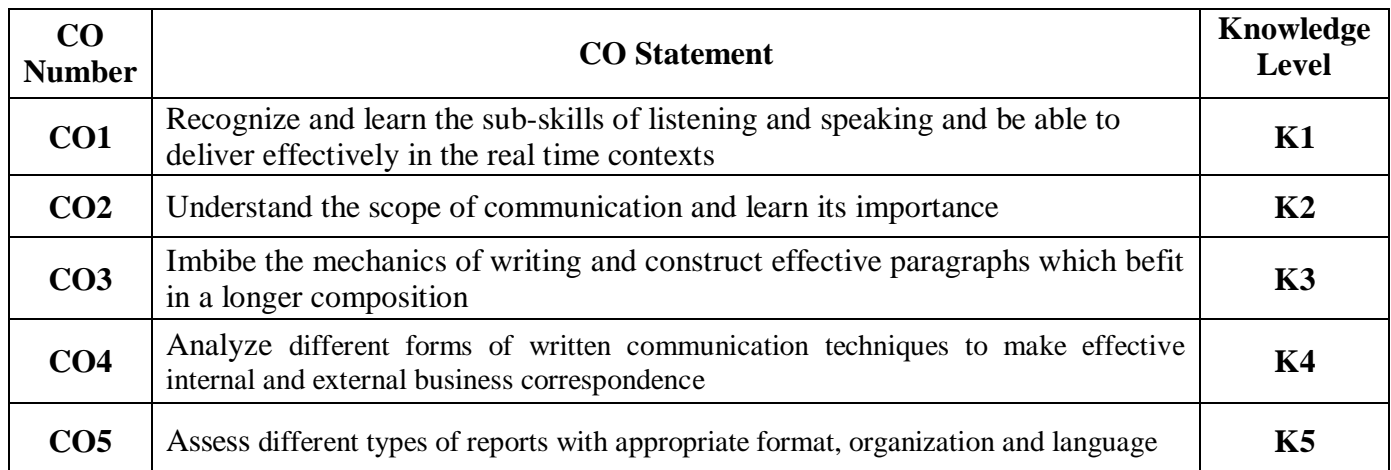

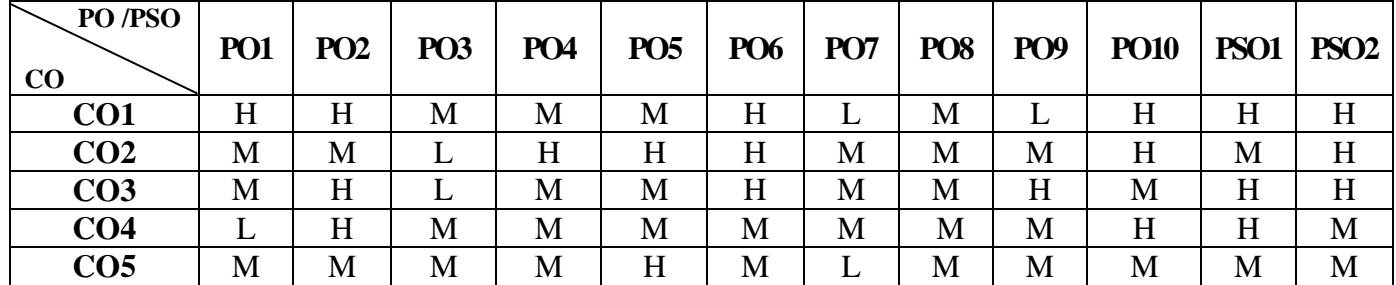

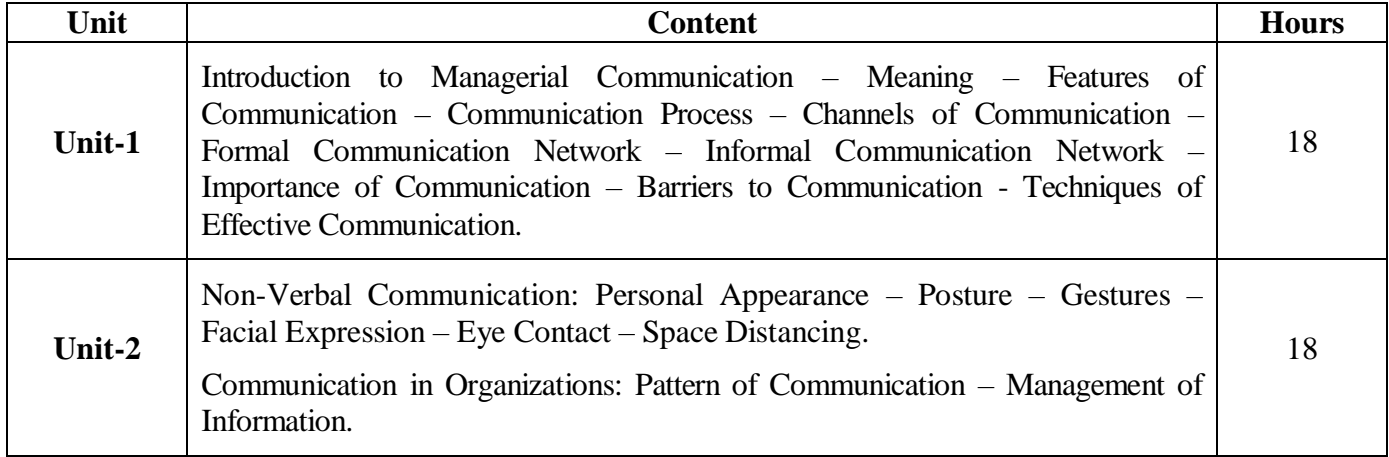

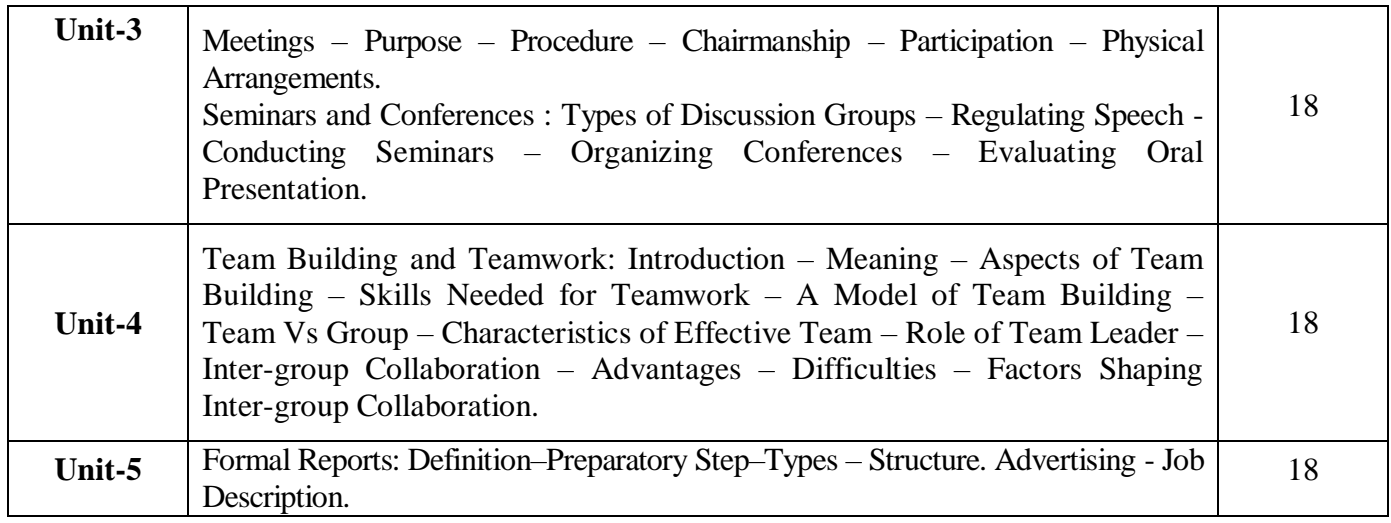

## **Pedagogy and Assessment Methods:**

Power point Presentations, Group discussions, Seminar, Quiz and Assignment

#### **Text Book**

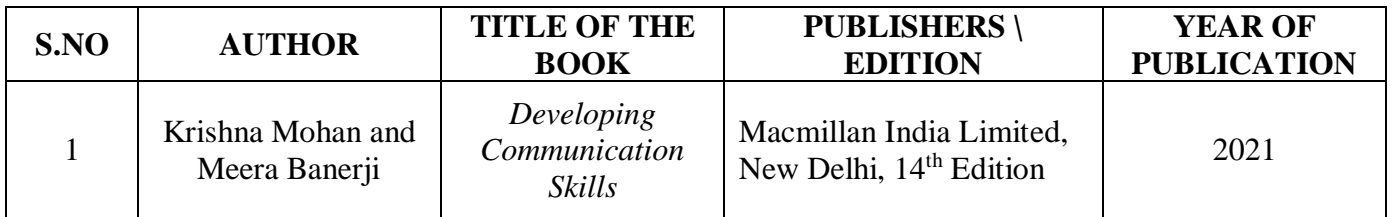

#### .**Reference Books**

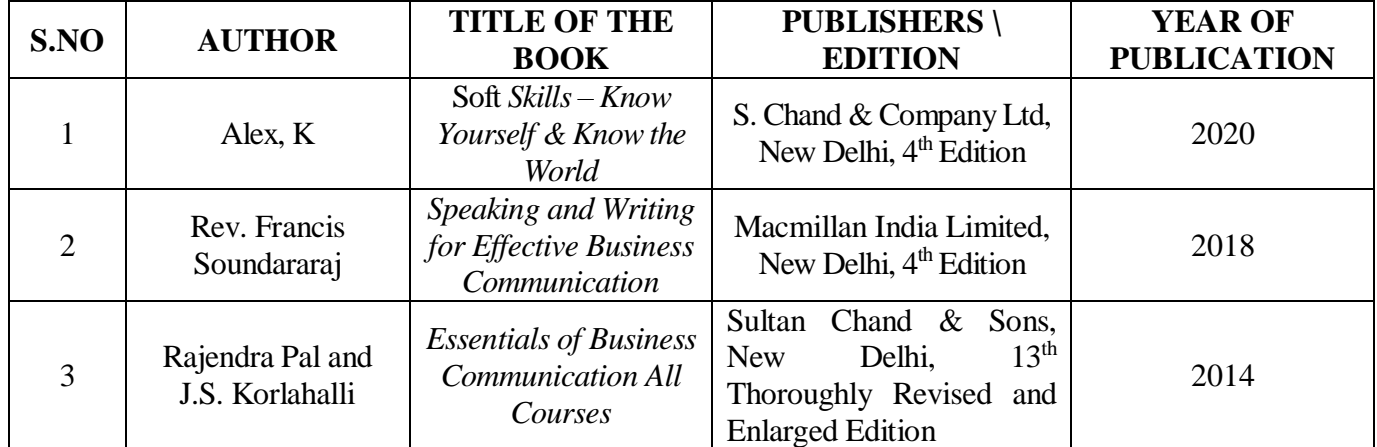

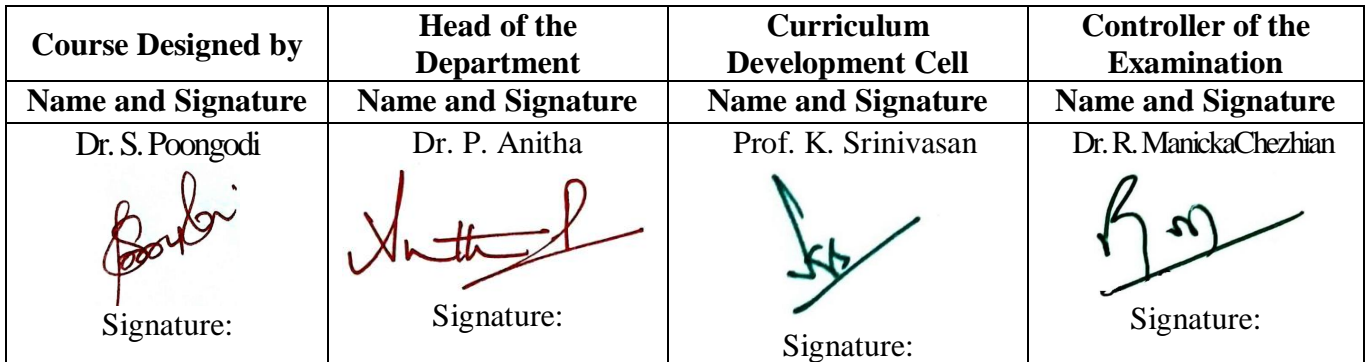

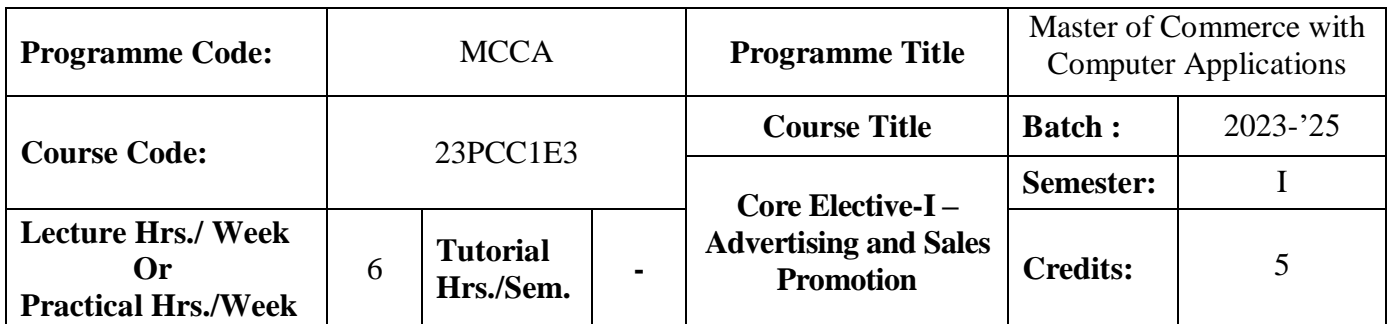

#### **Course Objective**

To expose the students in the field of advertising and sales promotion activities

#### **Course Outcomes (CO)**

On the successful completion of the course, students will be able to

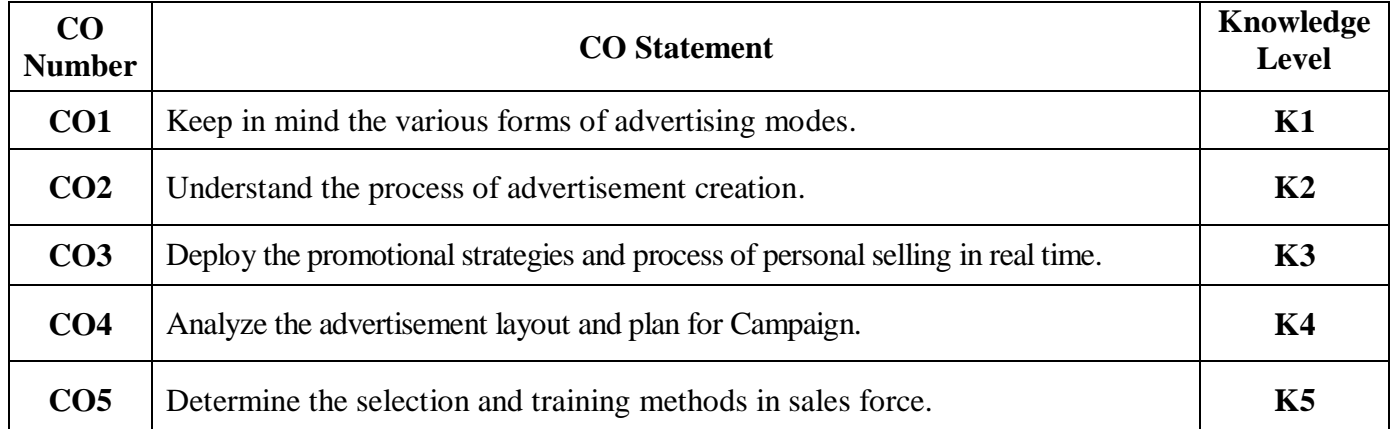

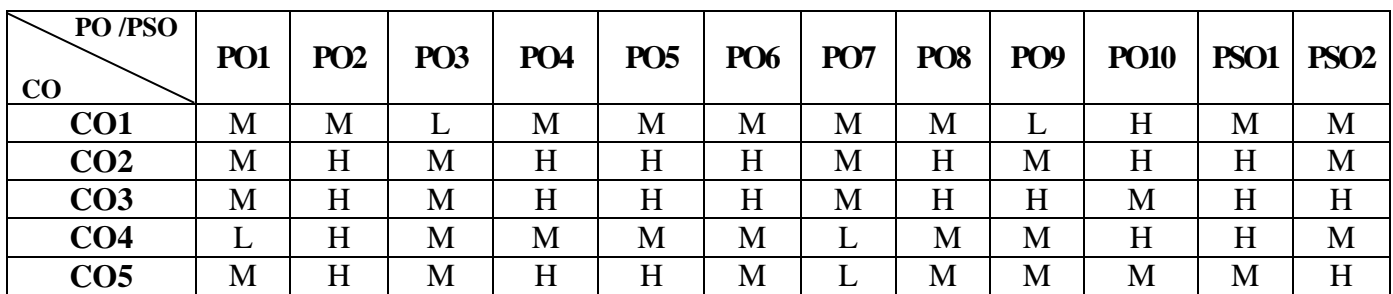

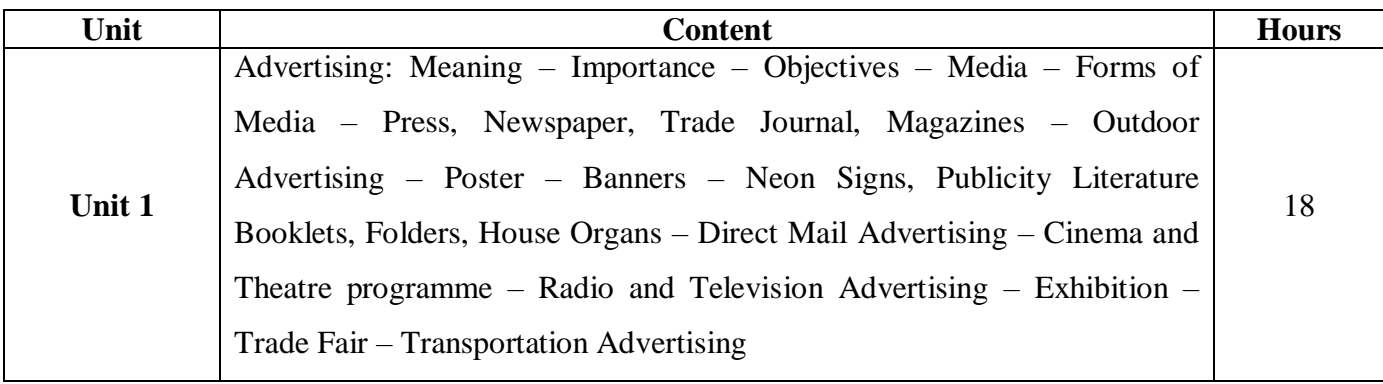

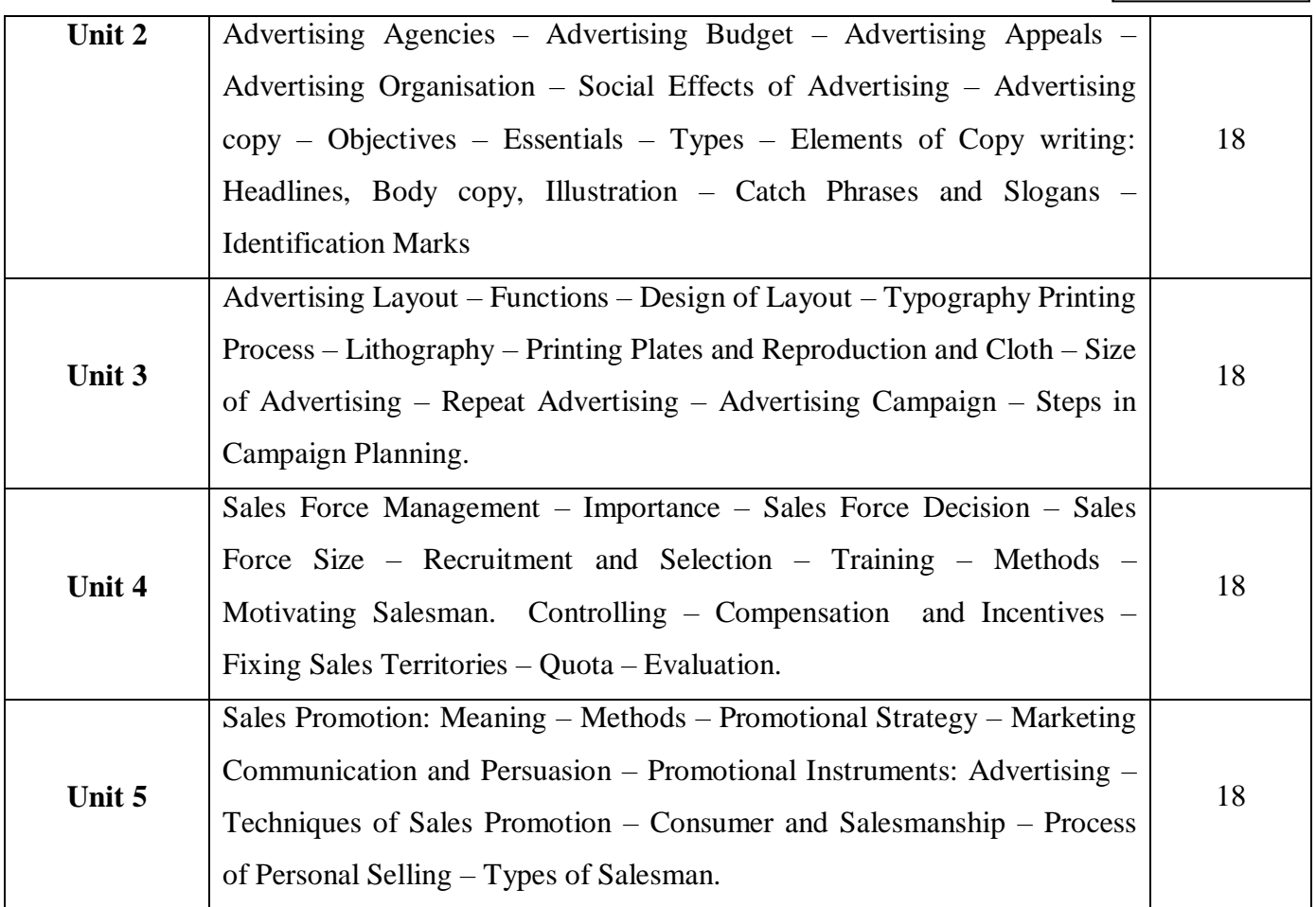

### **Pedagogy and Assessment Methods:**

Power point Presentations, Group discussions, Seminar ,Quiz, Assignment, Experience Discussion and Case study

### **Text Book**

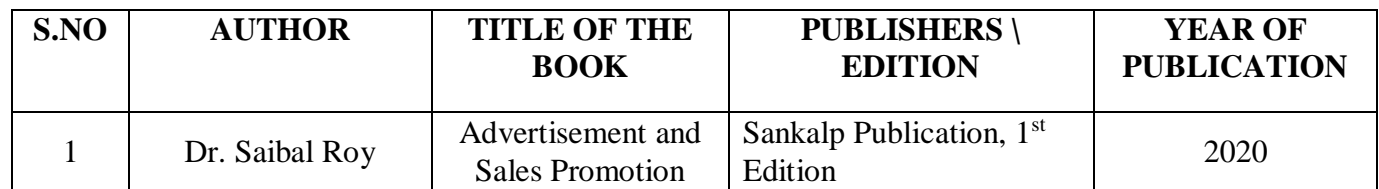

#### **Reference Books**

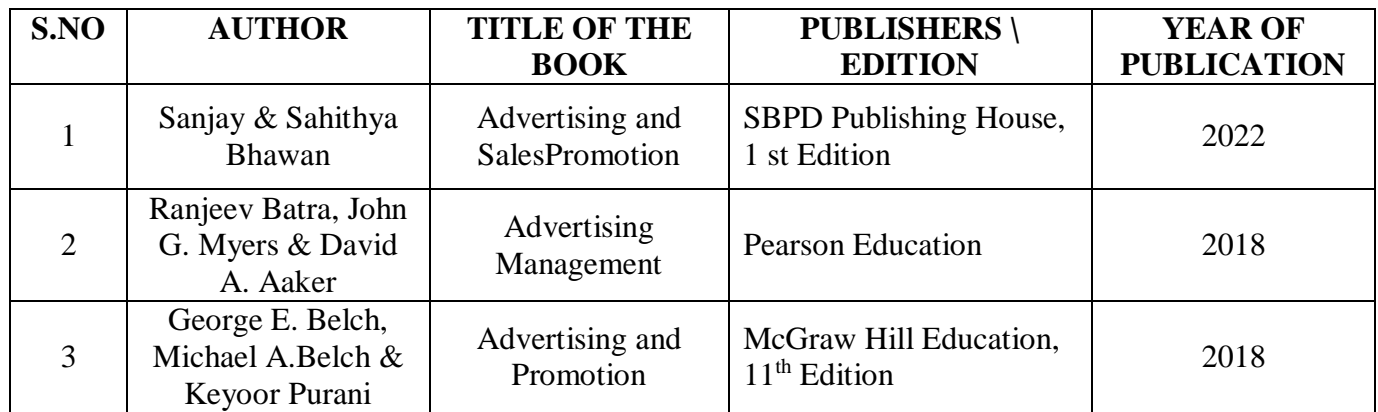

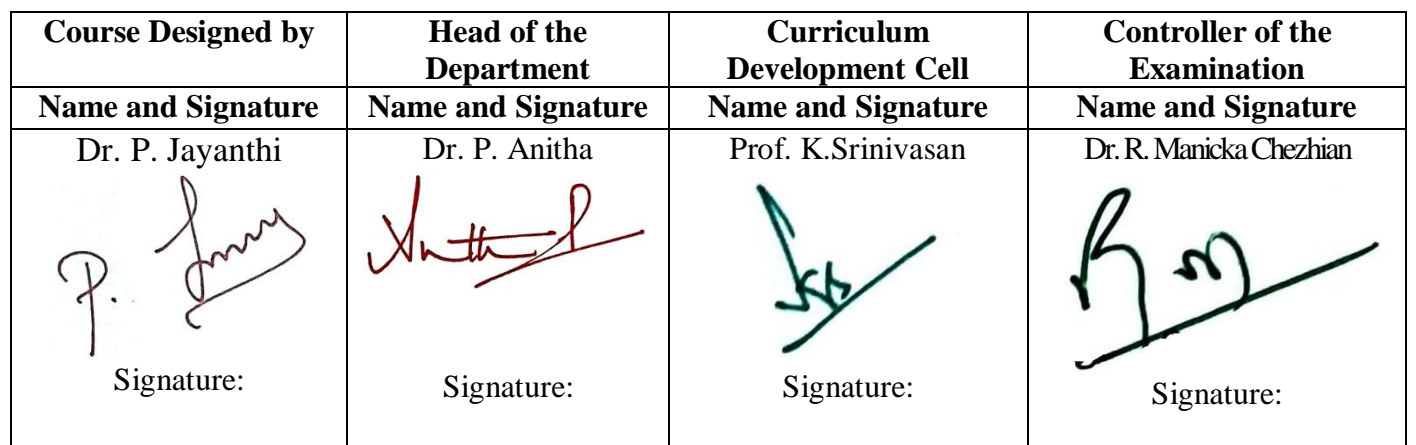

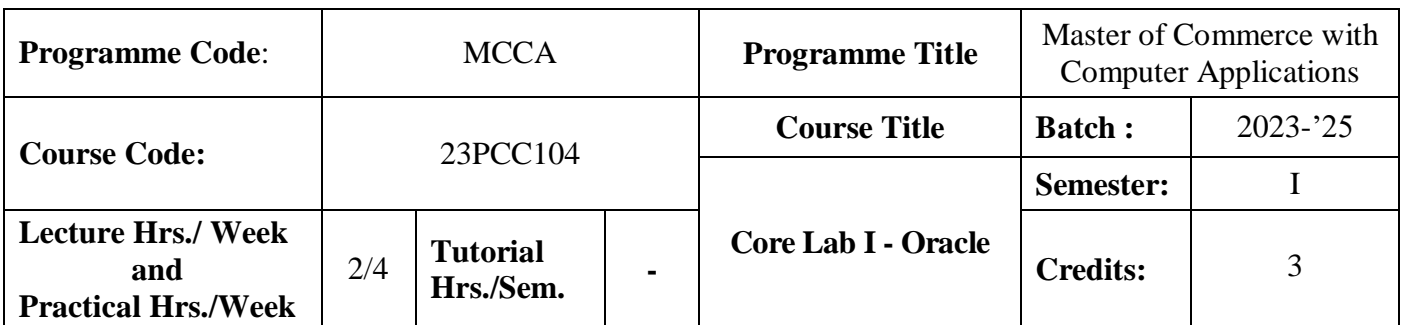

#### **Course Objective**

To design and implement a database schema

#### **Course Outcomes (CO)**

On the successful completion of the course, students will be able to

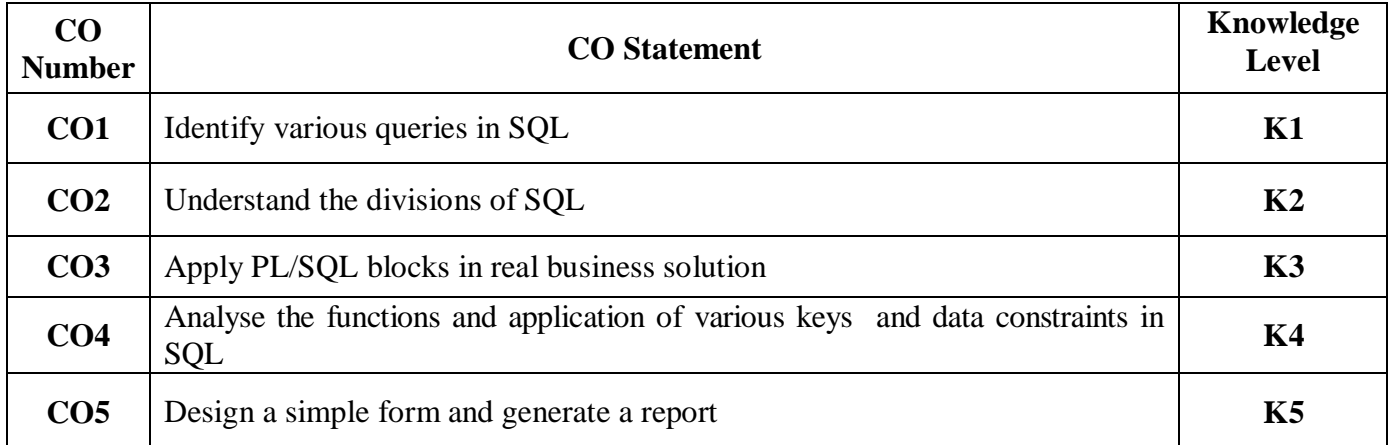

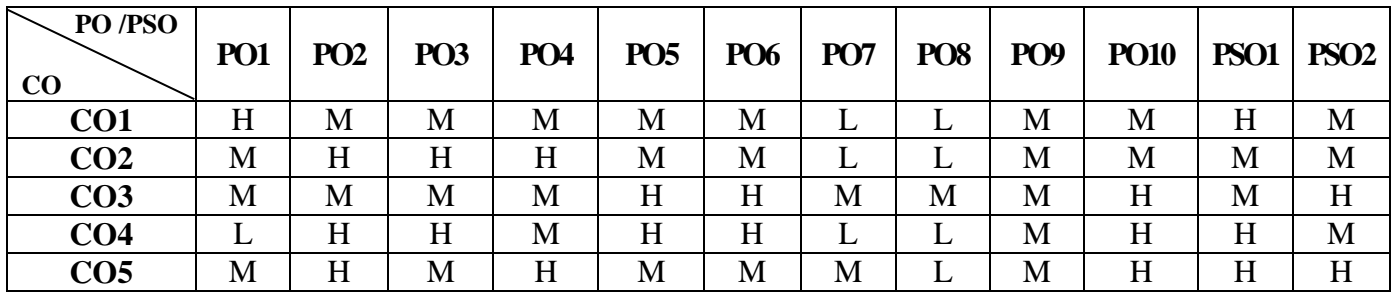

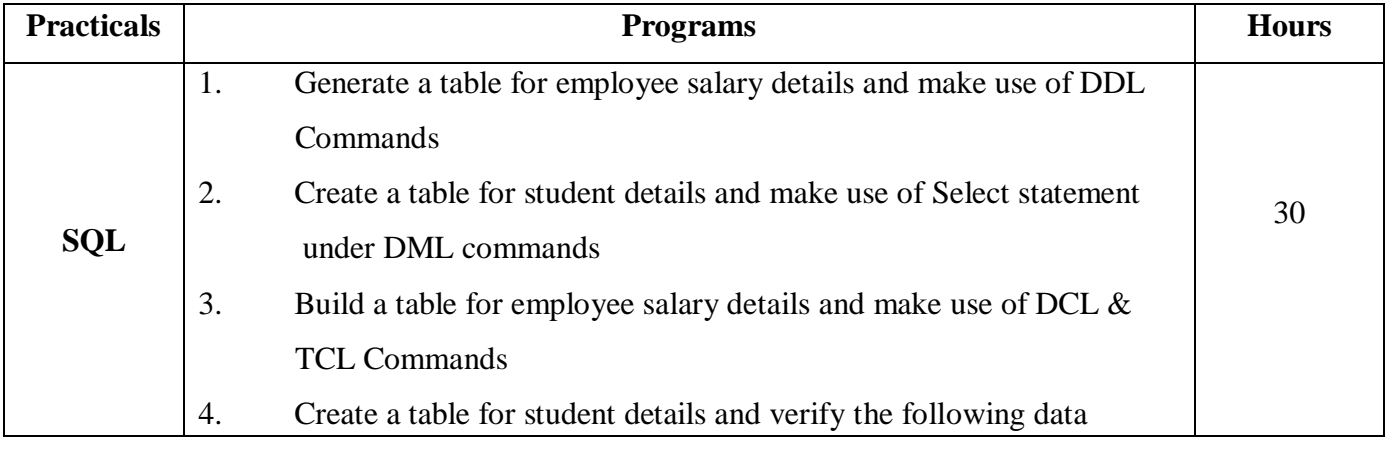

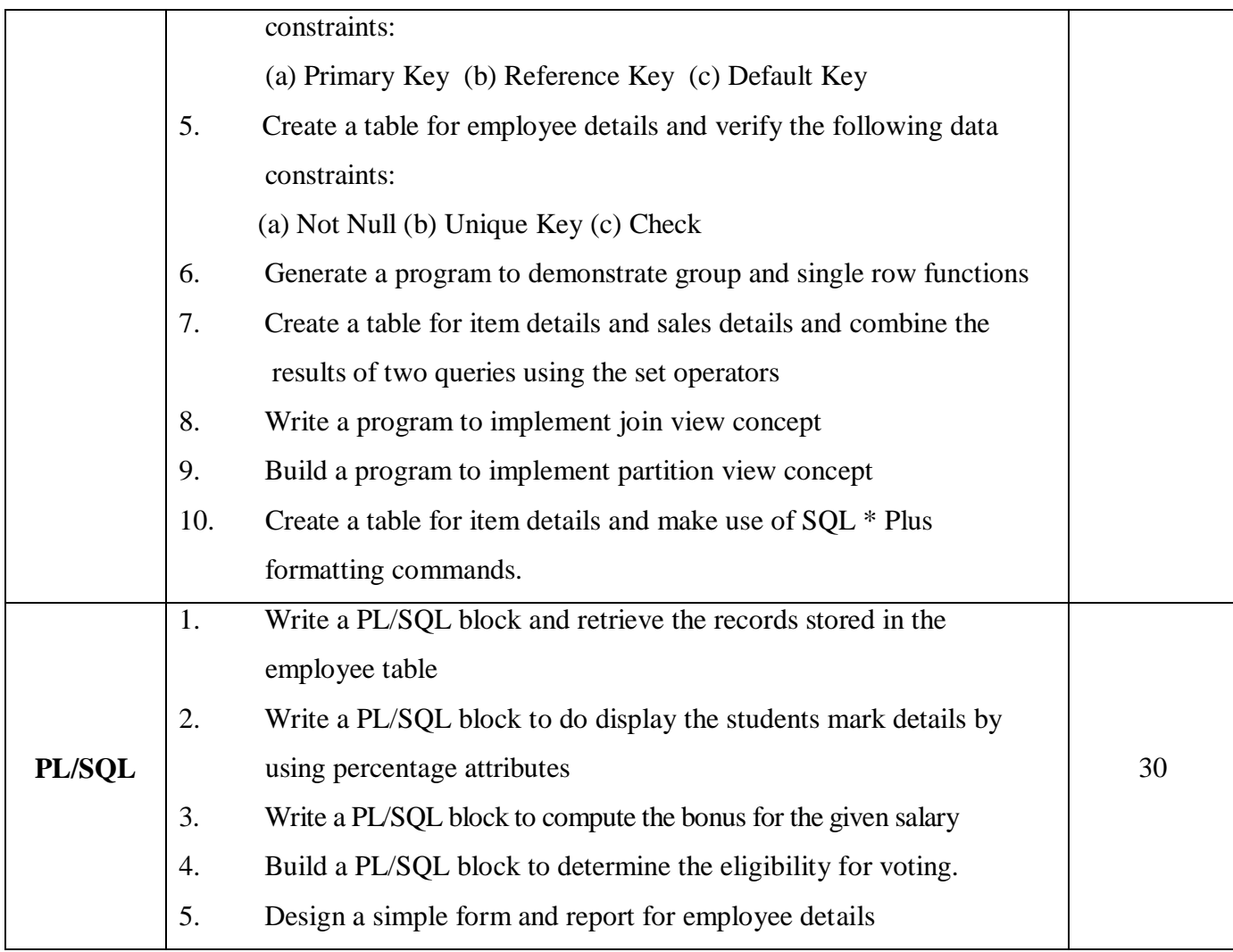

## **Pedagogy and Assessment Methods:**

Power point Presentations, Group discussions, Quiz, Assignment.

### **Reference Books**

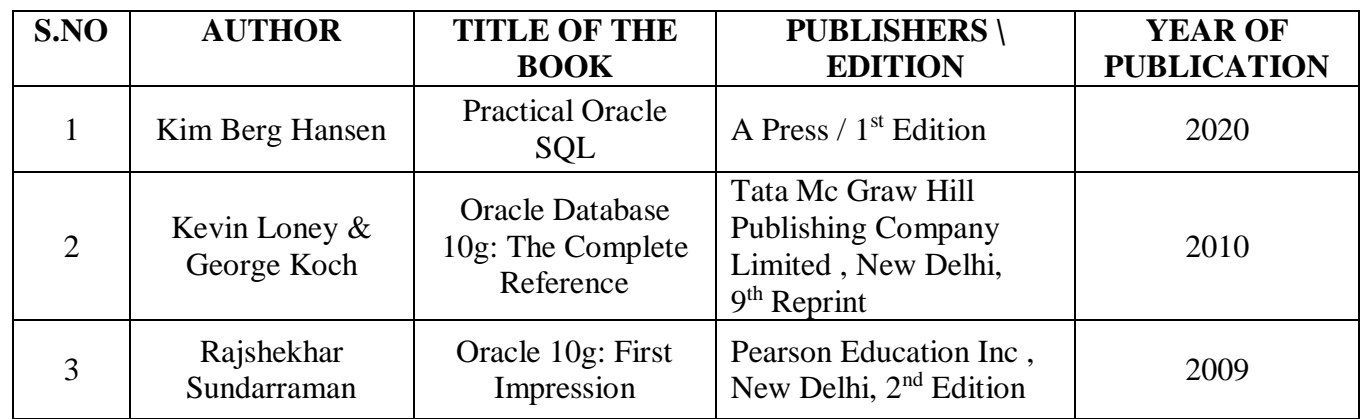

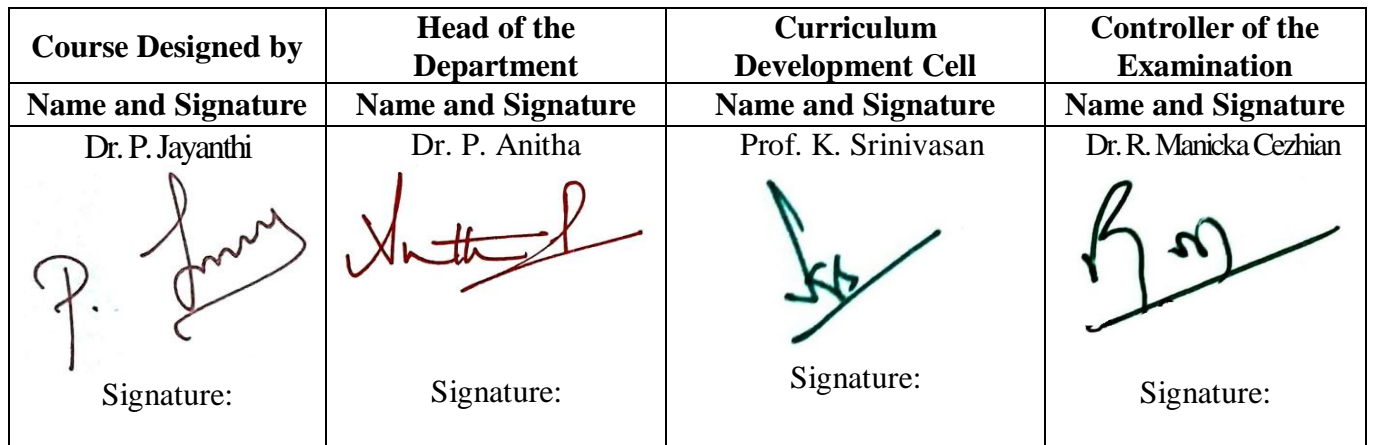

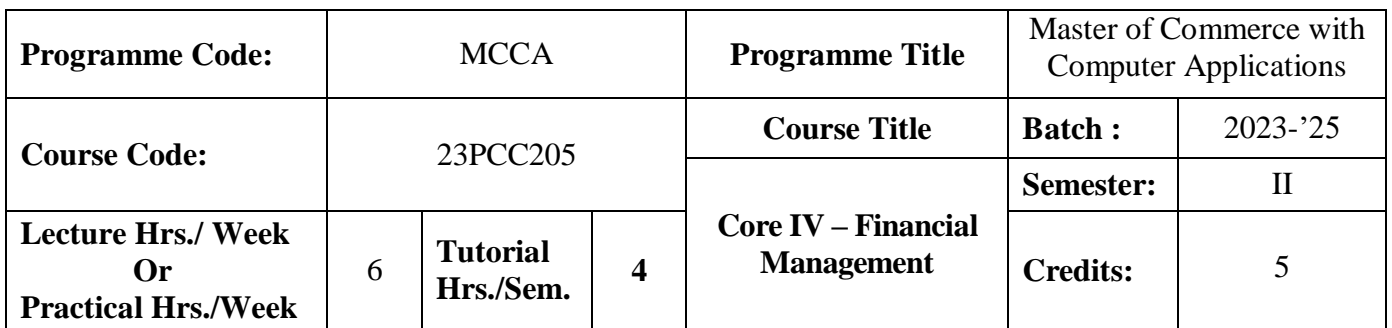

#### **Course Objective**

To enhance the students' knowledge on various concepts in financial management and tools of investment analysis to take right financial decision in a business or firm

#### **Course Outcomes (CO)**

On the successful completion of the course, students will be able to

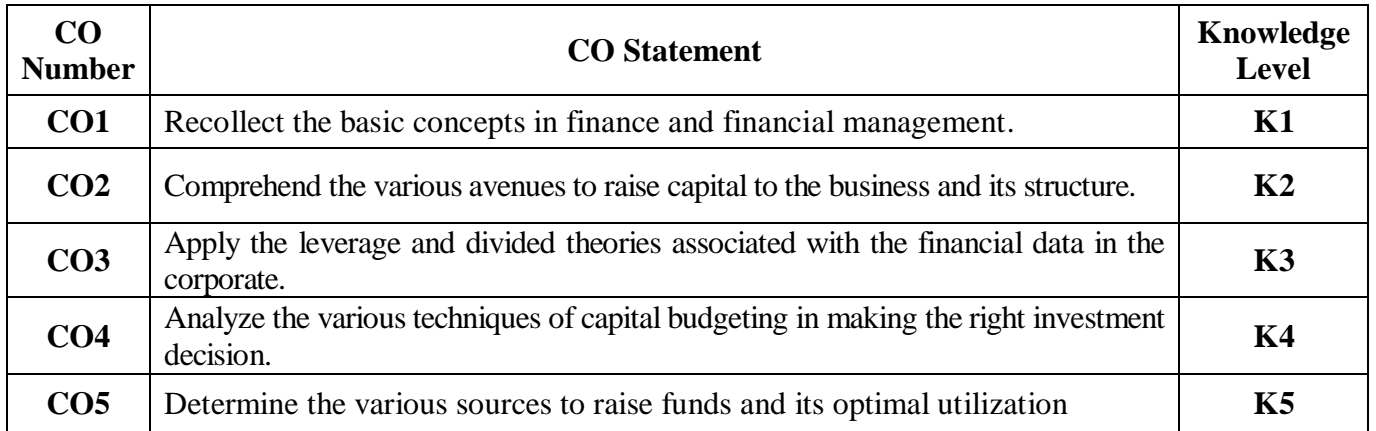

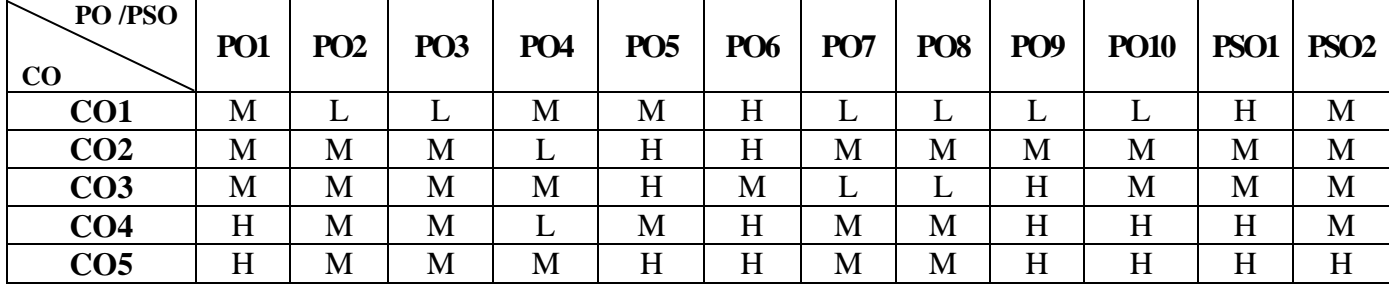

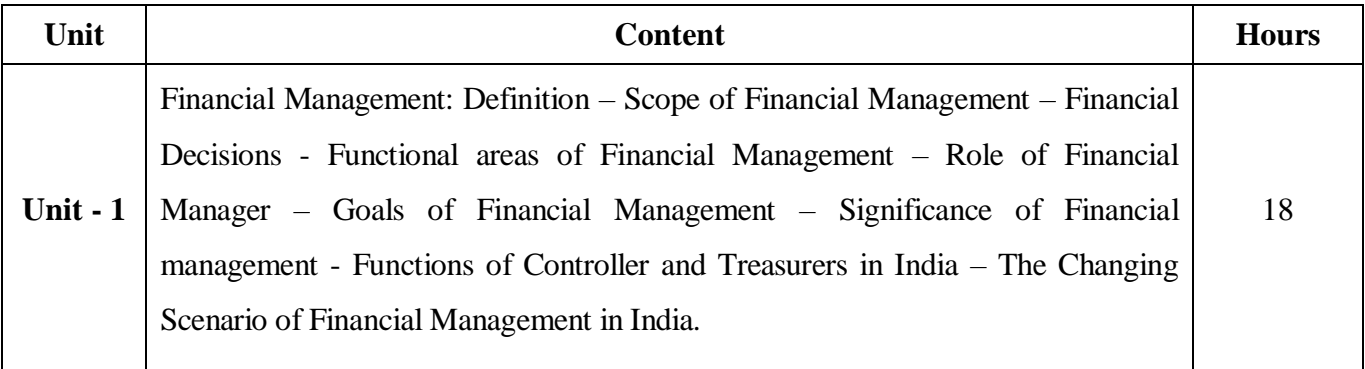

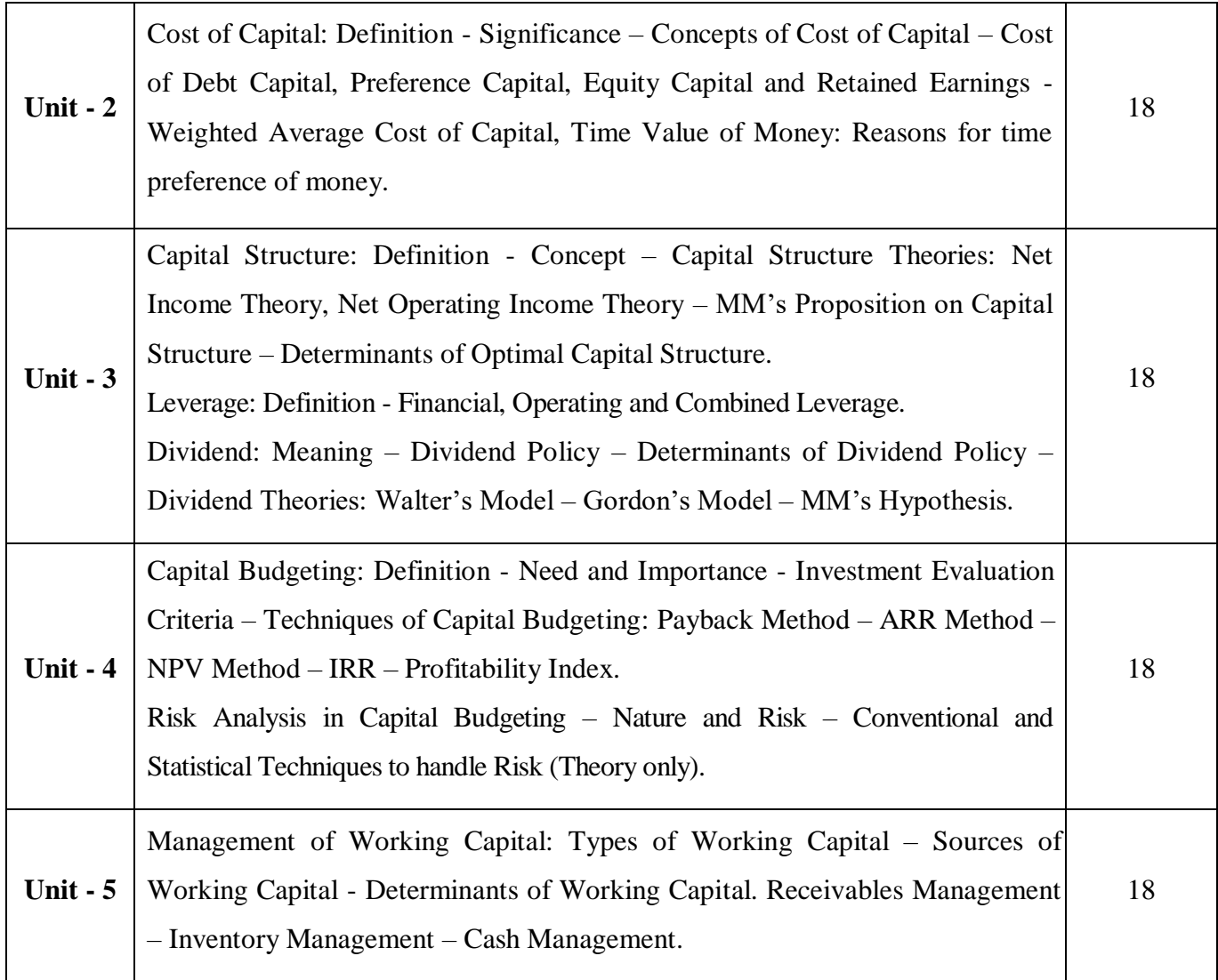

**Note:** The question paper shall cover 60% theory and 40% problems

### **Pedagogy and Assessment Methods:**

Power point Presentations, Group discussions, Seminar, Quiz, Assignment, Experience Discussion,

#### **Text Book**

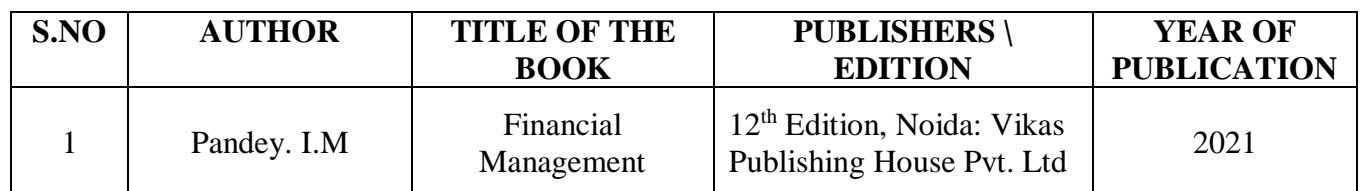

#### . **Reference Books**

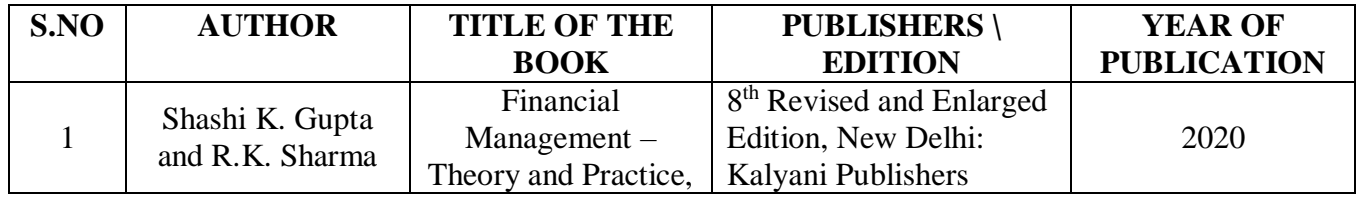
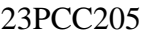

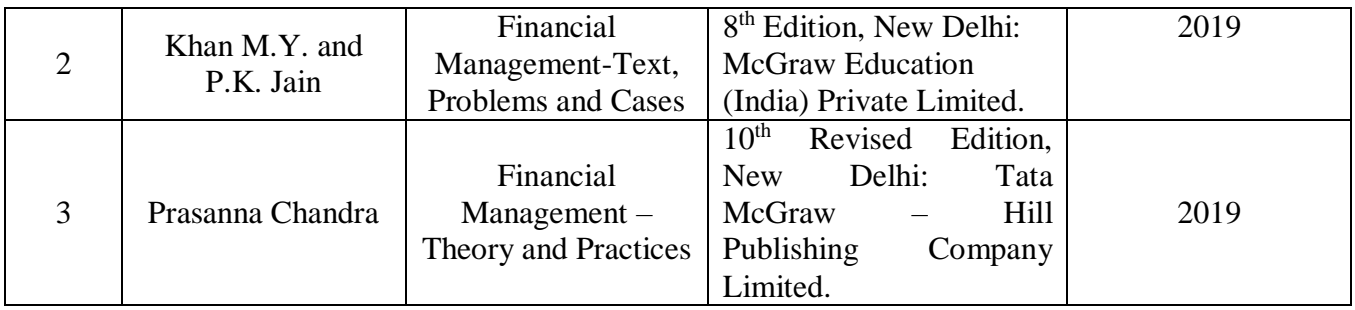

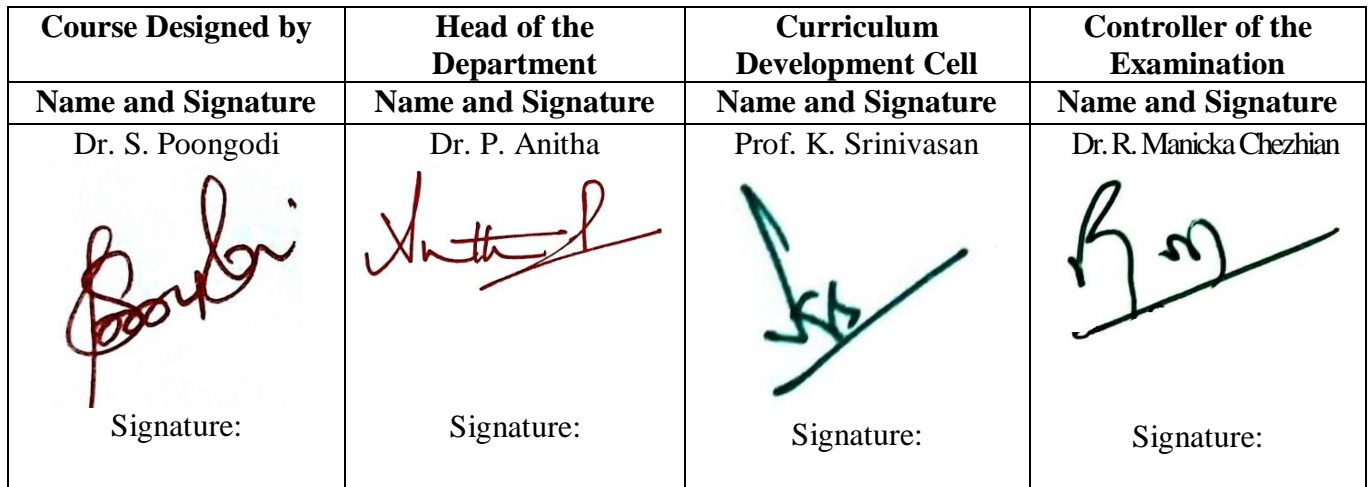

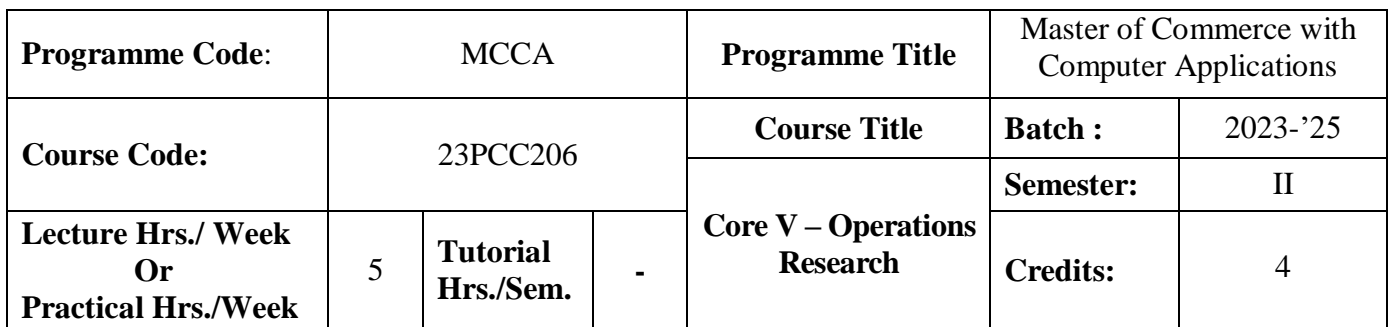

## **Course Objective**

To develop the knowledge of students in the application of mathematical tools in decision making

#### **Course Outcomes (CO)**

On the successful completion of the course, students will be able to

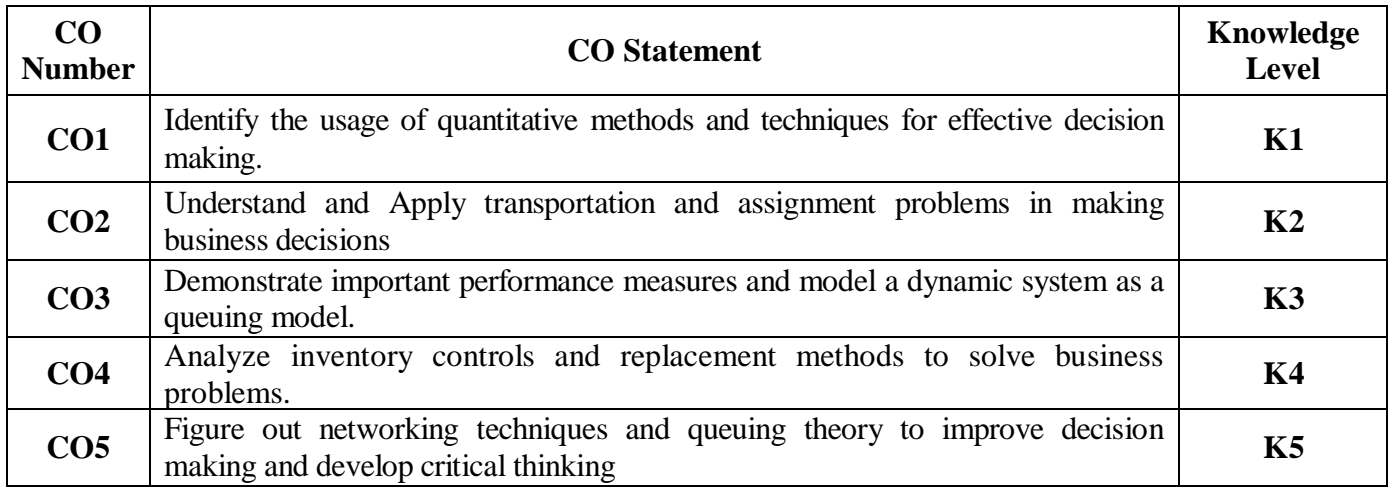

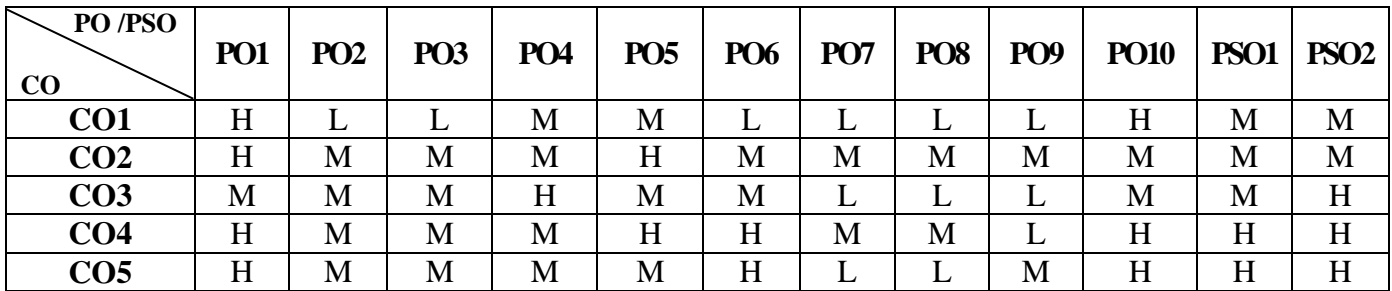

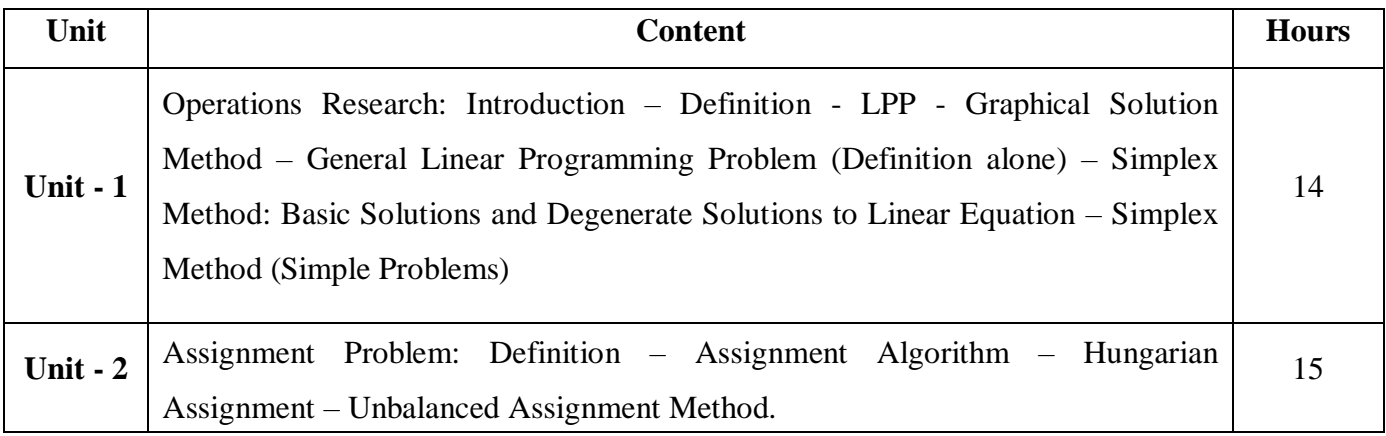

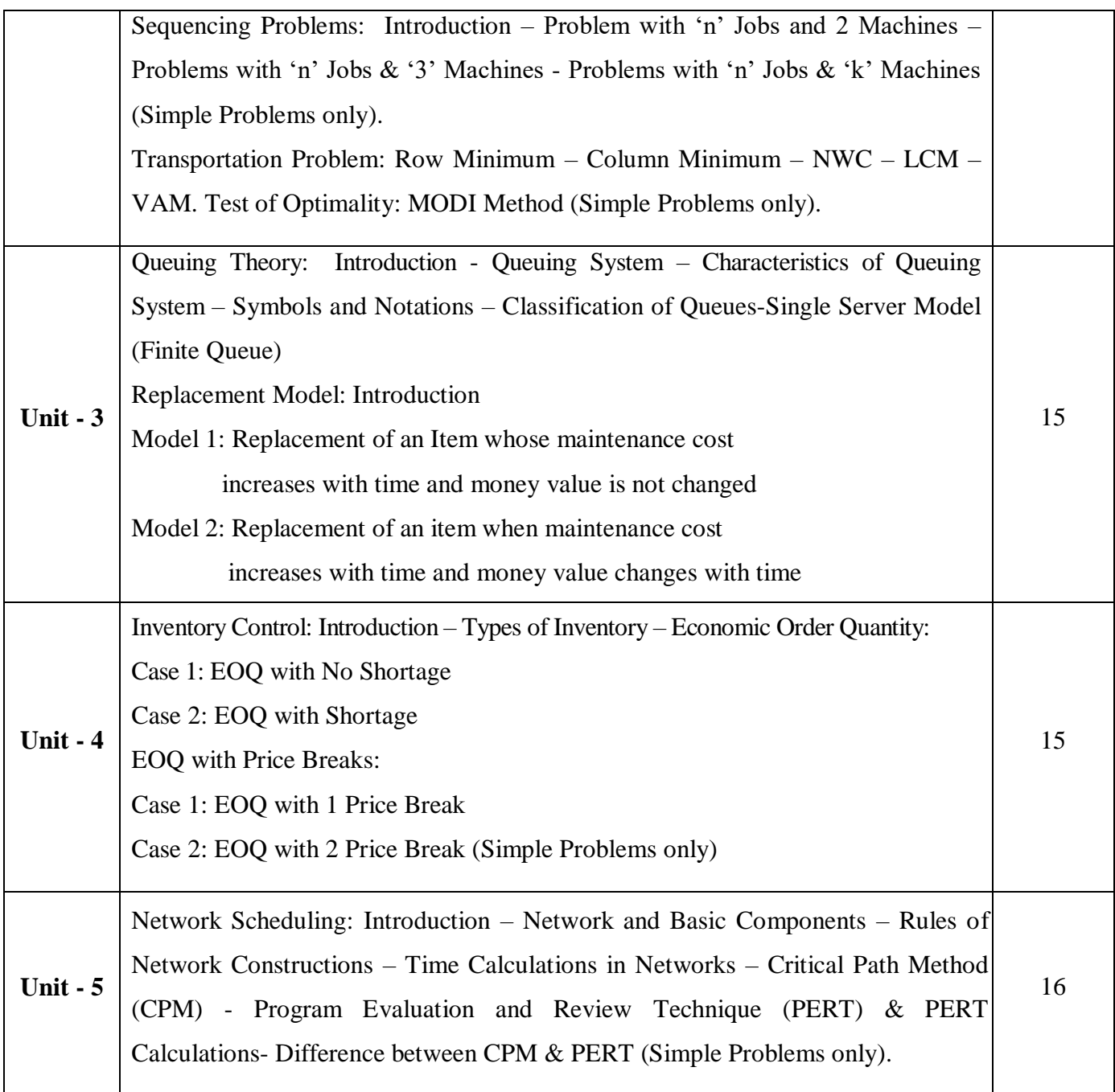

## **Note:**

The question paper shall cover 20% theory and 80% problems

# **Pedagogy and Assessment Methods:**

Power point Presentations, Group discussions, Seminar ,Quiz, Assignment, Experience Discussion

## **Text Book**

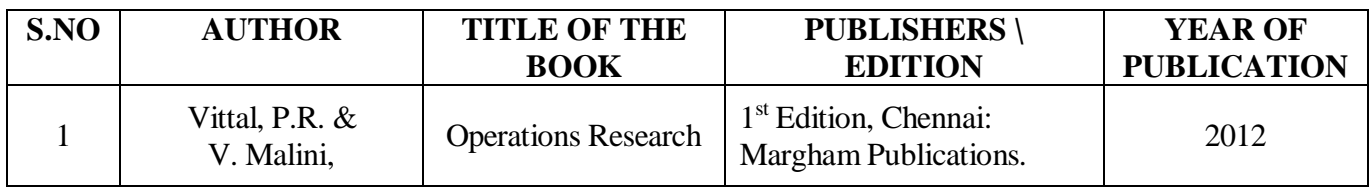

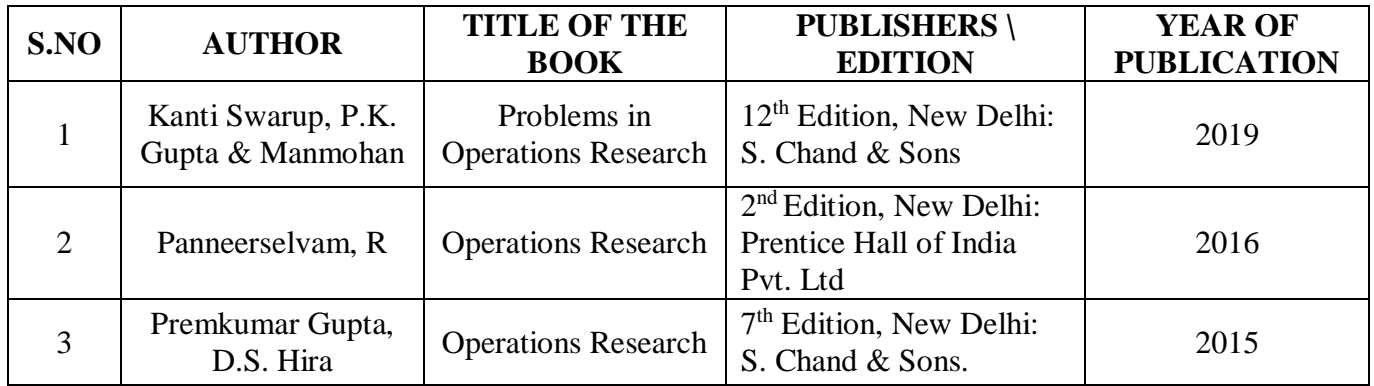

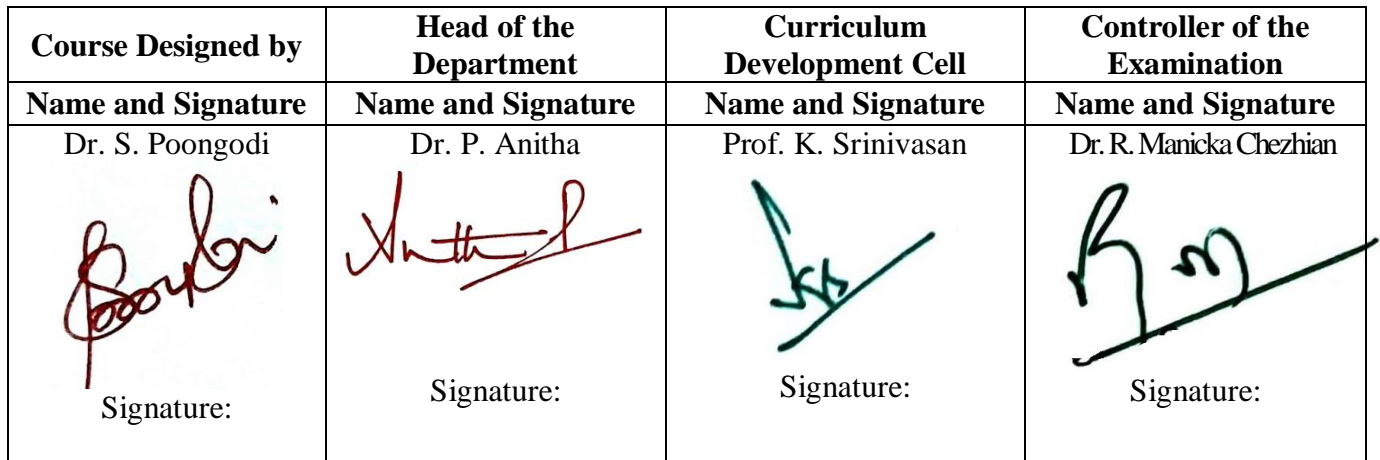

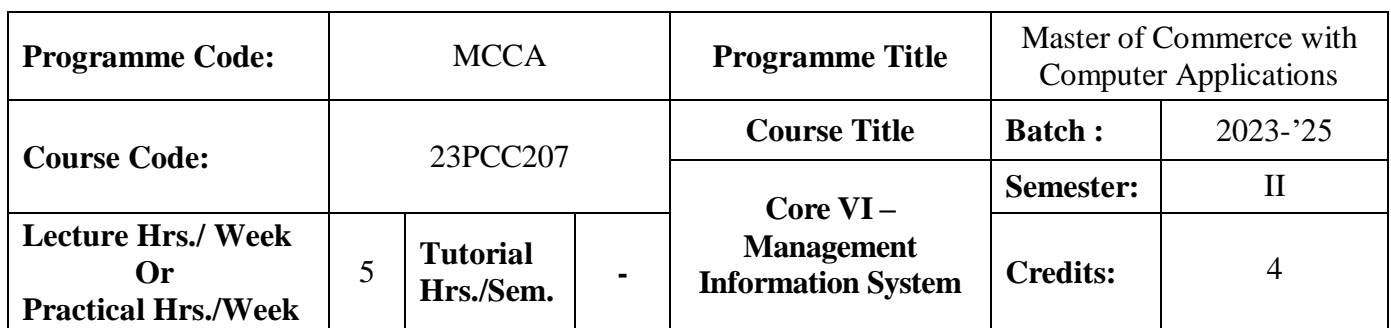

## **Course Objective**

To offer students with the knowledge of automated management system

## **Course Outcomes (CO)**

On the successful completion of the course, students will be able to

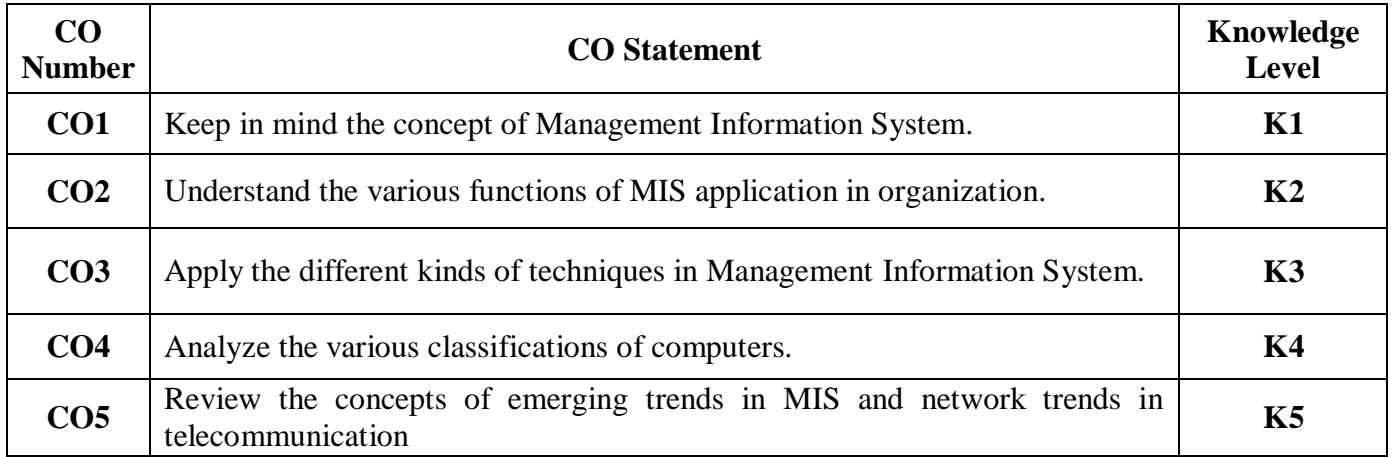

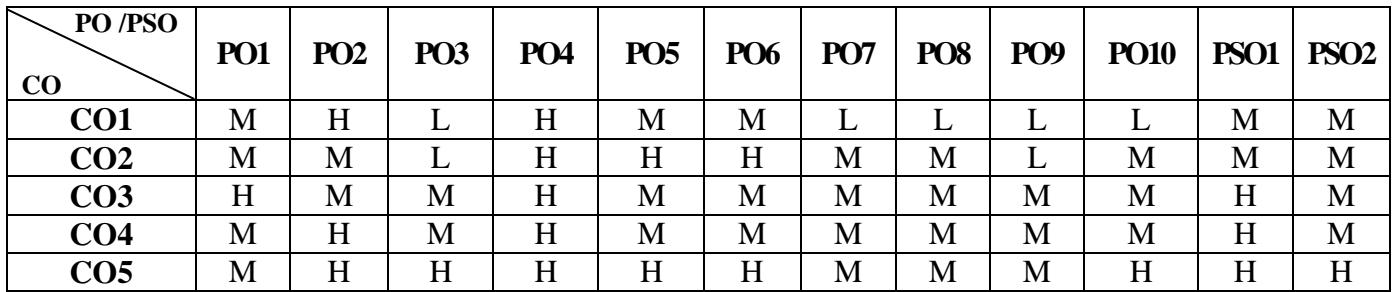

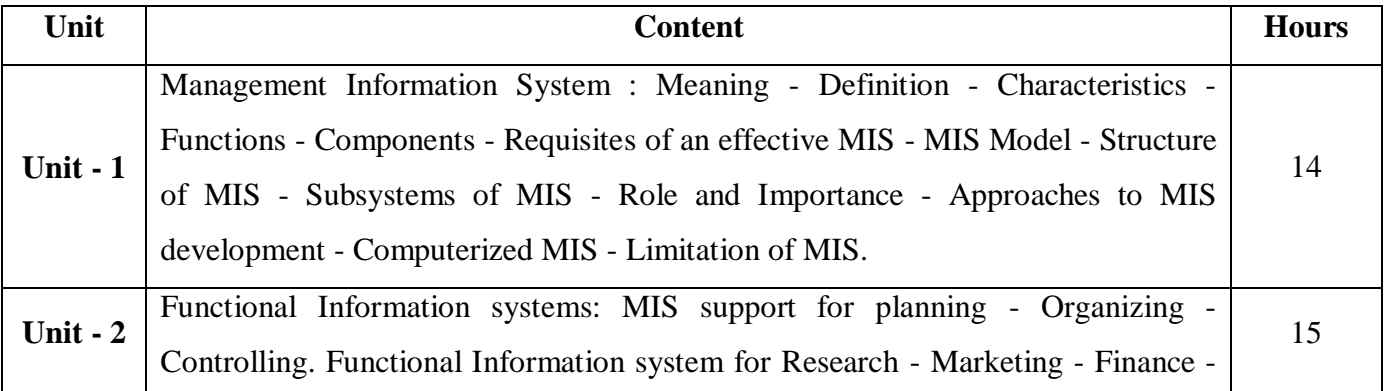

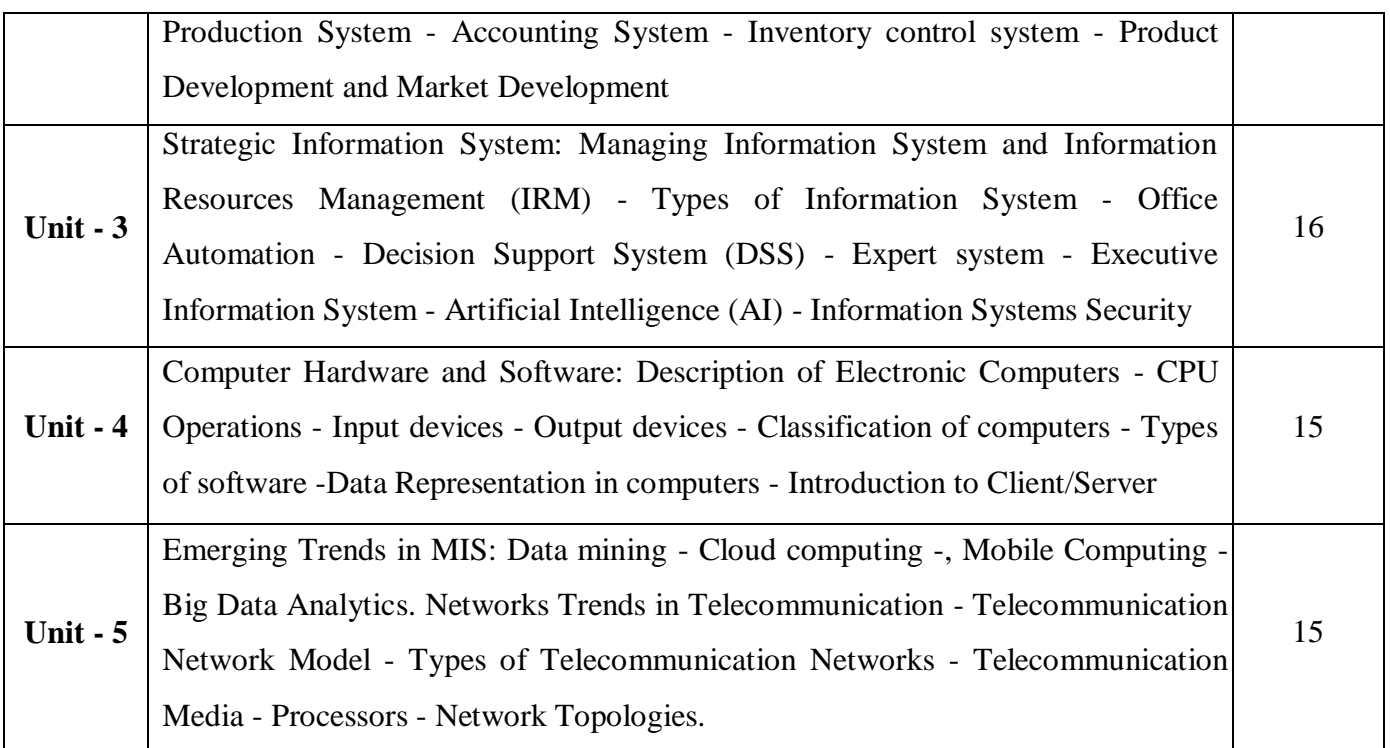

## **Pedagogy and Assessment Methods:**

Power point Presentations, Group discussions, Seminar ,Quiz, Assignment, Experience Discussion

## **Text Book**

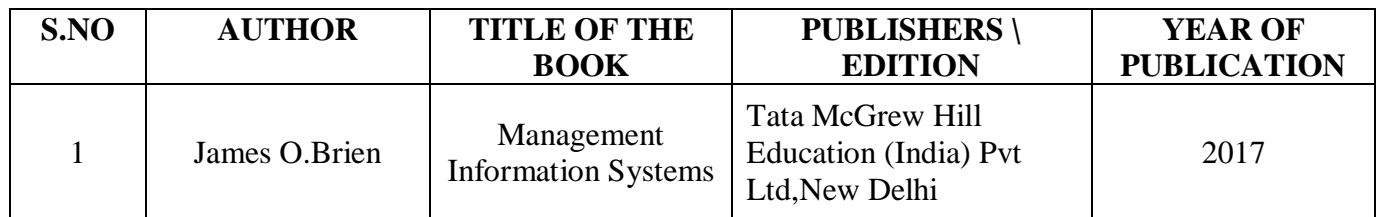

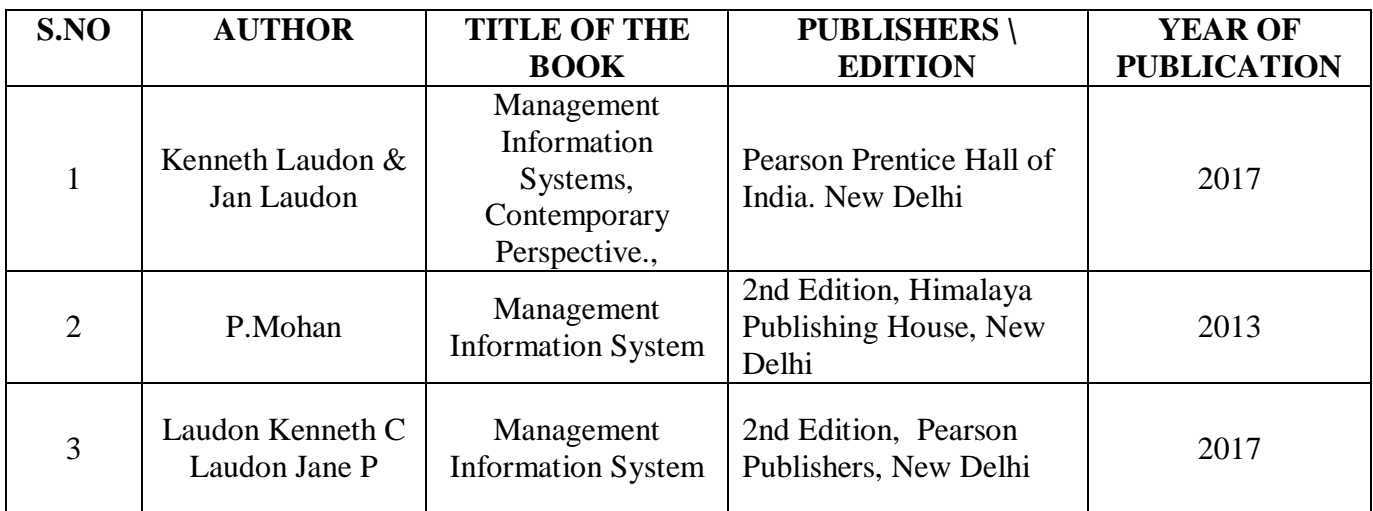

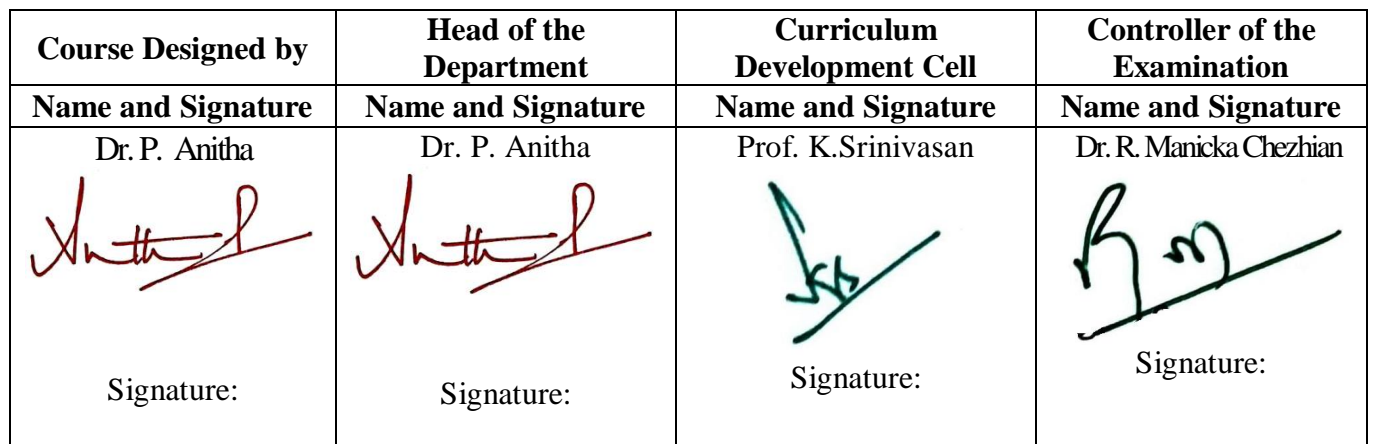

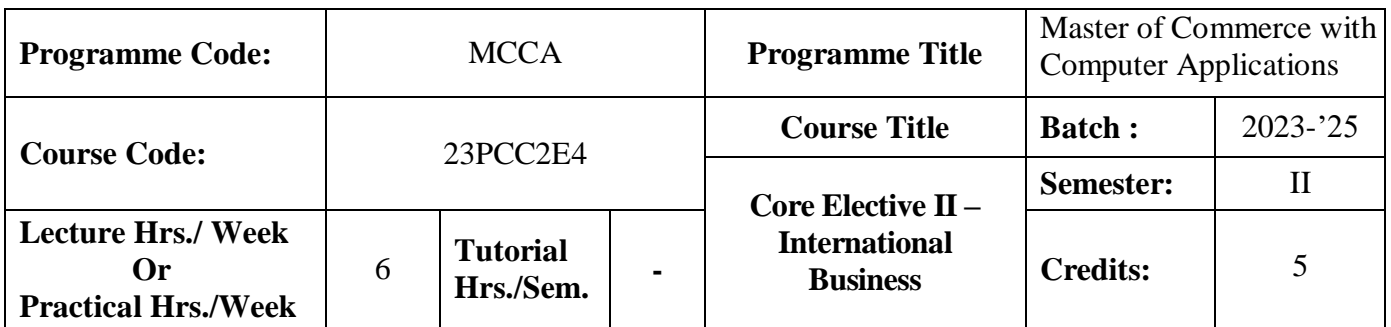

## **Course Objective**

To provide global knowledge to students in managing a business

#### **Course Outcomes (CO)**

On the successful completion of the course, students will be able to

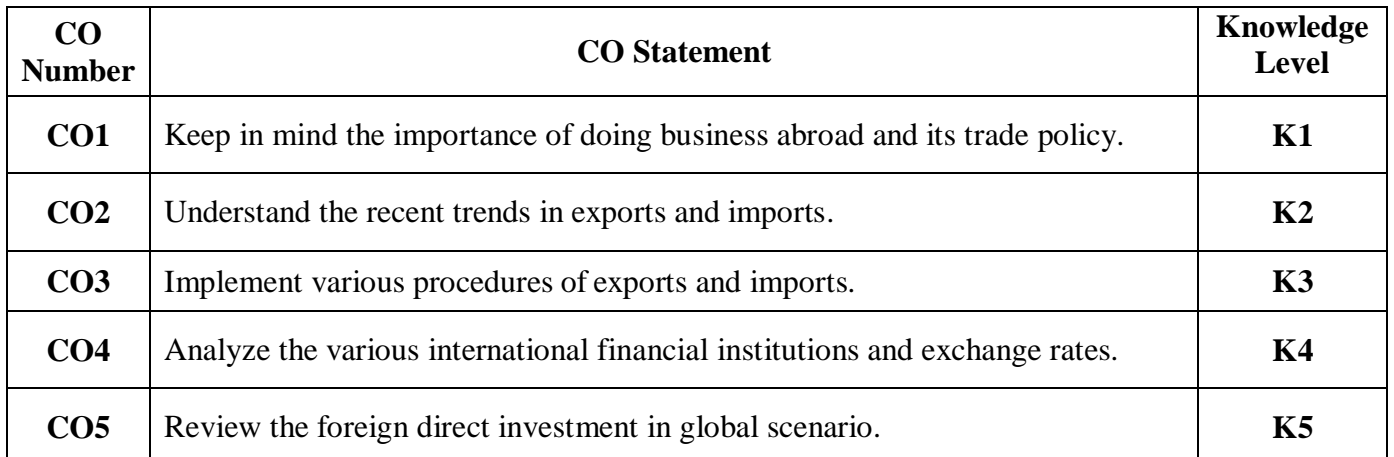

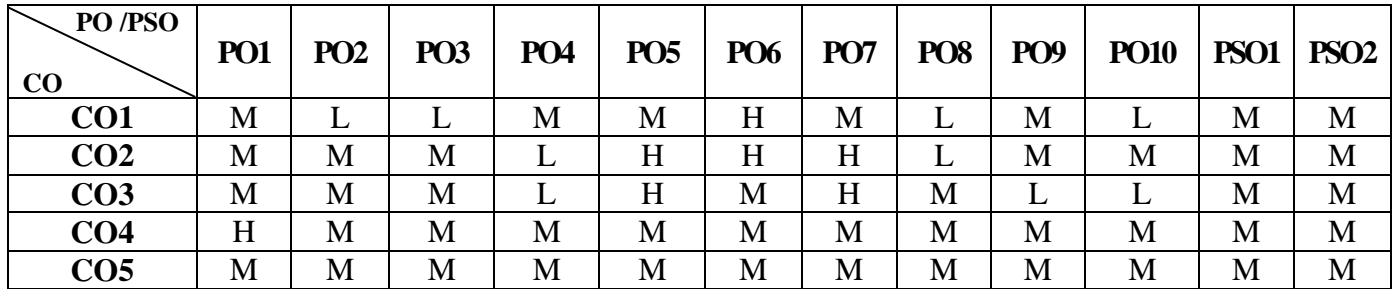

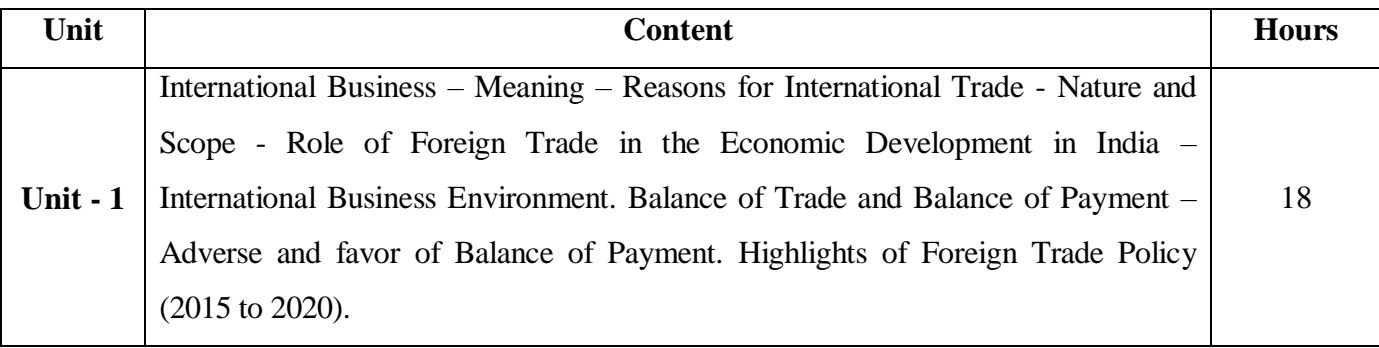

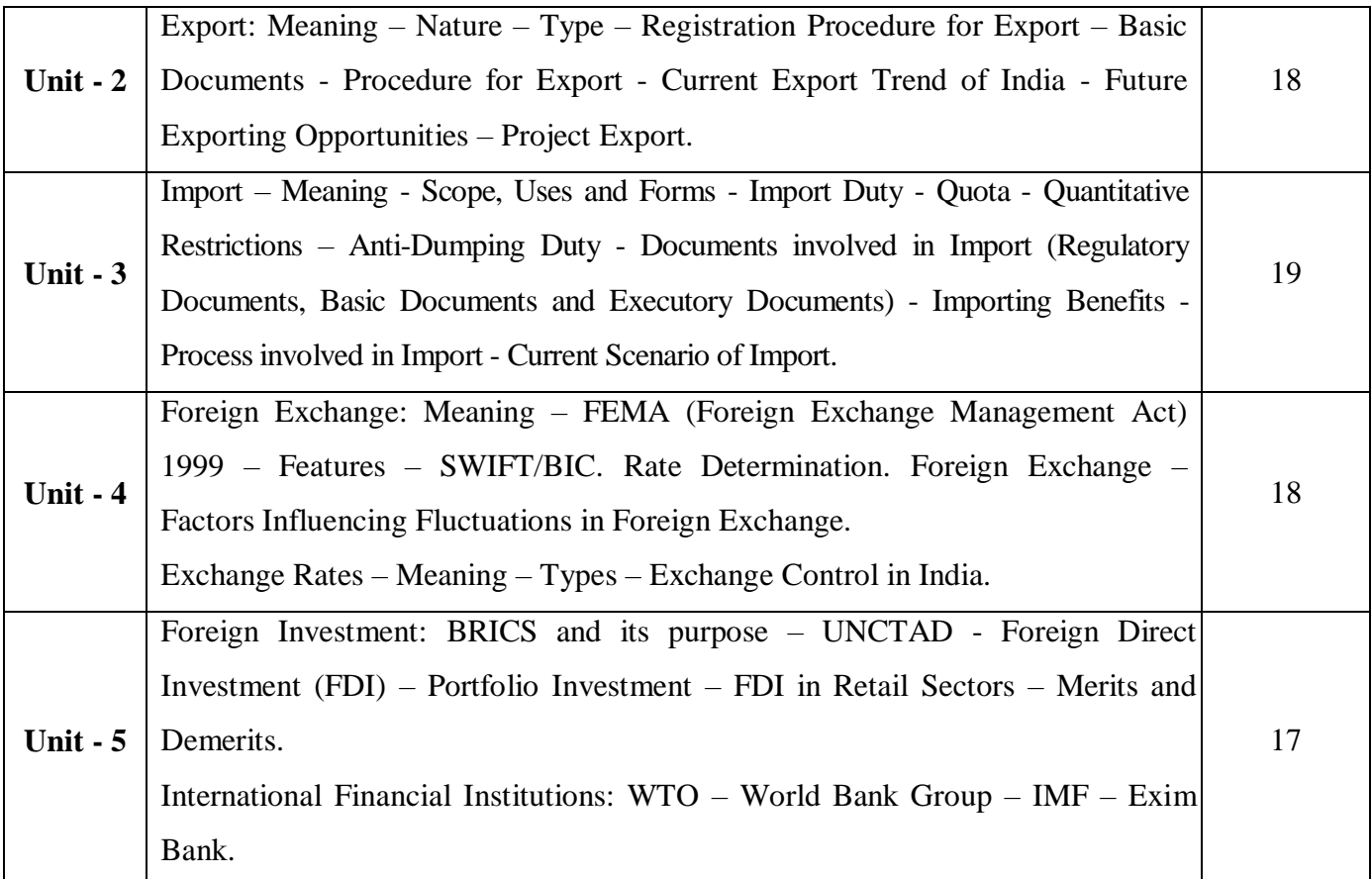

# **Pedagogy and Assessment Methods:**

Power point Presentations, Group discussions, Seminar ,Quiz, Assignment, Experience Discussion

## **Text Book**

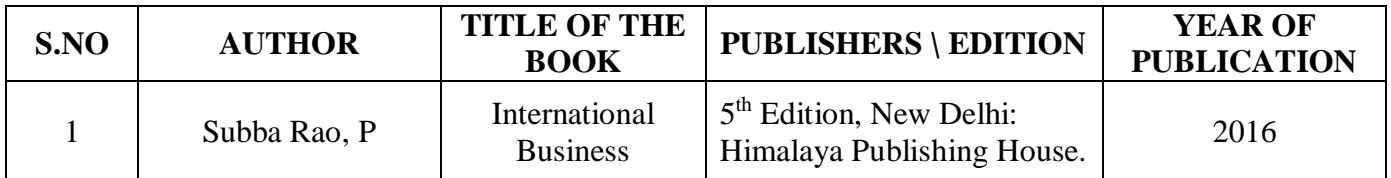

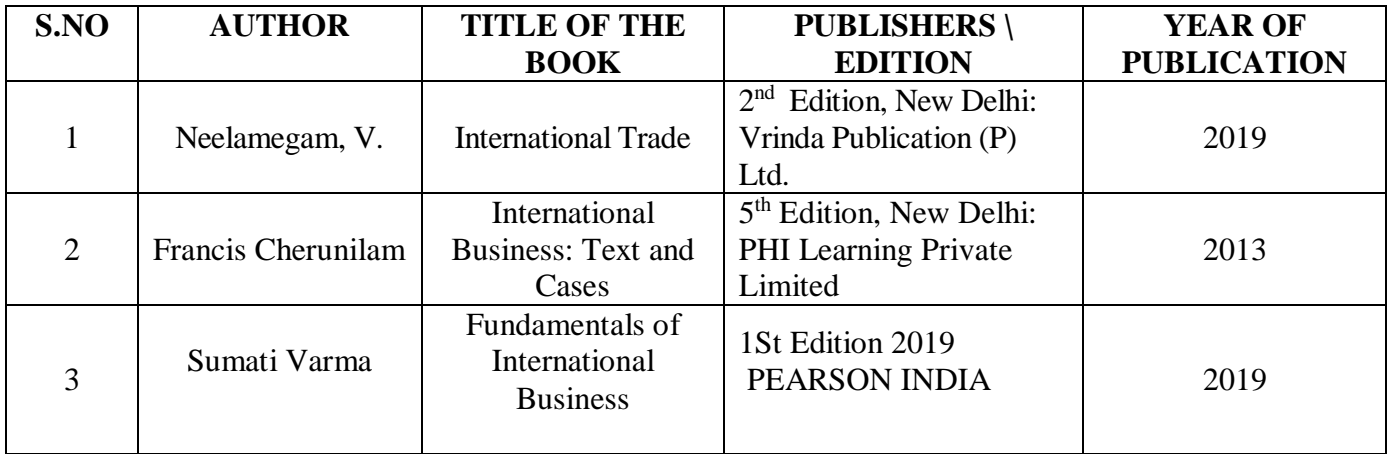

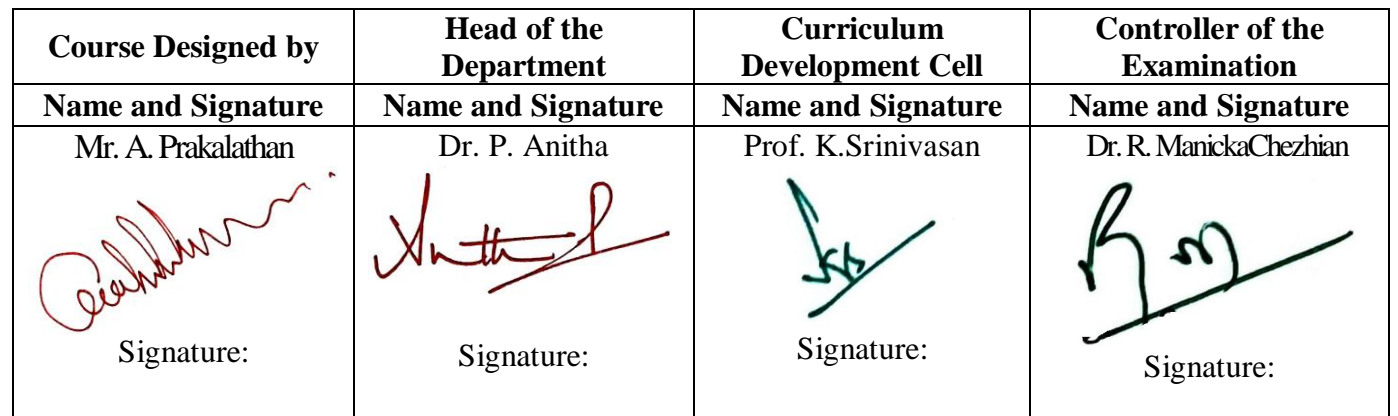

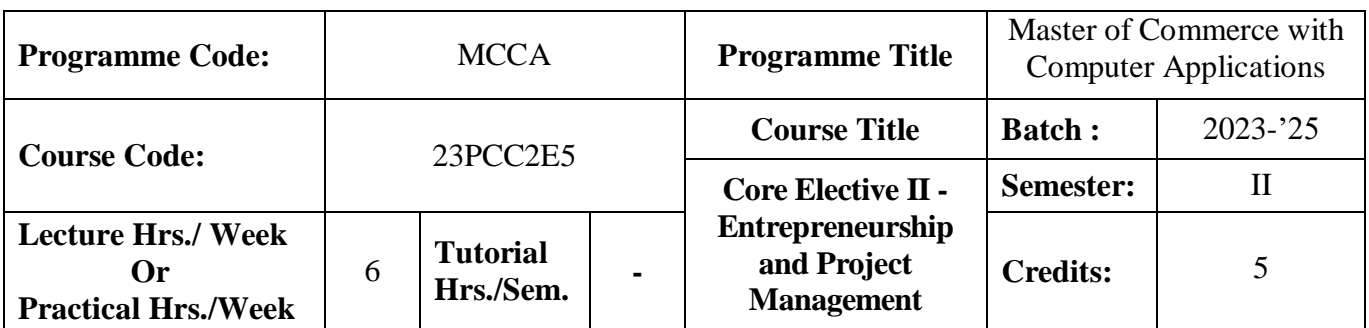

## **Course Objective**

To train the students in the field of entrepreneurship and in developing a real time projects

#### **Course Outcomes (CO)**

On the successful completion of the course, students will be able to

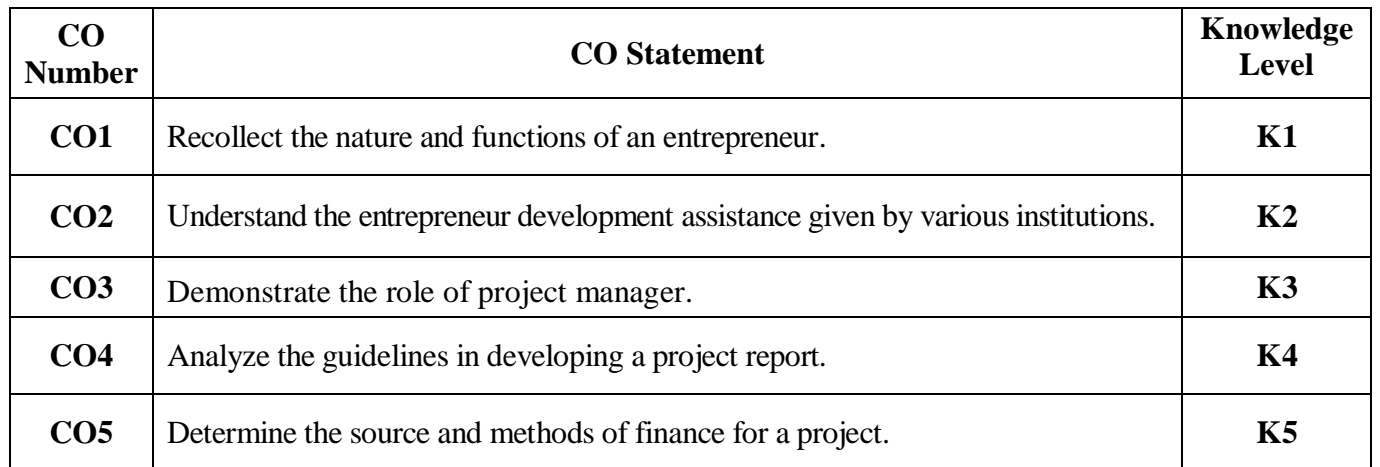

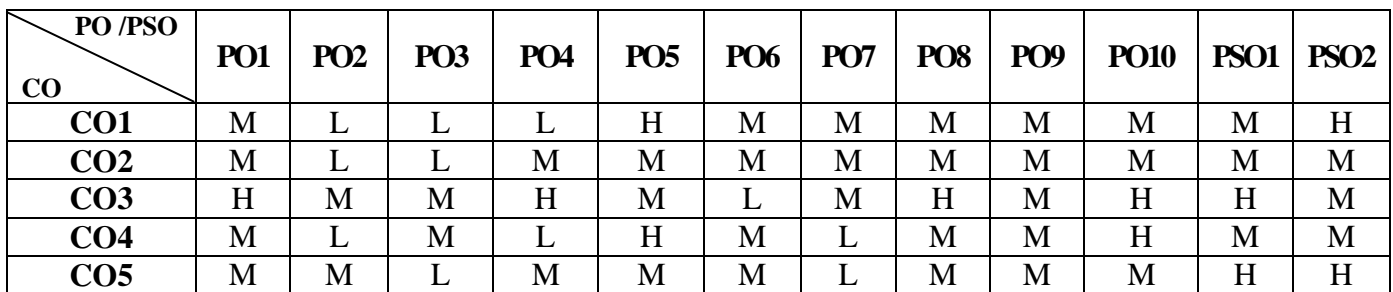

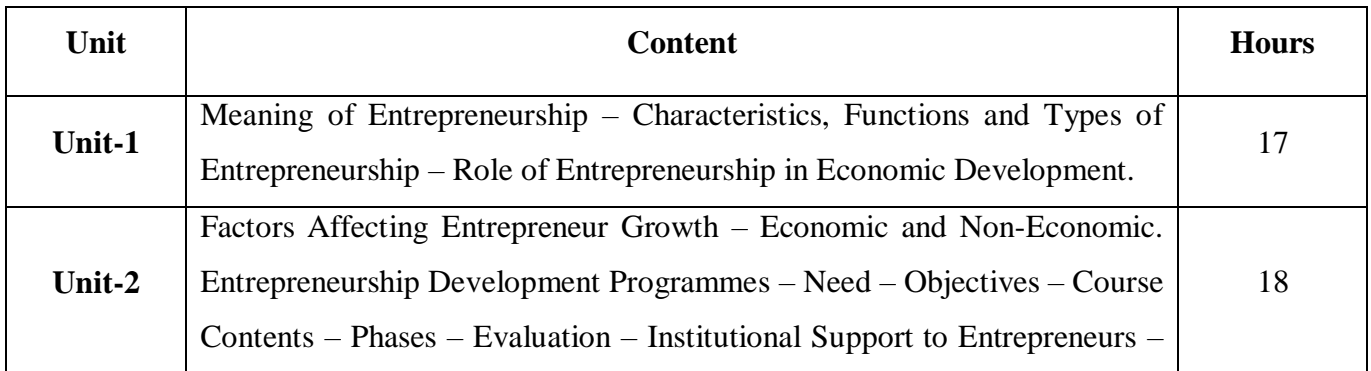

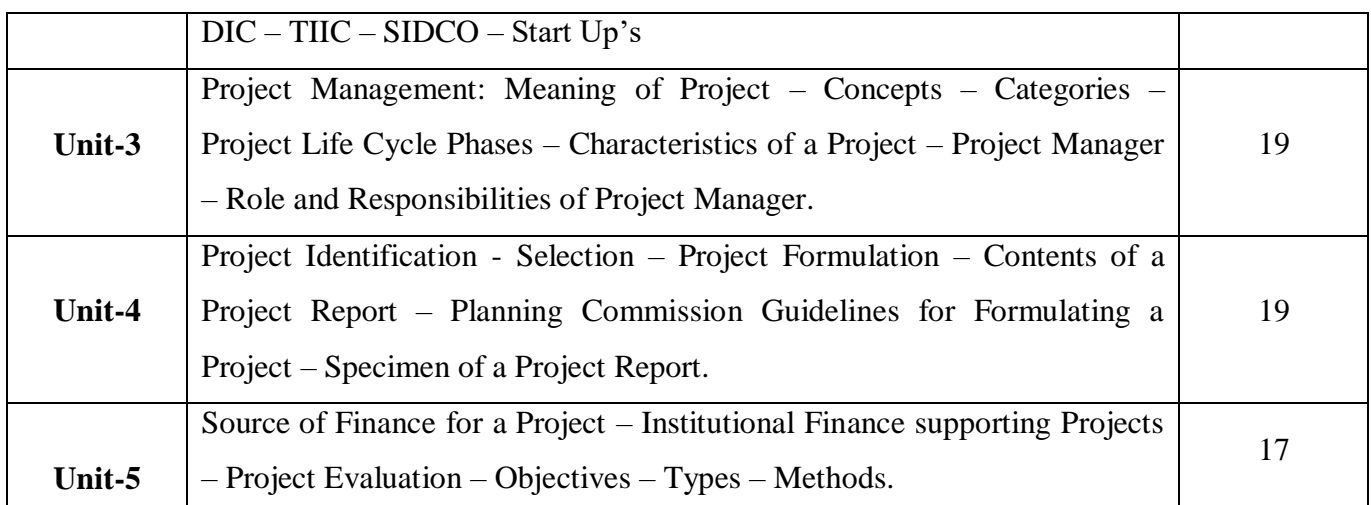

# **Pedagogy and Assessment Methods:**

Power point Presentations, Group discussions, Seminar ,Quiz, Assignment, Experience Discussion

## **Text Book**

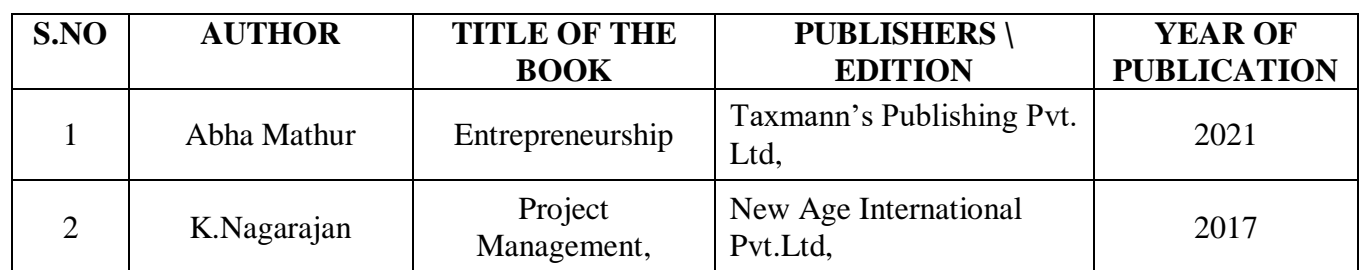

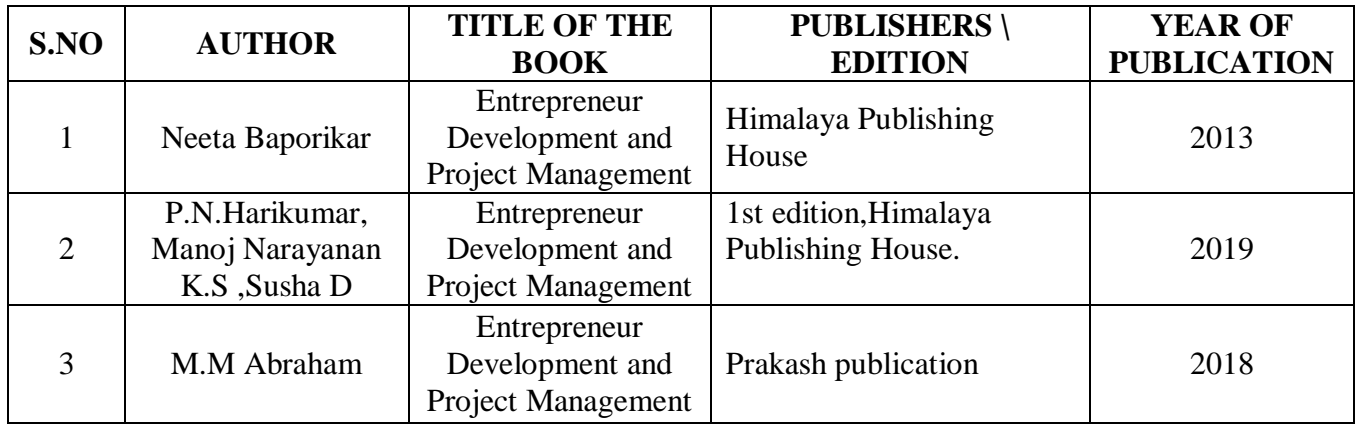

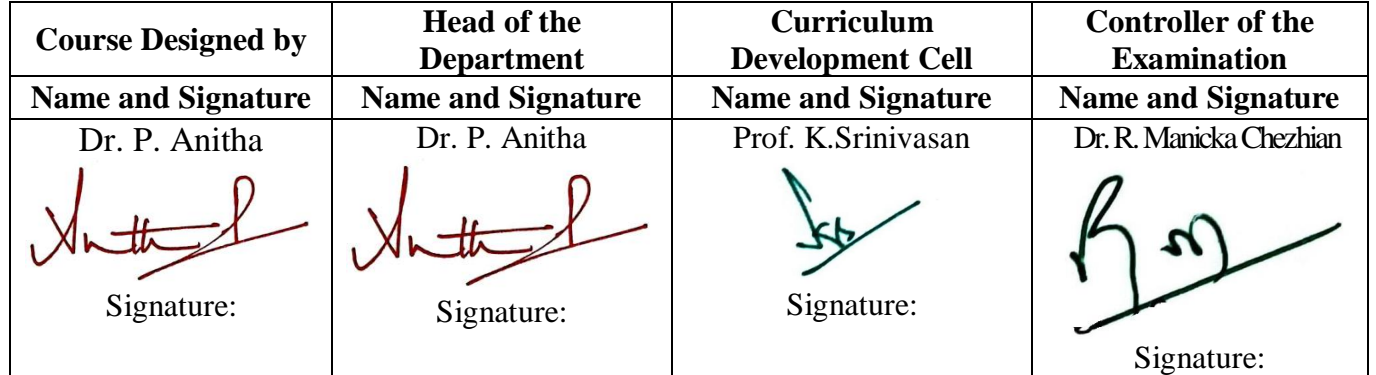

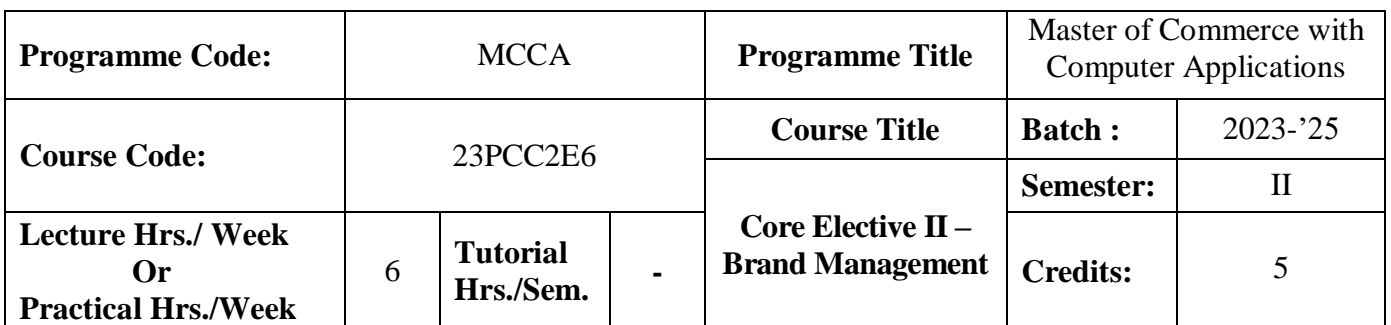

## **Course Objective**

To enhance the skill set in identifying and positioning brand and building brand loyalty in product marketing

## **Course Outcomes (CO)**

On the successful completion of the course, students will be able to

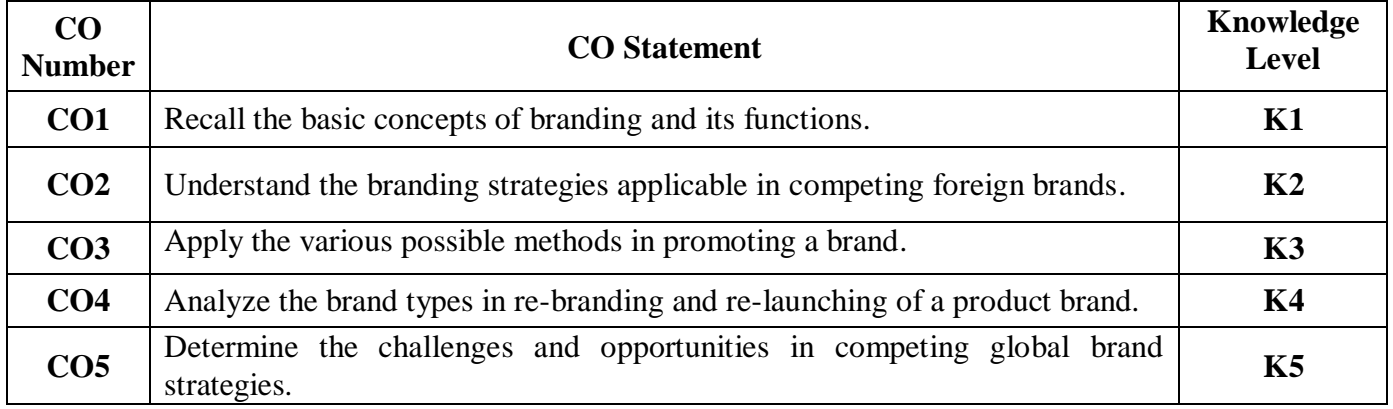

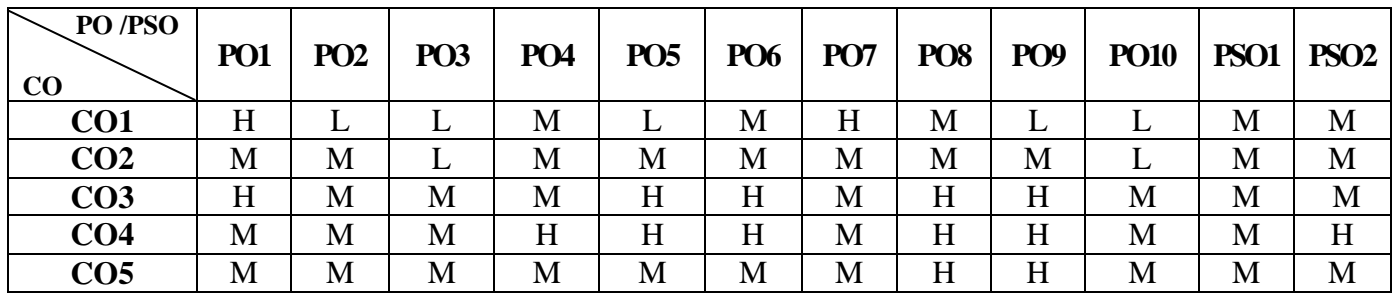

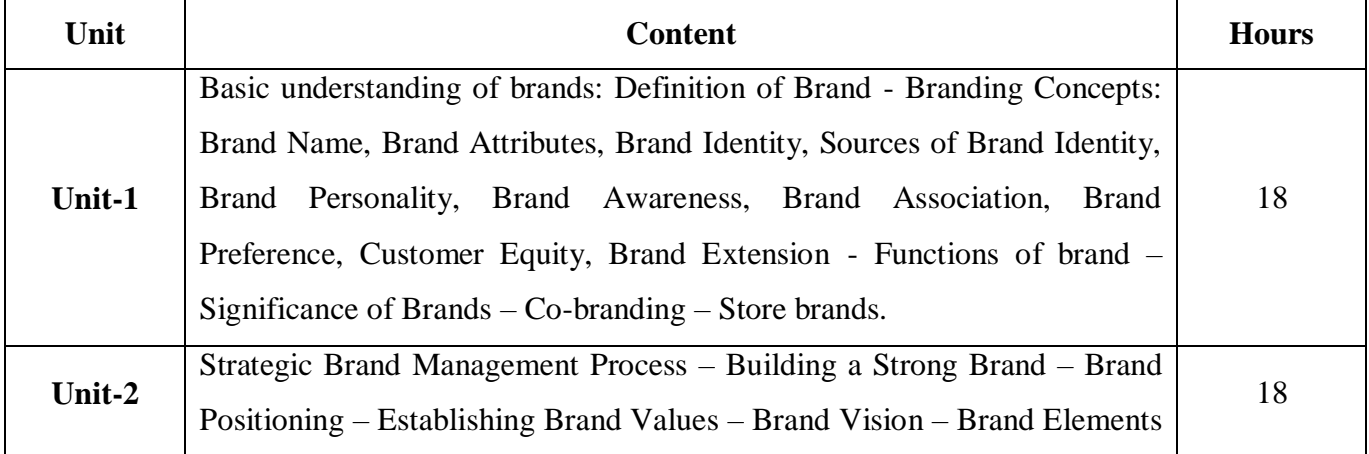

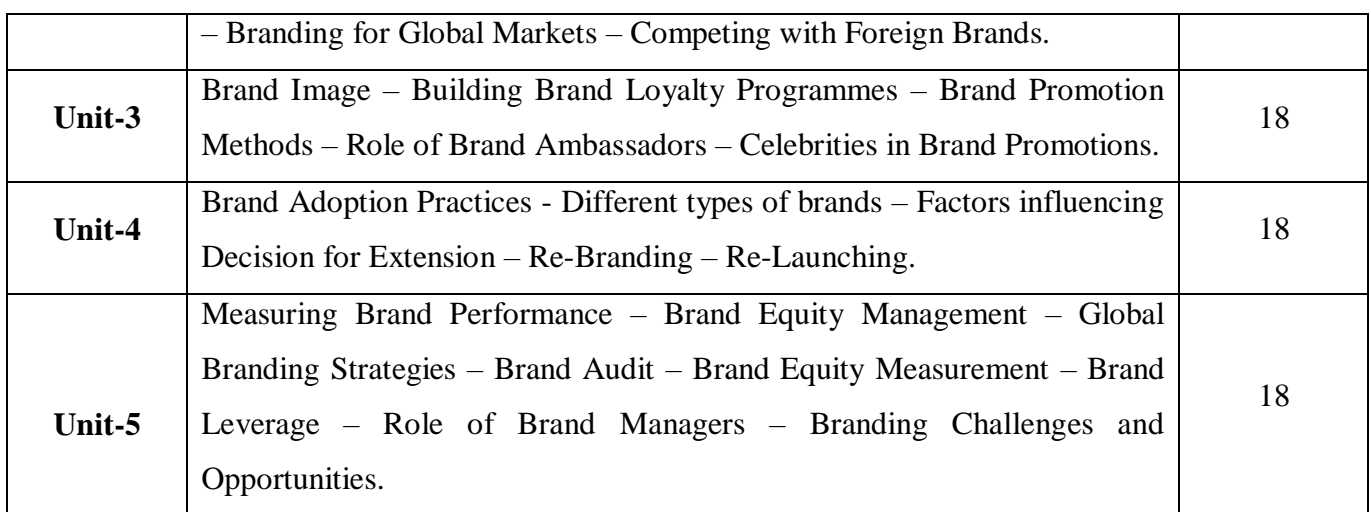

# **Pedagogy and Assessment Methods:**

Power point Presentations, Group discussions, Seminar ,Quiz, Assignment, Experience Discussion

## **Text Book**

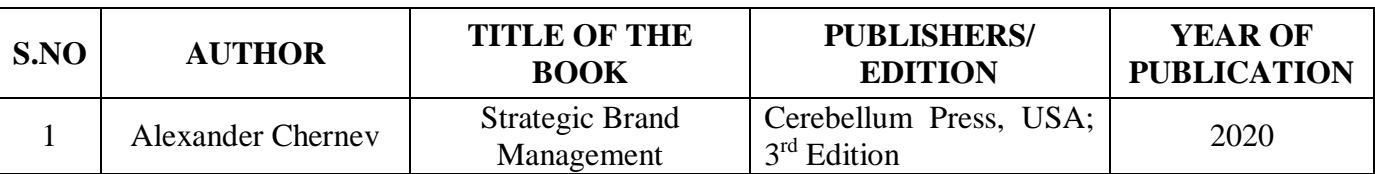

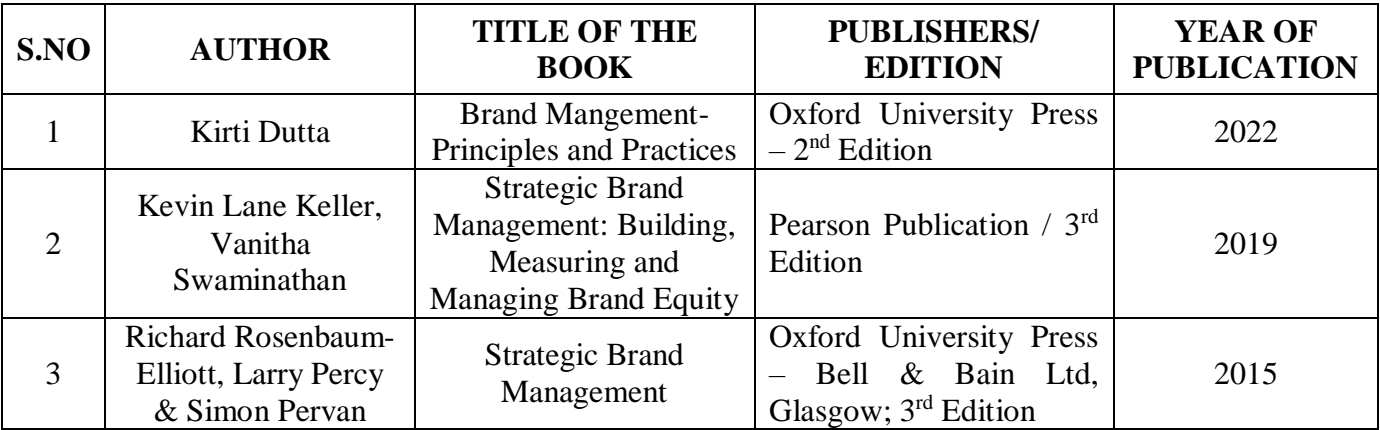

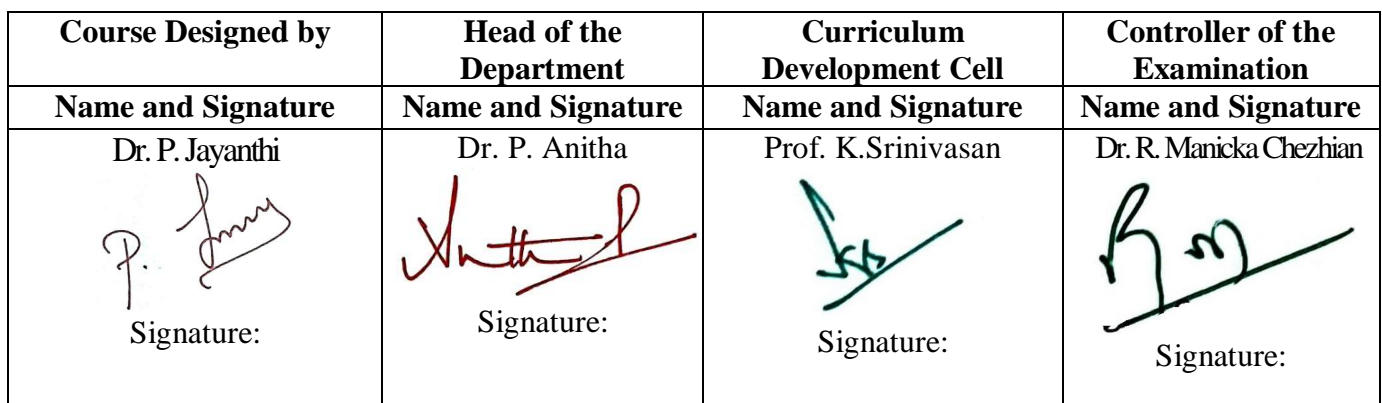

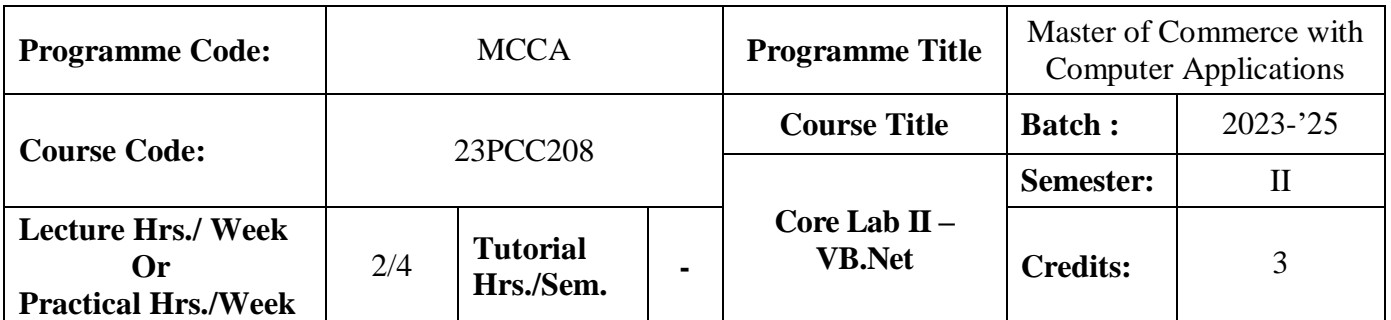

## **Course Objective**

To have practical exposure in application oriented programming

#### **Course Outcomes (CO)**

On the successful completion of the course, students will be able to

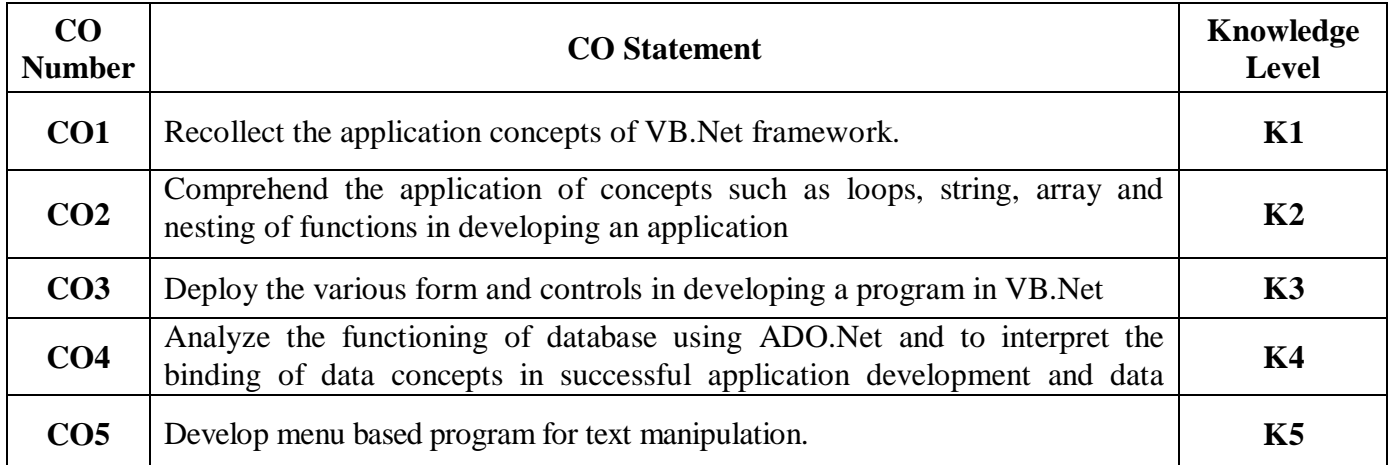

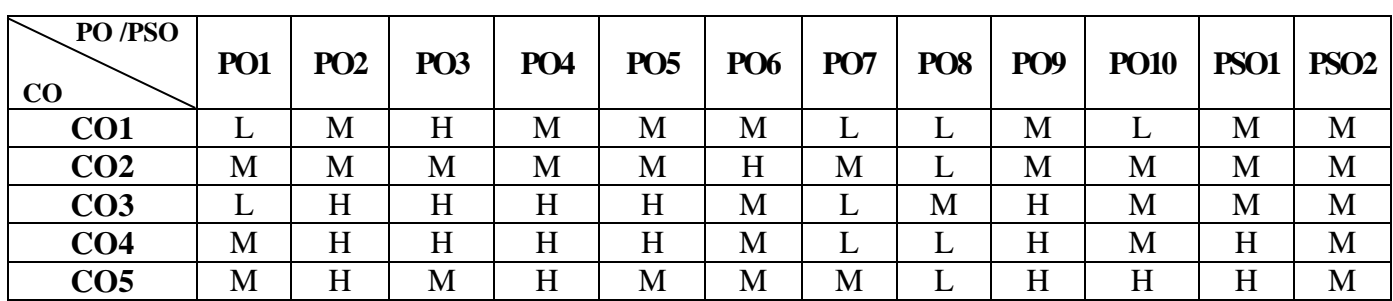

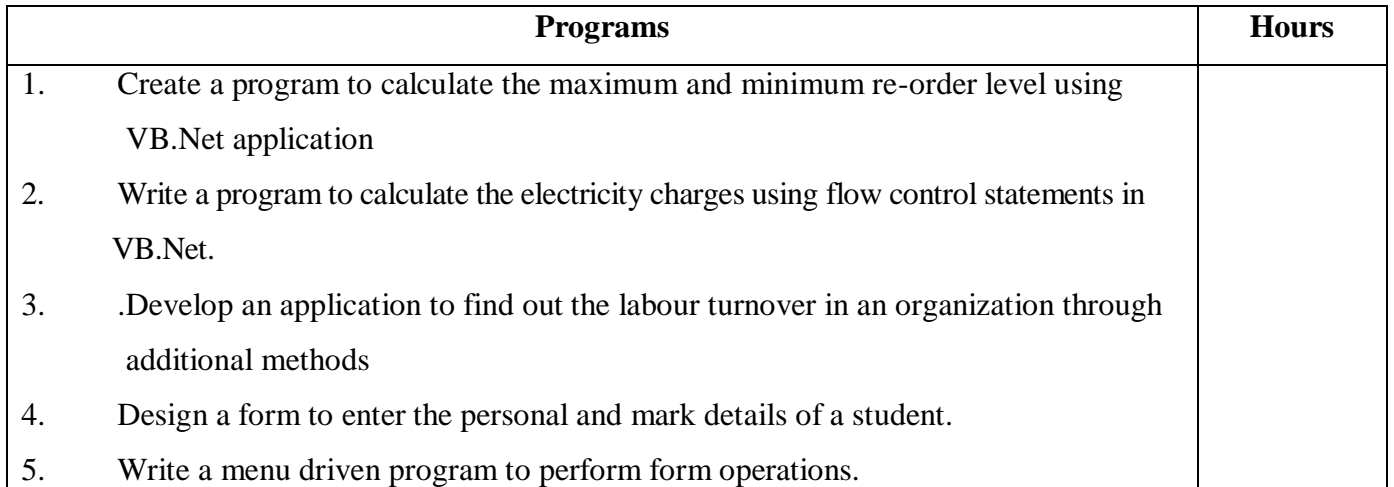

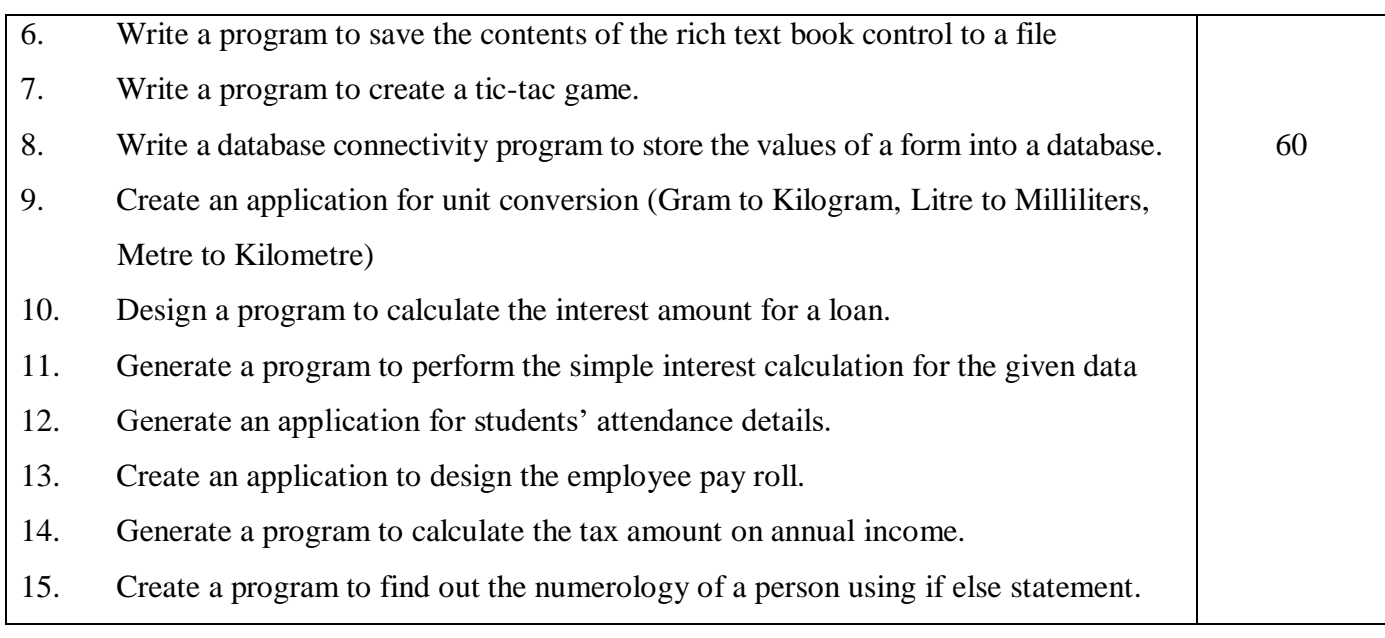

## **Pedagogy and Assessment Methods:**

Power point Presentations, Group discussions, Seminar ,Quiz, Assignment, Experience Discussion

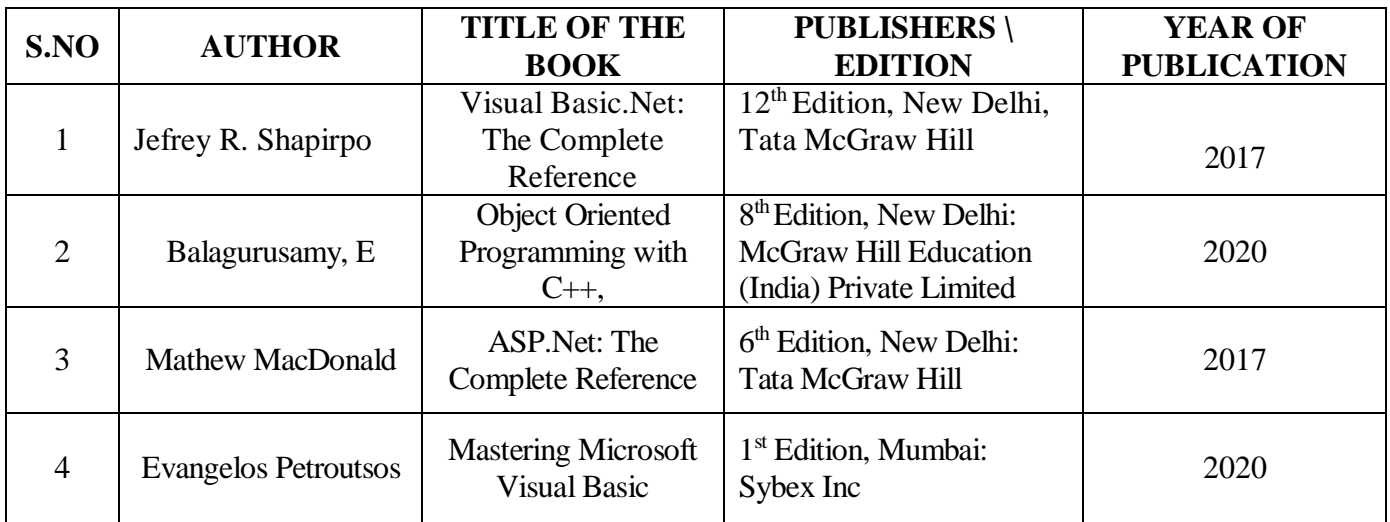

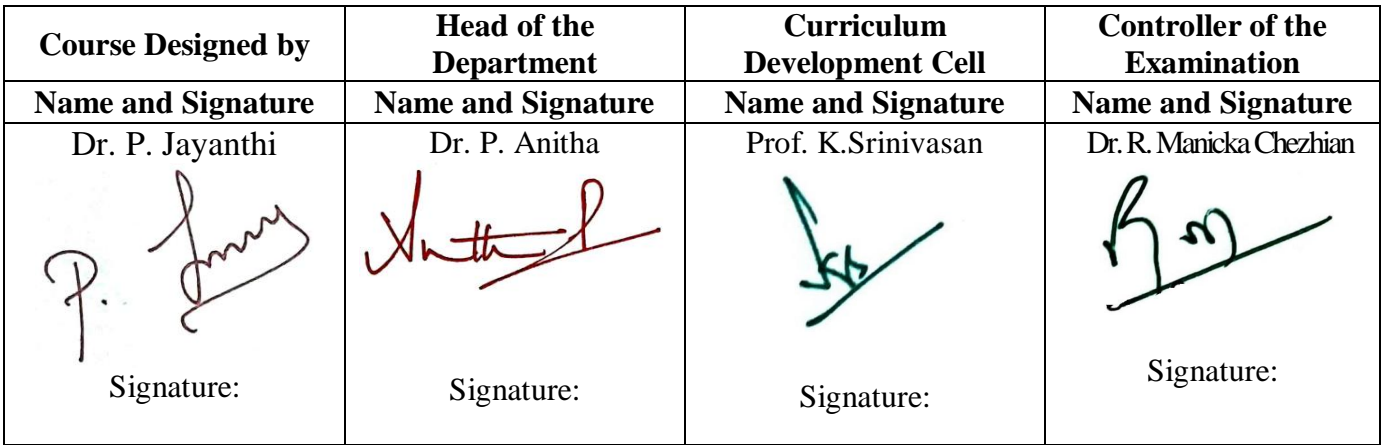

23PCC2N1

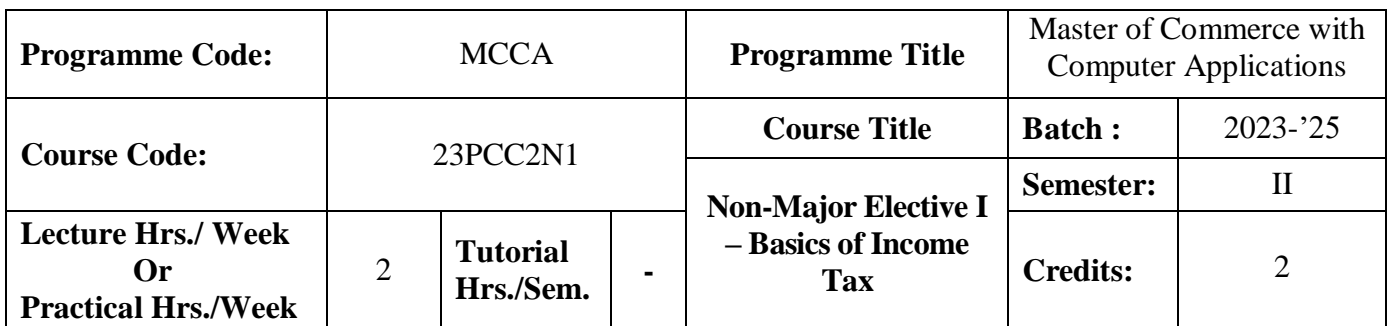

## **Course Objective**

To enrich the students' knowledge in basics of income tax

#### **Course Outcomes (CO)**

On the successful completion of the course, students will be able to

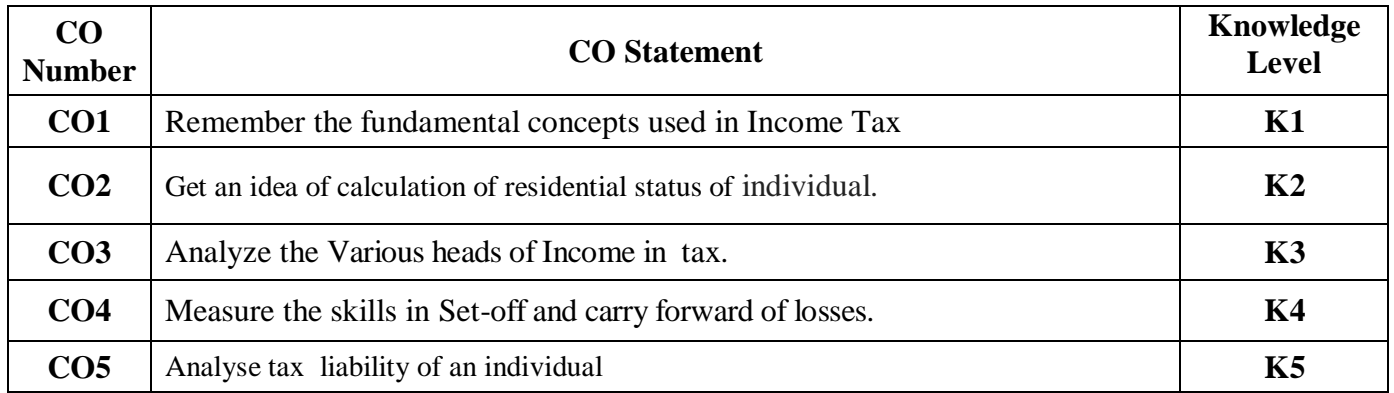

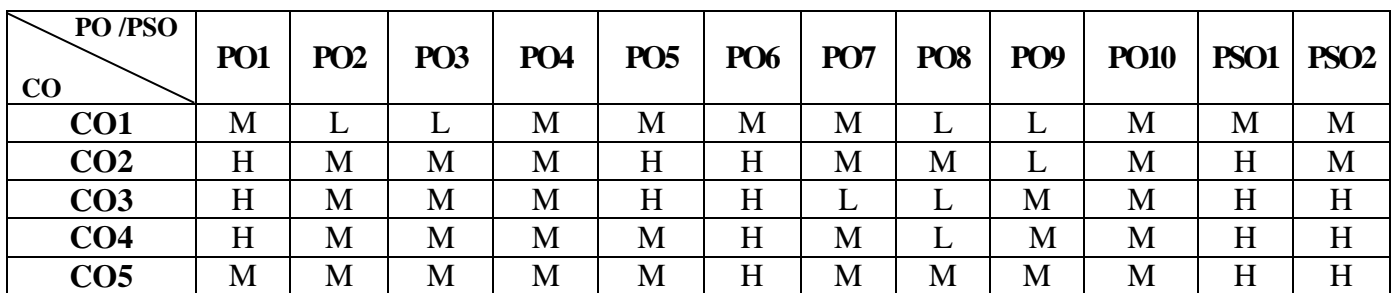

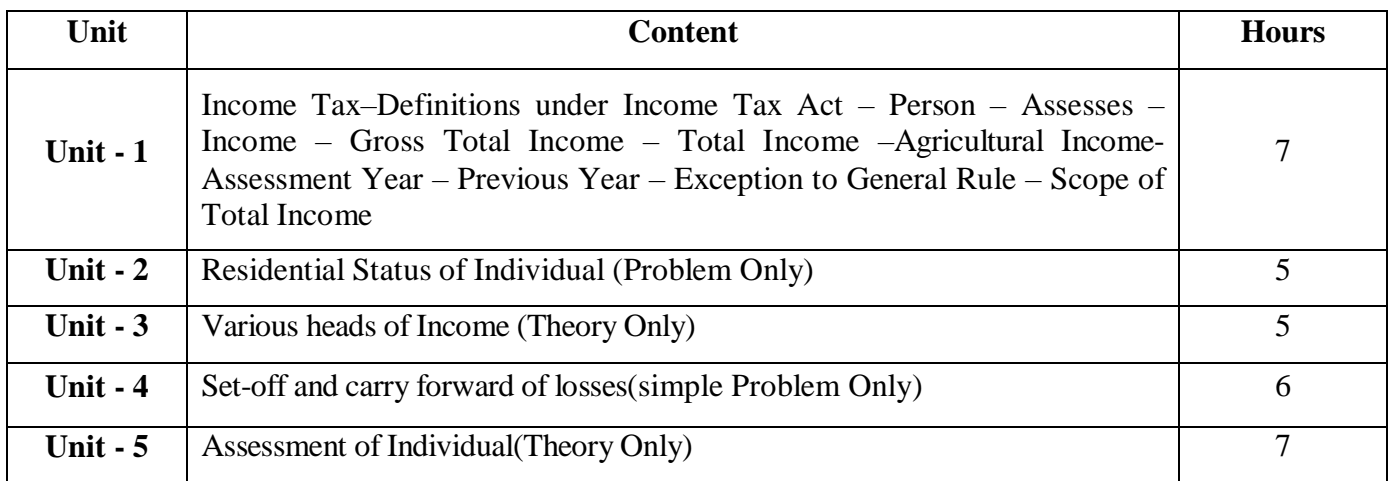

## **Pedagogy and Assessment Methods:**

Power point Presentations, Group discussions, Seminar ,Quiz, Assignment, Experience Discussion

## **Text Book**

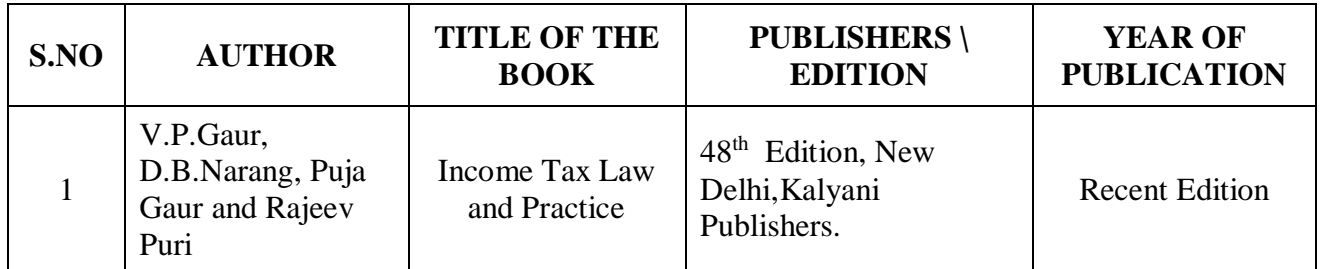

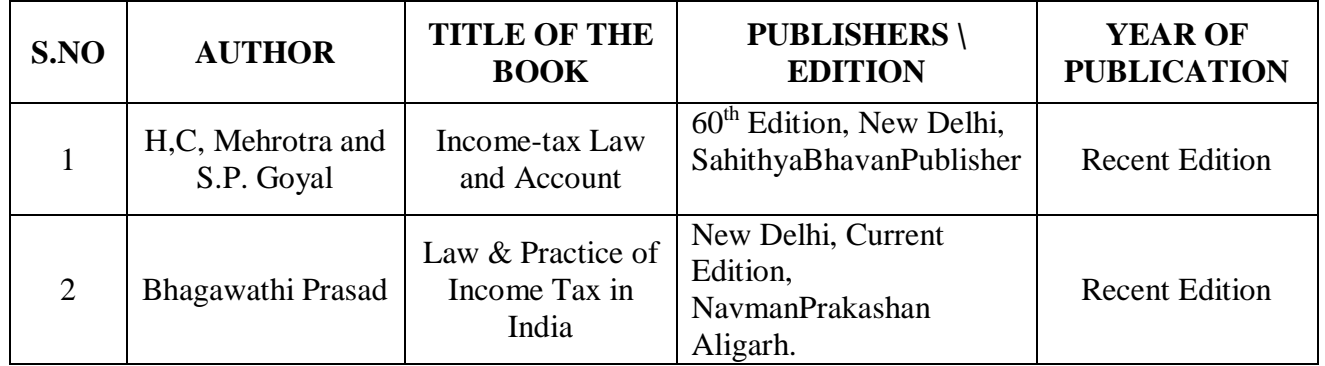

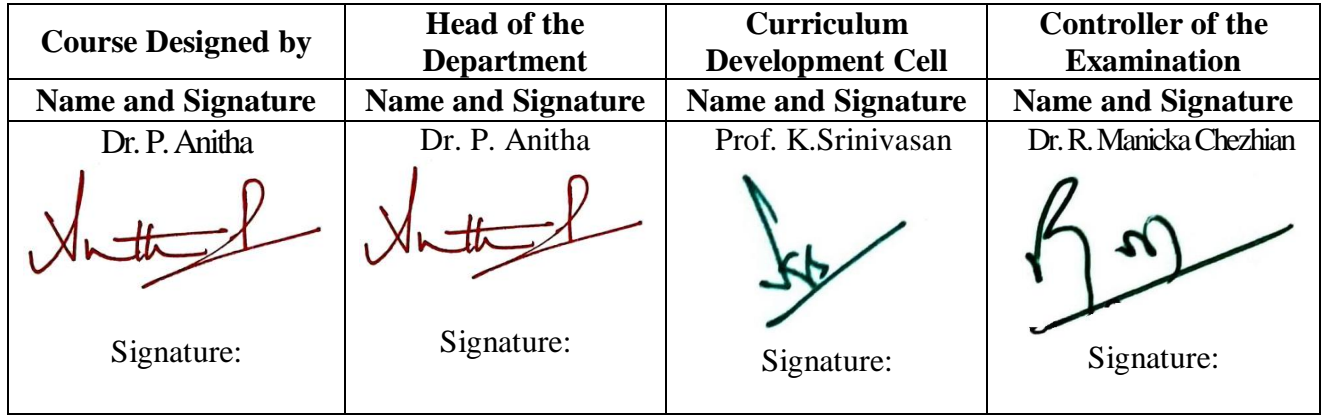

23PCC2N2

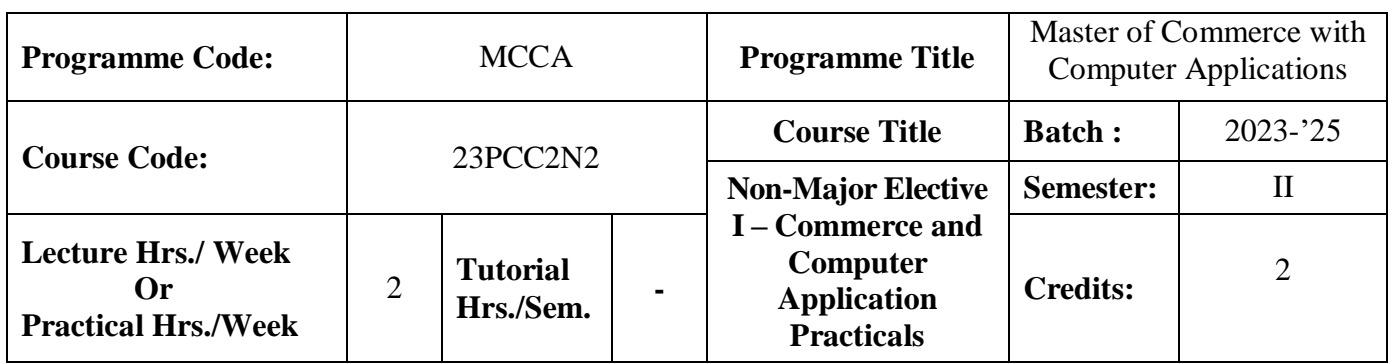

## **Course Objective**

To enrich the students' knowledge in basic form filling and to develop their skills in utilizing various online applications

## **Course Outcomes (CO)**

On the successful completion of the course, students will be able to

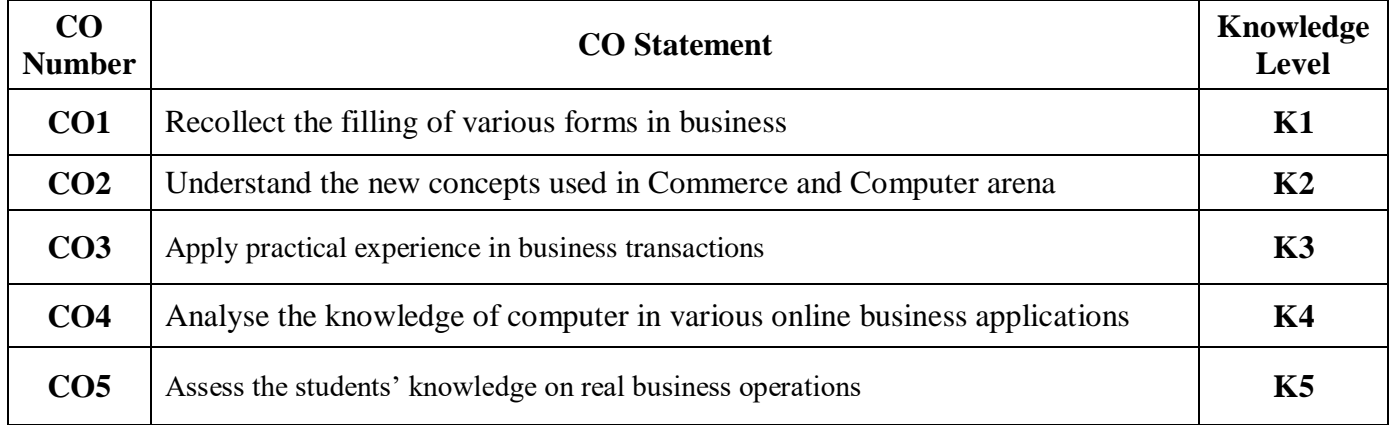

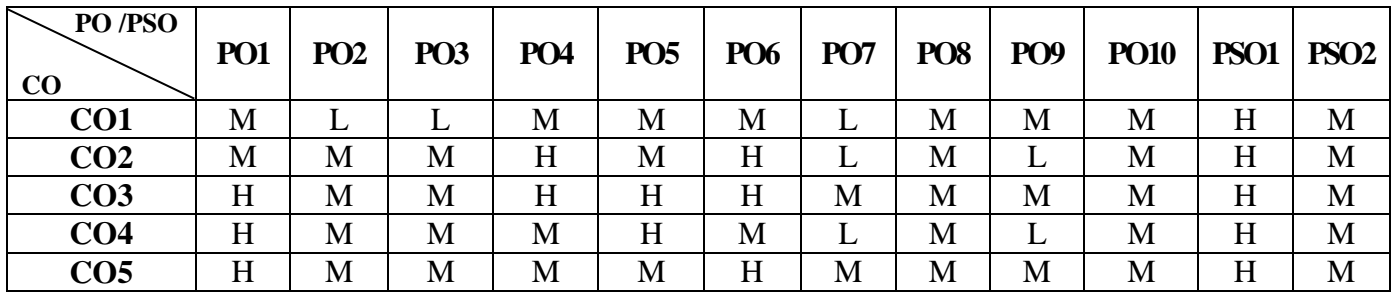

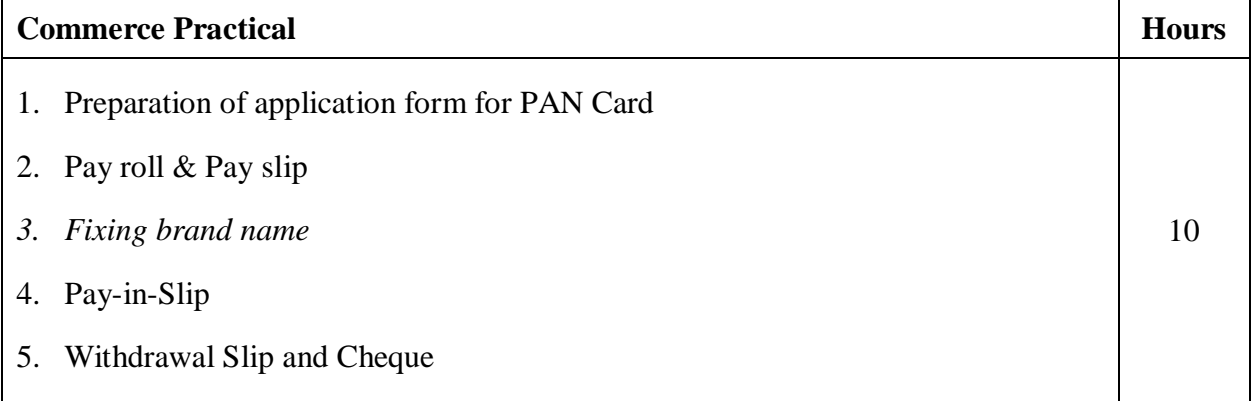

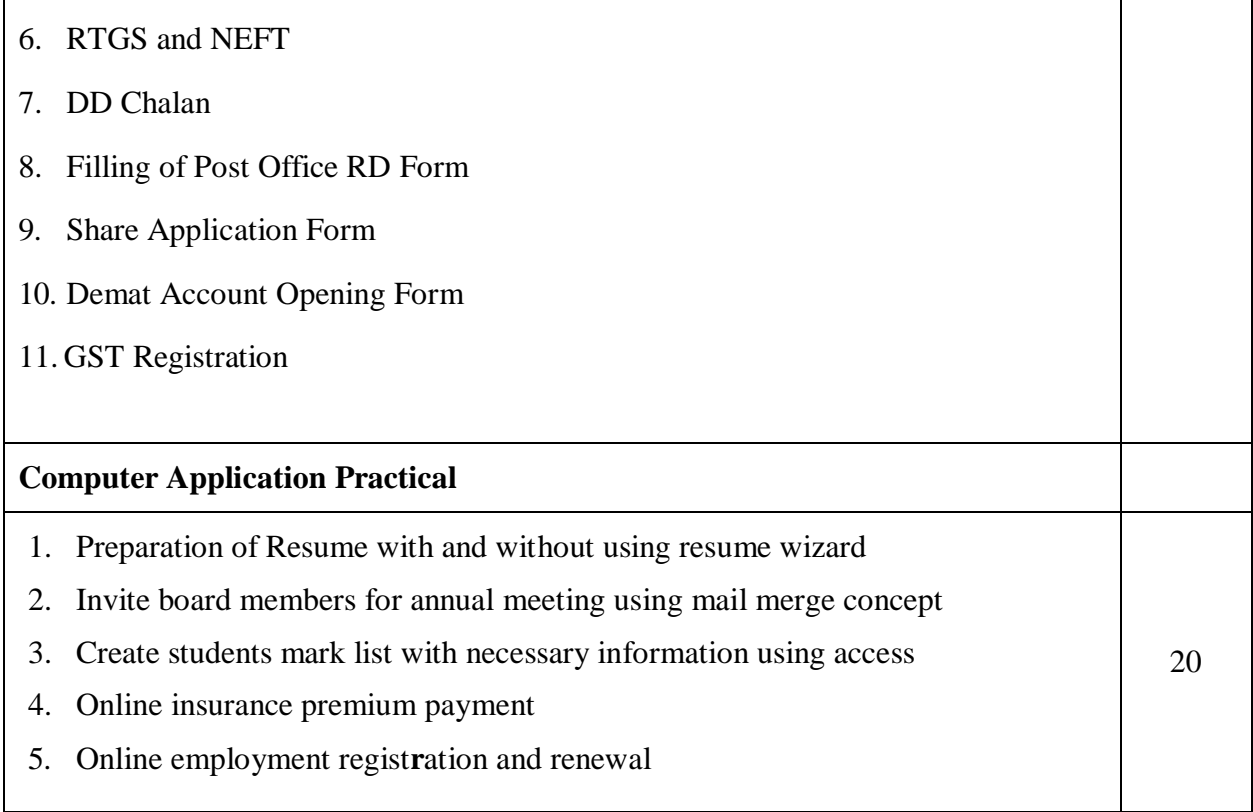

# **Pedagogy and Assessment Methods:**

Power point Presentations, Group discussions, Seminar ,Quiz, Assignment, Experience Discussion

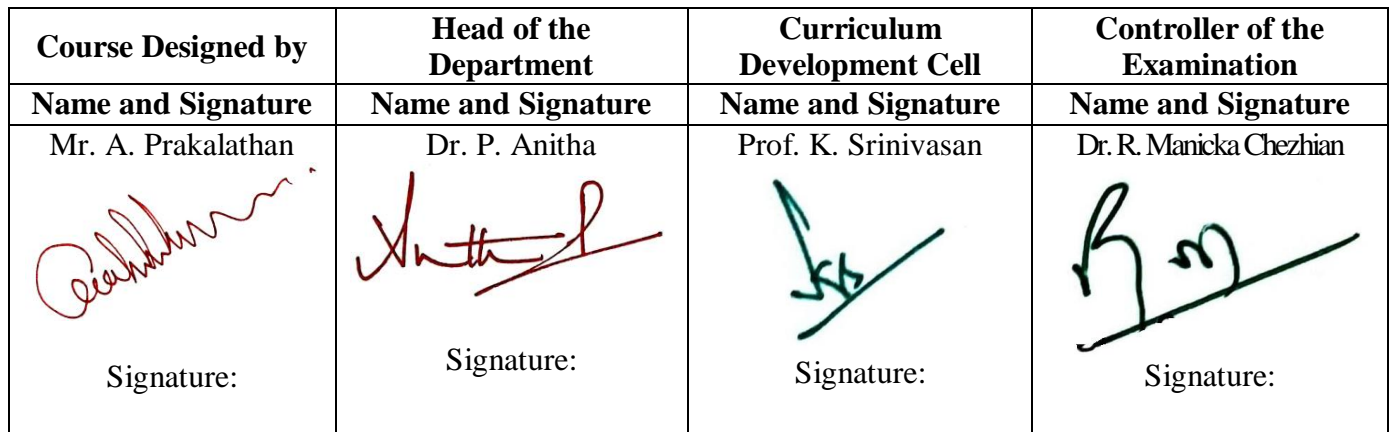

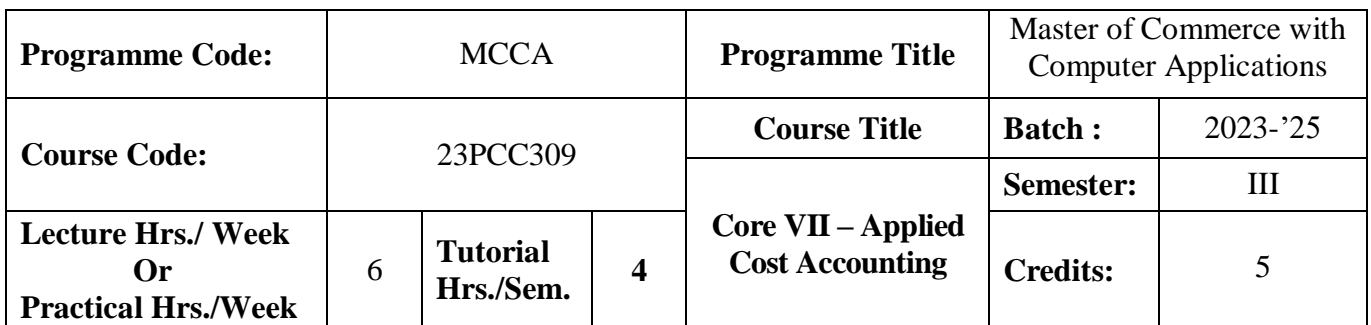

#### **Course Objective**

To expose the students with the basic concepts and techniques used in cost accounting

## **Course Outcomes (CO)**

On the successful completion of the course, students will be able to

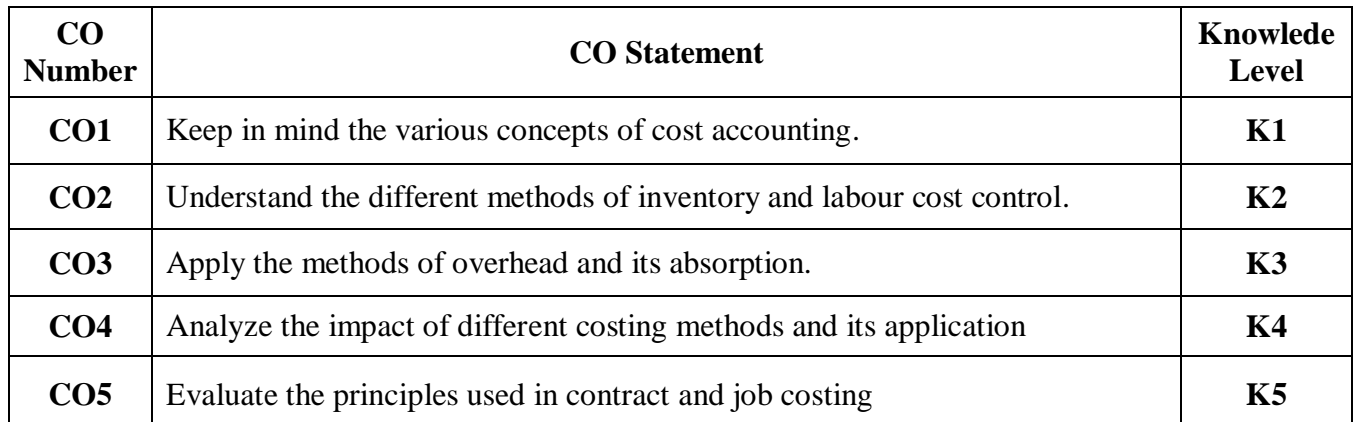

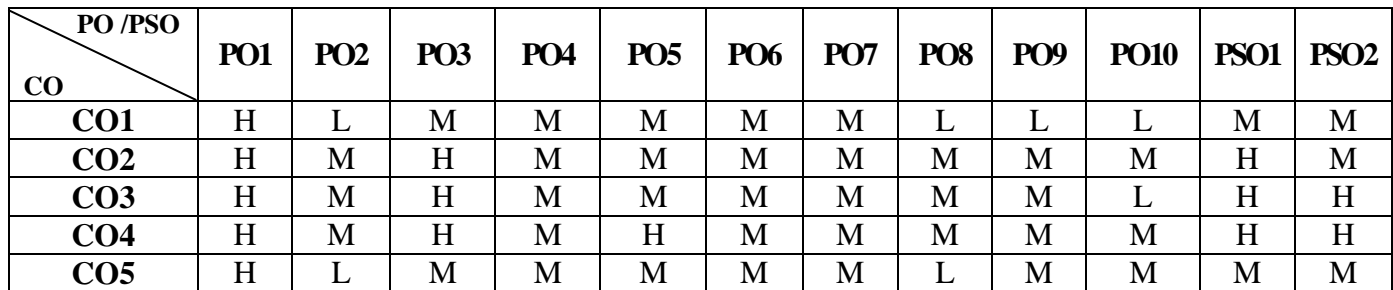

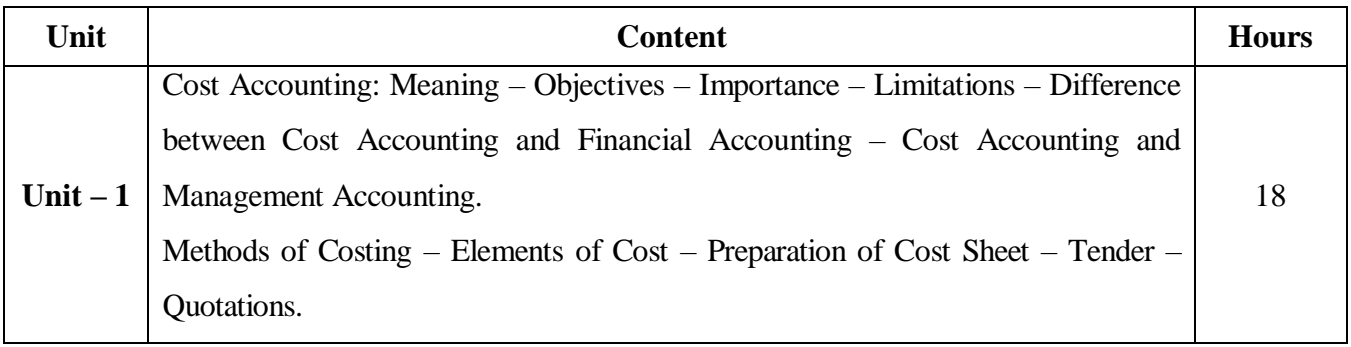

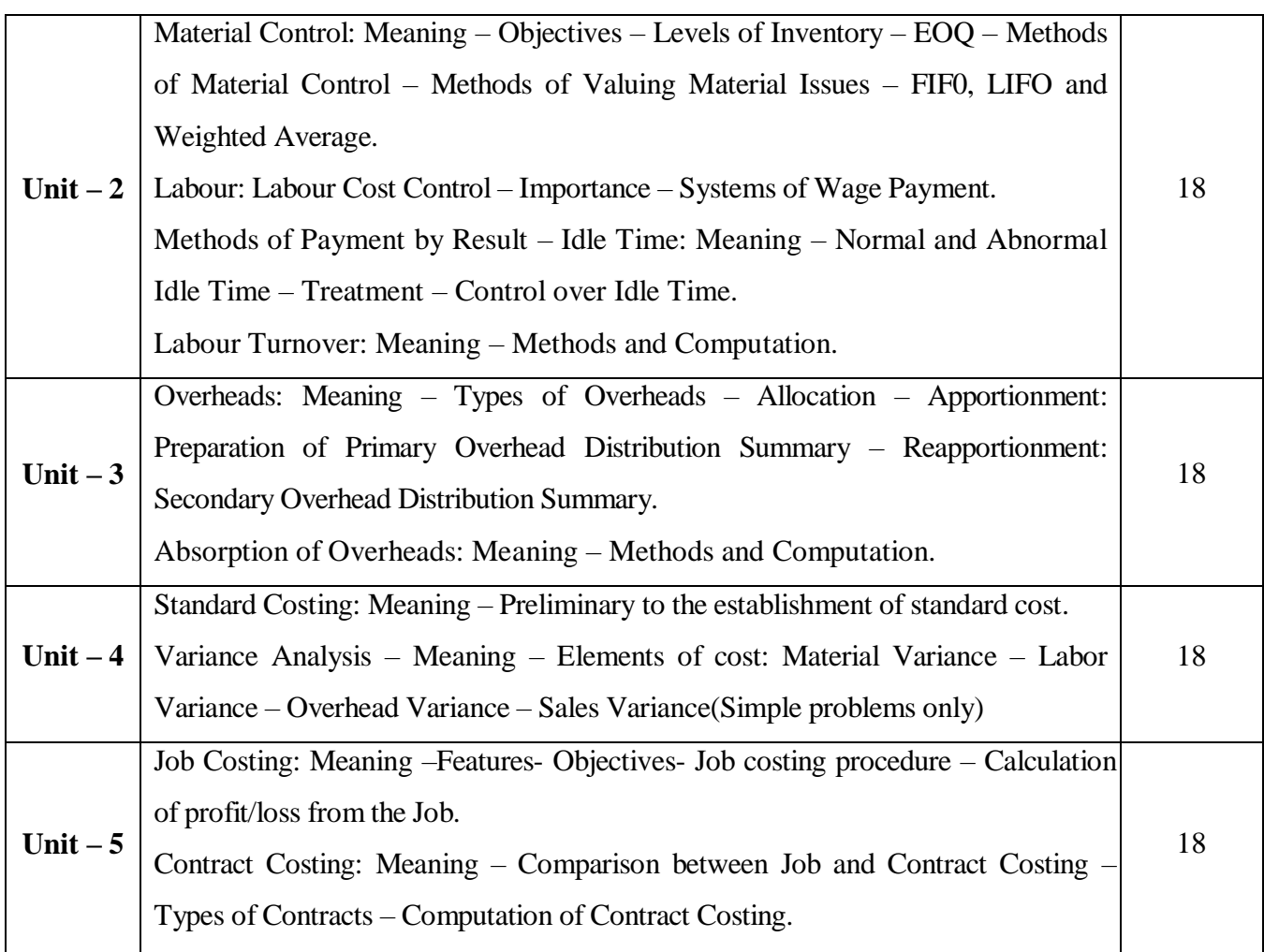

# **Note:**

The question paper shall cover 20% theory and 80% problems

## **Pedagogy and Assessment Methods:**

Power point Presentations, Group discussions, Seminar ,Quiz, Assignment, Experience Discussion

## **Text Book**

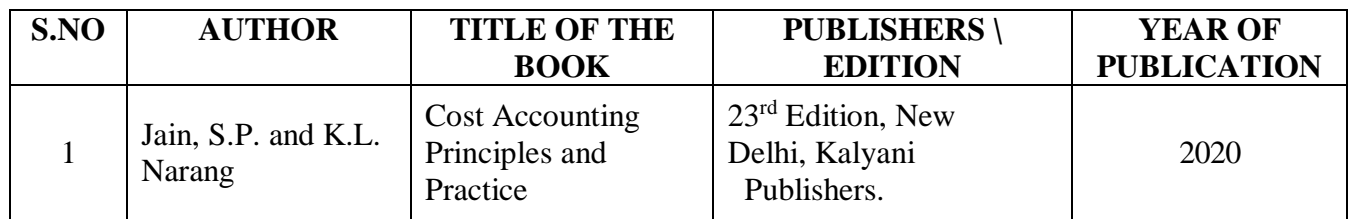

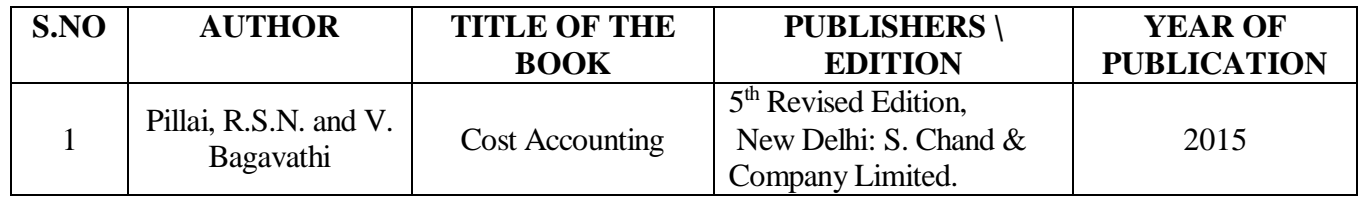

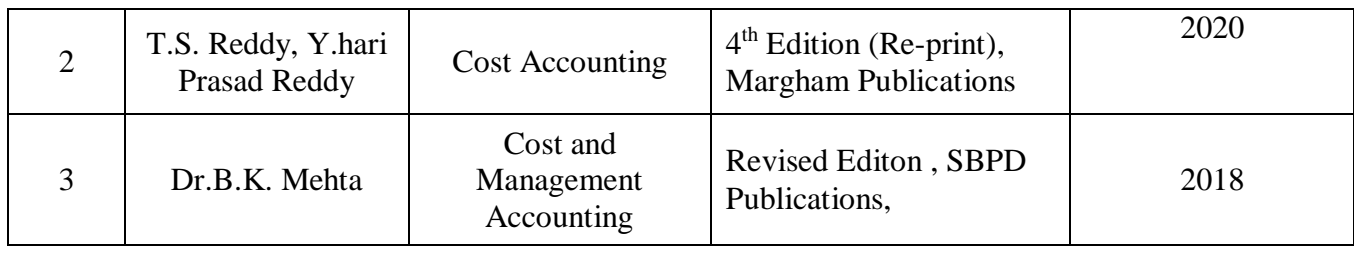

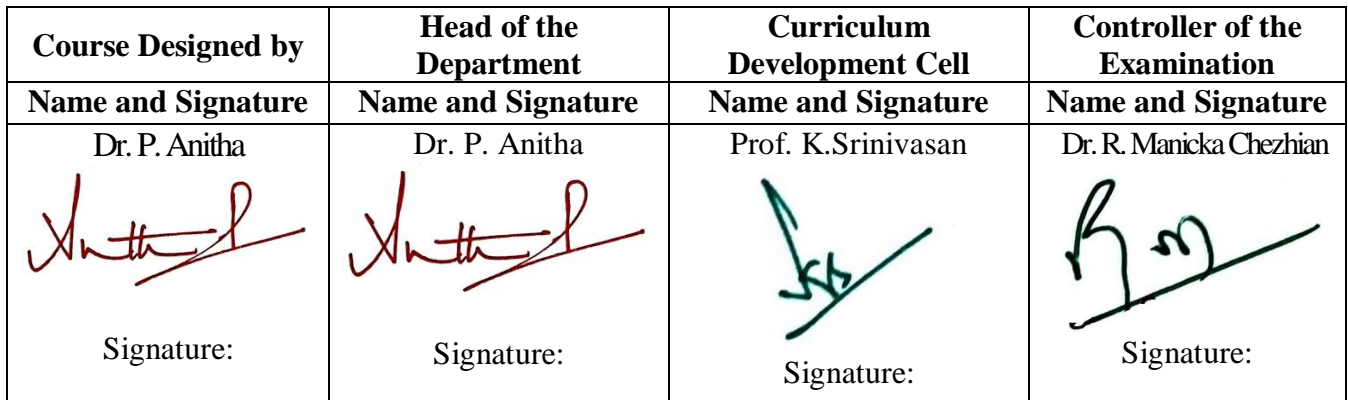

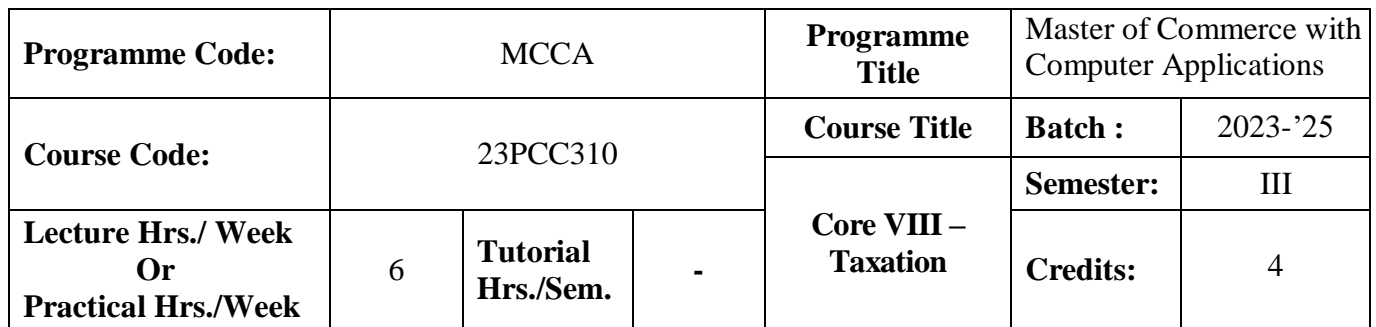

## **Course Objective**

To facilitate the students to expand their knowledge on direct taxes

#### **Course Outcomes (CO)**

On the successful completion of the course, students will be able to

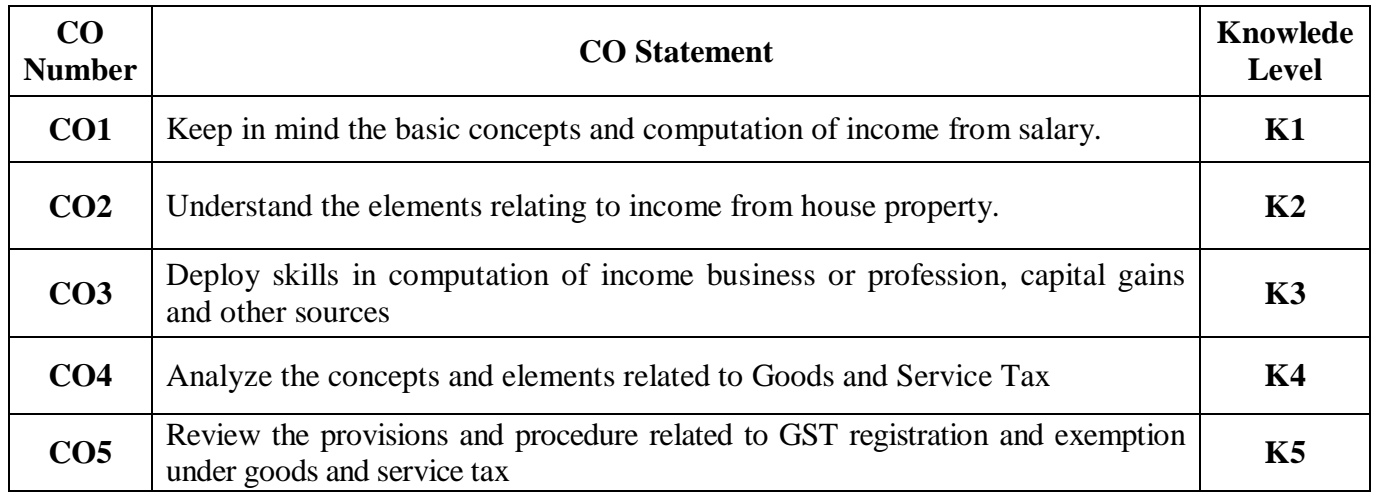

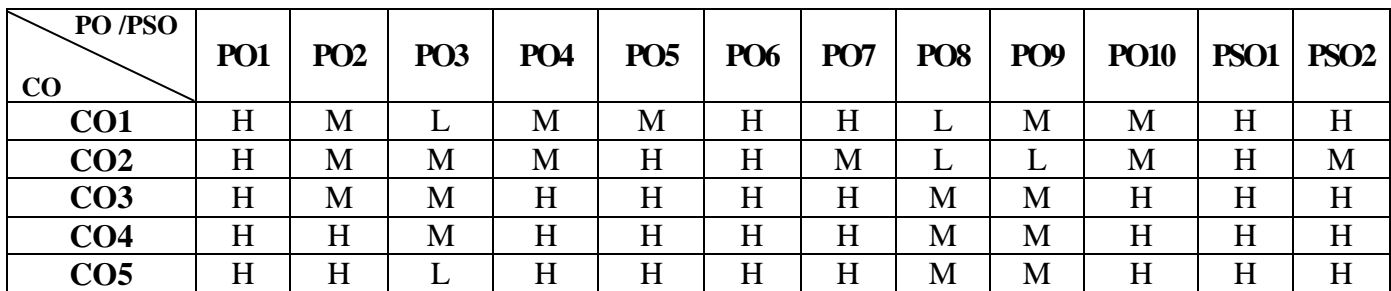

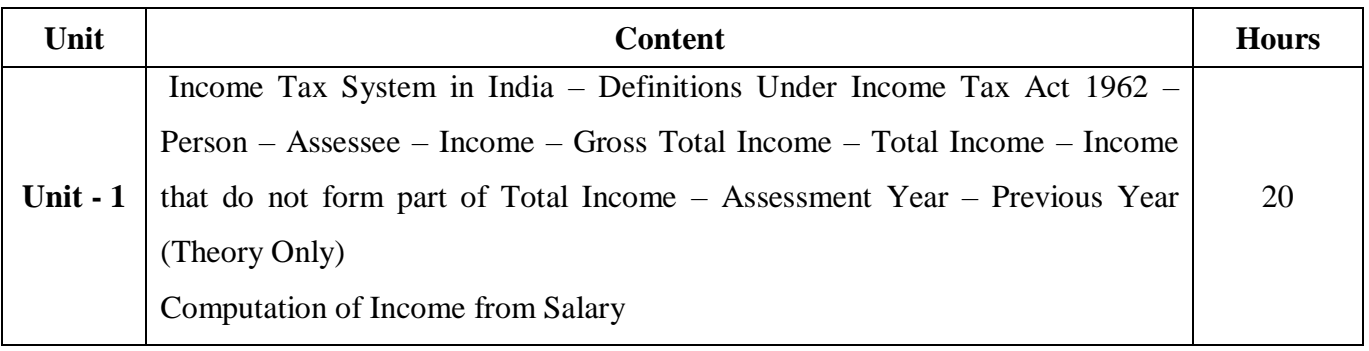

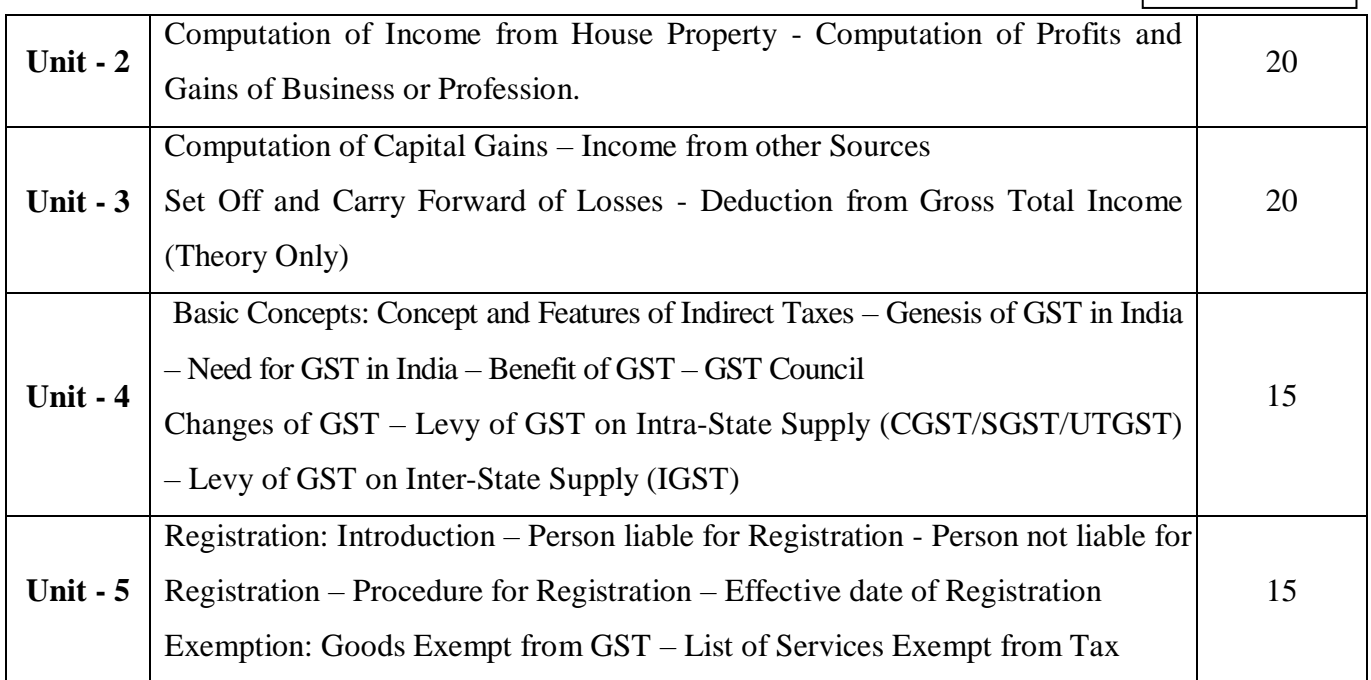

## **Note:**

Problems - 60% Theory - 40%

## **Pedagogy and Assessment Methods:**

Power point Presentations, Group discussions, Seminar ,Quiz, Assignment, Experience Discussion

## **Text Book**

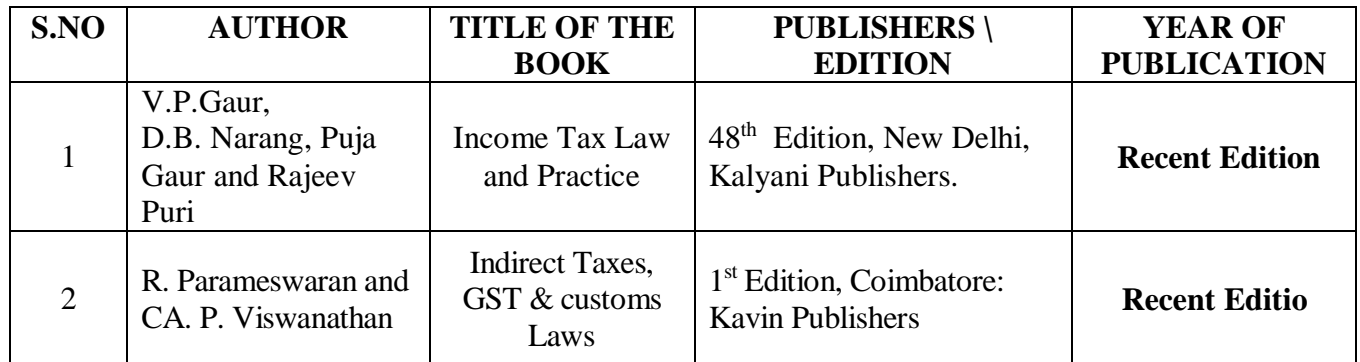

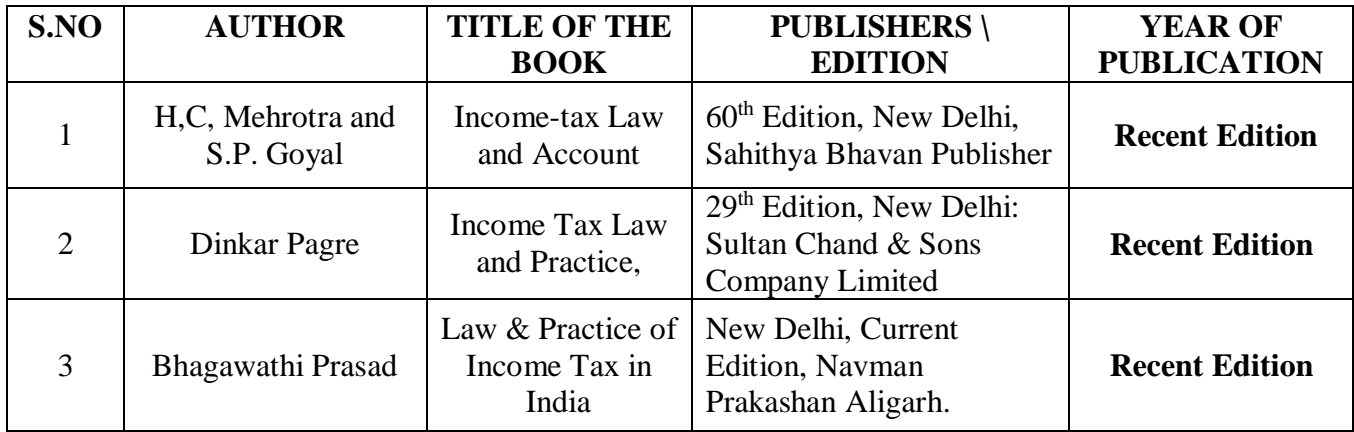

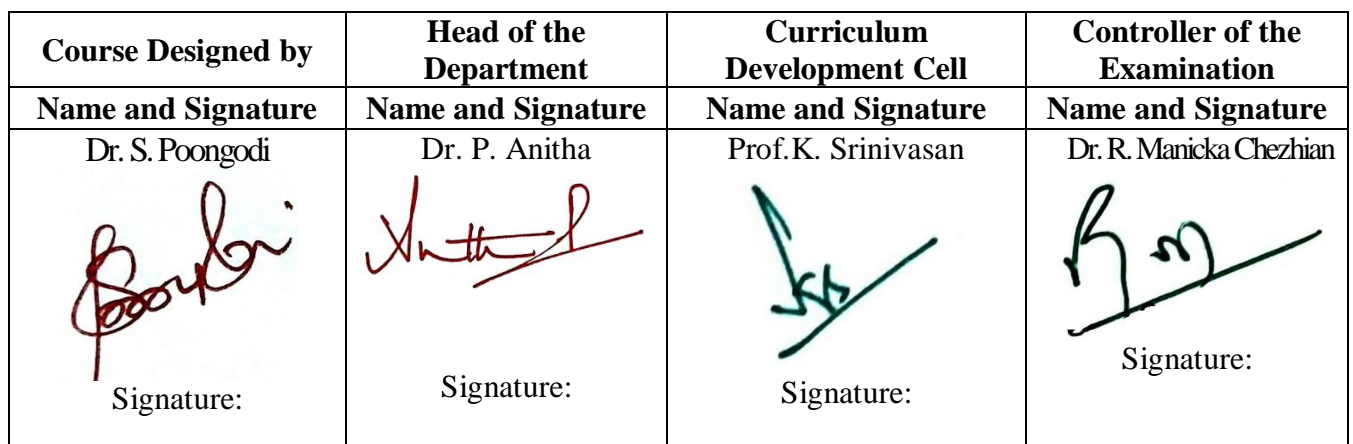

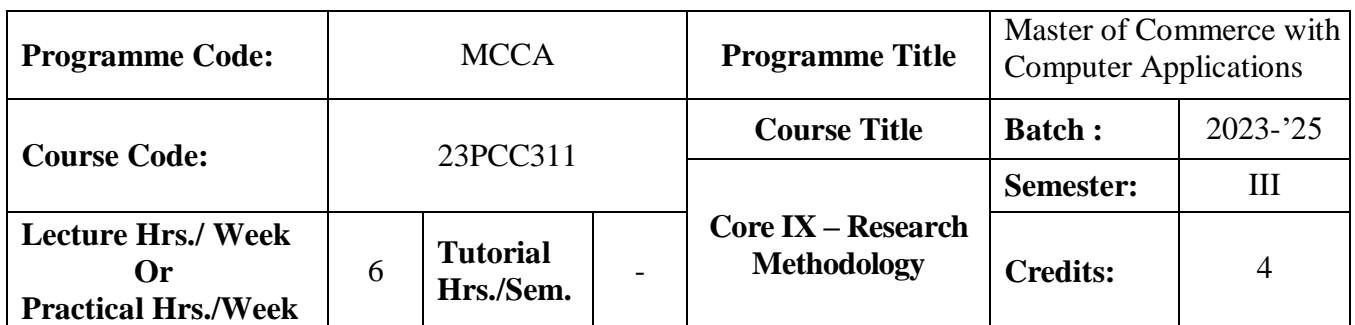

## **Course Objective**

To give exposure to the students on the basic research skills

## **Course Outcomes (CO)**

On the successful completion of the course, students will be able to

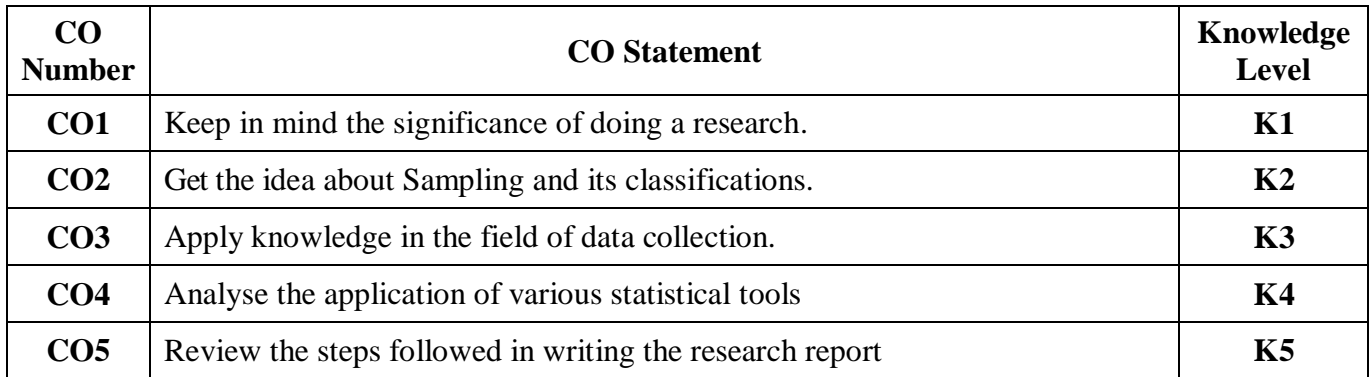

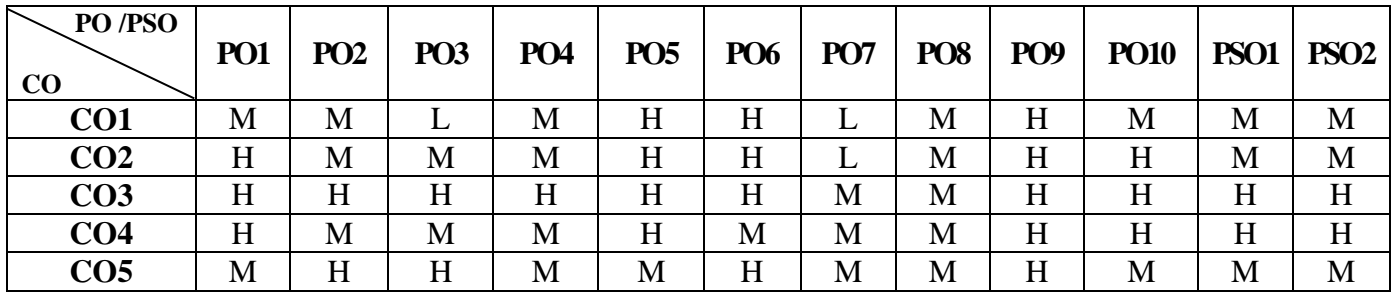

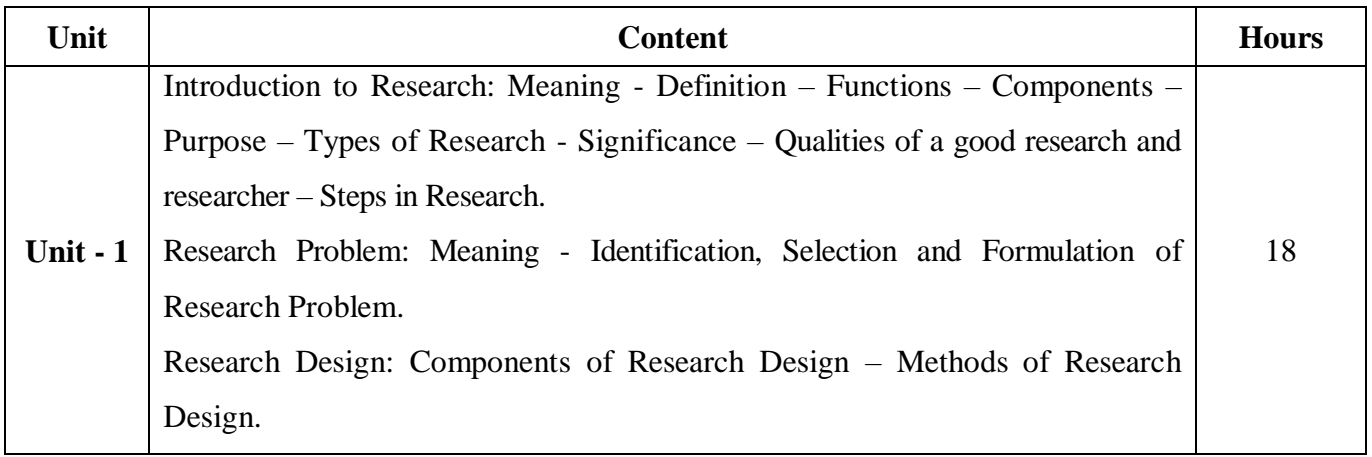

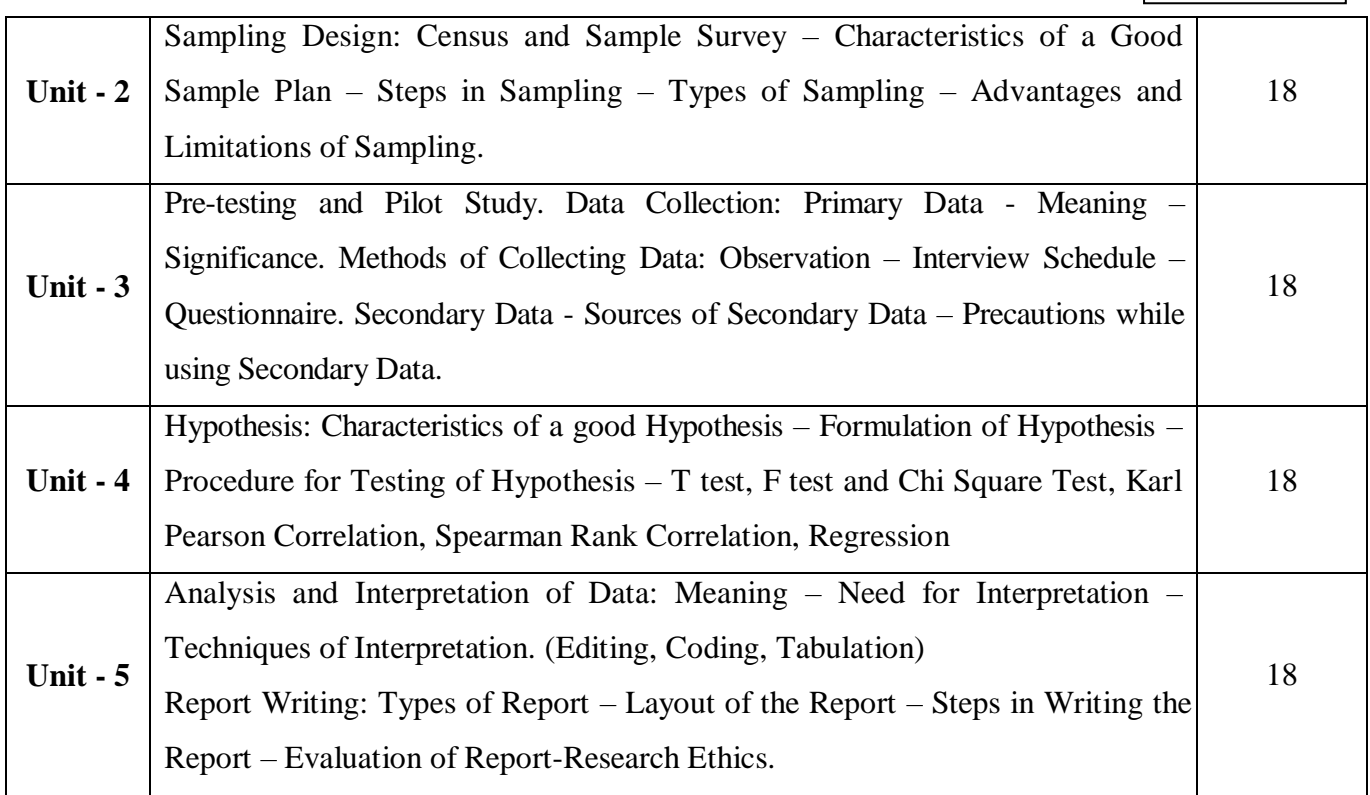

## **Note:**

The question paper shall cover 80% theory and 20% problems

## **Pedagogy and Assessment Methods:**

Power point Presentations, Group discussions, Seminar ,Quiz, Assignment, Experience Discussion

#### **Text Book**

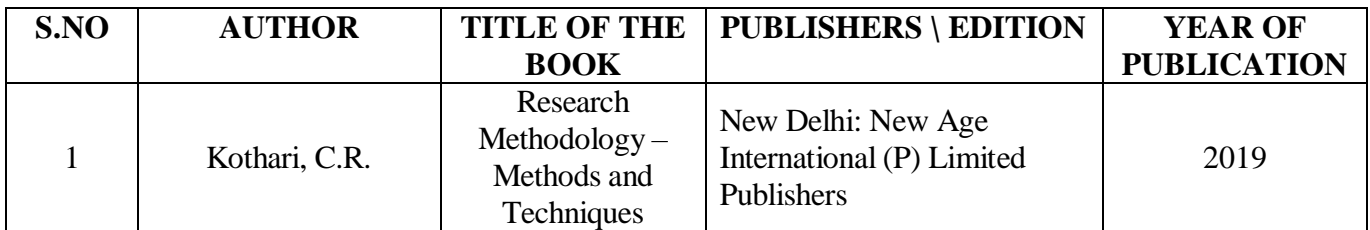

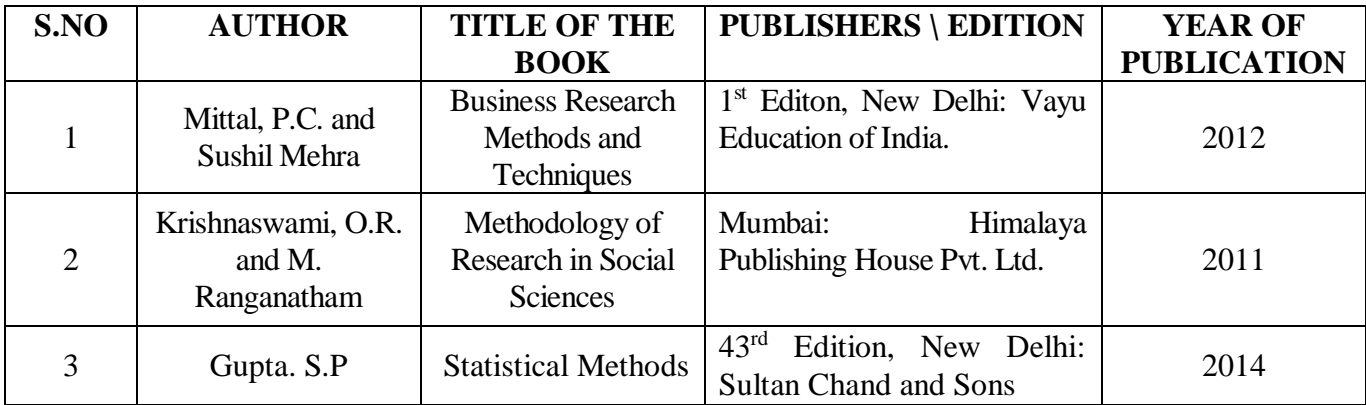

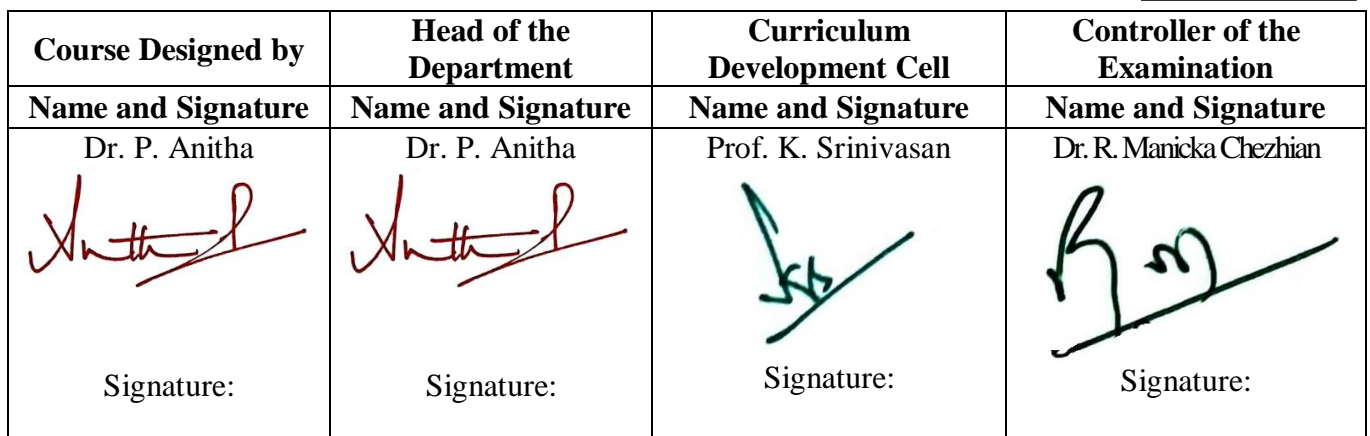

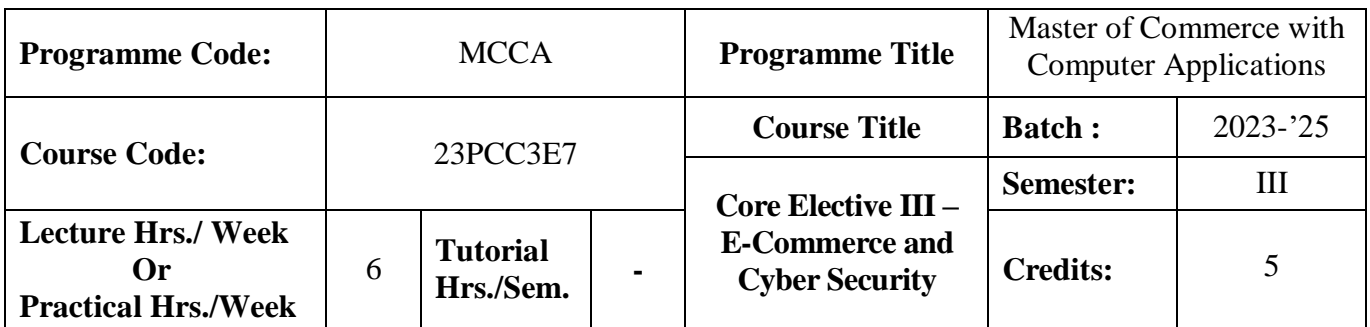

## **Course Objective**

To provide knowledge on fundamentals of e-commerce and importance of cyber security

#### **Course Outcomes (CO)**

On the successful completion of the course, students will be able to

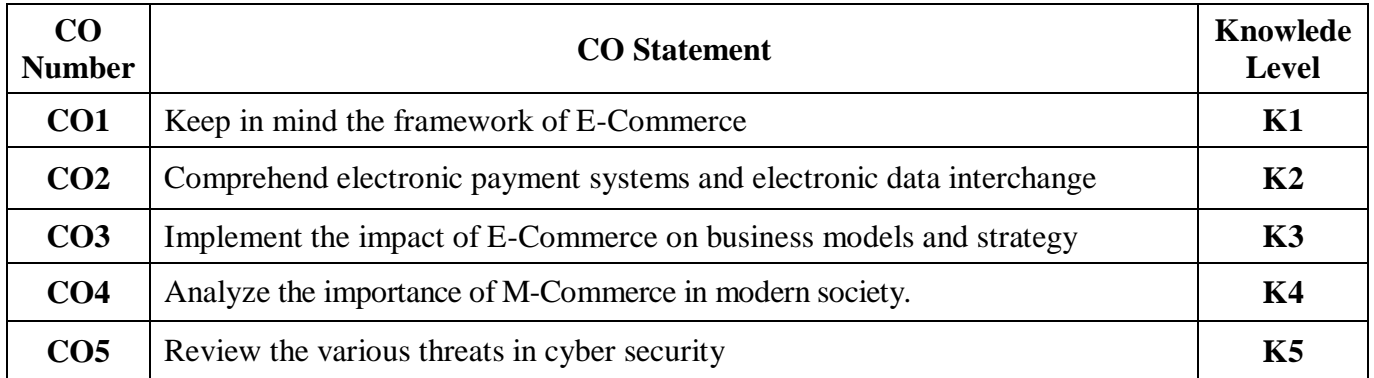

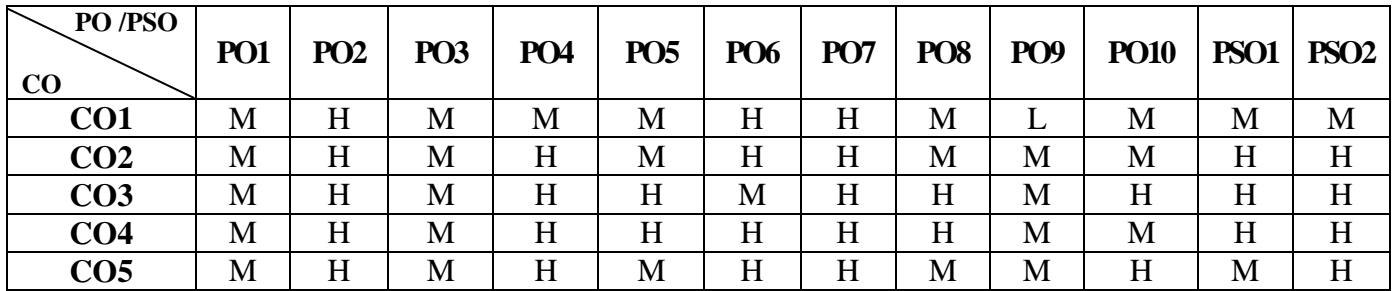

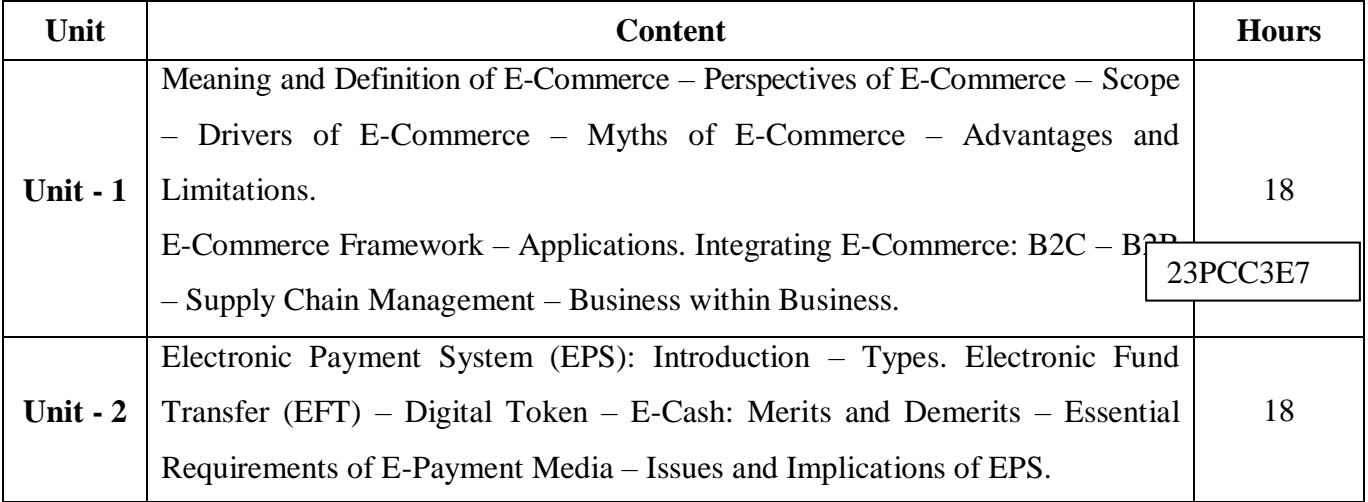

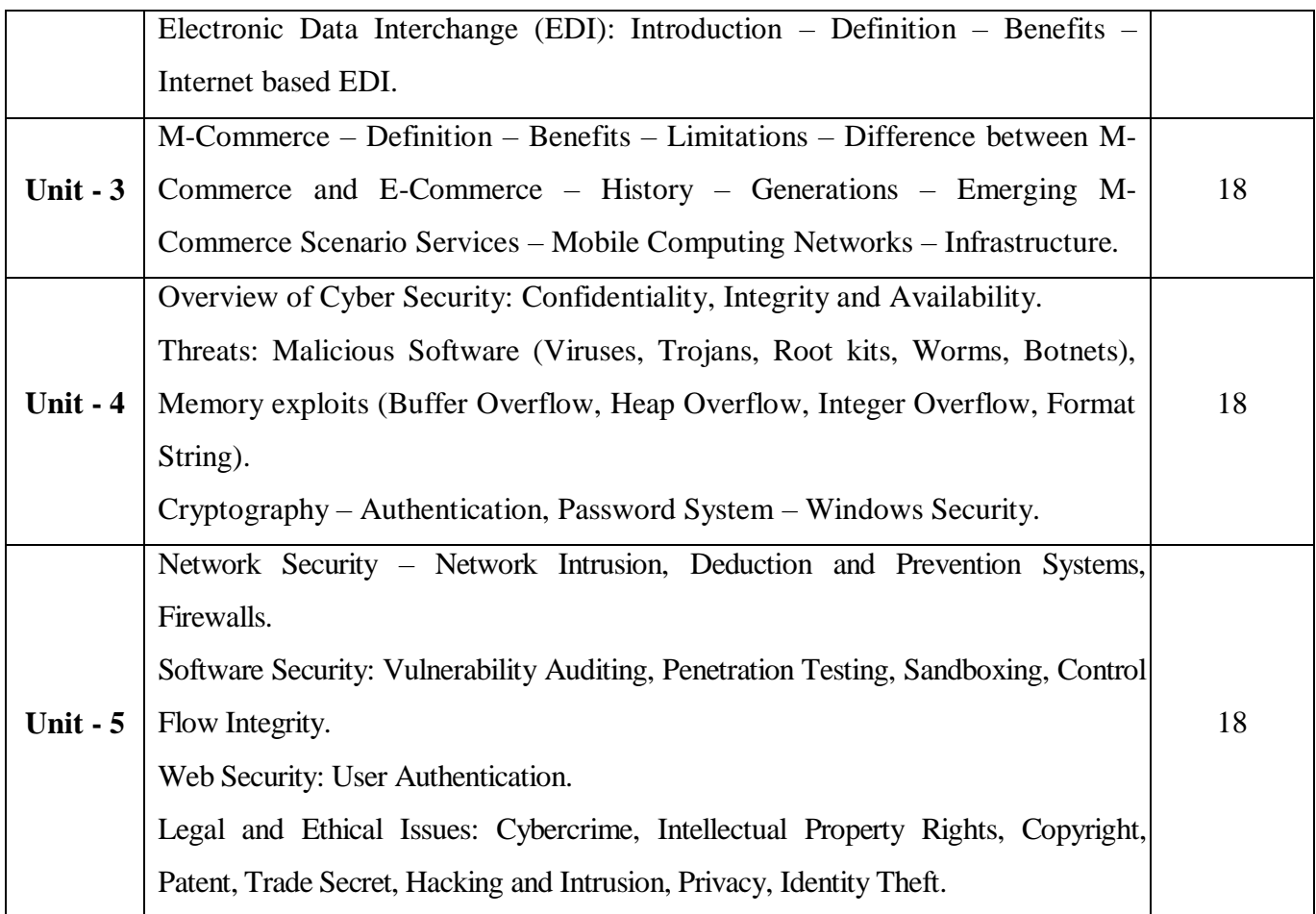

**Note:** For Cyber Security, the Study Material will be available in our College Journal Website: [www.ngmc.org.in](http://www.ngmc.org.in/) in the form a e-book)

## **Pedagogy and Assessment Methods:**

Power point Presentations, Group discussions, Seminar ,Quiz, Assignment, Experience Discussion

#### **Text Book**

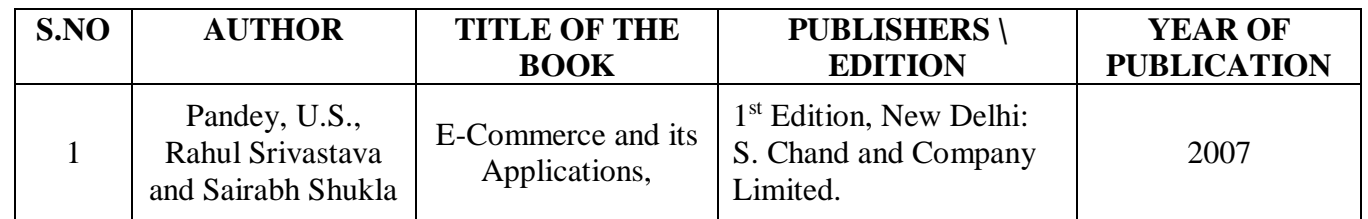

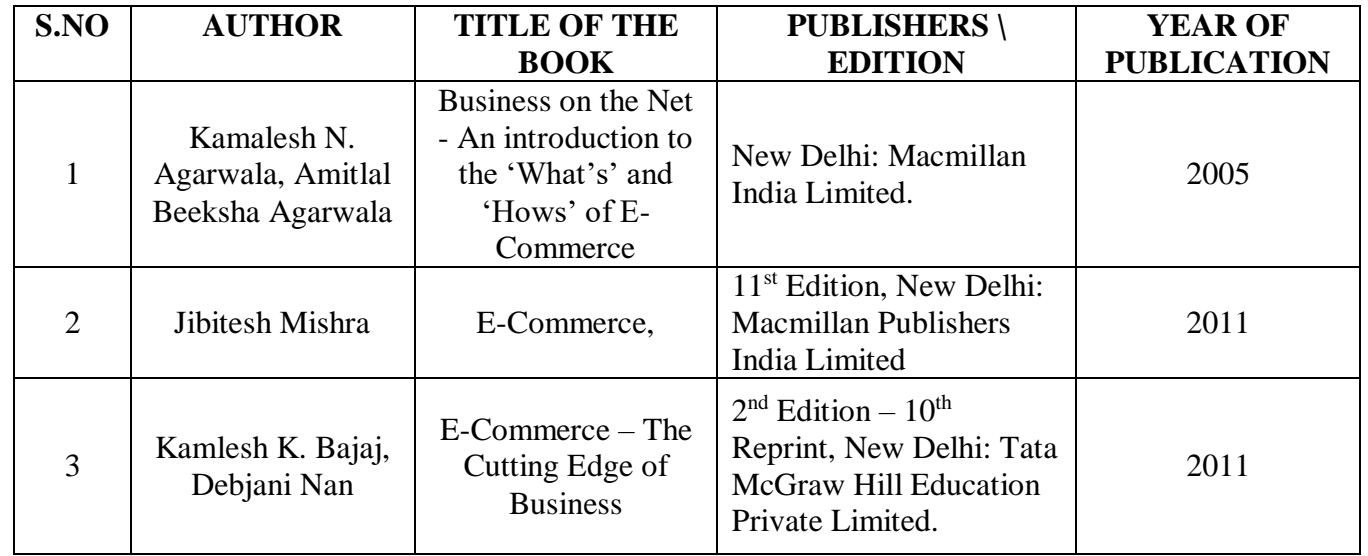

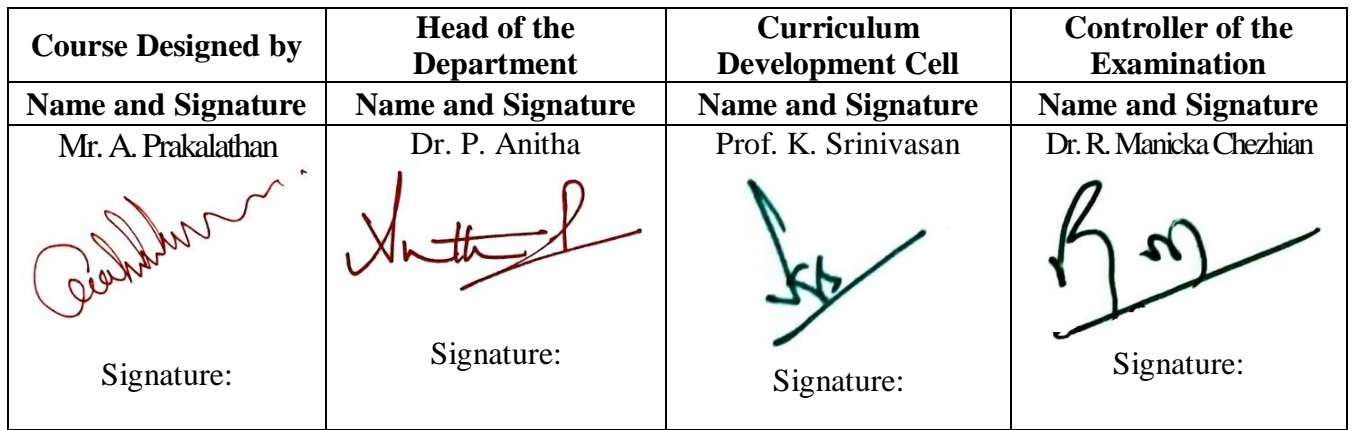

23PCC3E8

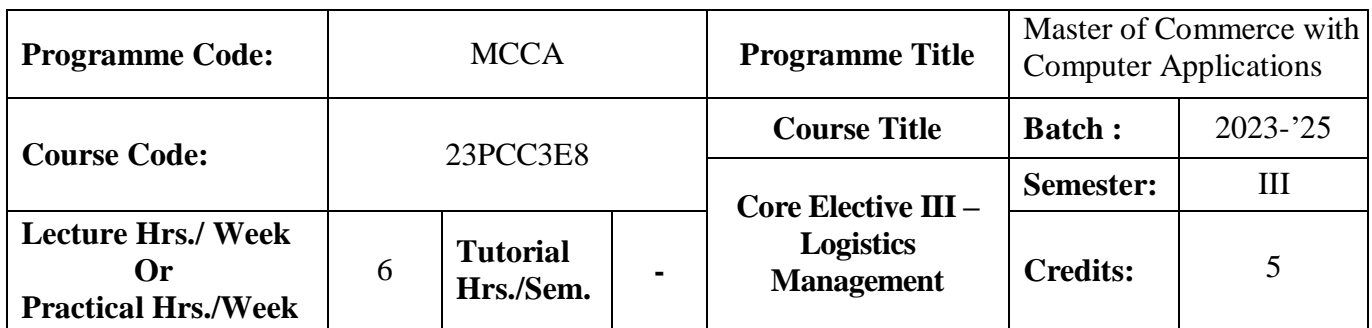

#### **Course Objectives:**

To provide the students an opportunity to learn the about Logistic Management and to relate the concepts to real life business.

#### **Course Outcomes (CO)**

On the successful completion of the course, students will be able to

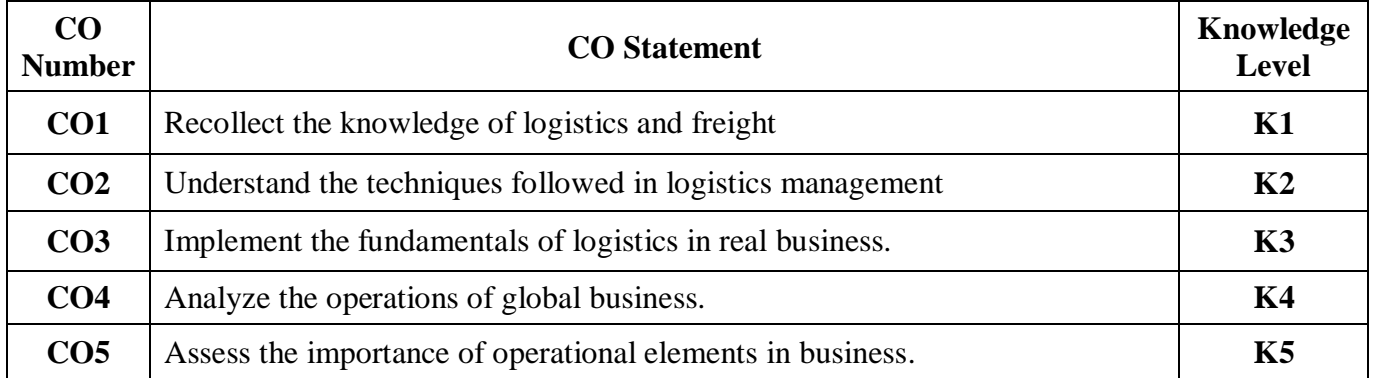

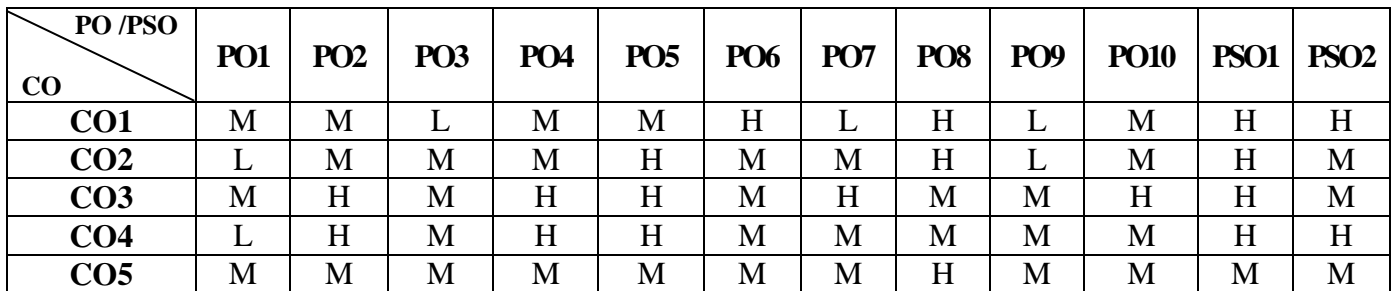

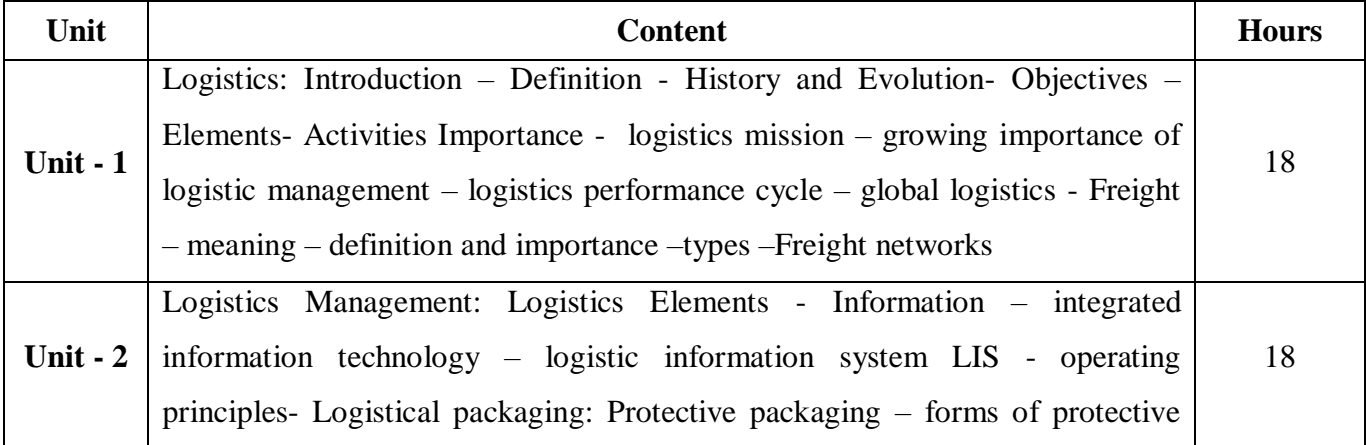

23PCC3E8

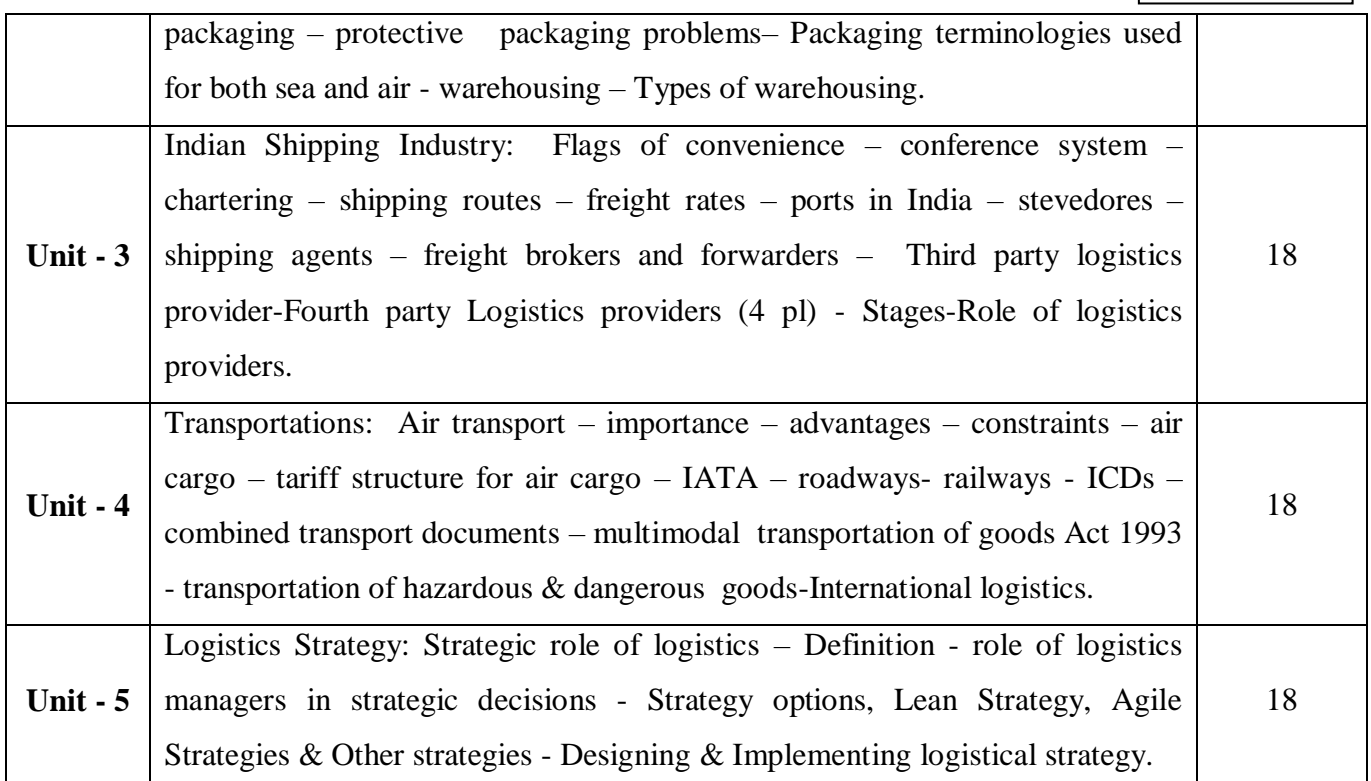

# **Pedagogy and Assessment Methods:**

Power point Presentations, Group discussions, Seminar ,Quiz, Assignment, Experience Discussion

## **Text Book**

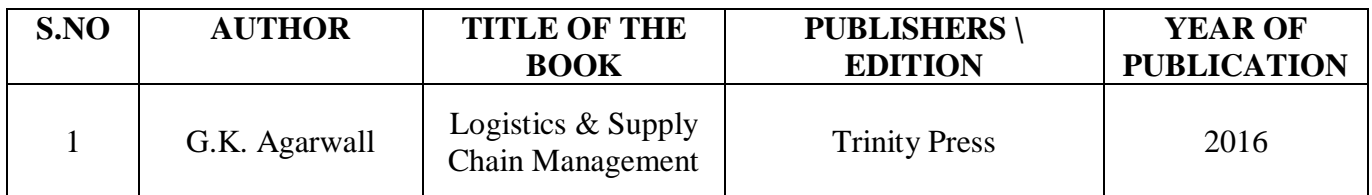

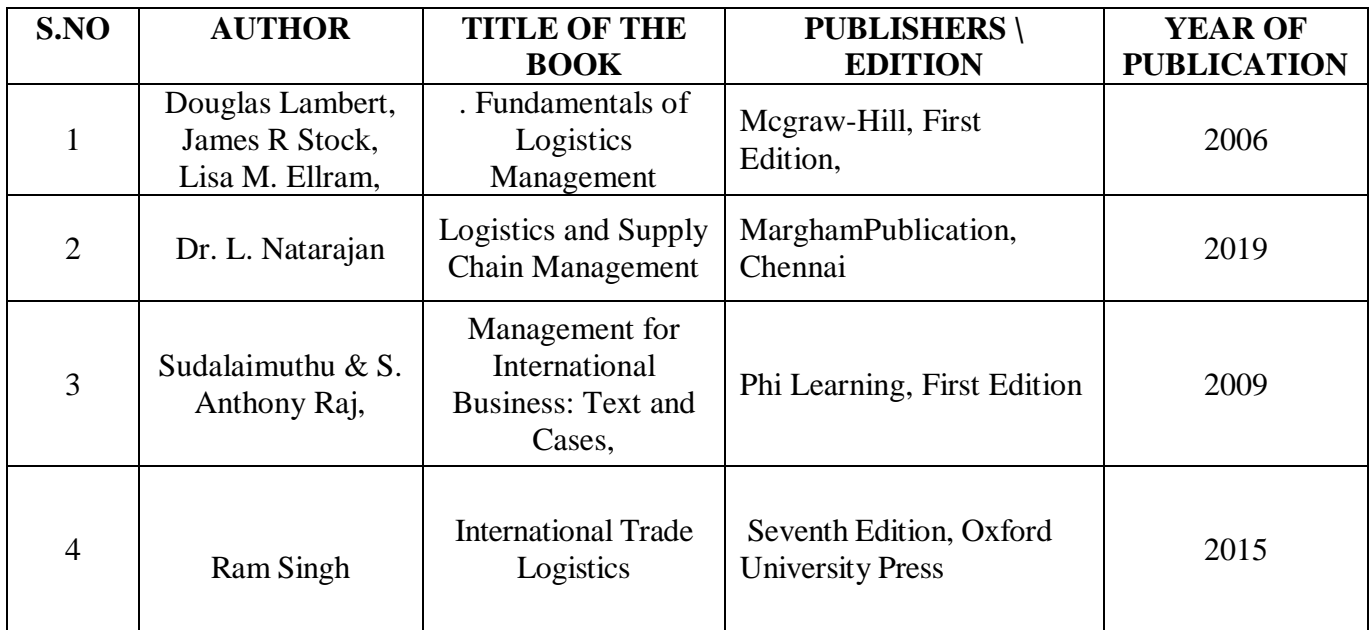

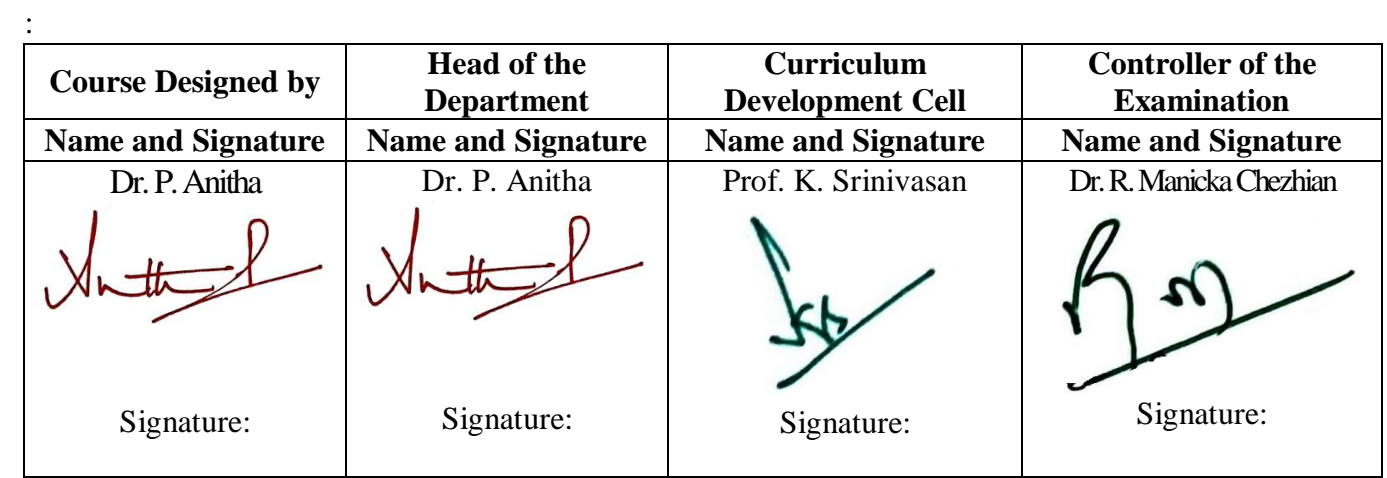

23PCC3E9

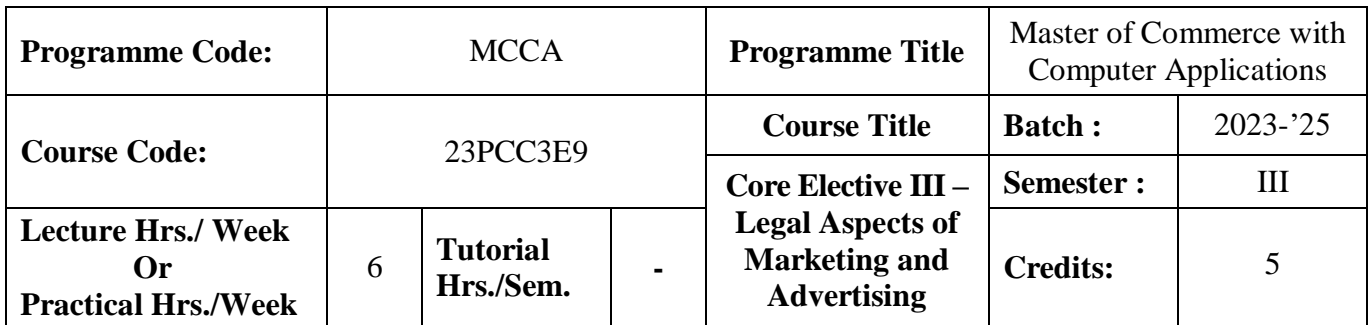

#### **Course Objective**

To enrich the students' knowledge on the Laws governing marketing and advertising of products and services.

## **Course Outcomes (CO)**

On the successful completion of the course, students will be able to

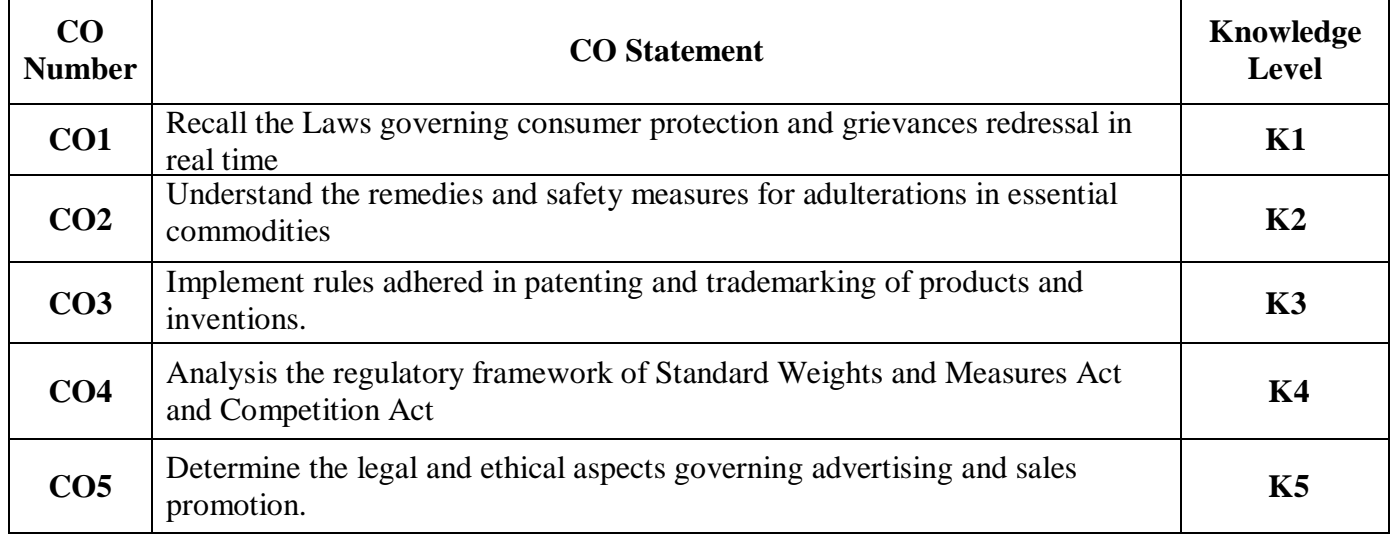

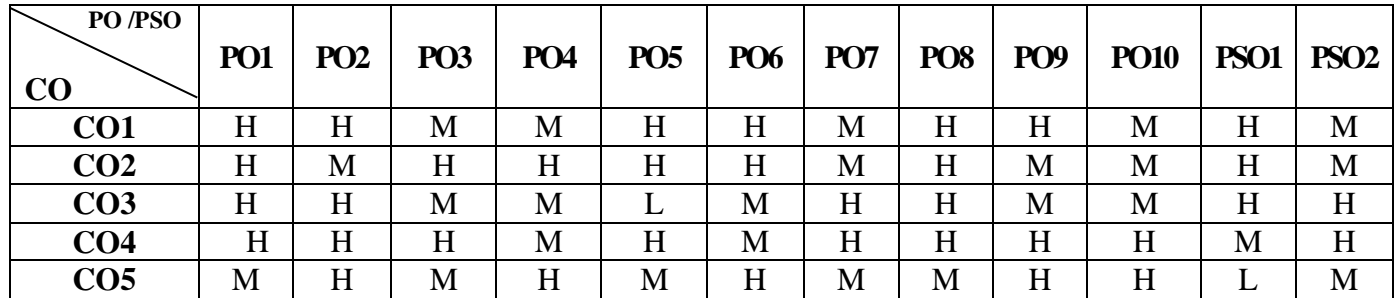

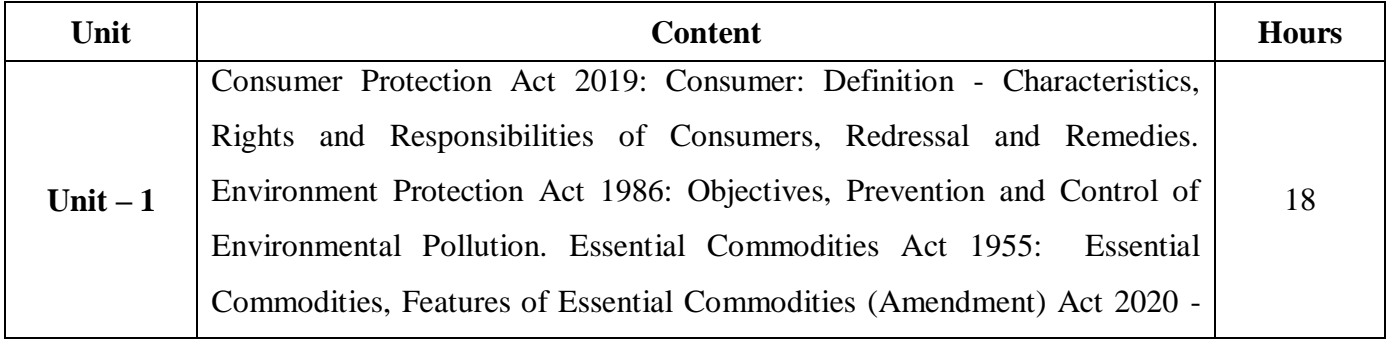
### 23PCC3E9

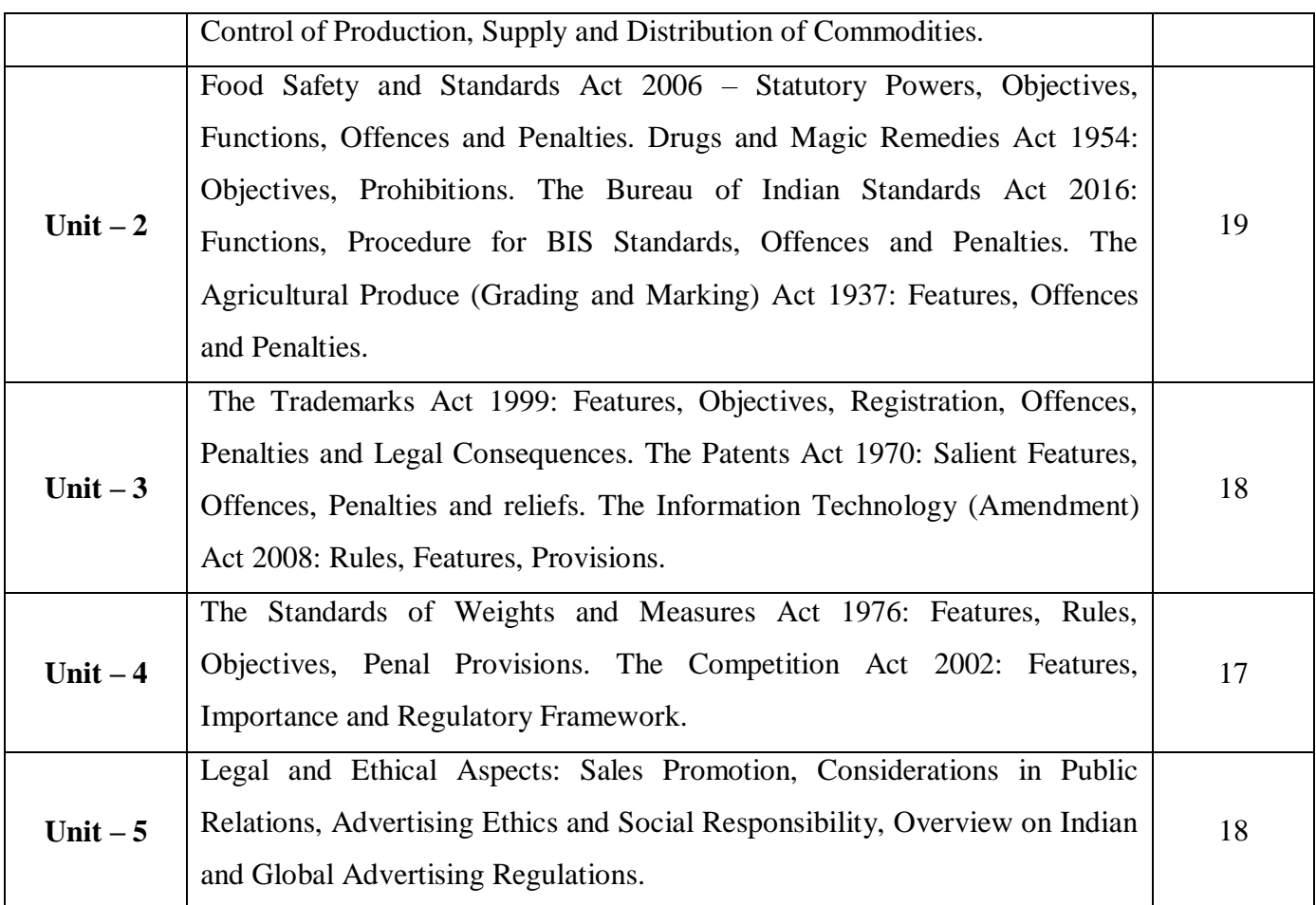

# **Pedagogy and Assessment Methods:**

Power point Presentations, Seminar and Assignment

### **Text Book**

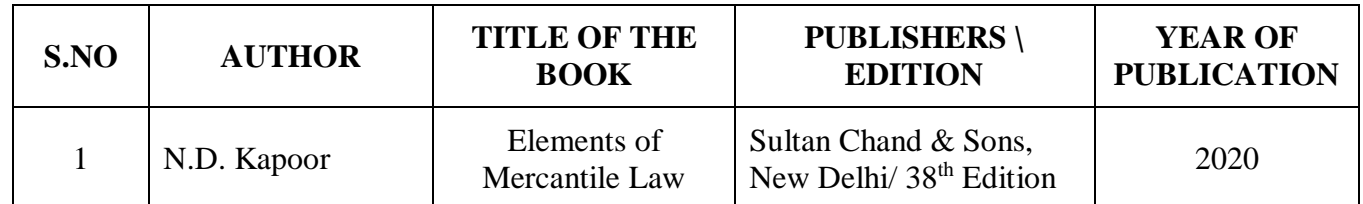

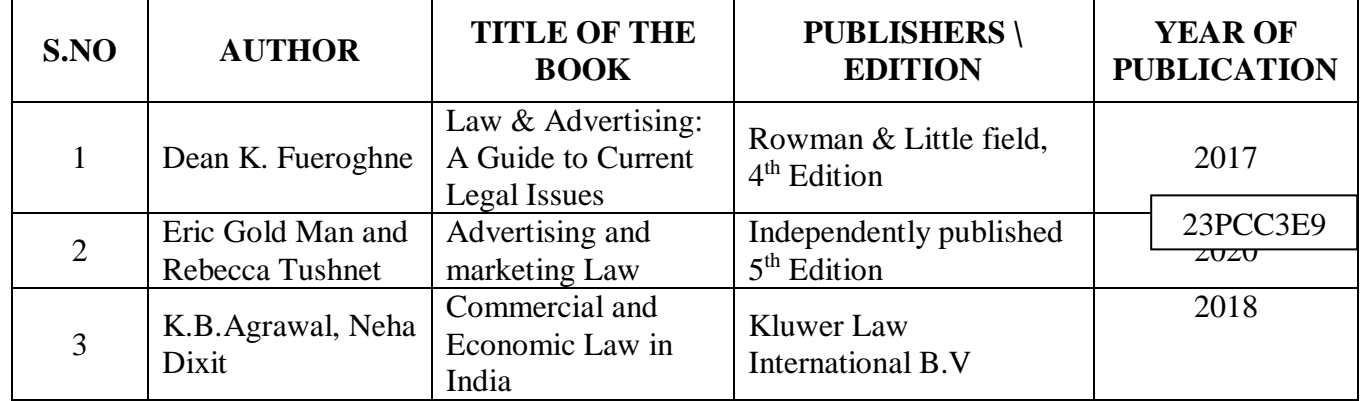

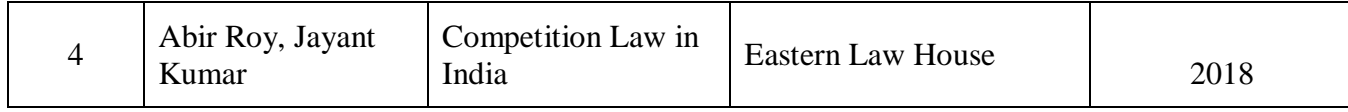

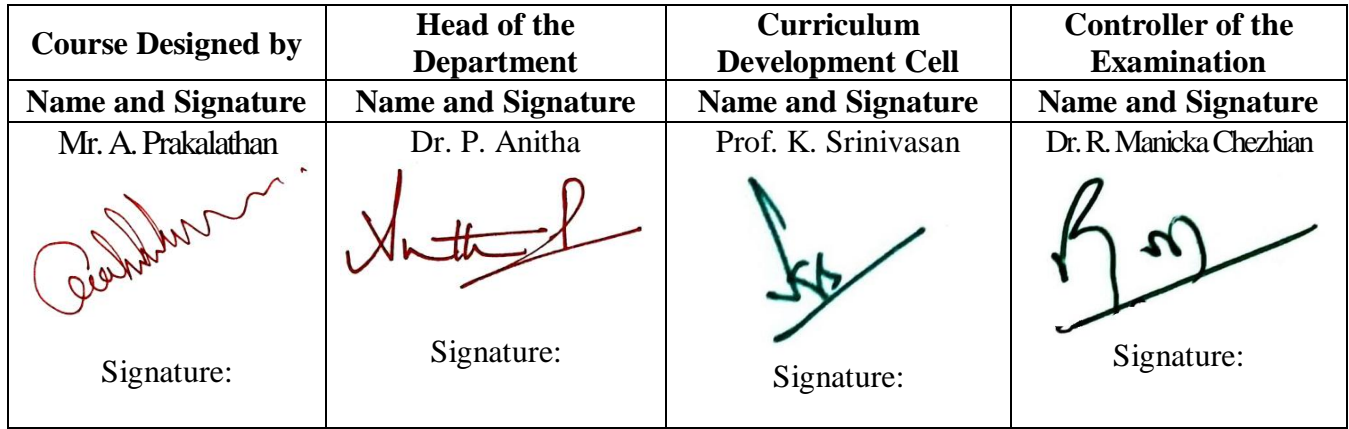

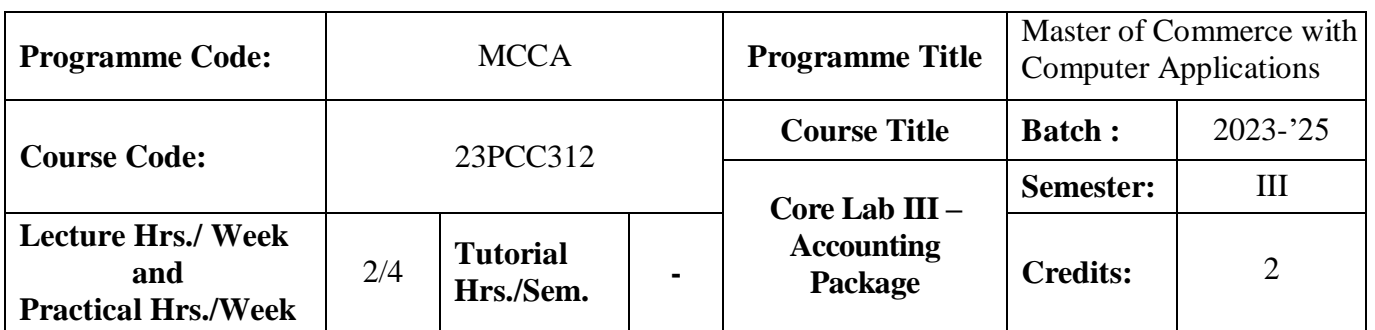

### **Course Objective**

To provide knowledge on application of computerized accounting

### **Course Outcomes (CO)**

On the successful completion of the course, students will be able to

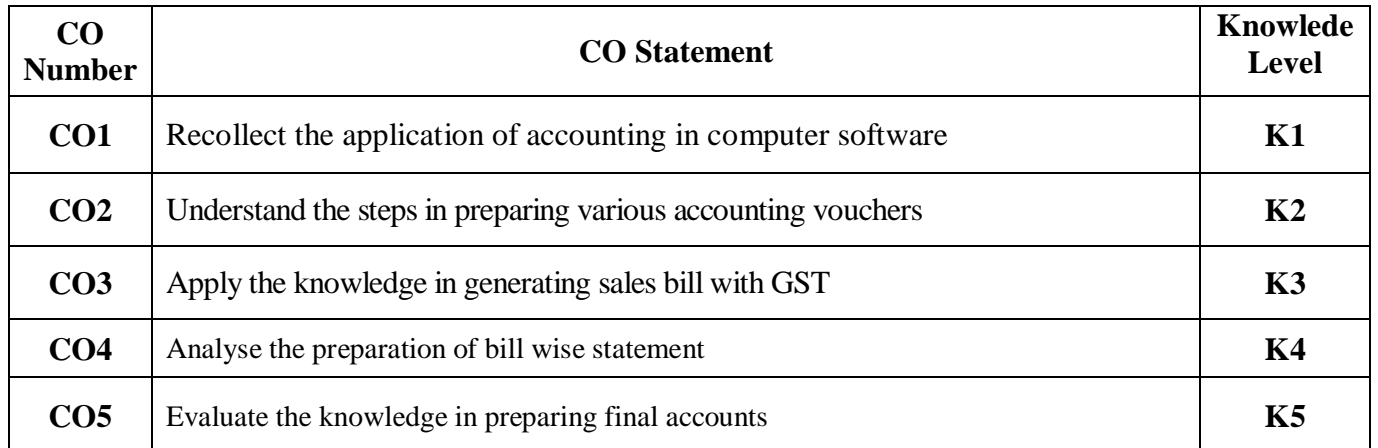

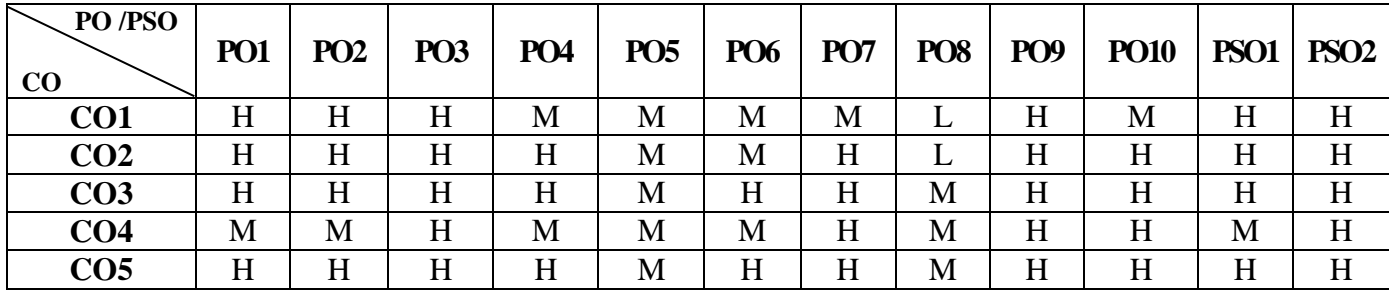

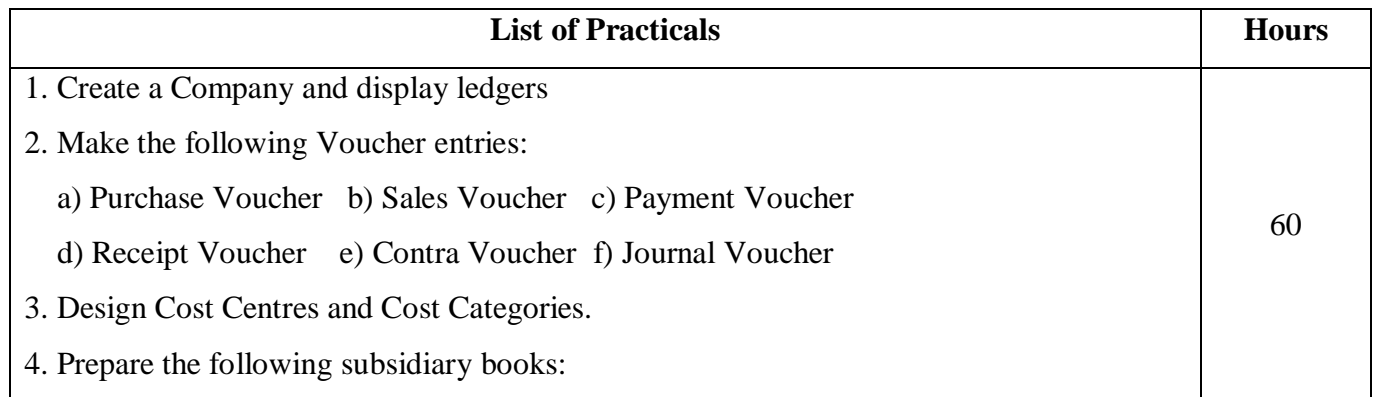

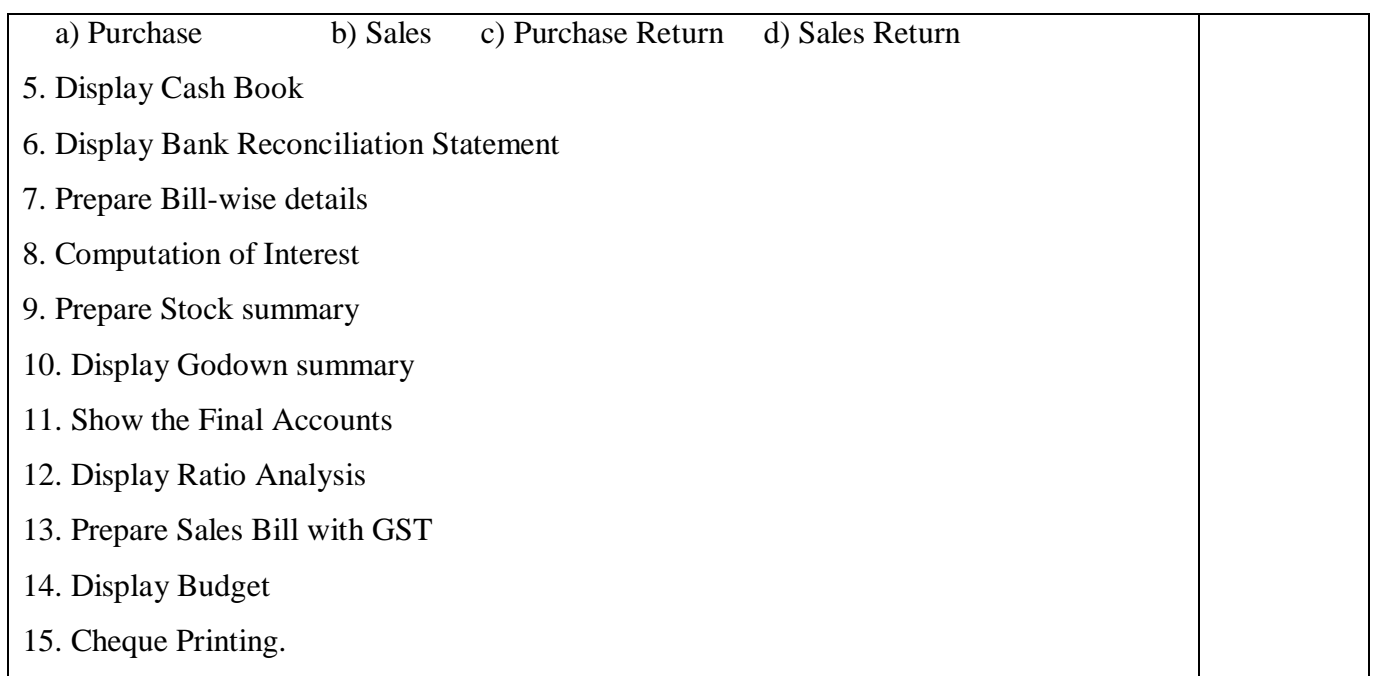

**Note:** \* It includes Theory Class – 2 Hours

## **Pedagogy and Assessment Methods:**

Power point Presentations, Assignment, Experience Discussion

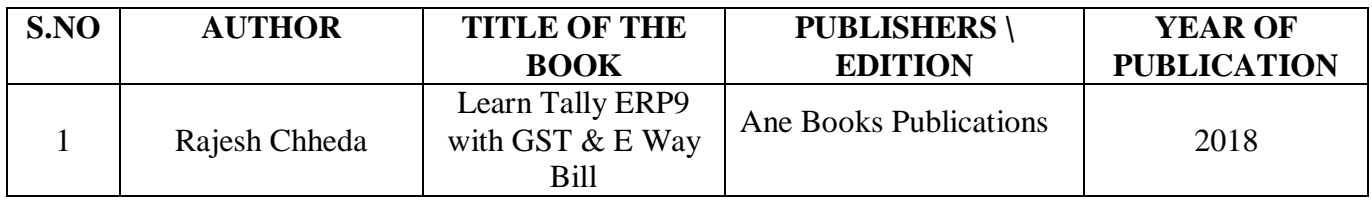

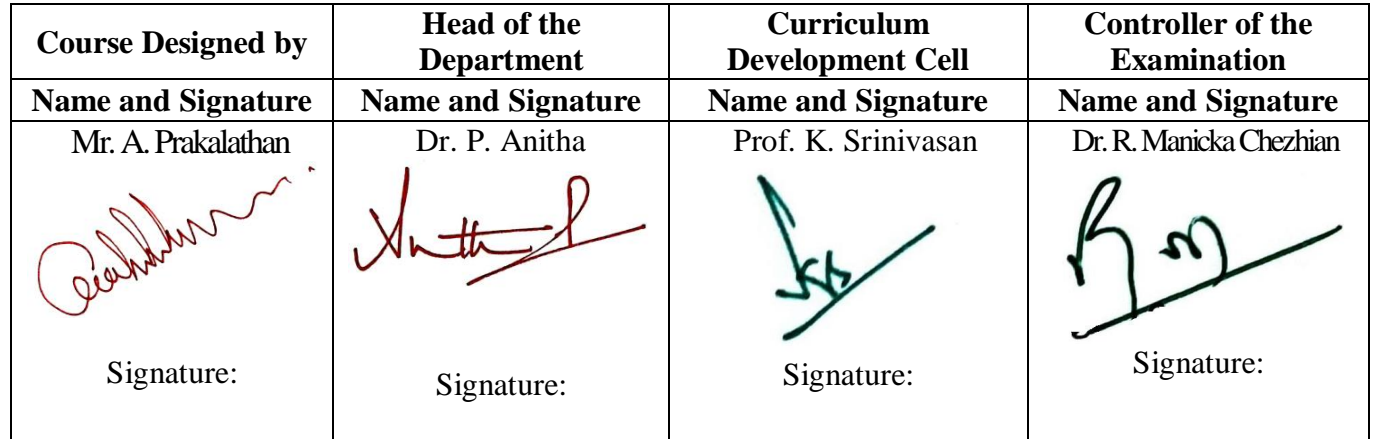

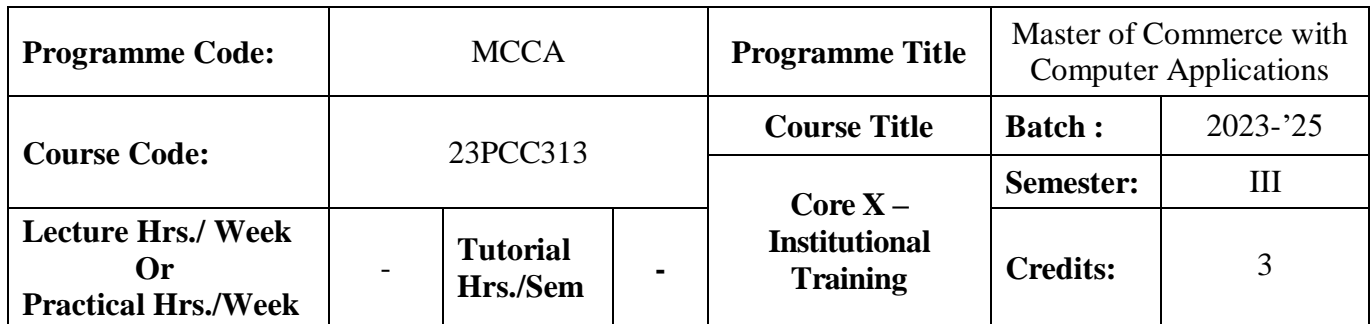

#### **Course Objective**

To train the students in real business situations

#### **Course Outcomes (CO)**

On the successful completion of the course, students will be able to

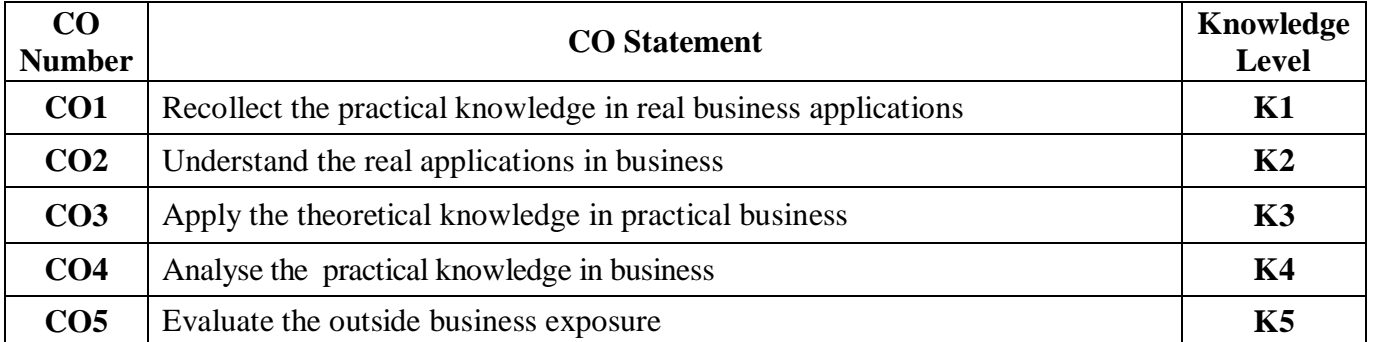

#### **Mapping**

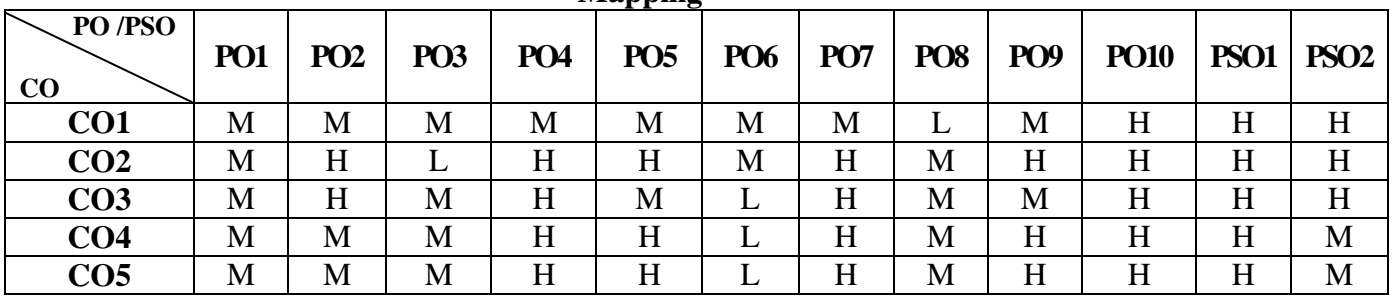

#### **Instructions**

- 1. The student has to undergo training in financial institutions / companies for a period of 30 days in the third semester vacation
- 2. Work Diary should be maintained with Attendance Certificate
- 3. Maximum of two students are permitted to undergo training in the same institution.
- 4. Student Evaluation: Internal and External Examiner

### **Pedagogy and Assessment Methods:**

Experience Discussion and Activity

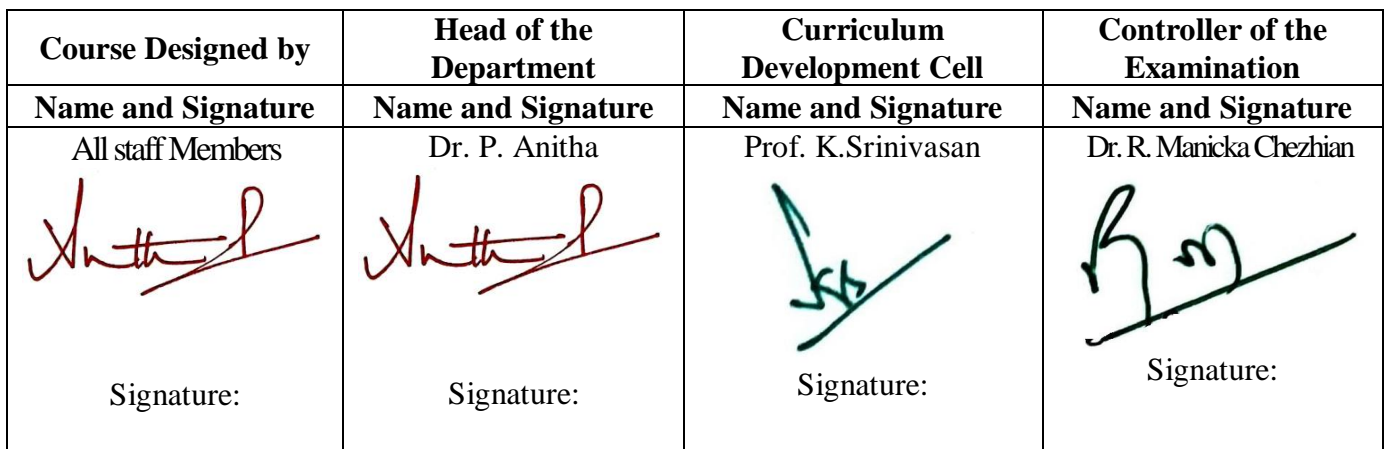

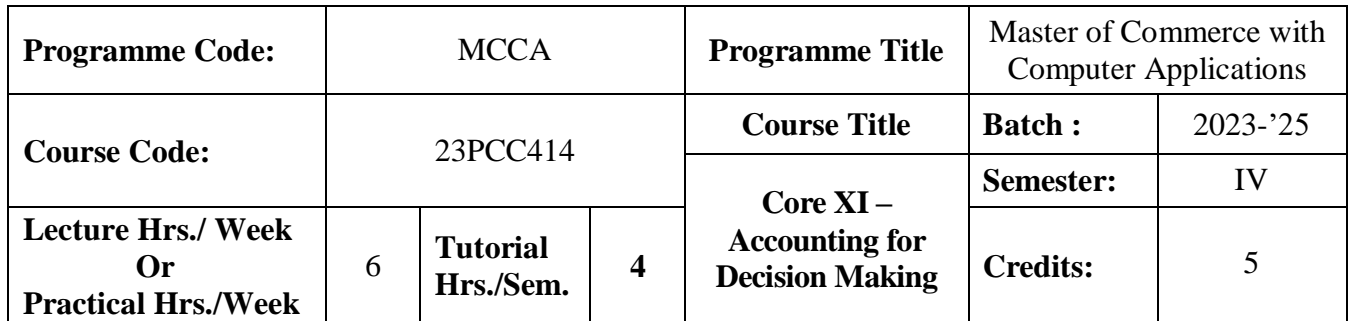

### **Course Objective**

To enlighten the students in making decisions in the area of managerial accounting

#### **Course Outcomes (CO)**

On the successful completion of the course, students will be able to

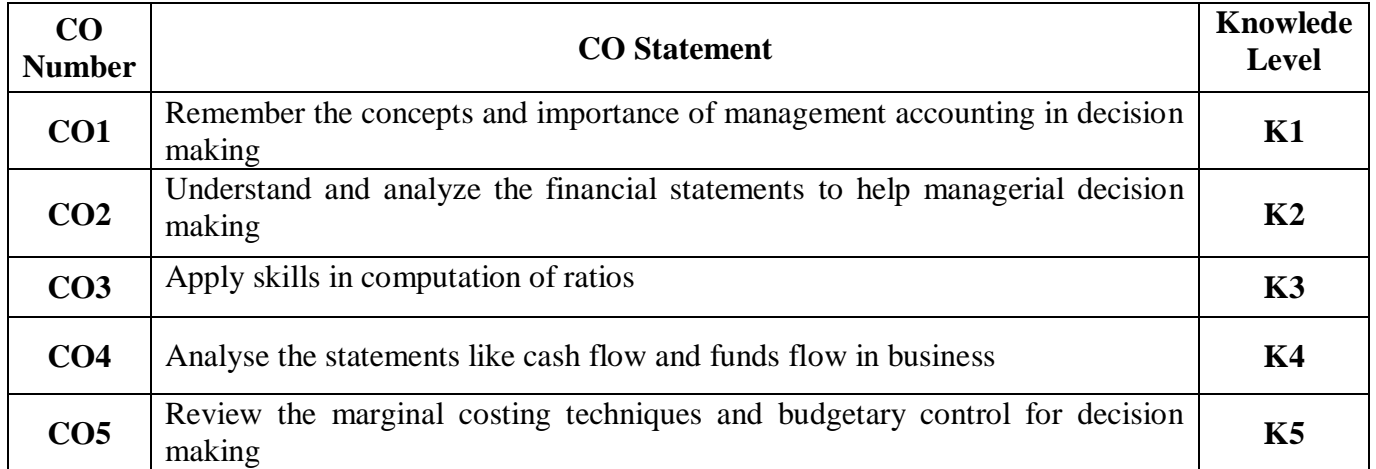

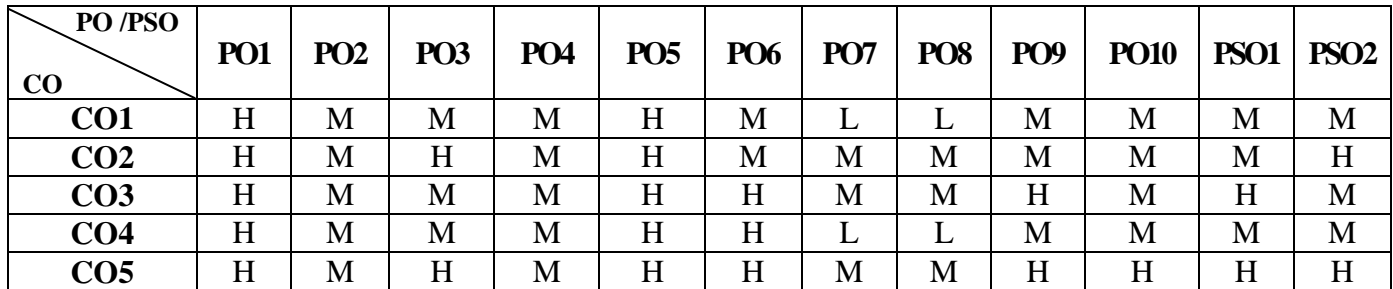

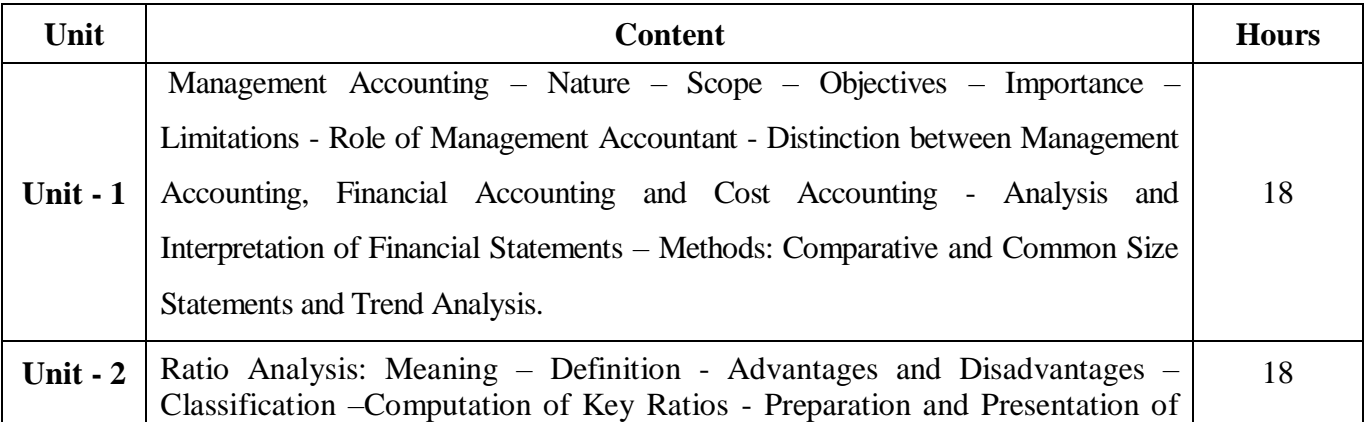

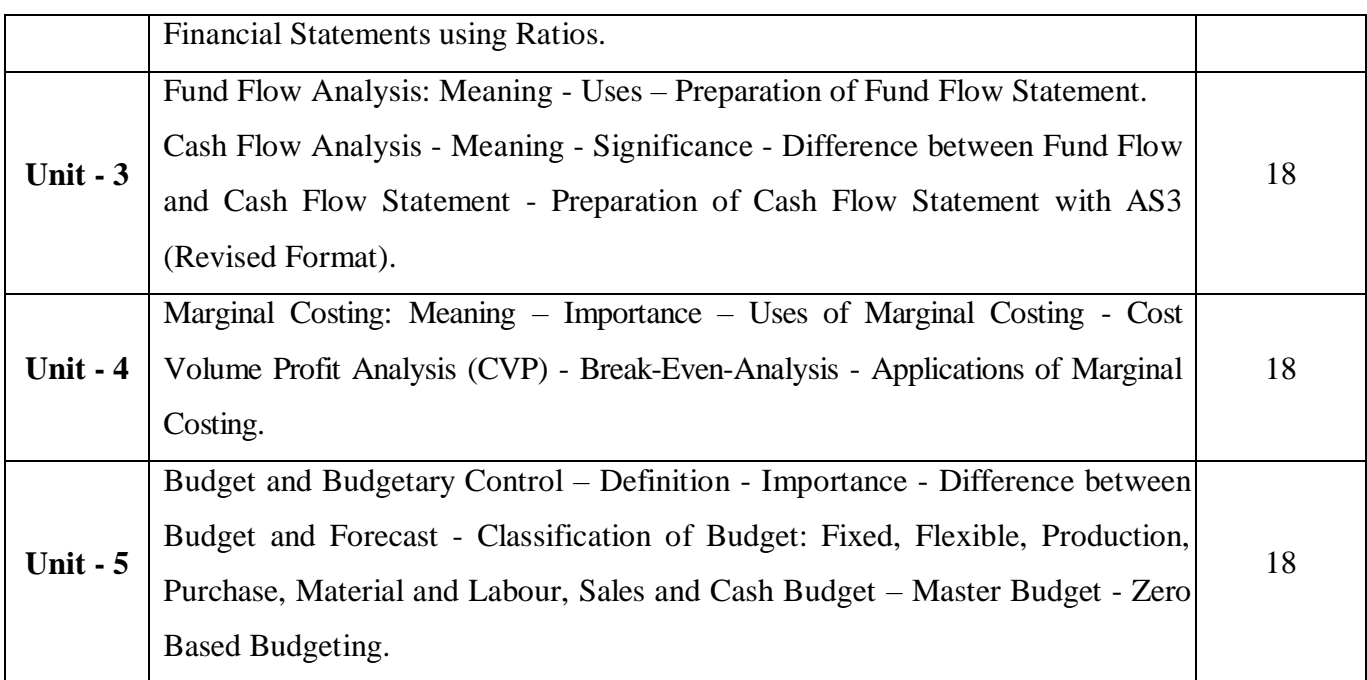

#### **Note:**

The question paper shall cover 20% theory and 80% problems

## **Pedagogy and Assessment Methods:**

Power point Presentations, Group discussions, Seminar ,Quiz, Assignment, Experience Discussion

## **Text Book**

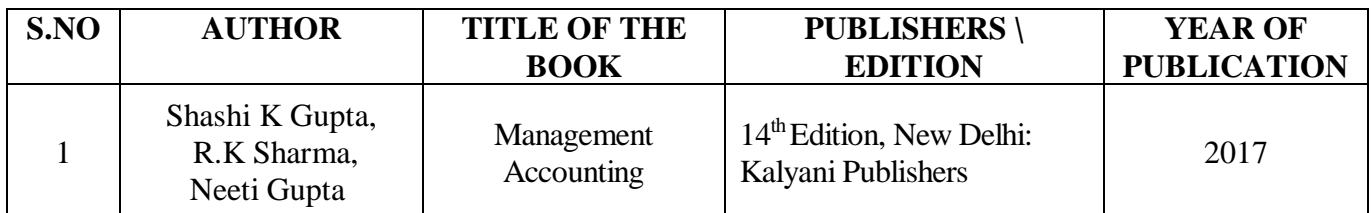

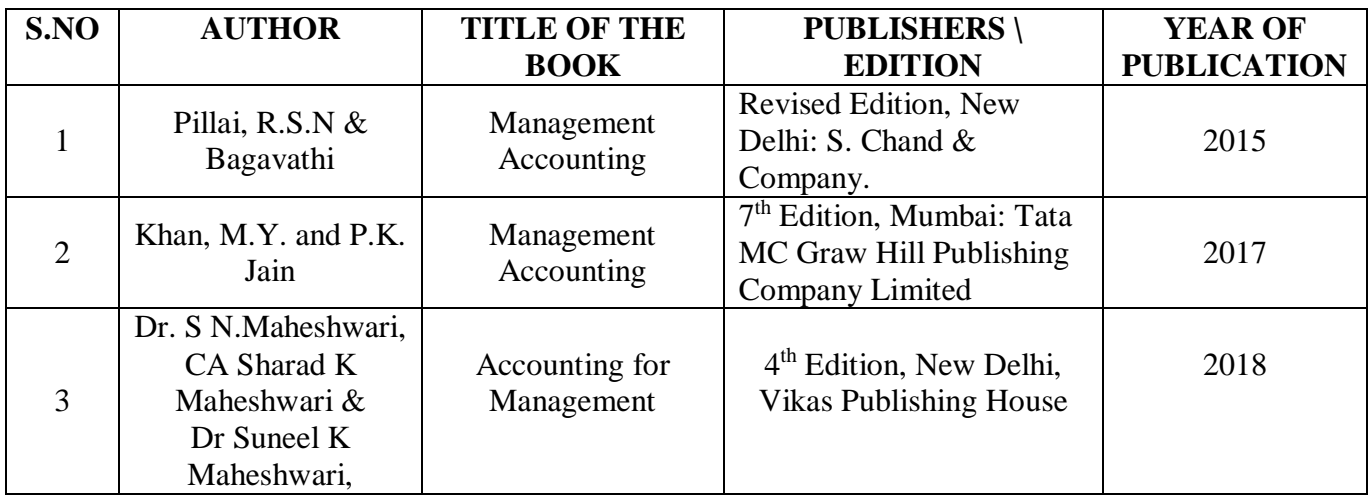

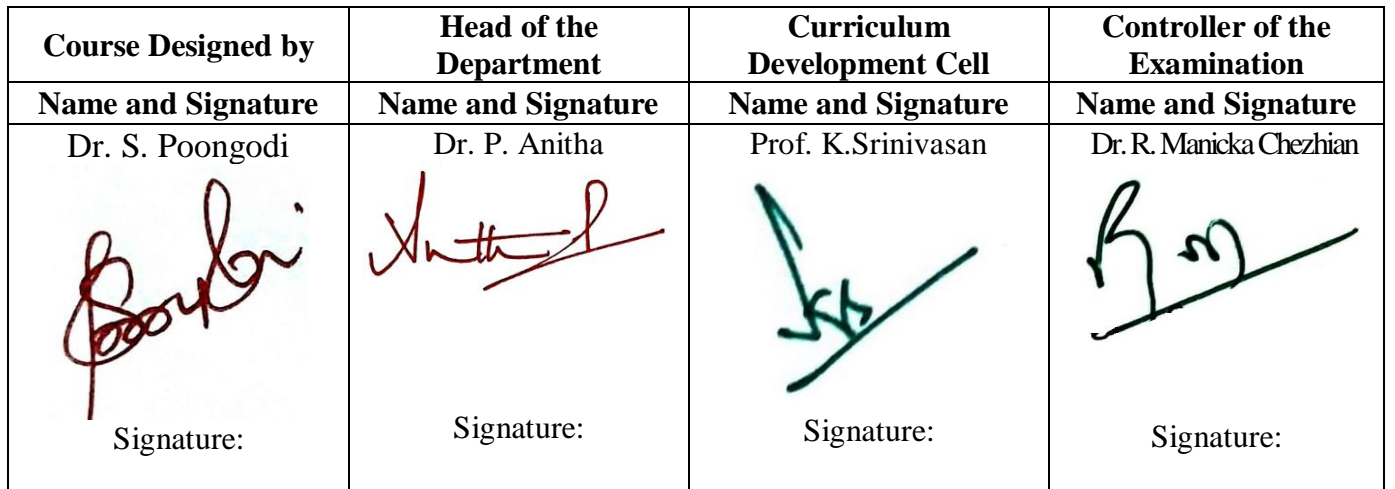

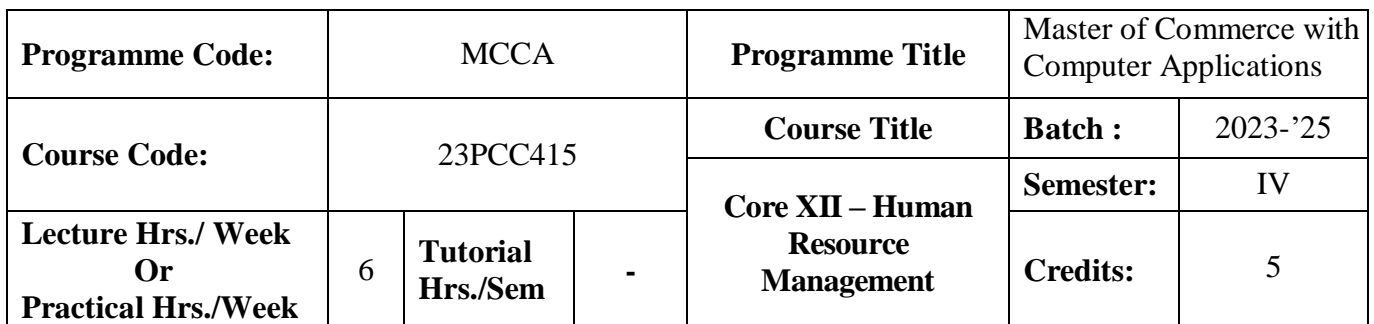

### **Course Objective**

To enable the students to learn the principles and practices of developing human resources

#### **Course Outcomes (CO)**

On the successful completion of the course, students will be able to

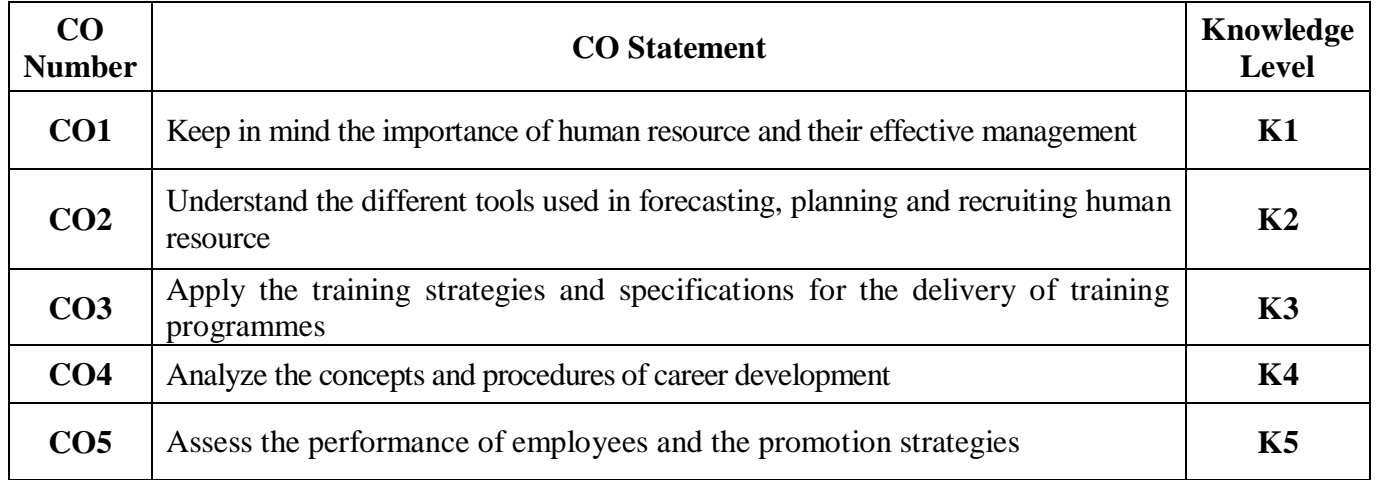

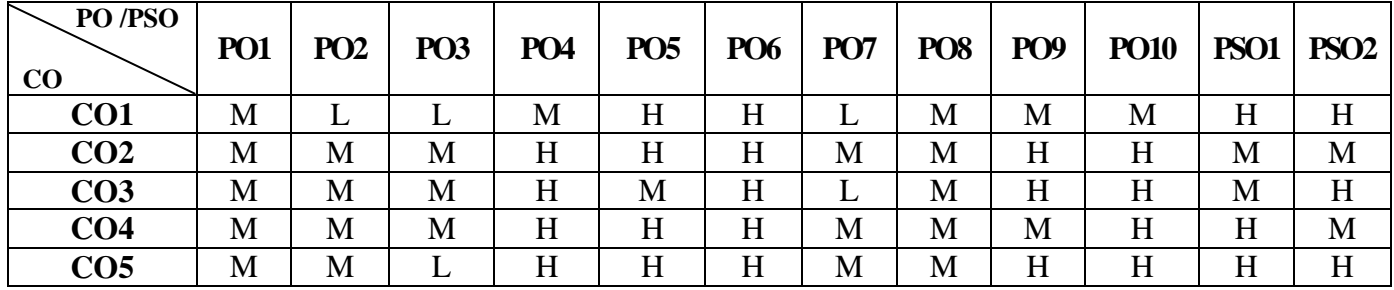

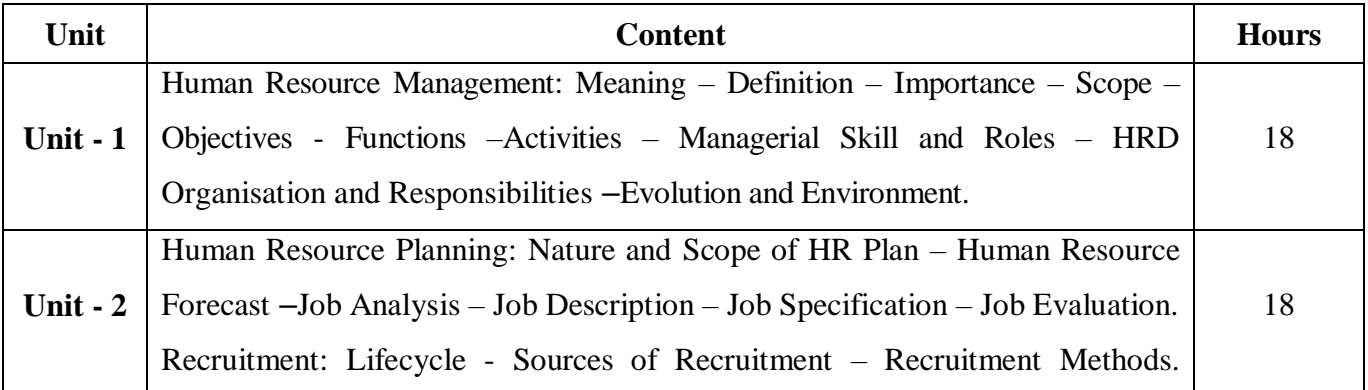

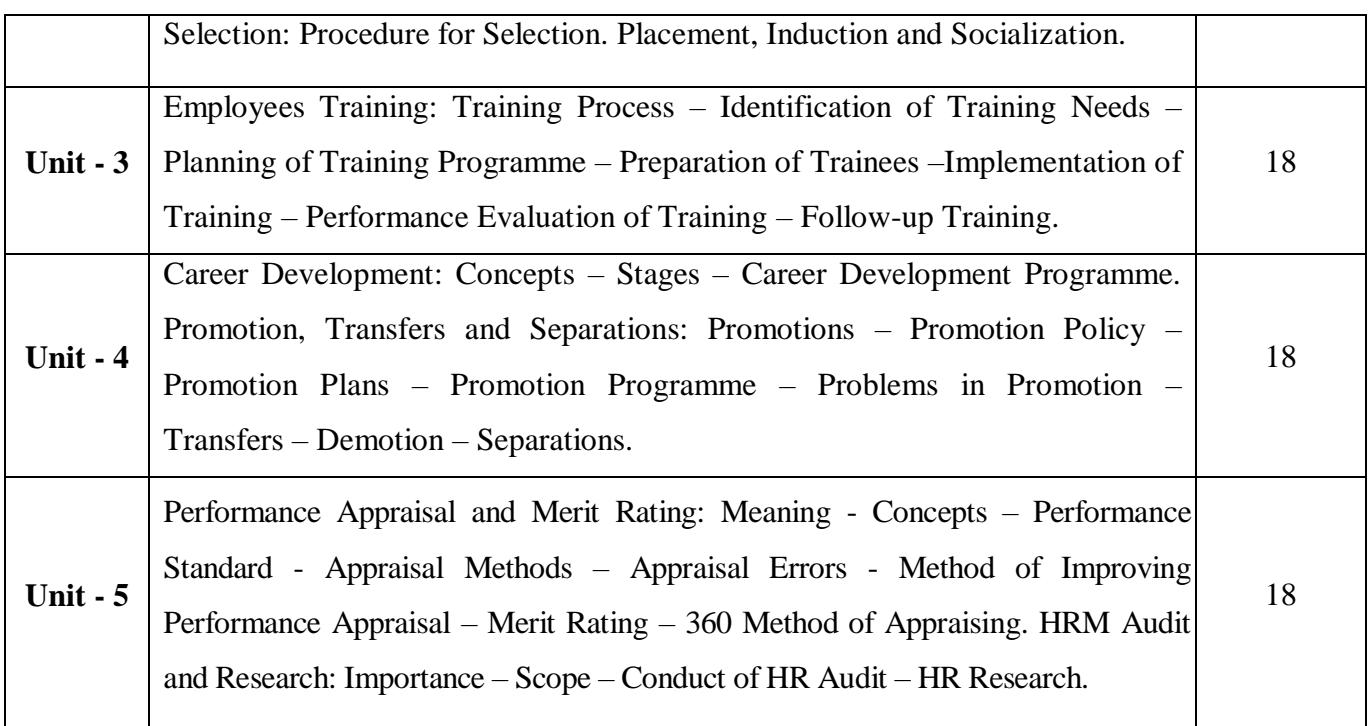

# **Pedagogy and Assessment Methods:**

Power point Presentations, Group discussions, Seminar ,Quiz, Assignment, Experience Discussion

# **Text Book**

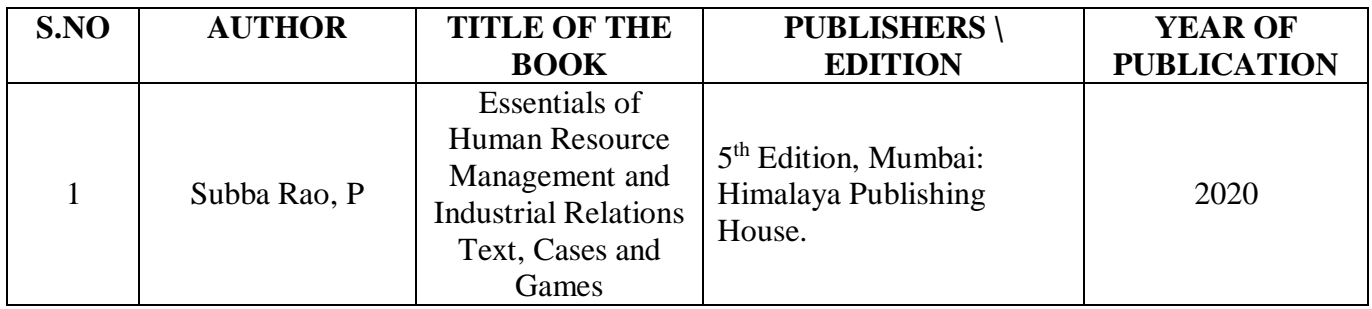

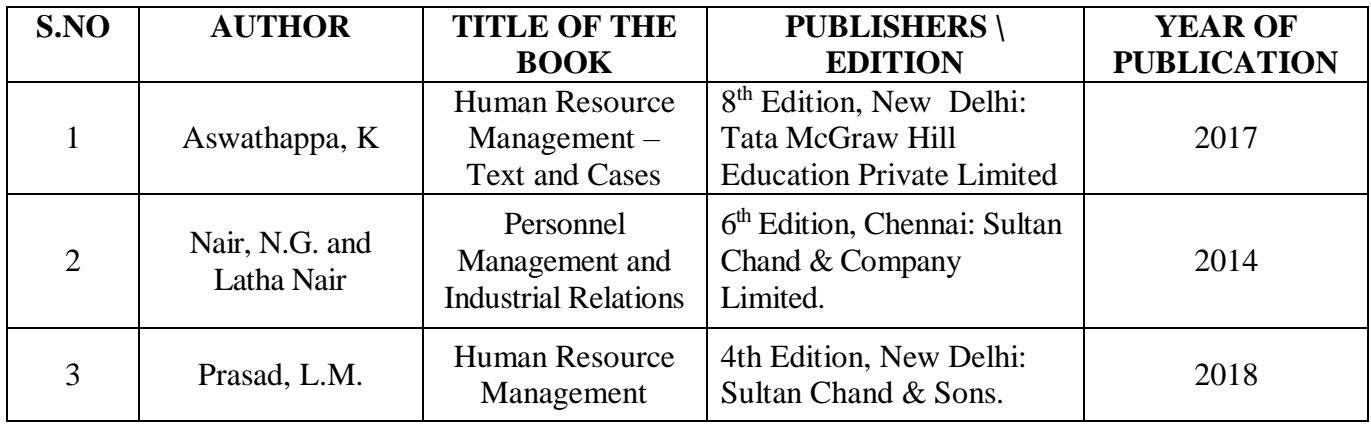

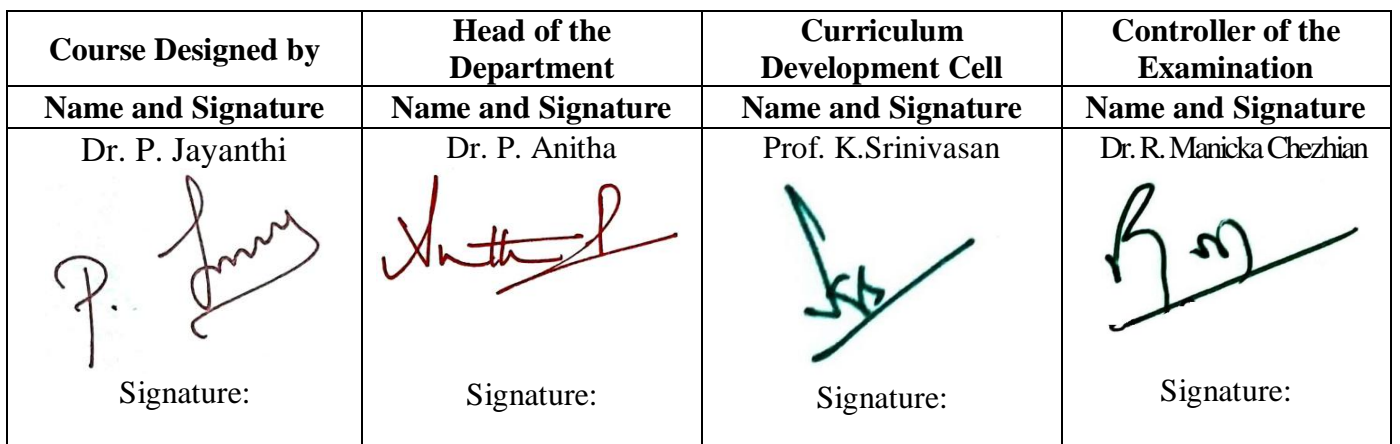

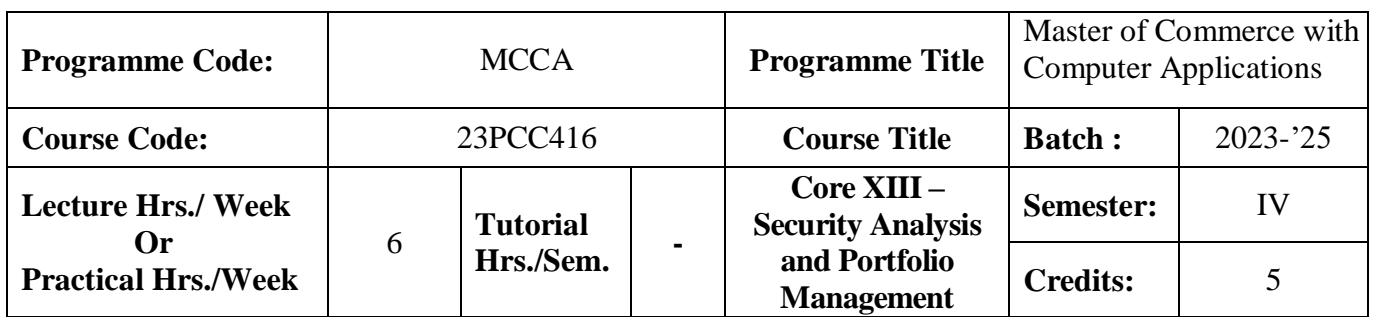

### **Course Objective**

To enlighten the students on the fundamentals of security analysis and portfolio management

### **Course Outcomes (CO)**

On the successful completion of the course, students will be able to

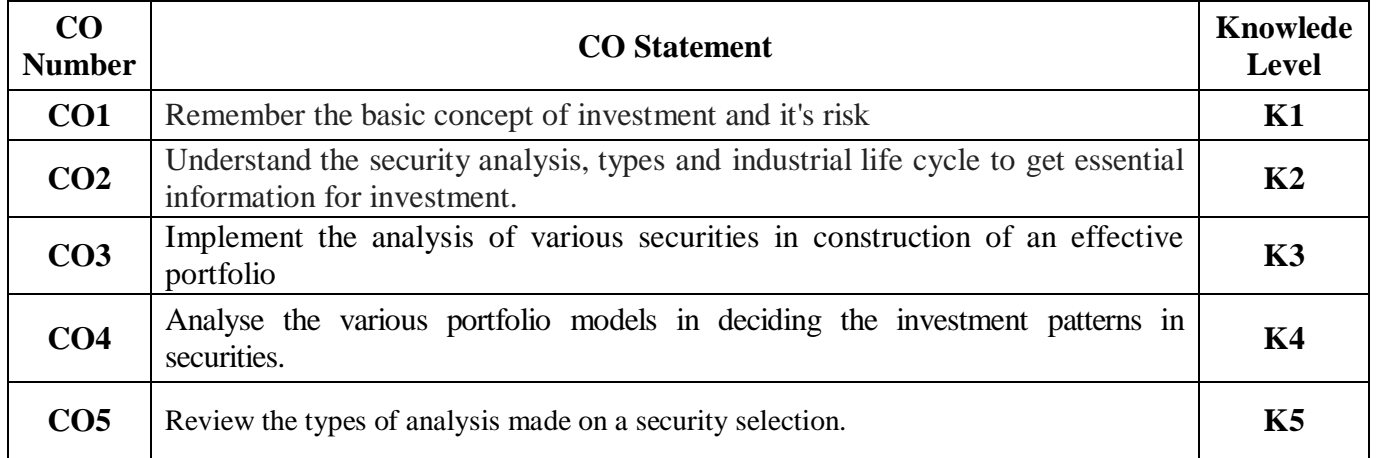

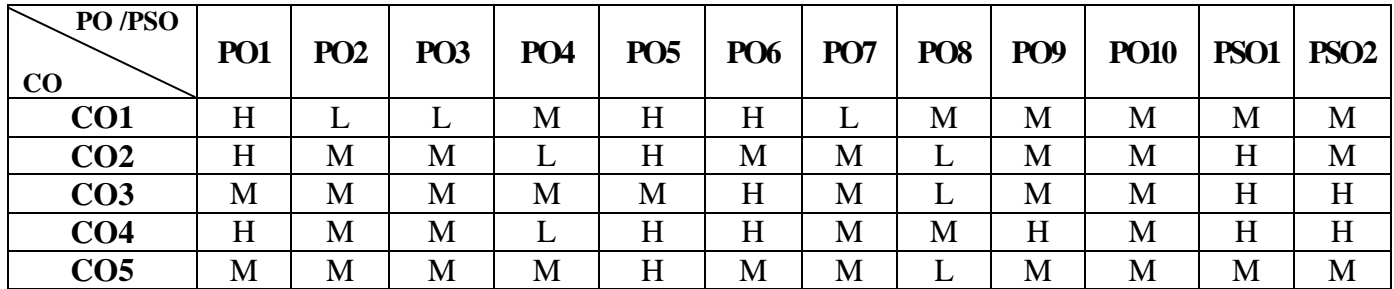

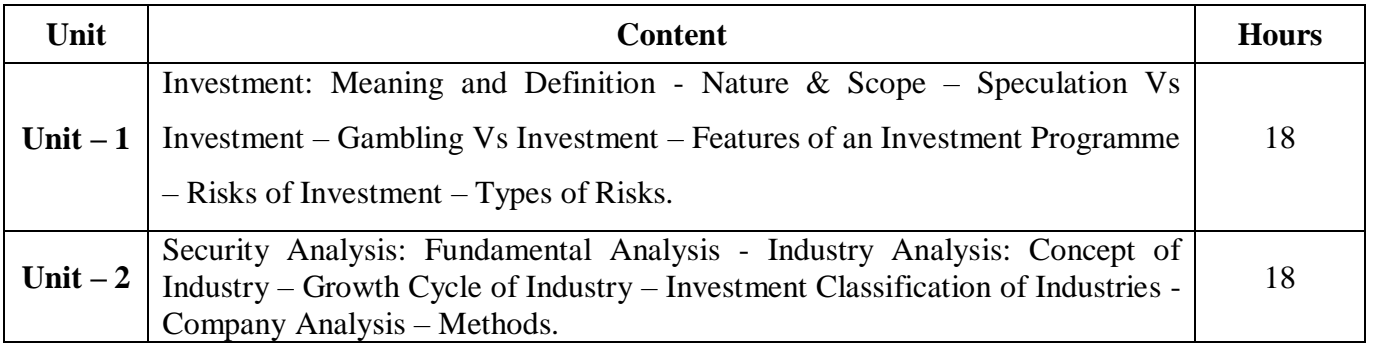

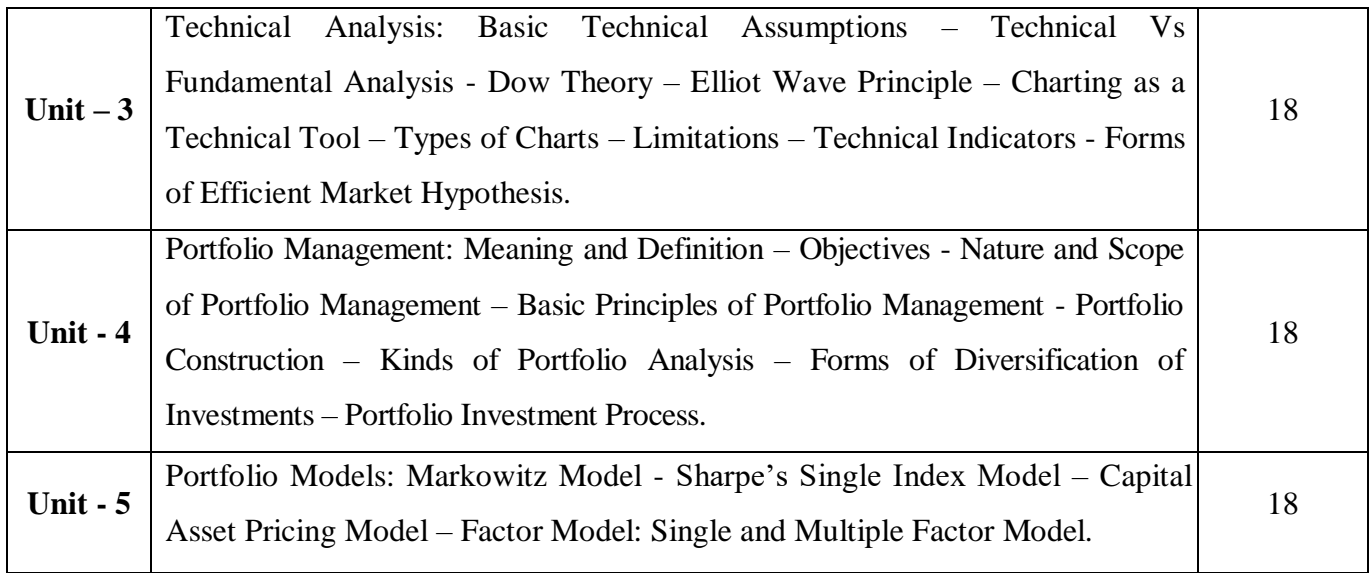

# **Pedagogy and Assessment Methods:**

Power point Presentations, Group discussions, Seminar ,Quiz, Assignment, Experience Discussion

#### **Text Book**

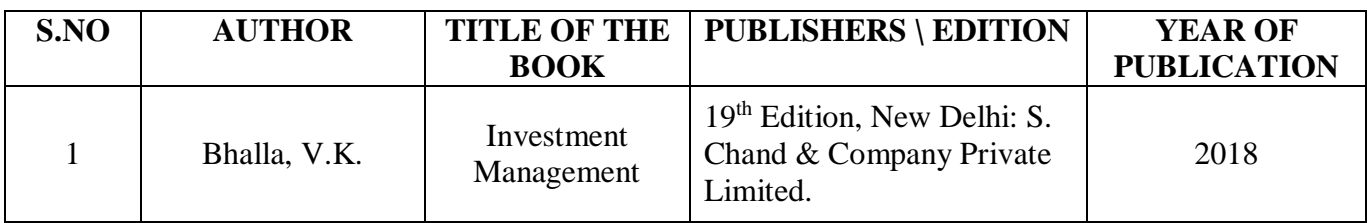

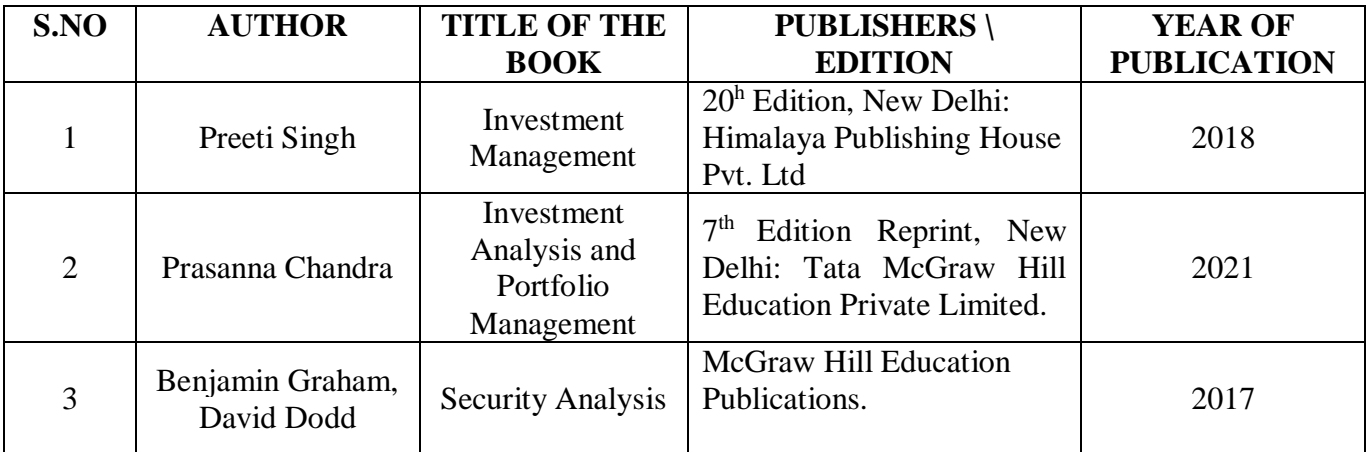

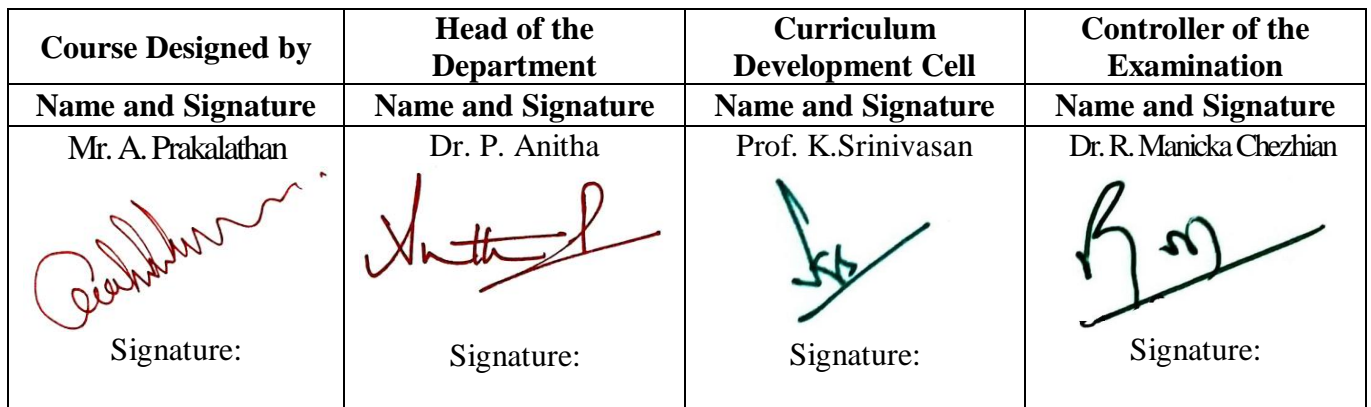

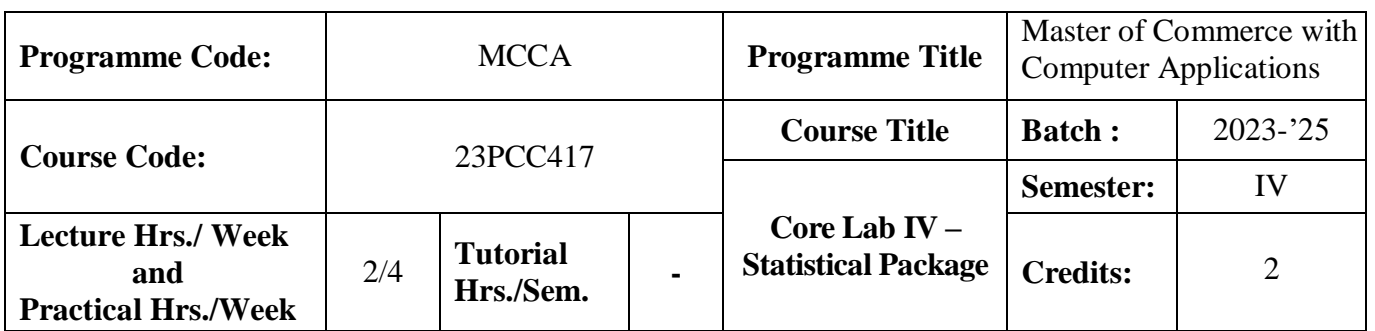

## **Course Objective**

To provide knowledge on application of statistical tools

### **Course Outcomes (CO)**

On the successful completion of the course, students will be able to

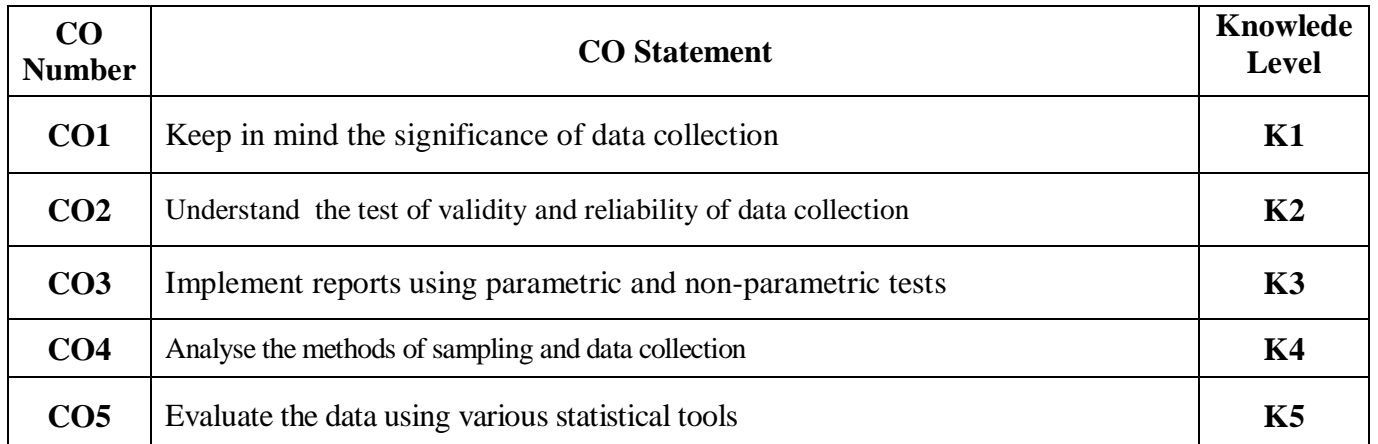

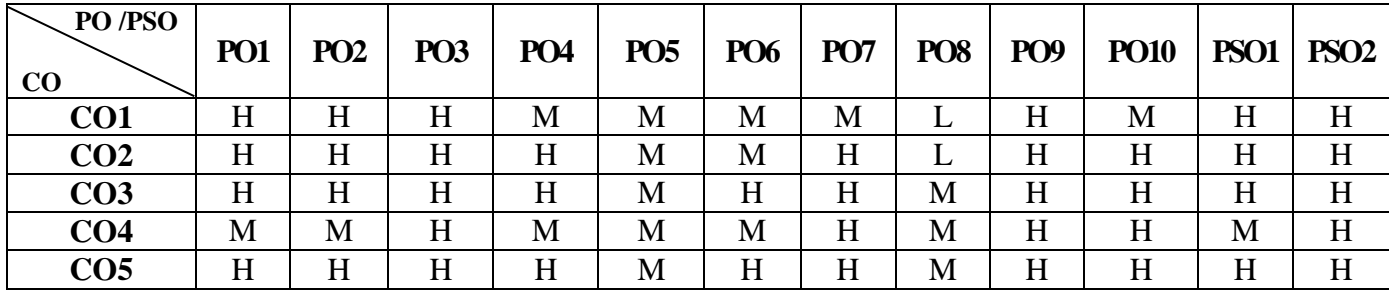

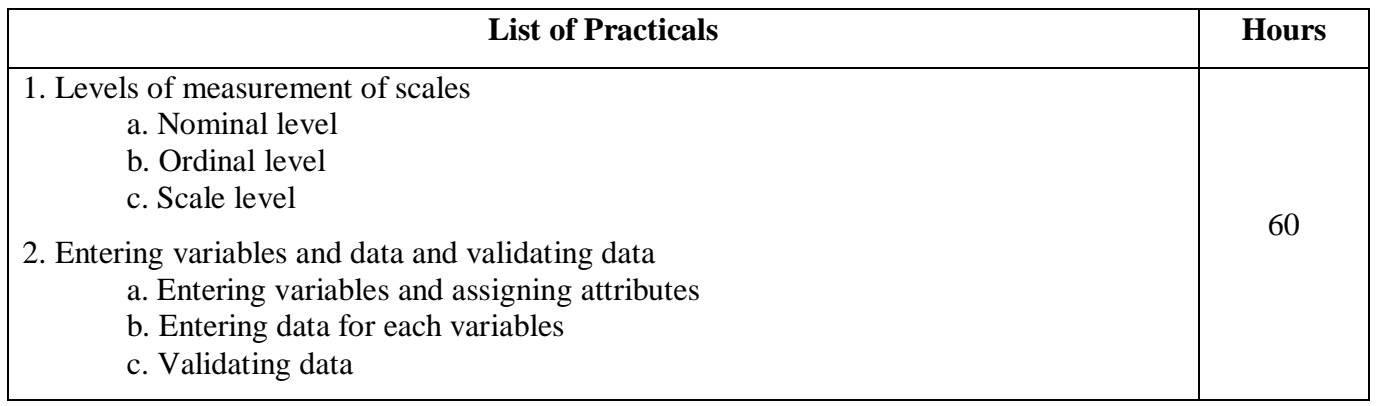

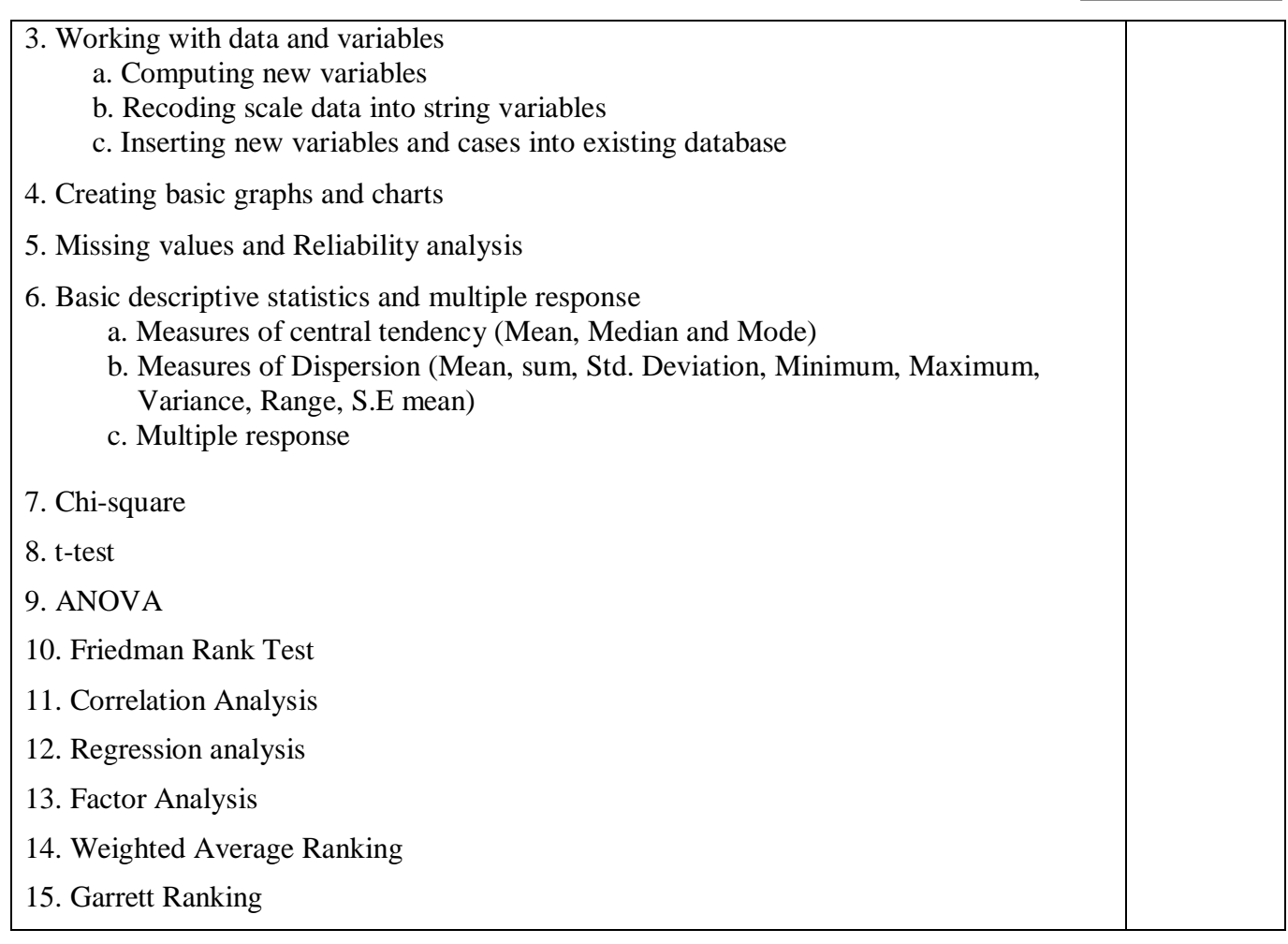

**Note:** \* It includes Theory Class – 2 Hours

## **Pedagogy and Assessment Methods:**

Power point Presentations, Assignment, Experience Discussion

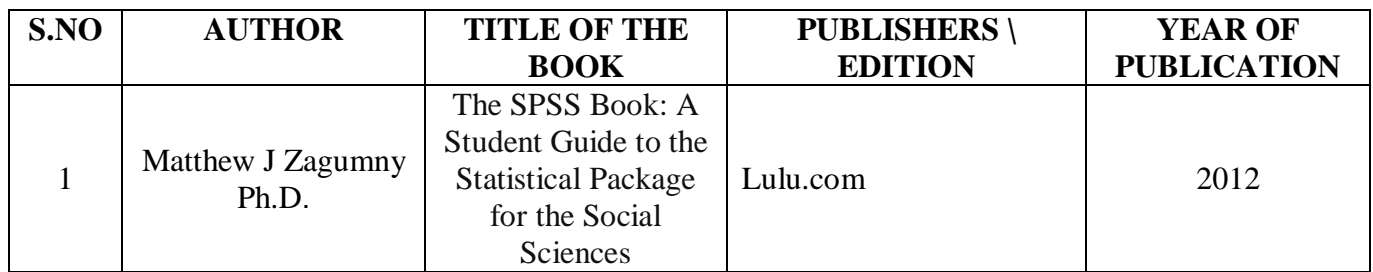

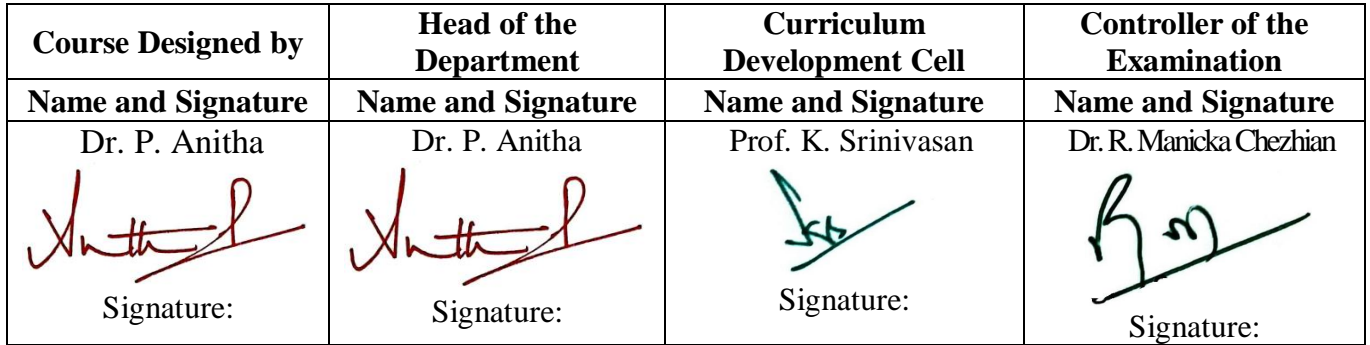

23PCC4P1

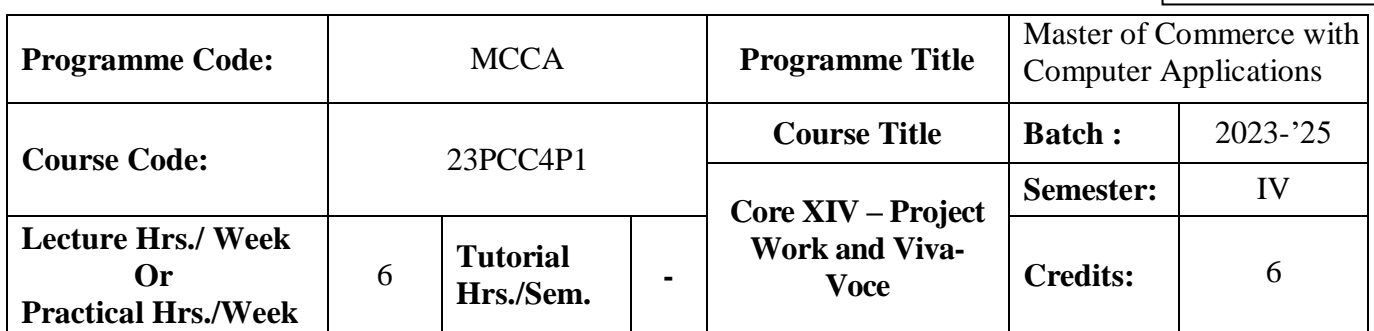

### **Course Objective**

To enrich the students' knowledge in computer arena with commerce background

#### **Course Outcomes (CO)**

On the successful completion of the course, students will be able to

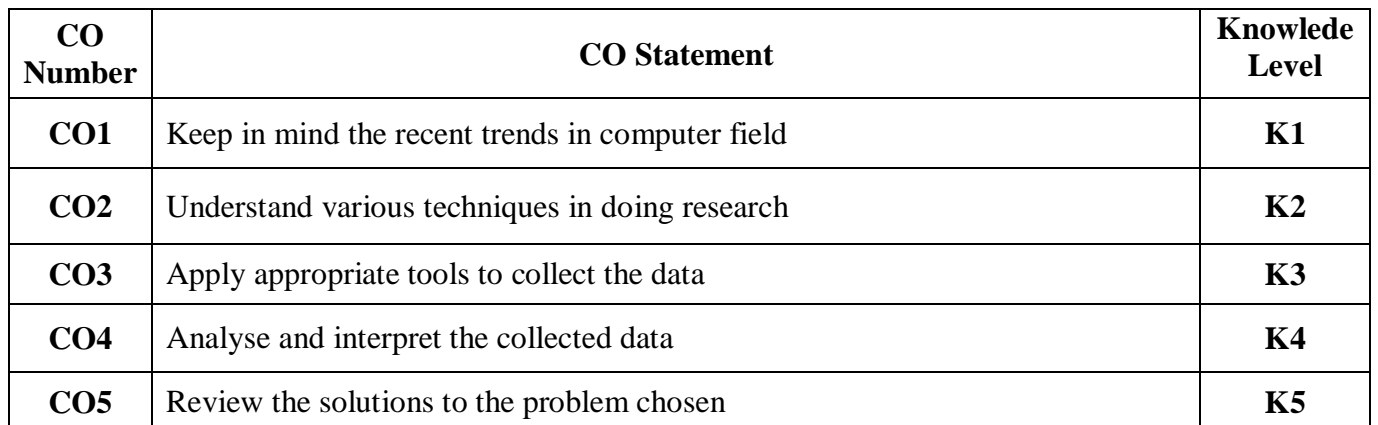

#### **Mapping**

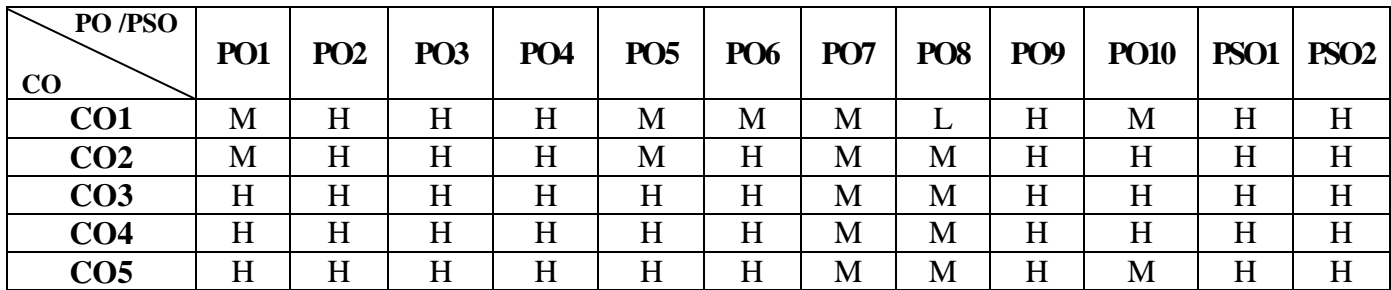

### **Instructions**

- Individual Project
- Project topic can be related to applications of computer in business
- Student Evaluation: Internal and External Examiner

### **Pedagogy and Assessment Methods:**

Power point Presentations, Group discussions, Seminar ,Quiz, Assignment, Experience Discussion

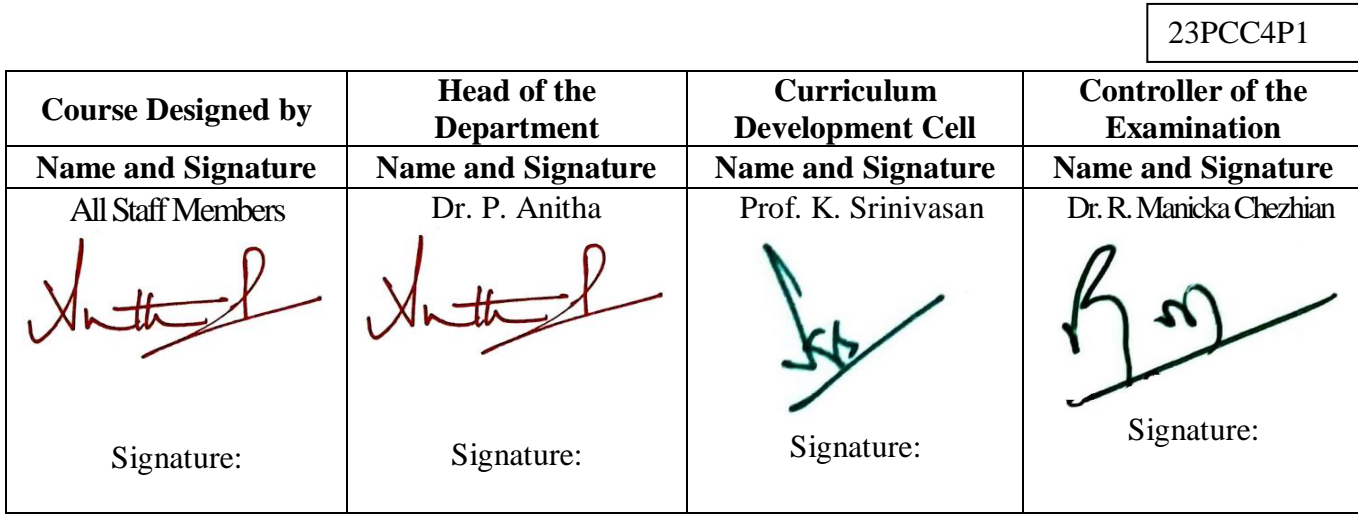

23PCC3VA

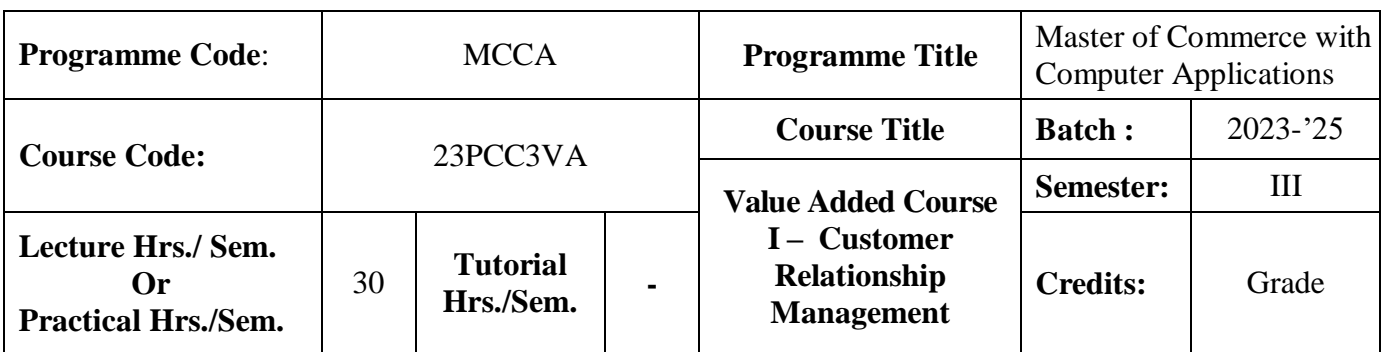

## **Course Objective**

To develop an understanding in the application of customer relationship management in real business world

### **Course Outcomes (CO)**

On the successful completion of the course, students will be able to

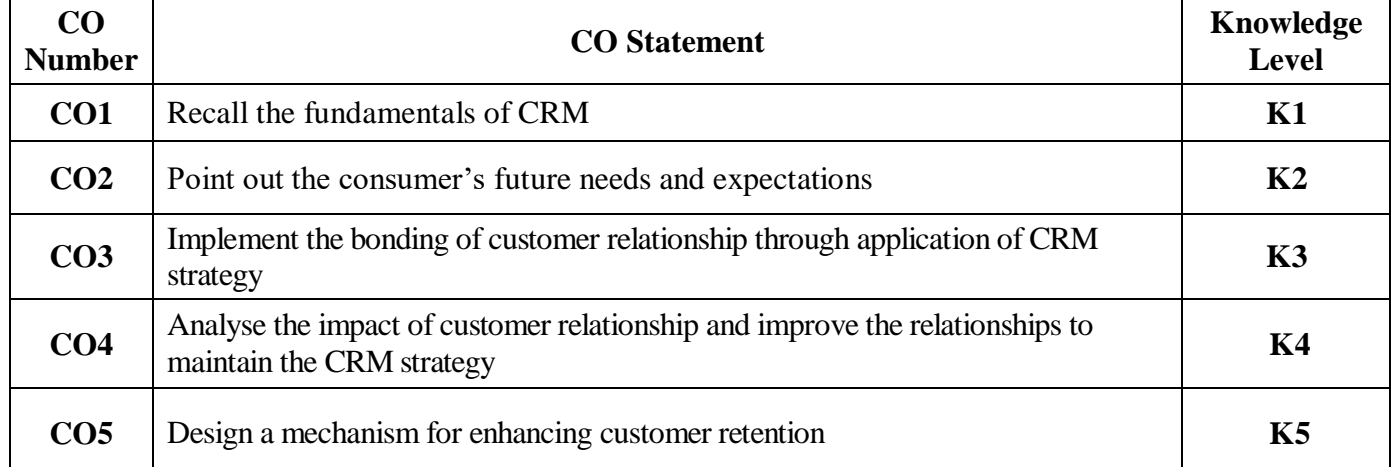

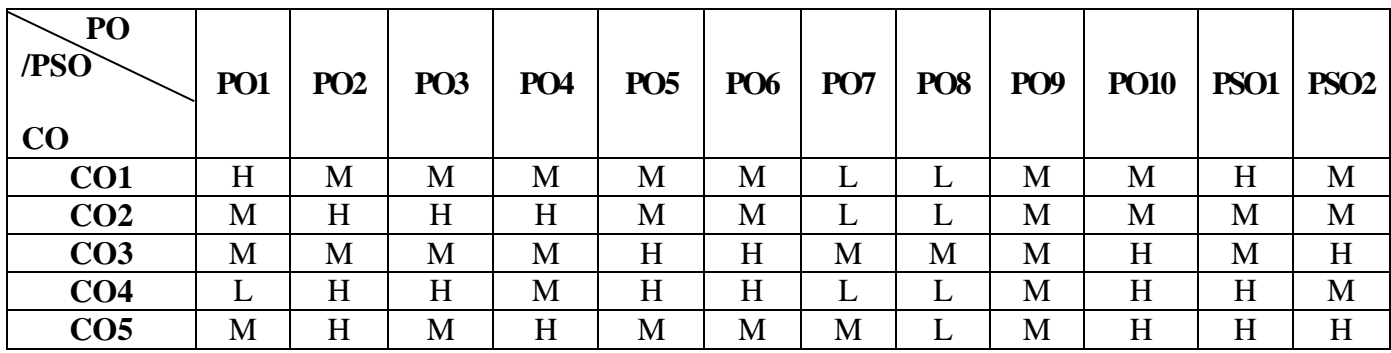

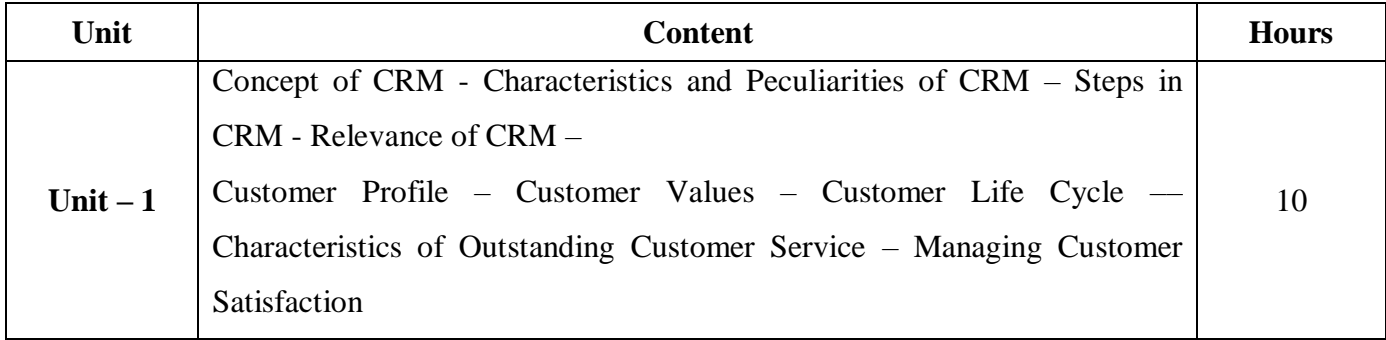

# 23PCC3VA

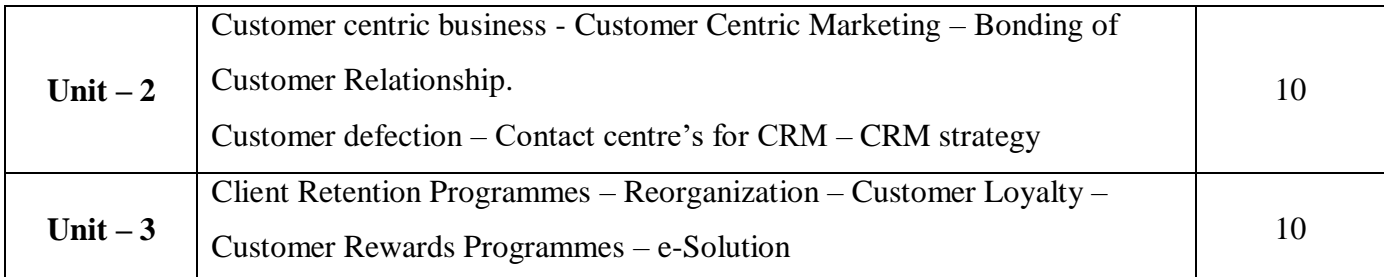

# **Pedagogy and Assessment Methods**

Power point Presentations, Assignment

## **Text Book**

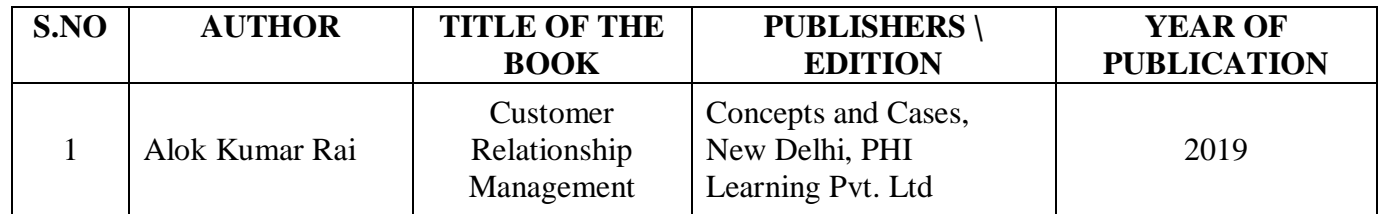

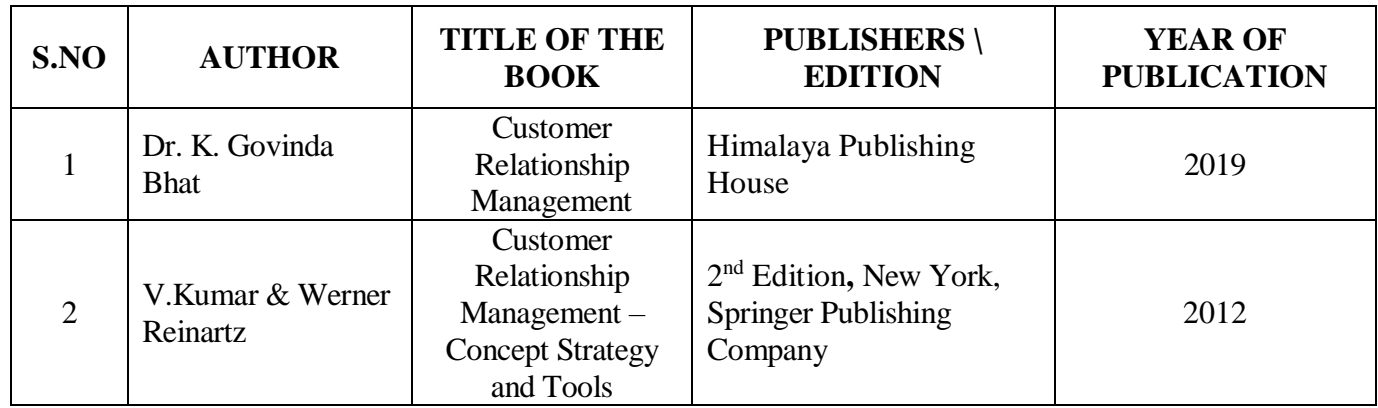

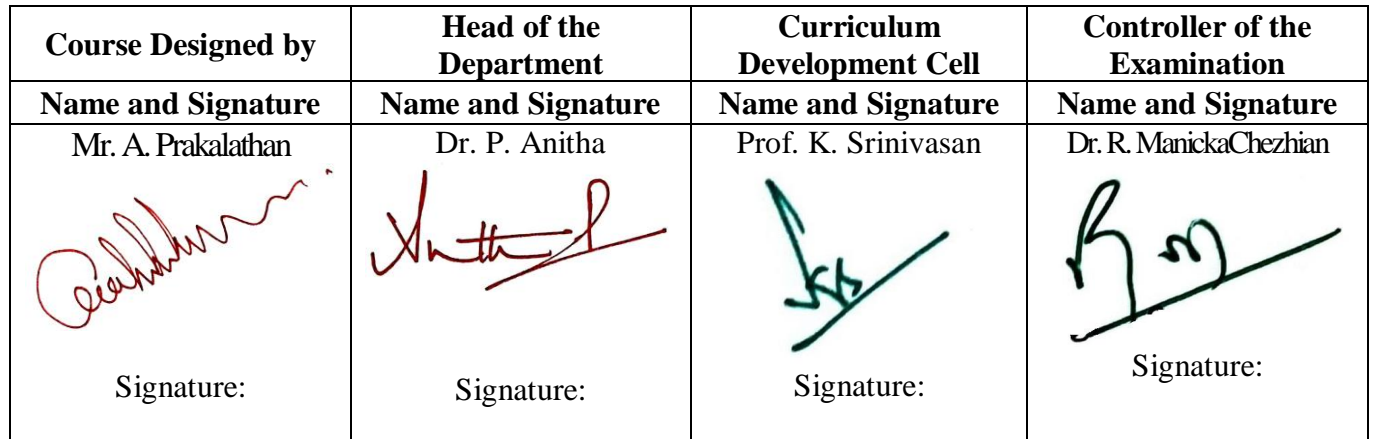

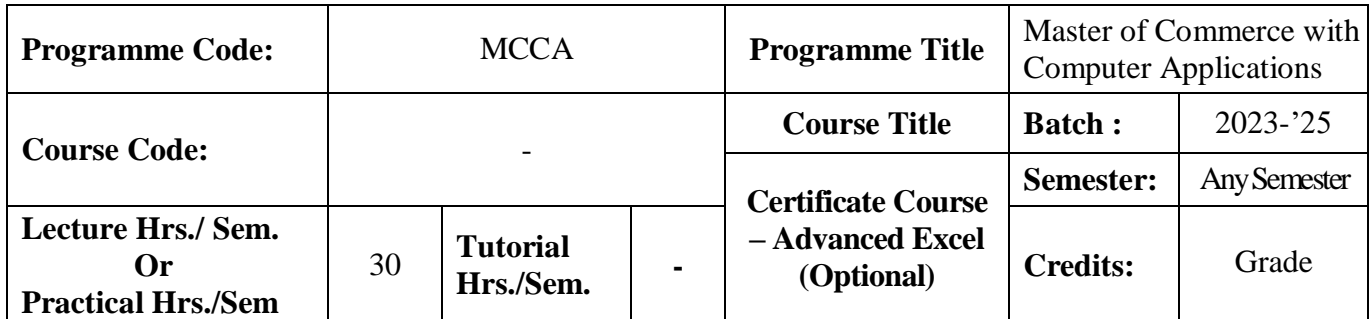

### **Course Objective**

To enrich students' practical knowledge in Advanced Excel and prepare them for job market

### **Course Outcomes (CO)**

On the successful completion of the course, students will be able to

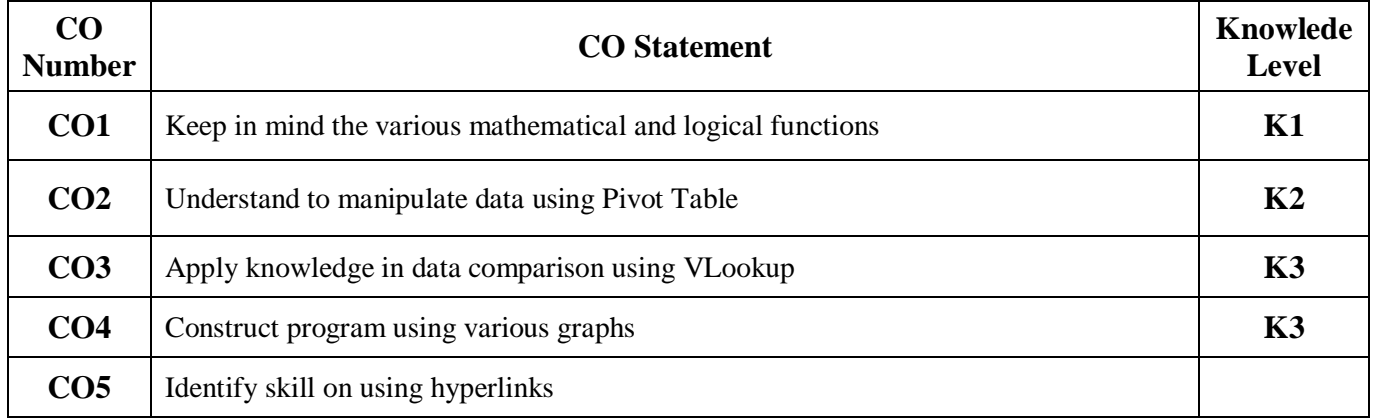

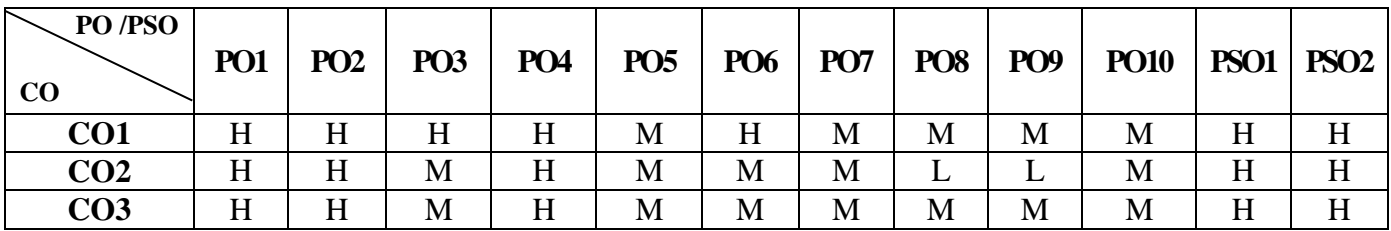

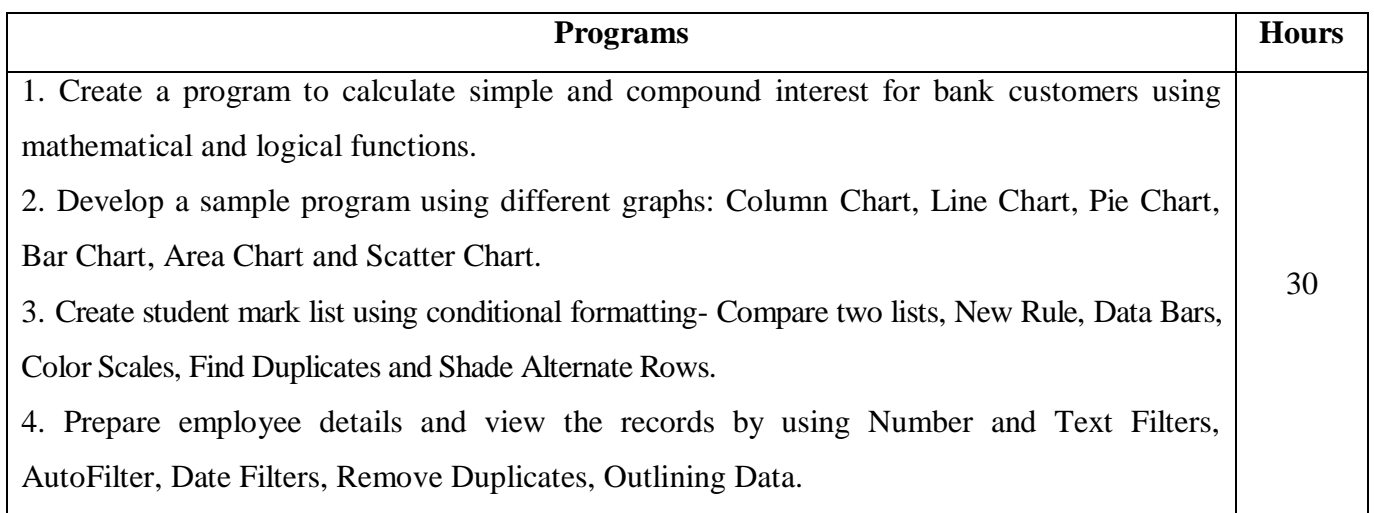

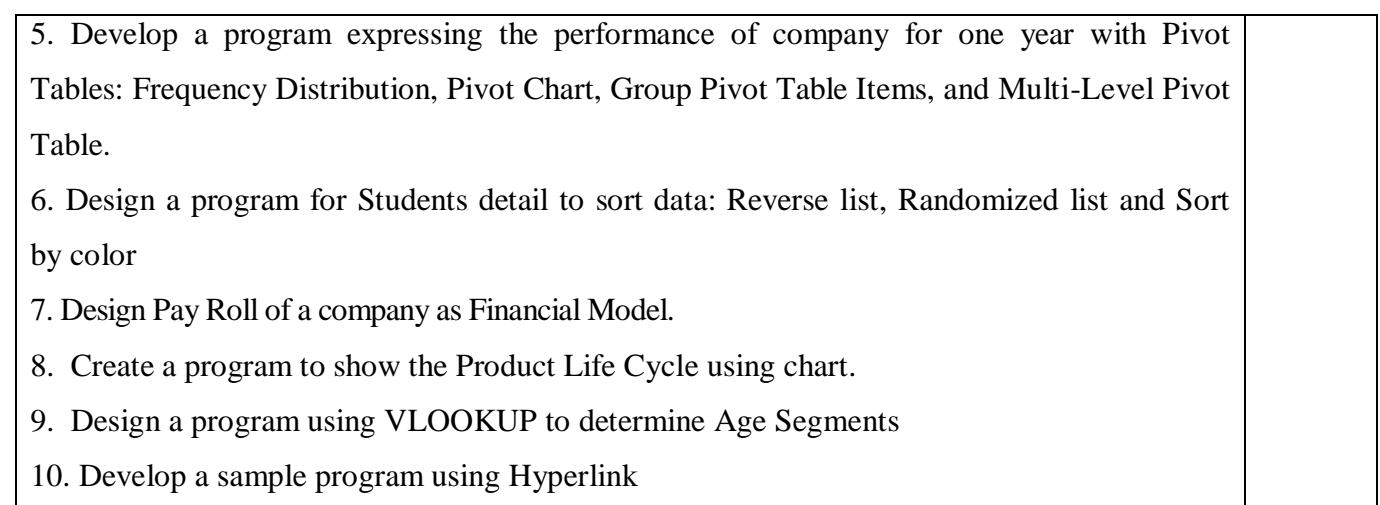

# **Pedagogy and Assessment Methods:**

Power point Presentations, Group discussions, Seminar ,Quiz, Assignment, Experience Discussion

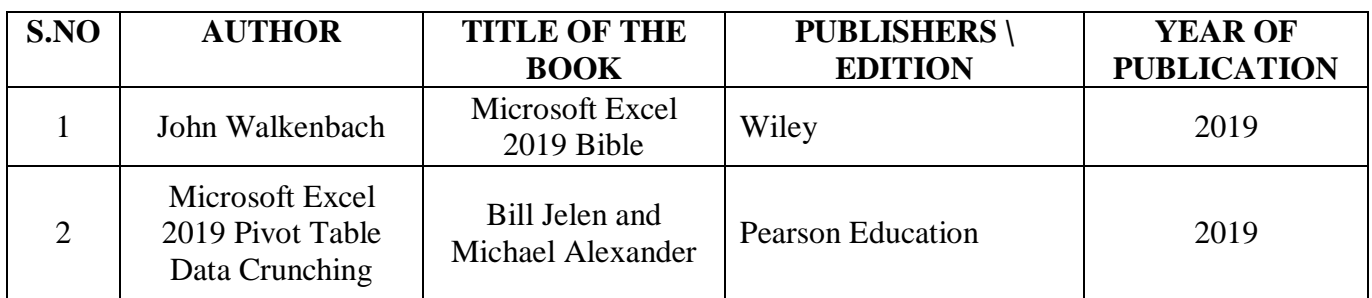

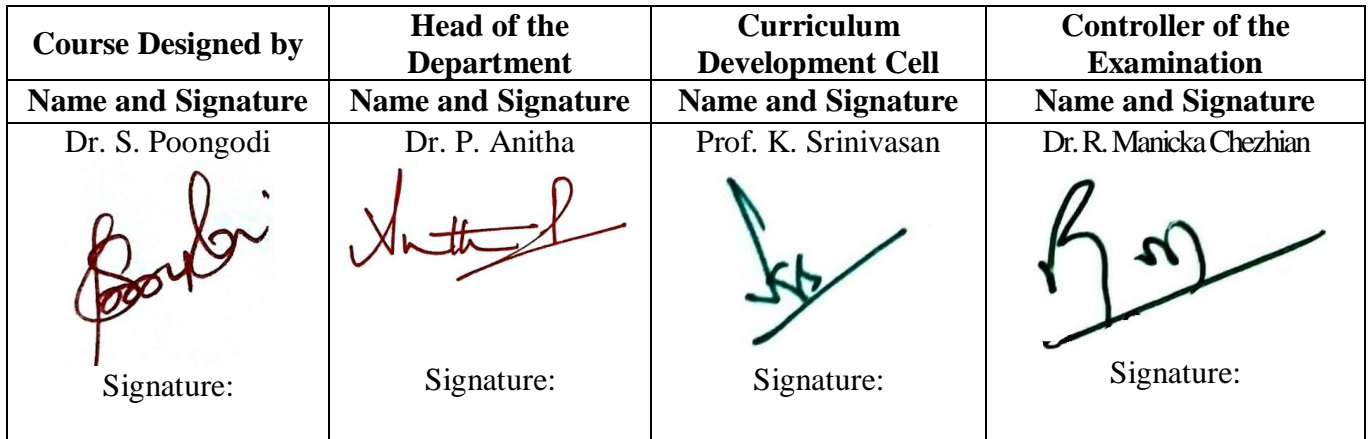

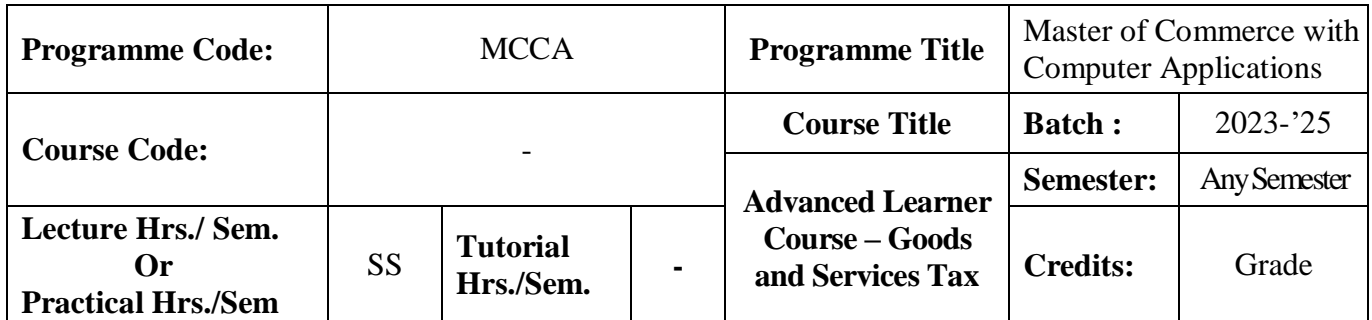

### **Course Objective**

To provide basic knowledge to the students on GST and to make them as a GST Practitioner

#### **Course Outcomes (CO)**

On the successful completion of the course, students will be able to

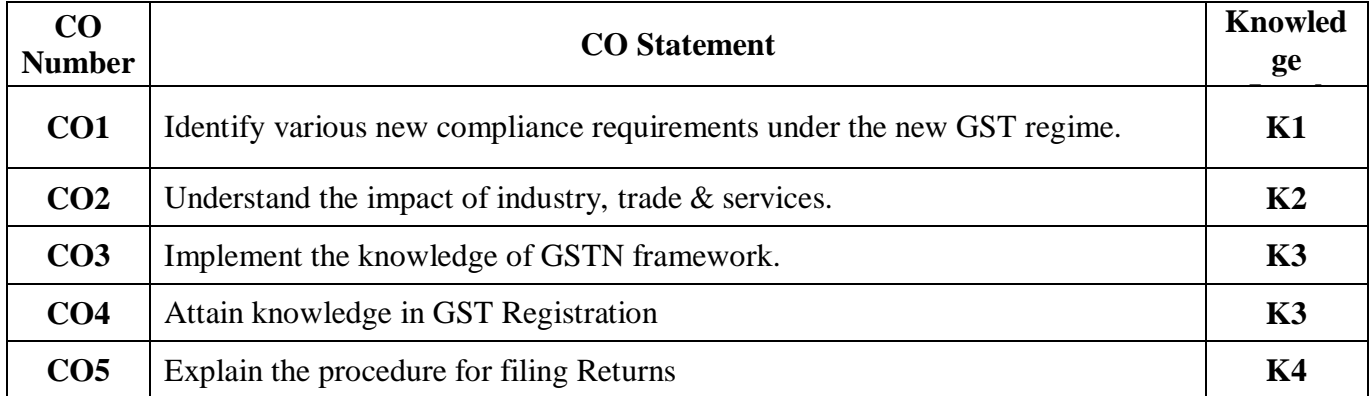

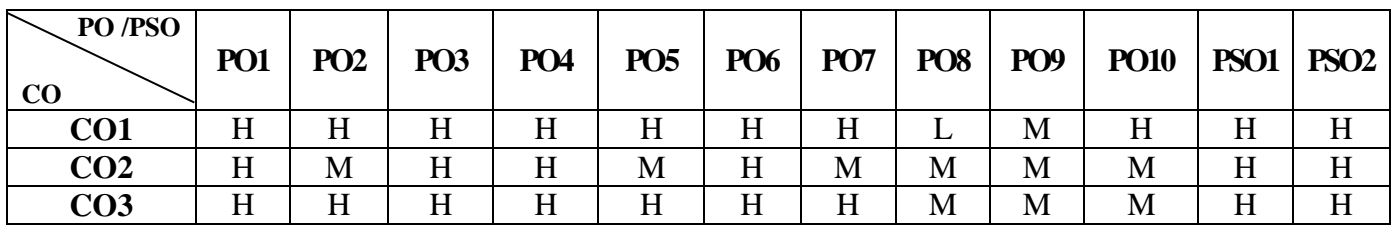

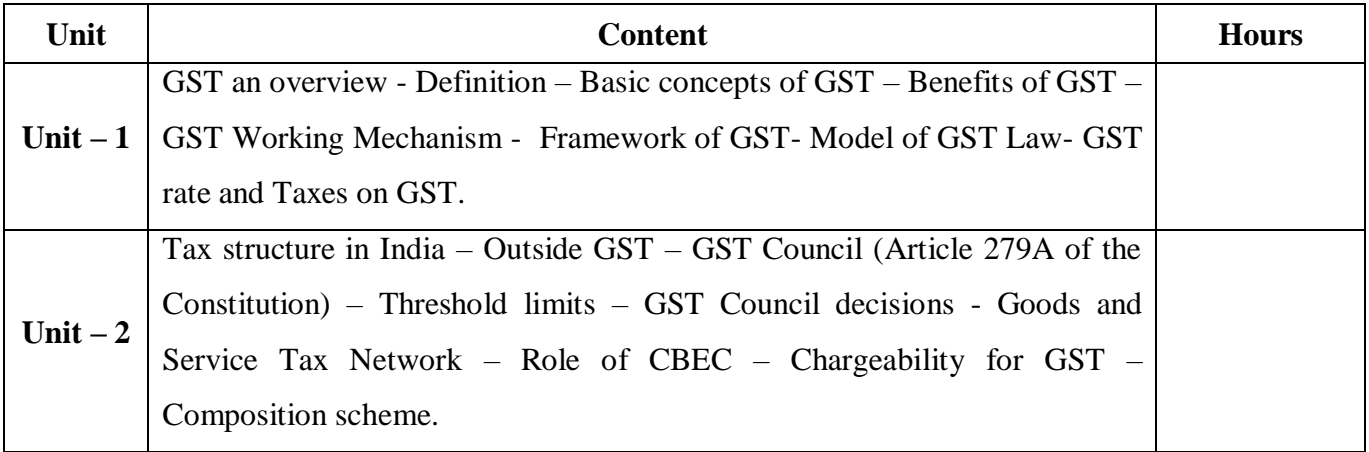

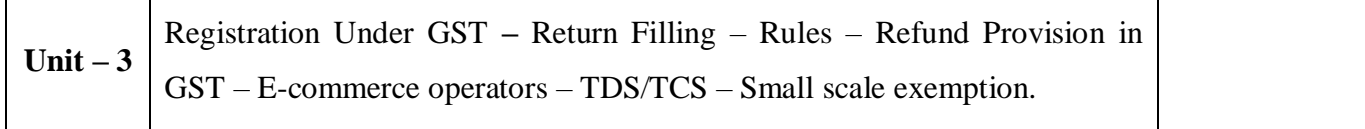

### **Pedagogy and Assessment Methods:**

Power point Presentations, Seminar and Assignment

# **Text Book**

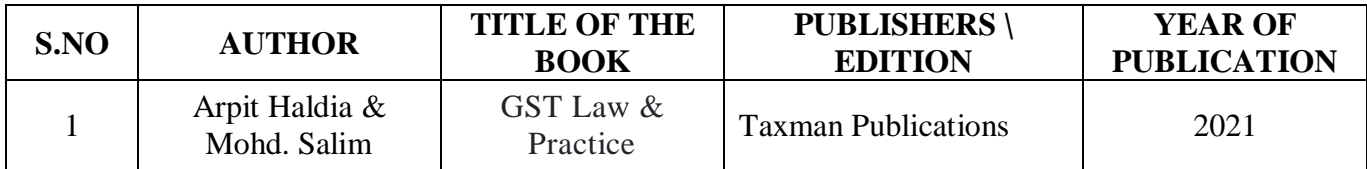

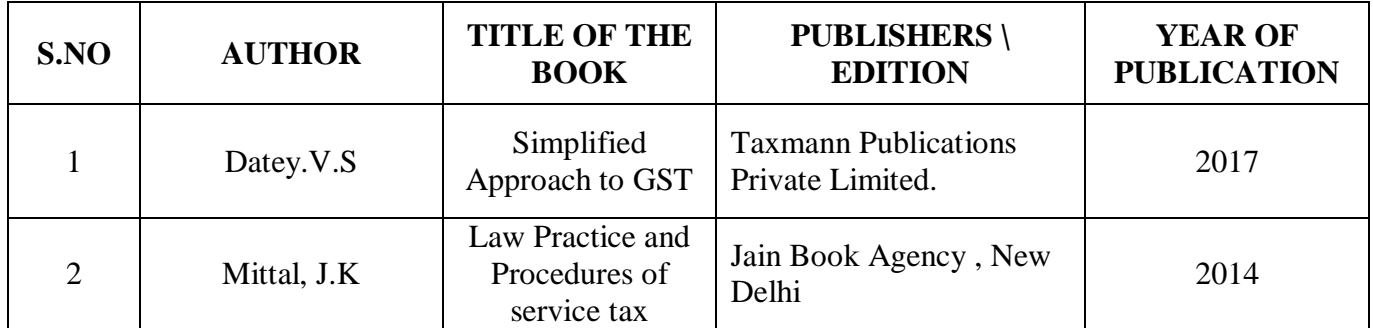

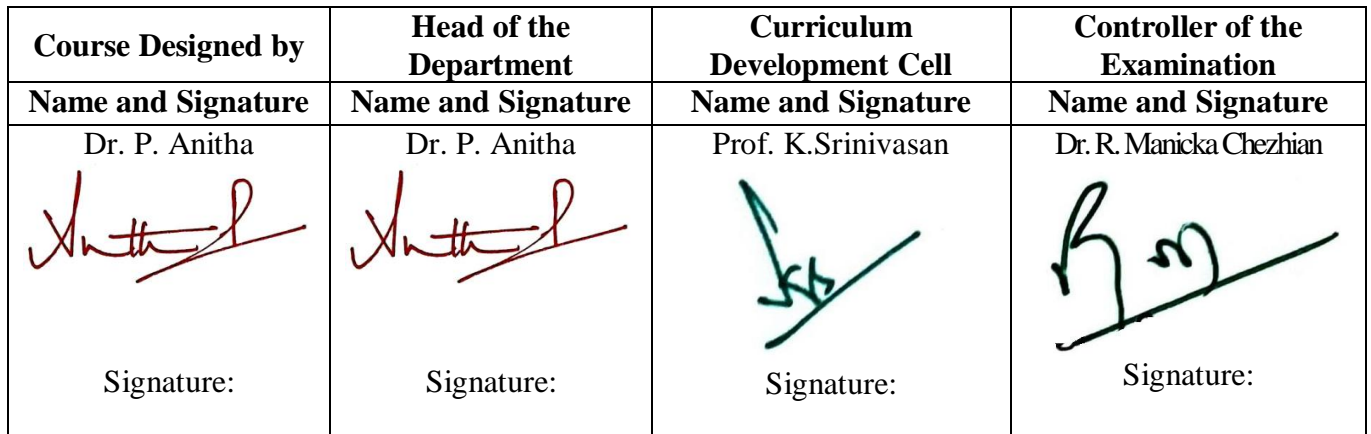